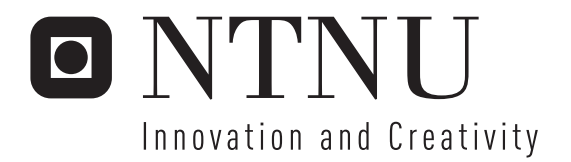

## Forensic analysis of an unknown embedded device

Jarle Eide Jan Ove Skogheim Olsen

Submission date: June 2006 Supervisor: Stig Frode Mjølsnes, ITEM Co-supervisor: Svein Y. Willassen, ITEM Master of Science in Computer Science

Norwegian University of Science and Technology Department of Telematics

## Problem Description

Sometimes investigators must extract digital evidence from an embedded device with unknown specifications. The manufacturer of the device could be unknown, or the manufacturer may choose to keep information about the device's inner workings confidential. In order to be able to interpret digital evidence on such devices, an investigator must carefully analyze a similar device by inserting known data and observing the changes in the contents of the device.

The task is to treat a mobile phone with the Windows Mobile Operating System as an unknown embedded device. Find a methodologically sound approach for analyzing the device. Interpret the contents in a such a way that the result can be applied in forensic analysis of real evidence.

Describe and evaluate the analysis methodology. Is the methodology applicable for forensic analysis of other unknown embedded devices?

Assignment given: 16. January 2006 Supervisor: Stig Frode Mjølsnes, ITEM

### **Abstract**

Every year thousands of new digital consumer device models come on the market. These devices include video cameras, photo cameras, computers, mobile phones and a multitude of different combinations. Most of these devices have the ability to store information in one form or another. This is a problem for law enforcement agencies as they need access to all these new kinds of devices and the information on them in investigations. Forensic analysis of electronic and digital equipment has become much more complex lately because of the sheer number of new devices and their increasing internal technological sophistication. This thesis tries to help the situation by reverse engineering a Qtek S110 device. More specifically we analyze how the storage system of this device, called the object store, is implemented on the device's operating system, Windows Mobile. We hope to figure out how the device stores user data and what happens to this data when it is "deleted". We further try to define a generalized methodology for such forensic analysis of unknown digital devices. The methodology takes into account that such analysis will have to be performed by teams of reverse-engineers more than single individuals. Based on prior external research we constructed and tested the methodology successfully. We were able to figure our more or less entirely the object store's internal workings and constructed a software tool called BlobExtractor that can extract data, including "deleted", from the device without using the operating system API. The main reverse engineering strategies utilized was black box testing and disassembly. We believe our results can be the basis for future advanced recovery tools for Windows Mobile devices and that our generalized reverse engineering methodology can be utilized on many kinds of unknown digital devices.

## **Contents**

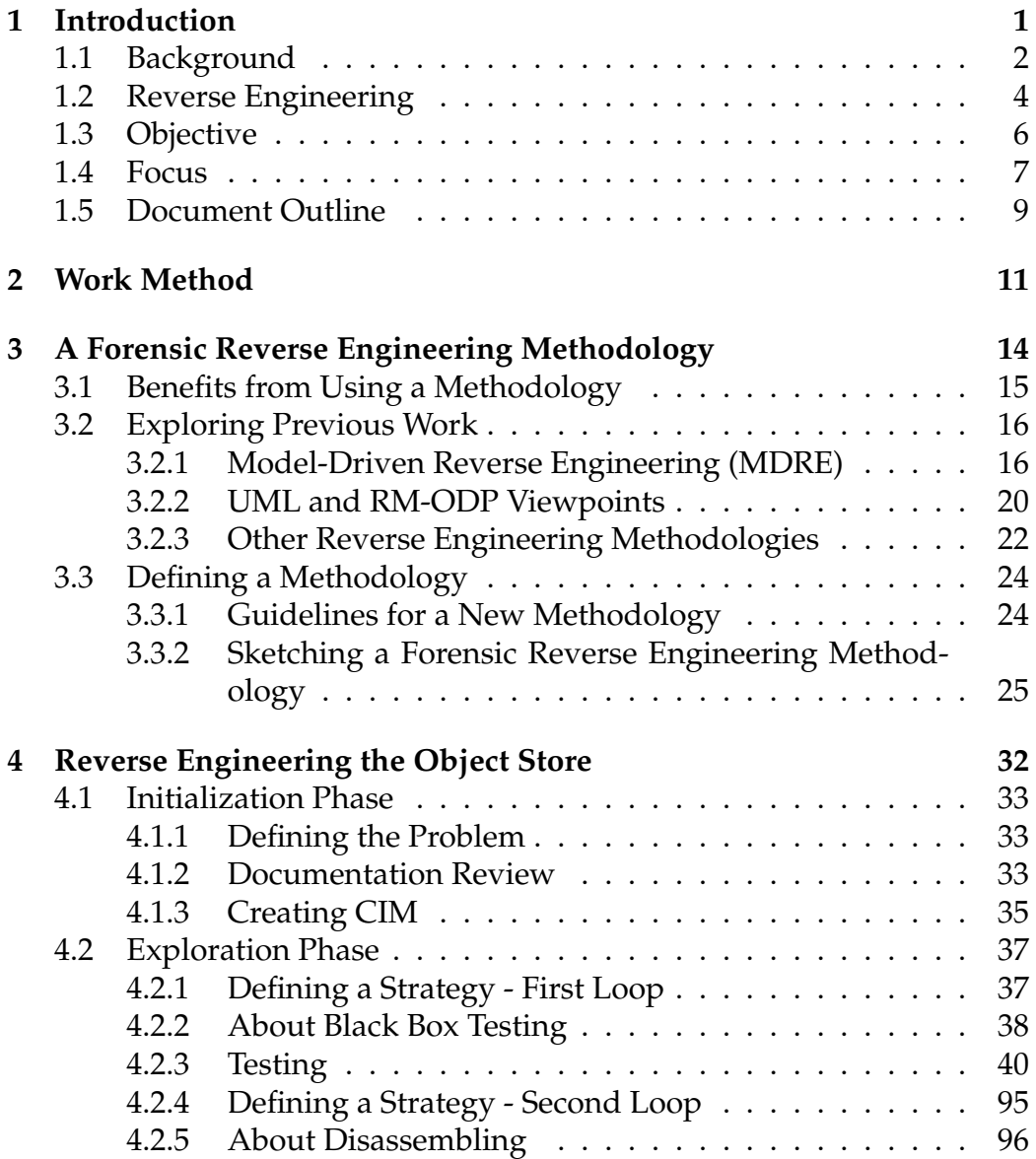

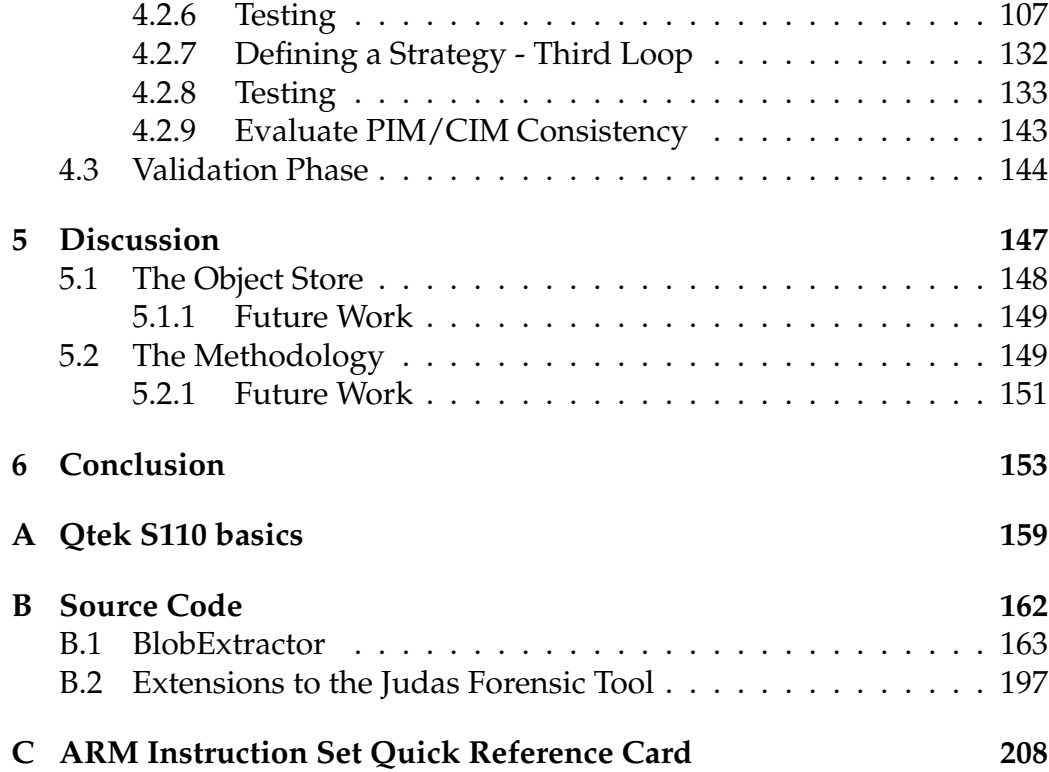

# **List of Figures**

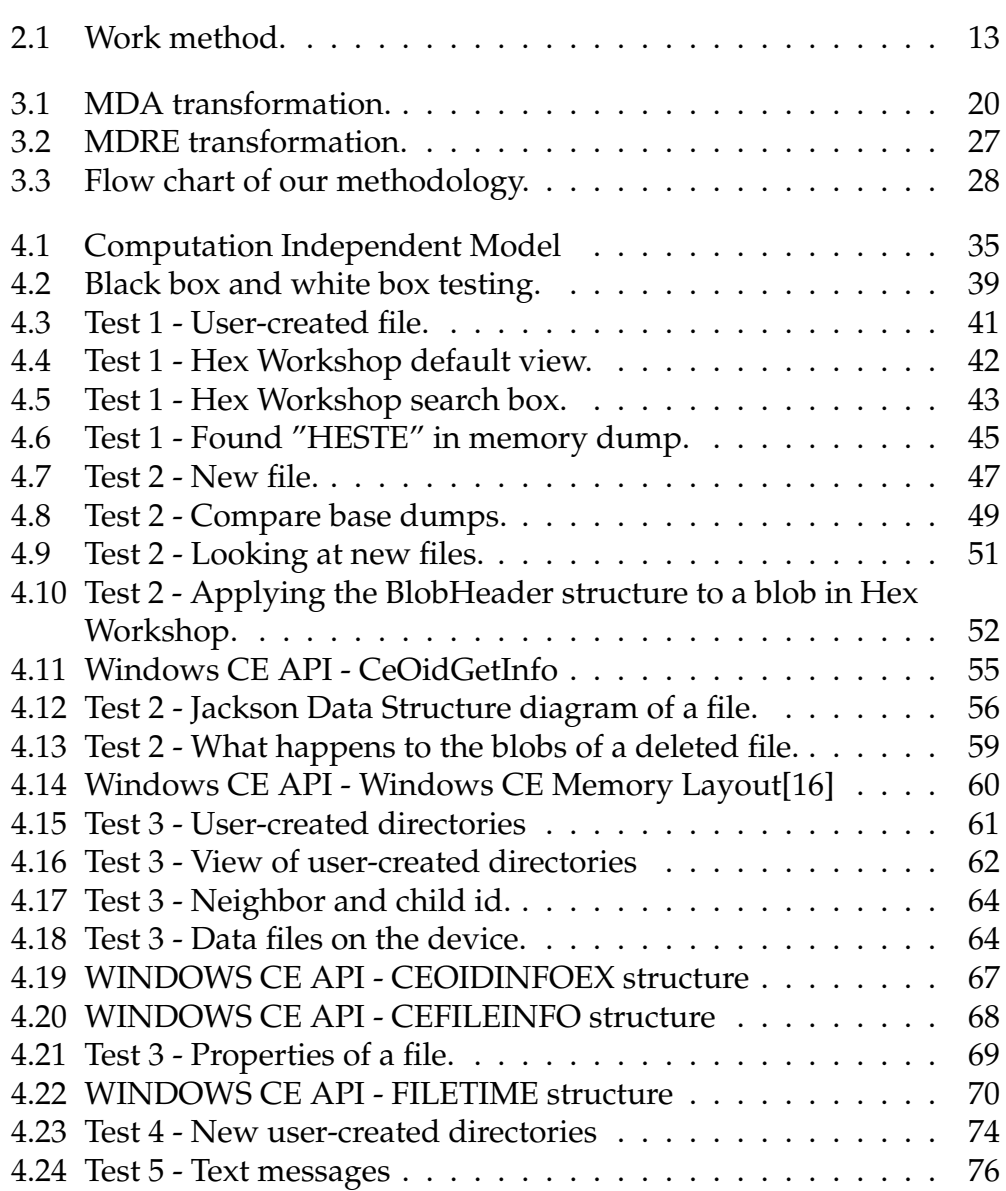

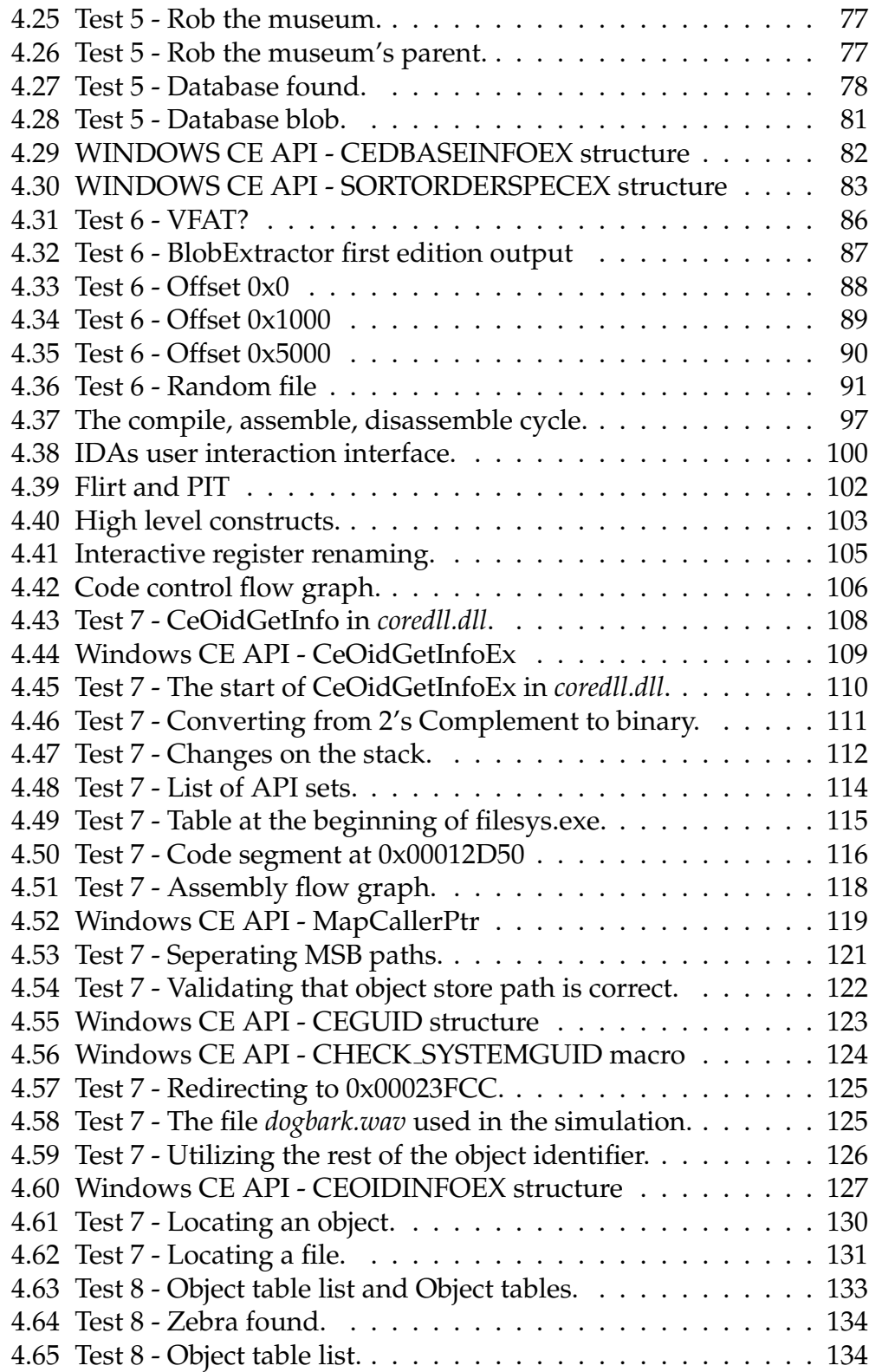

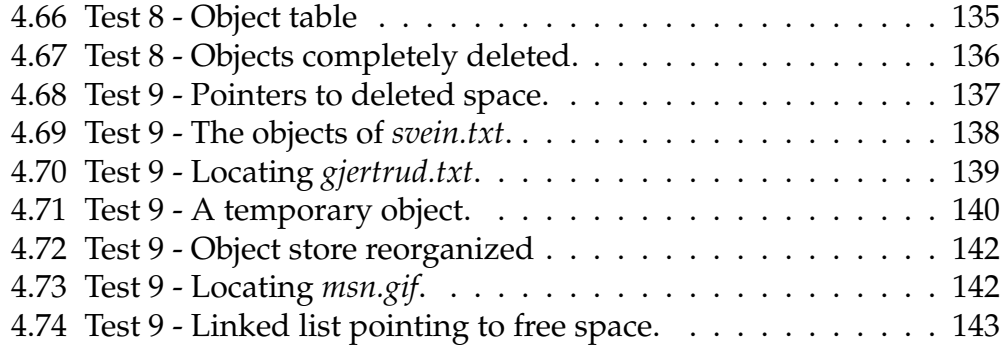

## **List of Tables**

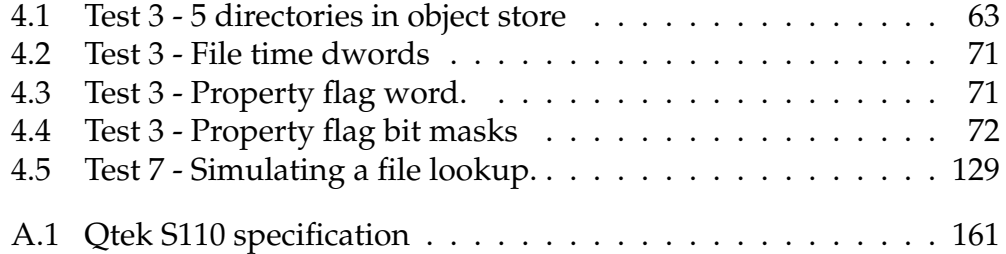

# **Listings**

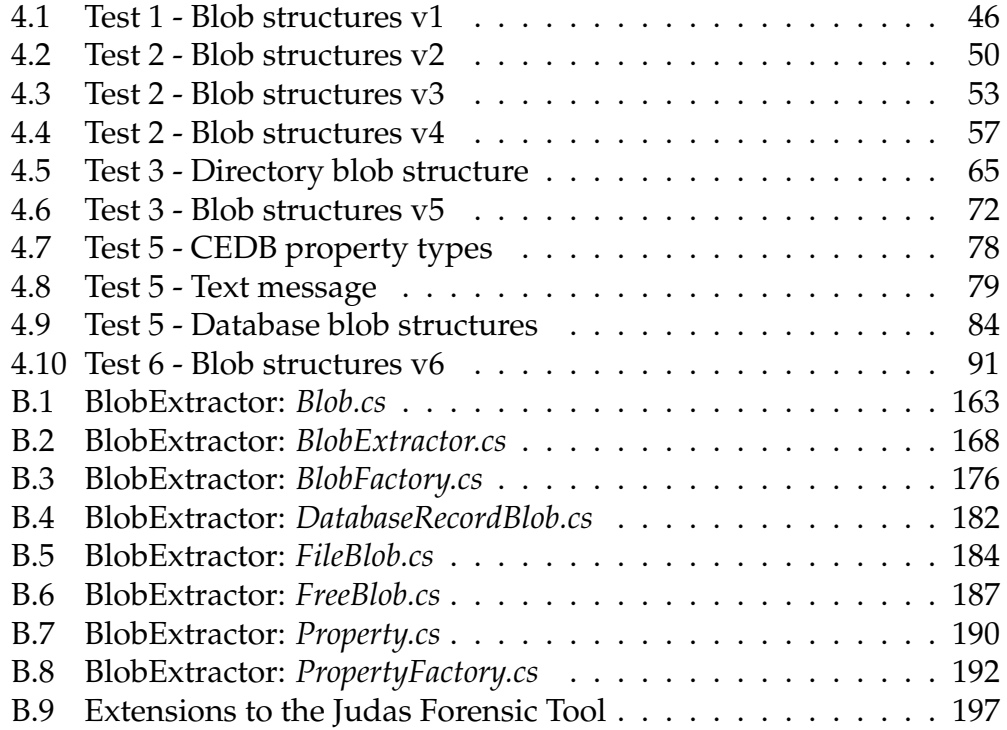

## **Abbrevations**

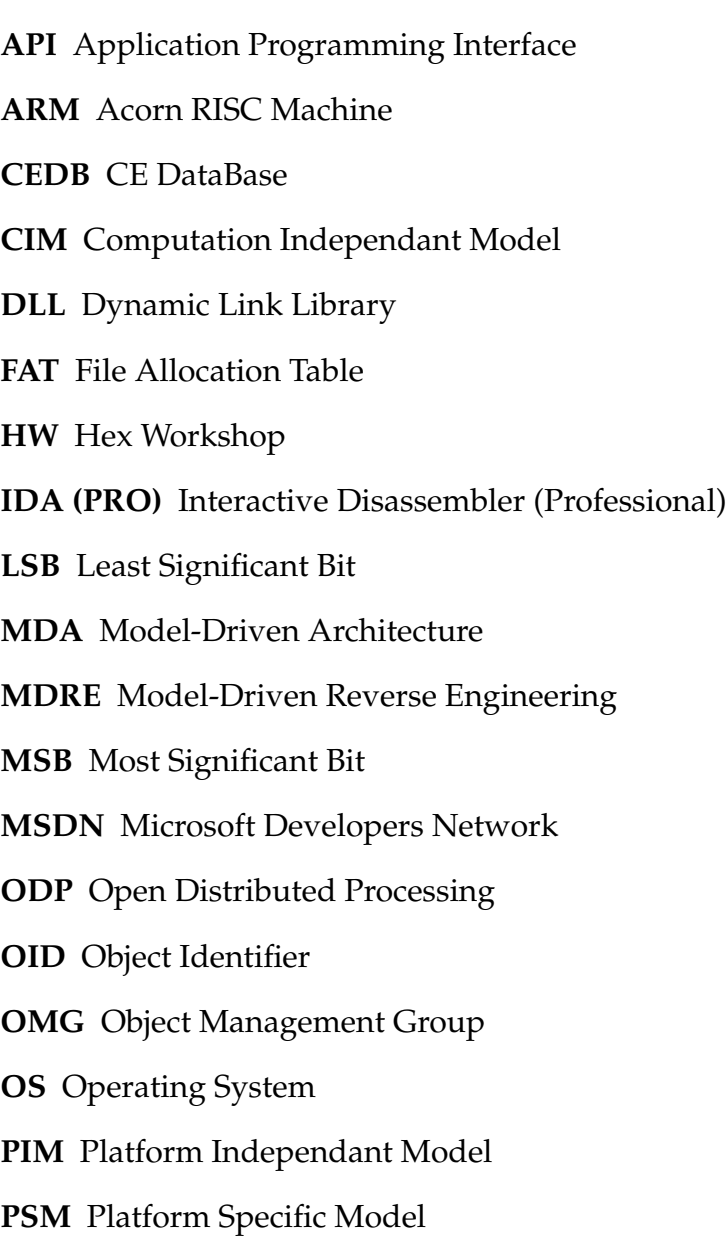

#### LISTINGS X

- **RAM** Random Access Memory
- **RAPI** Remote Application Programming Interface
- **RM-ODP** The Reference Model for Open Distributed Processing
- **SIM** Subscriber Identity Module, smart card for mobile phones.
- **UML** Unified Modeling Language

**VFAT** (see FAT)

# **Chapter 1 Introduction**

### **1.1 Background**

The digital world is all around us. Every year thousands of new digital consumer device models come on the market. These devices include video cameras, photo cameras, computers, mobile phones and a multitude of different combinations. Most of these devices have the ability to store information in one form or another. Cameras store video or pictures, computers store the users work and mobile phones store call logs and text messages.

Among the fastest growing segments of new digital consumer devices are so-called smartphones. These are hybrids between a small computer and a mobile phone. They have the phone capabilities of a mobile phone and at the same time they can play music, record video and run programs like any other computer. One of the biggest operating systems suppliers for such devices is Microsoft with their Windows Mobile platform. According to Gartner[1] the smartphone market is expected to double every year, reaching 200 million by 2008. Currently Windows Mobile runs on around 10 percent of these, but their market share is rising every year. Microsoft distributes parts of the internal functions in its operating system freely through its shared source initiative[2], but several of the key components are not included. Unfortunately this includes all code pertaining to how the device stores user data at a low level, which would be very helpful for forensic analysts. This fact combined with the future market share of Windows Mobile makes it a very attractive target for analysis, as it could be helpful in many investigations in years to come.

The explosion of new digital devices has led to an explosion of both amounts and types of available information. This is a problem for law enforcement agencies as they need access to all these new kinds of devices and the information on them in investigations[3]. Forensic analysis of electronic and digital equipment has become much more complex lately because of the sheer number of new devices and their internal technological sophistication. One would expect that manufacturers of these devices would help out in this endeavor, but the fact is that the manufacturers often can not or will not reveal the internal workings of their devices. They can not because they have simply bought the underlying technology from a third party or they will not because they view the technical implementation details as business secrets. The fact that manufacturers can be located anywhere in the world and can be difficult to get in touch with on tight investigation schedules hardly helps either. There are also legal problems with letting

just anybody handle evidence, which these devices are in an investigation. This leaves it up to the law enforcement agencies themselves or third party specialists to analyze them. Earlier this could be done by lone wolfs with high technology skills, but with the sophistication level and high volume of new devices this is becoming increasingly difficult. Cooperation among several individuals is essential to keep up and they need to be able to exchange their findings. What is needed is a methodology and model for doing and documenting forensic analysis of unknown devices, based on the principles of reverse engineering.

### **1.2 Reverse Engineering**

**"The process of analyzing a subject system to identify the system's components and their interrelationships and to create representations of the system in another form or at a higher level of abstraction."** (IEEE 1990)

Reverse engineering is the process of figuring out the inner technological workings of a device or system without having access to its architectural and design details. A device is to be understood as any device, be it mechanical, electrical, software or anything else. The process usually consists of, by some kind of means, deconstructing the device. How this is done, of course varies wildly according to what kind of device one has. Mechanical components are usually just taken apart physically to understand what the different parts are and how they interact. Electrical components are analyzed with advanced equipment like oscilloscopes and logical analyzers, while software can be tested with different input/output combinations or a reverse-engineer can analyze the raw machine instructions that make up the program with the help of a disassembler.

The purpose of this process can be several things, depending on the type of system one is reverser engineering. For software systems the two main purposes are *redocumentation* and *design recovery* according to [4]. They describe them like this:

*Redocumentation* ".. is the creation or revision of a semantically equivalent representation within the same relative abstraction level. The resulting form of representation are usually considered alternative views (for example, dataflow, data structure, and flow control) intended for a human audience.

> Redocumentation is the simplest and oldest form of reverse engineering, and many consider it to be an unintrusive, weak form of restructuring. The "re-" prefix implies that the intent is to recover documentation about the subject system that existed or should have existed.

Some common tools used to perform redocumentation are pretty printers (which display a code listing in an improved form), diagram generators(which create diagrams directly from code, reflecting control flow or code structure), and cross-reference listing generators. A key goal of these tools is to provide easier ways to visualize relationships among program components so you can recognize and follow paths clearly."[4]

*Design discovery* ".. is a subset of reverse engineering in which domain knowledge, external information, and deduction or fuzzy reasoning are added to the observations of the subject system to identify meaningful higher level abstractions beyond those obtained directly by examining the system itself. Design recovery is distinguished by the sources and span of information it should handle."[4]

> According to Biggerstaff design recovery also "recreates design abstractions from a combination of code, existing design documentation (if available), personal experience, and general knowledge about program and application domains ... Design recovery must reproduce all of the information required for a person to fully understand what a program does, how it does it, why it does it, and so forth. Thus, it deals with a far wider range of information than found in conventional software-engineering representations or code."[5]

### **1.3 Objective**

The following presents the project description, as defined by the university:

#### **Forensic analysis of an unknown embedded device**

Sometimes investigators must extract digital evidence from an embedded device with unknown specifications. The manufacturer of the device could be unknown, or the manufacturer may choose to keep information about the device's inner workings confidential. In order to be able to interpret digital evidence on such devices, an investigator must carefully analyze a similar device by inserting known data and observing the changes in the contents of the device.

The task is to treat a mobile phone with the Windows Mobile Operating System as an unknown embedded device. Find a methodologically sound approach for analyzing the device. Interpret the contents in such a way that the result can be applied in forensic analysis of real evidence.

Describe and evaluate the analysis methodology. Is the methodology applicable for forensic analysis of other unknown embedded devices?

### **1.4 Focus**

We now define more precisely what our focus will be in this thesis.

Based on Windows Mobile devices rising popularity and the thesis description we are going to treat one of these mobile phones as an unknown device and try to analyze it. Analysis of a phone can include many things, but we have chosen to focus on how the phone stores user created data.

User created data is of course interesting because it can contain a lot of information about the device's user. In criminal cases call logs that keep tracks of who the user has been talking to can help the investigation. Text messages not only shows who the user has been talking to, but also what has been said. Other user created files of interest are pictures, videos and just any file with data that can help an investigation.

How call logs, text messages and user files are physically formatted on the "disk" of the phone is unknown. Some Windows Mobile Smartphones do not actually have non-volatile storage. Instead, parts of the devices RAM is used as storage. This means the user can actually lose all his data if the device runs out of power. The parts of RAM allocated for storage is called the object store. In this store the device stores all non-OS data on the phone. The layout and implementation of this store is not publicly available outside Microsoft. The biggest focus in our task has been to recover this layout. With this information we can construct forensic utilities to extract data from the phone without relying on the API exposed by the operating system itself. This is very important for forensic work because we do not know what side effects using the API might lead to. Forensic analysis must be free of side effects that change the data in any way.The integrity of the data must always be maintained so that it can be used as possible evidence in legal matters.

The capture of the raw memory contents of the phone is a daunting task in itself, but it is not within our scope. Our task starts when such a dump is available. The exact way this is done, is not important for us. Both hardware and software ways of doing this can be constructed. As far as we know no one has done this with a pure hardware approach at present time, but both [6] and [7] have made available software tools capable of this. We will use these to get our memory dumps. Our device also has a compact flash drive for additional storage space. We have defined this to be outside our scope as it is not considered part of the device's object store.

The second part of the task has been to develop a model and methodology for doing our analysis. How should we start analysis of a completely unknown device? Where do we begin, what steps should we follow, which tools should we use and how do we document our progress? We have to find out and make a system out of it. This is primarily done before attacking the object store so that we have a model to work from. Our model will be based on prior models combined with our own ideas. After testing the model on the Microsoft Mobile device we will discuss whether the model is general enough to work with other types of unknown devices as well.

### **1.5 Document Outline**

Reverse engineering a system such as the object store requires us as the reverse-engineers to dive into detailed low-level concepts in order to be able to analyze the system. When presenting the work from this process it makes no sense not to go into these details, even though they may require extra attention from the reader. We are fully aware of this dilemma, and have therefore taken some precautions in order to make the presentation as readable as possible.

Chapter 1, "Introduction", starts with an introduction to the domain of forensic analysis, and presents the objective and focus of the project.

Before moving on to present our work, chapter 2, "Work Method", gives a brief insight into our process throughout the project. This includes how we moved from planning and brainstorming sessions, towards defining a methodology and finally the actual reverse engineering. This chapter will also note some of the tools and programming languages we learned in order to carry out the project.

In chapter 3, "A Forensic Reverse Engineering Methodology", we start presenting our work on a methodology. The chapter starts with a discussion of why such a methodology could prove beneficial. It then continues by introducing the existing methodologies we decided to build our work on. Then, towards the end of the chapter, a new methodology is defined, which is to be used in our own reverse engineering process.

Chapter 4, "Reverse Engineering the Object Store", is where we present the detailed analysis of the object store. In order to make this chapter as readable as possible, we try to present the work by continuously referring to the methodology from the previous chapter in order to make it easier for the reader to follow the process. We have also made figures and screenshots a high priority in situations where we found them useful to explain details. We believe that this has resulted in a readable presentation of these low-level details.

Chapter 5, "Discussion", discuss both of the two objectives of the project. It starts by discussing the results from the reverse engineering process, and then moves on to discuss our experience with the methodology. Some thoughts on future work are presented for both topics.

In chapter 6, "Conclusion", we sum up the project with some final conclusions.

## **Chapter 2**

## **Work Method**

This chapter gives an overview of how we have arranged our work.

Our task was to define and evaluate a methodology for forensic analysis of an unknown device. We started of with brainstorming sessions on how we should attack our task. We soon found that we wanted to define a stepwise approach built around general concepts. This approach should be developed to help assist us in performing and documenting forensic analysis of any unknown device.

Seeing no need to re-invent the wheel, we did a literature study on methodologies for forensic analysis and general reverse engineering. Based on this study we constructed what we felt was a good methodology for approaching an unknown device for analysis. This methodology and the basis for constructing it is found in chapter 3.

After having constructed our methodology, we tested it quite thoroughly on our unknown device in chapter 4. This testing involved black box testing and disassembling of the device. The black box testing was performed by giving known input and dumping the phones memory content. This dump was then analyzed with the help of a hex editor and its built-in structure definition library. Several small test programs were written in C++/C for Windows Mobile. We also developed a memory dump validation and analysis tool called BlobExtractor. For this we used Visual Studio .NET 2005 and C#. The disassembling phase also gave us considerable challenges. First we had to learn how to use the advanced Interactive DisAssembler (IDA). In order to synchronize the discoveries found with IDA with each other we had to modify a third party utility to work with our version of IDA. This utility, called ida sync, is written in Python and C++. Next, in order to use IDA on the dll files from the unknown device and understand its output we also had to learn the ARM assembly language and the executable file format used on Windows Mobile. We also had to familiarize ourselves with Windows Mobile (Windows CE)'s internal architecture and memory layout in order to interpret what the ARM assembly instructions were actually doing to the phone. In the disassembly phase we also further enhanced BlobExtractor to make use of the new knowledge gained here.

The results from the reverse engineering phase and possible further enhancements to the model or its utilization was then documented in chapter 5.

Figure 2.1 shows the large picture steps in our work method. We only used our method for one main cycle as we only analyzed only one unknown device.

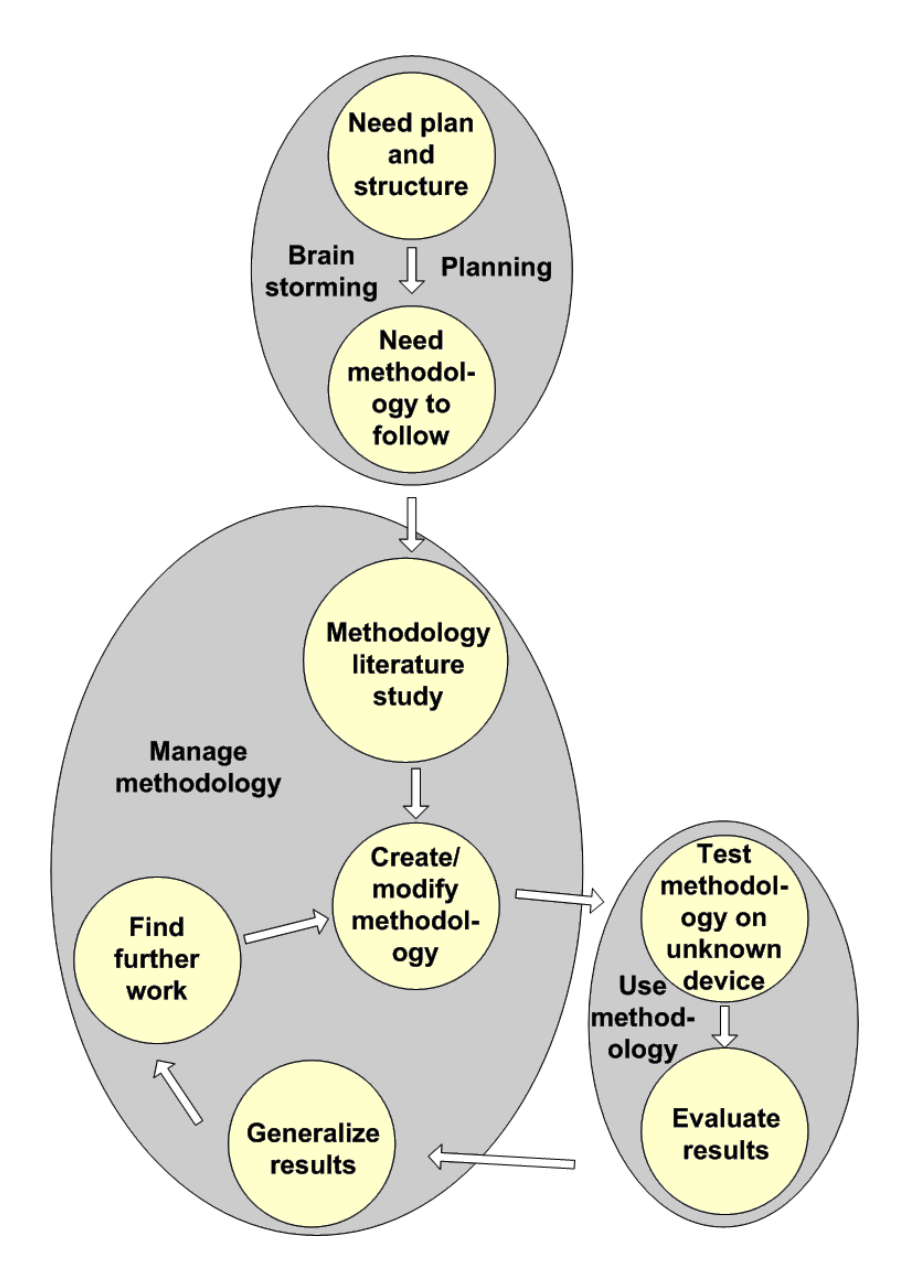

Figure 2.1: Work method.

## **Chapter 3**

## **A Forensic Reverse Engineering Methodology**

### **3.1 Benefits from Using a Methodology**

Before going into the details of a reverse engineering methodology, we need to discuss why such a methodology could be beneficial. We believe that there are many aspects supporting the use of a defined methodology. The resources spent on developing the methodology itself are clearly justified by long-term benefits.

The new methodology should first of all build on techniques from existing related work. This could help avoid common pitfalls, and would take advantage of knowledge gained during years of research. This implies the use of well-defined modeling techniques, which in turn would bring several possible benefits to the table.

A standard indicating what to model would encourage the reverse-engineer to document all information found, and arrange it in a way that improves readability. Section 3.3.1 argues that the representation and arrangement of information is of great importance in a reverse engineering process.

Using well-defined modeling techniques also improves co-operation when several reverse-engineers work together on the same project. This could prove useful when time is a concern. It also gives the reverse-engineer easier access to the knowledge from other reverse engineering projects. When the same methodology is used over time, knowledge from previous projects become more available to upcoming projects. This is of particular interest to the forensic analysts, as the target devices often share characteristics.

Another benefit that could have great impact on both the quality and efficiency of the reverse engineering process is that using a standard methodology would lay the foundation for developing a more involving tool to be used throughout the process. The tool could feature many useful functions based on the methodology, including support for co-operation, automatic model creation, structured knowledge base arrangement, inconsistency checks, import of information from previous projects, resource gathering, report generation, and many more.

In general, considerable improvement in two vital areas could be the result of a defined methodology: quality and efficiency. Quality, because the reverse-engineer can follow a step by step procedure almost as a checklist, which guides the reverse-engineer using a quality-tested process. Also because the work of the reverse-engineer could more easily be qualitycontrolled afterwards. Efficiency, because the reverse-engineer can get into what he knows best, the actual reverse engineering, almost immediately. A substantial load from the planning phase of the project is removed, since this wheel has already been invented. The above discussion also mentioned several other aspects affecting the efficiency, including cooperation, using knowledge from other projects, and enabling advanced tools to be used.

From the forensic perspective, quality and efficiency is of great importance. The forensic analyst would need to document both the process and his findings, and a well-defined methodology could be of great assistance when defending the quality of the work. In addition, during an investigation, time is always an issue. If the forensic evidence could be discovered at an earlier stage, this could have a great impact on the investigation.

### **3.2 Exploring Previous Work**

As discussed in the previous section, we wanted to build our new methodology on existing related work by taking advantage of well-defined standards and concepts. Our job was to gather only what we found most suitable for the methodology, and use these references as a guide.

### **3.2.1 Model-Driven Reverse Engineering (MDRE)**

Model-Driven Reverse Engineering[8] is an ongoing research field, designed to overcome the difficulties of predicting the time consumption of a reverse engineering project, and evaluating the quality of the reverse engineering. As the name suggests, MDRE is based on using models to guide the reverse engineering process. The models are divided into different abstraction levels, and the key element of the process is to make connections between models at different abstraction levels.

MDRE is based on the Object Management Groups (OMG) Model-Driven Architecture (MDA). MDA is an approach to using models in software development. It is based on separating the specification of the operation of a system from the details of the way that system uses the capabilities of its platform. As MDA is designed for forward engineering, the idea of MDRE is to reverse processes described in MDA, but still use the same ideas and models. The following will include a short description of MDA concepts,

### CHAPTER 3. A FORENSIC REVERSE ENGINEERING METHODOLOGY17

taken from the MDA Guide Version 1.0.1 [9].

### **The Basic Concepts**

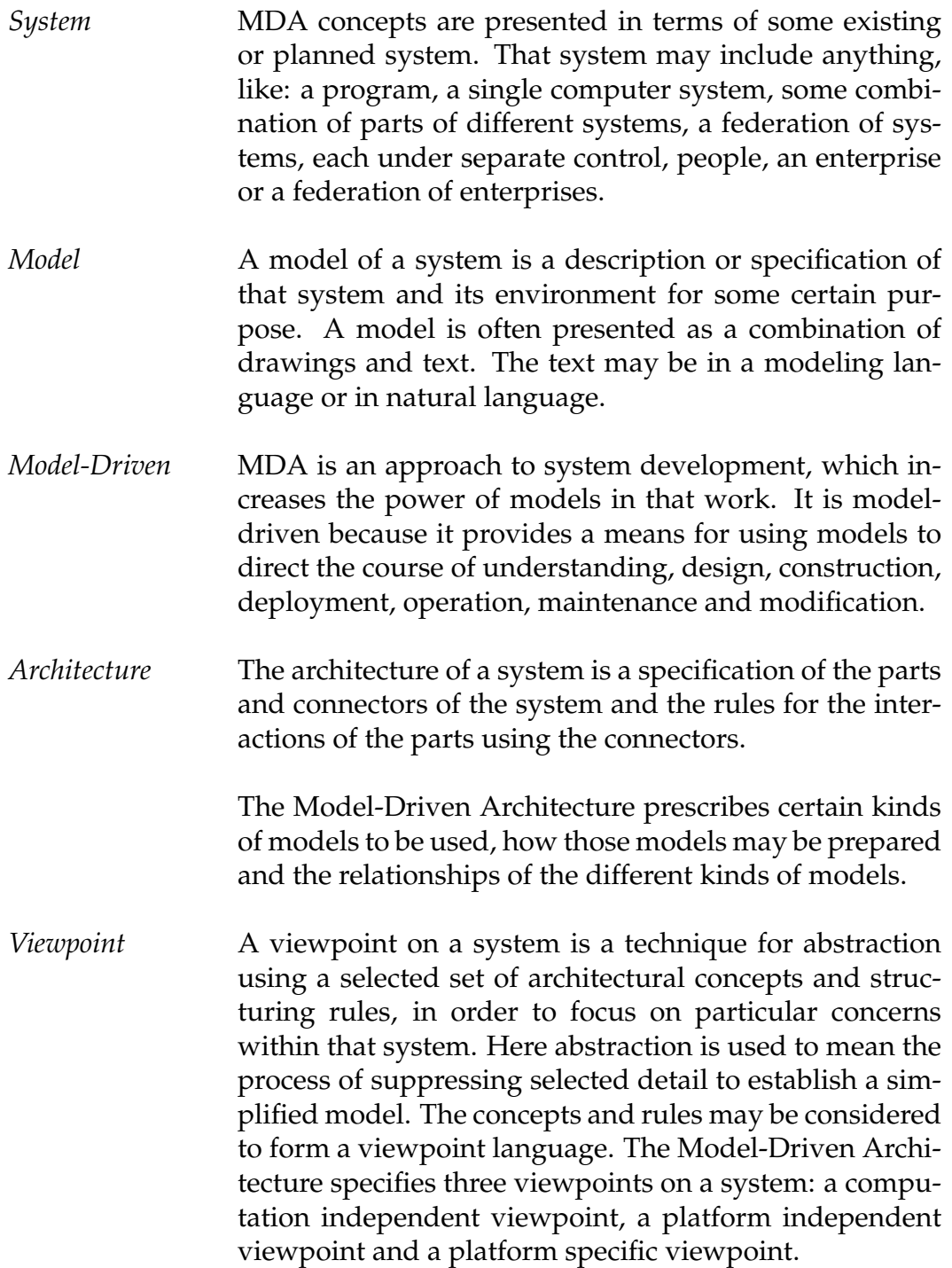

*View* A viewpoint model or view of a system is a representation of that system from the perspective of a chosen viewpoint. *Platform* A platform is a set of subsystems and technologies that provide a coherent set of functionality through interfaces and specified usage patterns, which any application supported by that platform can use without concern for the details of how the functionality provided by the platform is implemented. *Application* The term application is used to refer to a functionality being developed. A system is described in terms of one or more applications supported by one or more platforms. *Platform Independence* Platform independence is a quality, which a model may exhibit. This is the quality that the model is independent of the features of a platform of any particular type. Like most qualities, platform independence is a matter of degree. *Computation Independent Viewpoint* The computation independent viewpoint focuses on the on the environment of the system, and the requirements for the system; the details of the structure and processing of the system are hidden or as yet undetermined. *Platform Independent Viewpoint* The platform independent viewpoint focuses on the operation of a system while hiding the details necessary for a particular platform. A platform independent view shows that part of the complete specification that does not change from one platform to another. A platform independent view may use a general purpose modeling language, or a language specific to the area in which the system will be used. *Platform Specific Viewpoint* The platform specific viewpoint combines the platform independent viewpoint with an additional focus on the detail of the use of a specific platform by a system.

*Computation Independent Model (CIM)* A computation independent model is a view of a system from the computation independent viewpoint. A CIM does not show details of the structure of systems. A CIM is sometimes called a domain model and a vocabulary that is familiar to the practitioners of the domain in question is used in its specification. It is assumed that the primary user of the CIM, the domain practitioner, is not knowledgeable about the models or artifacts used to realize the functionality for which the requirements are articulated in the CIM. The CIM plays an important role in bridging the gap between those that are experts about the domain and its requirements on the one hand, and those that are experts of the design and construction of the artifacts that together satisfy the domain requirements, on the other.

*Platform Independent Model (PIM)* A platform independent model is a view of a system from the platform independent viewpoint. A PIM exhibits a specified degree of platform independence so as to be suitable for use with a number of different platforms of similar type.

> A very common technique for achieving platform independence is to target a system model for a technologyneutral virtual machine. A virtual machine is defined as a set of parts and services (communications, scheduling, naming, etc.), which are defined independently of any specific platform and which are realized in platformspecific ways on different platforms. A virtual machine is a platform, and such a model is specific to that platform. But that model is platform independent with respect to the class of different platforms on which that virtual machine has been implemented. This is because such models are unaffected by the underlying platform and, hence, fully conform to the criterion of platform independence.

*Platform Specific Model (PSM)* A platform specific model is a view of a system from the platform specific viewpoint. A PSM combines the specifications in the PIM with the details that specify how that system uses a particular type of platform.

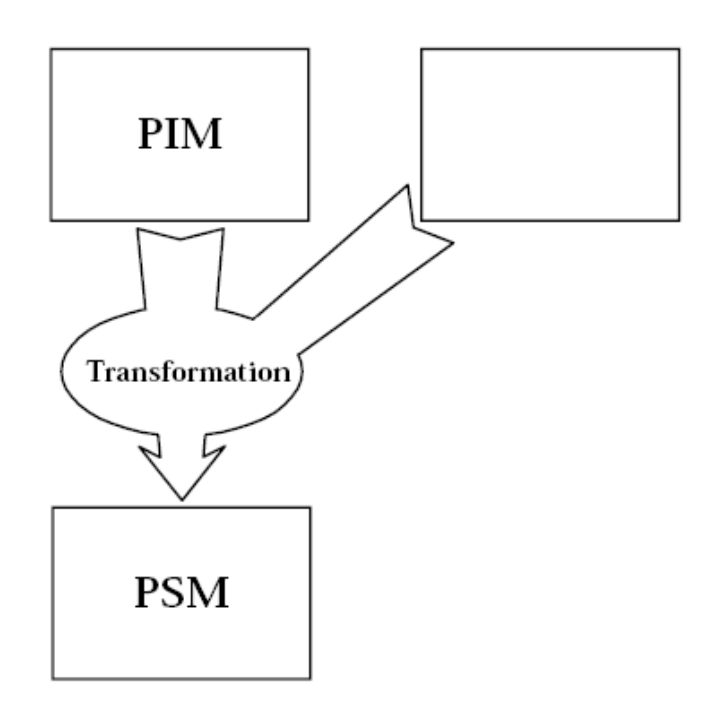

Figure 3.1: MDA transformation.

*Model Transformation* Model transformation is the process of converting one model to another model of the same system. Figure 3.1 illustrates the MDA pattern, by which a PIM is transformed to a PSM. The drawing is intended to be suggestive. The platform independent model and other information are combined by the transformation to produce a platform specific model.

The drawing is also intended to be generic. There are many ways in which such a transformation may be done. However it is done, it produces, from a platform independent model, a model specific to a particular platform.

### **3.2.2 UML and RM-ODP Viewpoints**

### **UML**

The Unified Modeling Language (UML)[10] is OMGs most-used specifi-

cation. It is used to model not only application structure, behavior, and architecture, but also business process and data structure. The latest version of the specification, UML 2.0, defines thirteen types of diagrams, divided into three categories:

**Structure Diagrams** include the Class Diagram, Object Diagram, Component Diagram, Composite Structure Diagram, Package Diagram, and Deployment Diagram.

**Behavior Diagrams** include the Use Case Diagram (used by some methodologies during requirements gathering), Activity Diagram, and State Machine Diagram.

**Interaction Diagrams**, all derived from the more general Behavior Diagram, include the Sequence Diagram, Communication Diagram, Timing Diagram, and Interaction Overview Diagram.

UML form a foundation for MDA, and can be used for CIM, PIM, and PSM.

### **RM-ODP Viewpoints**

The Reference Model For Open Distributed Processing (RM-ODP)[11] was a joint effort by the international standards bodies ISO and ITU-T to develop a coordinating framework for the standardization of open distributed processing (ODP). In a world of interconnected computer systems, heterogeneity in interaction models prevents interworking between systems. RM-ODP targets this dilemma with an architecture that supports distribution, interworking, interoperability, and portability.

The RM-ODP framework defines ODP concerns using five viewpoints: enterprise, information, computational, engineering, and technology.

*Enterprise view* Three keywords describe the enterprise viewpoint: *purpose*, *scope*, and *policies*. It focuses on the environment and general organization of the system, concerned with *objects*, *communities*, and the *roles* of the objects within the communities.

#### CHAPTER 3. A FORENSIC REVERSE ENGINEERING METHODOLOGY22

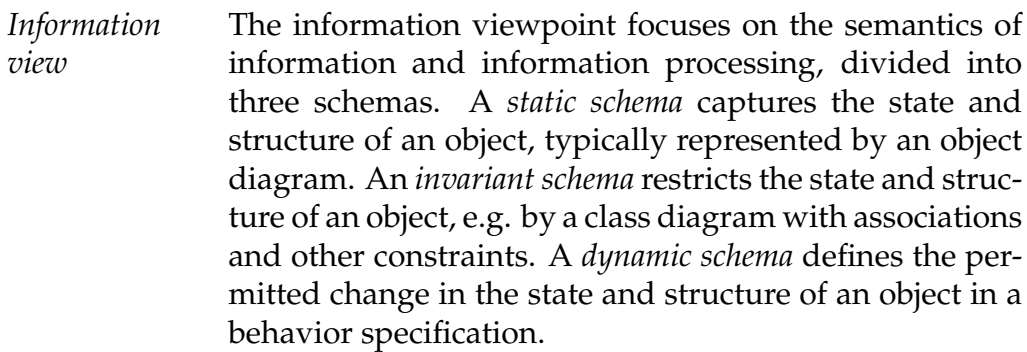

- *Computational view* The computational viewpoint is an object-based, modular view. A computational specification defines the objects within an ODP system, the activities within those objects, and the interactions that occur among objects. *Engineering view* The engineering viewpoint focuses on the mechanisms and functions required to support distributed interac-
- *Technology view* The technology viewpoint focuses on the choice of technology in the system.

tions between object in the system.

MDA uses these ODP viewpoints as a guide for the models at different abstraction levels. A CIM of a system may include several models, based on the enterprise and information viewpoints. A PIM uses models based on the enterprise, information, and computational viewpoints. The more specific viewpoints, engineering and technology, are left for the PSM.

### **3.2.3 Other Reverse Engineering Methodologies**

In "A Reverse Engineering Mehodology For Data Processing Applications" [12] K. Spencer and S. Rugaber from the Software Research Center at Georgia Institute of Technology defines a reverse engineering methodology based on four phases: a documentation review, an analysis of system input/output structure, an analysis of the structure of the input and output files, and a detailed analysis of the source code using a technique called Synchronized Refinement. It should be noted that the methodology was tested on a system targeted for redesign, with reasonably accurate documentation available, and also access to all source code, which the article claims was cleanly structured.
They start with a review of existing documents. The purpose of this phase is to establish an overview and a functional description of the system, ignoring the implementation details.

They continue with an analysis of the systems input/output behavior. The key concept here is data flow diagrams. The top level diagram is called a Context Diagram, which only include one activity, the system itself, and all external files as repositories with the direction of the arc denoting whether the file is used as input or output. The context diagram is then verified by examining source code. The data flow diagrams can be nested, to describe different levels in the system. That is, a process node at one level can be expanded into an entire diagram at a lower level. The nesting of the diagrams proceeds until all system input/output behavior has been described.

The next phase consists of an analysis of the structure of the files used in the system. The analysis is expressed in terms of Jackson Data Structure diagrams[13], which describes the file as a tree-structured collection of boxes.

The final phase uses a technique called Synchronized Refinement. Synchronized Refinement is a code reading technique developed by Rugaber et al. that simultaneously examines and abstracts source code while elaborating an application description. It is used to obtain a detailed description of a specific function. Captured understanding is expressed in terms of how identified code constructs realize specific application domain concepts. The process is driven by the detection of design decisions in the source code. The key concepts are *recognition* and *abstraction*. When a design decision is recognized and annotated, the code segment representing the design decision is replaced by a description of what it does. This way, the source code gets shorter, while the description of the system grows.

The process begins with a high-level description obtained from the documentation review. This description leads to some expectations about the system. A dynamic list of expectations is kept, while exploring expectations by examining the source code. This may lead to some expectations being discarded, while new expectations emerge. This process is continued until enough connections have been made between the high-level and low-level descriptions to cover the system being analyzed.

## **3.3 Defining a Methodology**

This section will introduce our new methodology for forensic reverse engineering. As mentioned, it is based on concepts from other methodologies and standards presented in the previous section.

## **3.3.1 Guidelines for a New Methodology**

As part of our preparations for the development of this methodology, we made some guidelines to lead us in our development. The guidelines are based on a combination of experiences from similar projects studied and our own thoughts on important aspects of such a methodology.

First of all, the methodology needs to be specific enough to be used as a guide through a reverse engineering process, while at the same time be general enough to be used on entirely different systems.

"Program Comprehension For Reverse Engineering" [14] discuss some concerns related to program comprehension, and states that reverse engineering is difficult because of the need to bridge different worlds. Of particular importance, they mention five gaps:

- The gap between a problem from some application domain and a solution in some programming language.
- The gap between the concrete world of physical machines and computer programs and the abstract world of high level descriptions.
- The gap between the desired coherent and highly structured description of the system and the actual system whose structure may have disintegrated over time.
- The gap between the hierachical world of programs and the associational nature of human cognition.
- The gap between the bottom-up analysis of the source code and the top-down synthesis of the description of the application.

[14] states that these difficulties manifest themselves in three ways: lack of a systematic methodology, lack of an appropriate representation for the information discovered during reverse engineering, and lack of powerful tools to facilitate the reverse engineering process.

The lack of a systematic methodology is the main objective of this project, and we will target this problem directly.

We also want to target the problem with lack of appropriate representation. We believe that in a reverse engineering project, having a clear and organized overview of what is known at all times may be the difference between success and failure. New information needs to be connected to what we already know. To do this, the representation of information will be important to decrease the chances of overlooking possibly important new information. We will not, however, go into the details of any requirements or languages used in the representation of information, but acknowledge its importance, encourage the reverse-engineer to see its importance, and build a methodology that supports this idea and future work on a specific representation.

Finally, we want to target the problem related to a lack of supporting tools indirectly by developing a methodology suitable to lay the foundation for such tools to be developed based on the it.

## **3.3.2 Sketching a Forensic Reverse Engineering Methodology**

It is time to start presenting the new methodology. First of all, the methodology is based on the ideas from Model-Driven Reverse Engineering and the Model-Driven Architecture, presented in section 3.2.1. We want the main focus of our methodology to be aimed at the Computation Independent Model, the Platform Independent Model, the Platform Specific Model, and the mappings between these models. These models are general enough to be adjusted to any reverse engineering problem, but still specific enough to lay the foundation for the reverse engineering process. One of our main thoughts behind the idea of building the methodology around such models is to encourage the reverse-engineer to document all stages of the process. This is particularly important in a forensic setting.

In most cases, the reverse-engineer will have some level of knowledge about the domain in question. That is, if the target device was a digital camera, depending on experience, the reverse-engineer would immediately expect to find some sort of storage chip, a file system, some algorithms and parameters related to interpolation, compression, etc. This

knowledge is part of the foundation for building the CIM. The other part is gained from a documentation review. As with the methodology presented in 3.2.3, developed by K. Spencer and S. Rugaber, we want a documentation review to be one of the initial stages of the process. This should support the building of the CIM, and also construct an initial knowledge base that at any stage contains all the information known about the system so far. But, as opposed to Spencer and Rugaber's methodology, we believe that the choice of strategy and techniques used in the reverse engineering process should be chosen after the documentation review. While they defined their strategy at the very beginning of the project, we believe that the reverse-engineer can come to a better conclusion about his strategy after having gained more knowledge about the system. In addition, we don't want the strategy to be static, but instead use a dynamic approach where strategies may be swapped as the process reveals new information about the system.

When a CIM of the system has been built, the fundamental idea is to pick strategies and techniques for reverse engineering and gradually build a PSM of the system. The CIM works as a high-level guide in the reverse engineering, guiding the choice of attack-angles, and giving a better understanding of the revealed information. From the general ideas of the CIM to the specific information represented in the PSM, the goal is to abstract the PSM to create a PIM. This is done by mappings from the PSM to the PIM, based on recognizing the intended purpose of PSM concepts. The process can be seen as the opposite of how MDA uses a PIM to transform it into a PSM. To validate the result of the reverse engineering, we want to use the idea of "adequate reverse engineering" from "Model-Driven Reverse Engineering" [8]. The article compares adequate reverse engineering with how the term adequacy is used in software testing. Testers use various adequacy criteria to ensure that requirements have been met. These criteria derive their benefit from being deterministic and measurable.

The article further states that "if adequacy criteria existed for reverse engineering, then software engineers could start collecting experience reports and building databases of project statistics to help predict reverse engineering time and effort." Two characteristics are introduced to form the basis for adequacy: *thoroughness* and *lucidity*. *Thoroughness* is "the extent to which the reverse engineering covers the entire system being examined." *Lucidity* is "the extent to which the reverse engineering sheds light on the purpose of the system and how that purpose is accomplished by the code." The intension is to use the models to help measure the thoroughness and

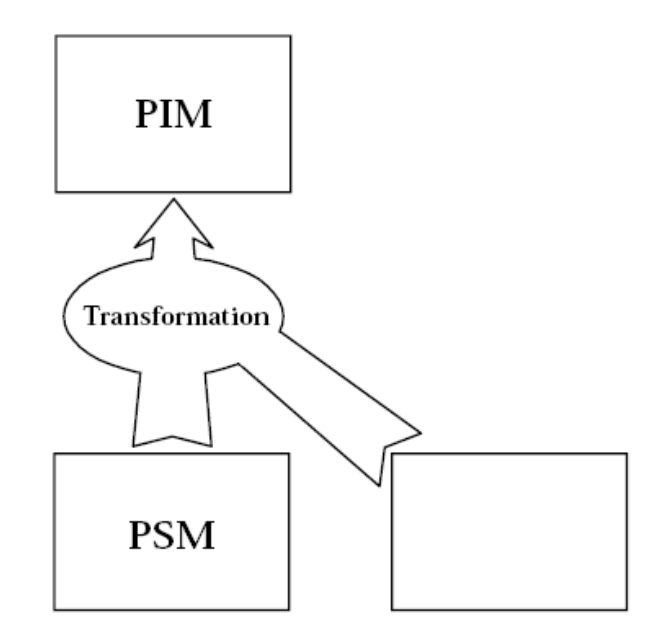

Figure 3.2: MDRE transformation (modified version of figure 3.1, taken from [9]).

lucidity of the system. To do this, they introduce the term "reverse reverse engineering." Reverse reverse engineering is used for validation, by using the resulting models from the reverse engineering to build a new implementation of the system, hence reversing the reverse engineering. The idea is to compare this new version with the original, to determine if the match is close enough. The article discusses reversing a software program, using a code generation tool for the reverse reverse engineering task, generating the code automatically from a standard representation of the models and comparing the results. In our situation, the system may not be a software program, but the general idea of reverse reverse-engineering still hold.

Our methodology is presented with the flow chart shown in figure 3.3, and a step by step explanation is given below.

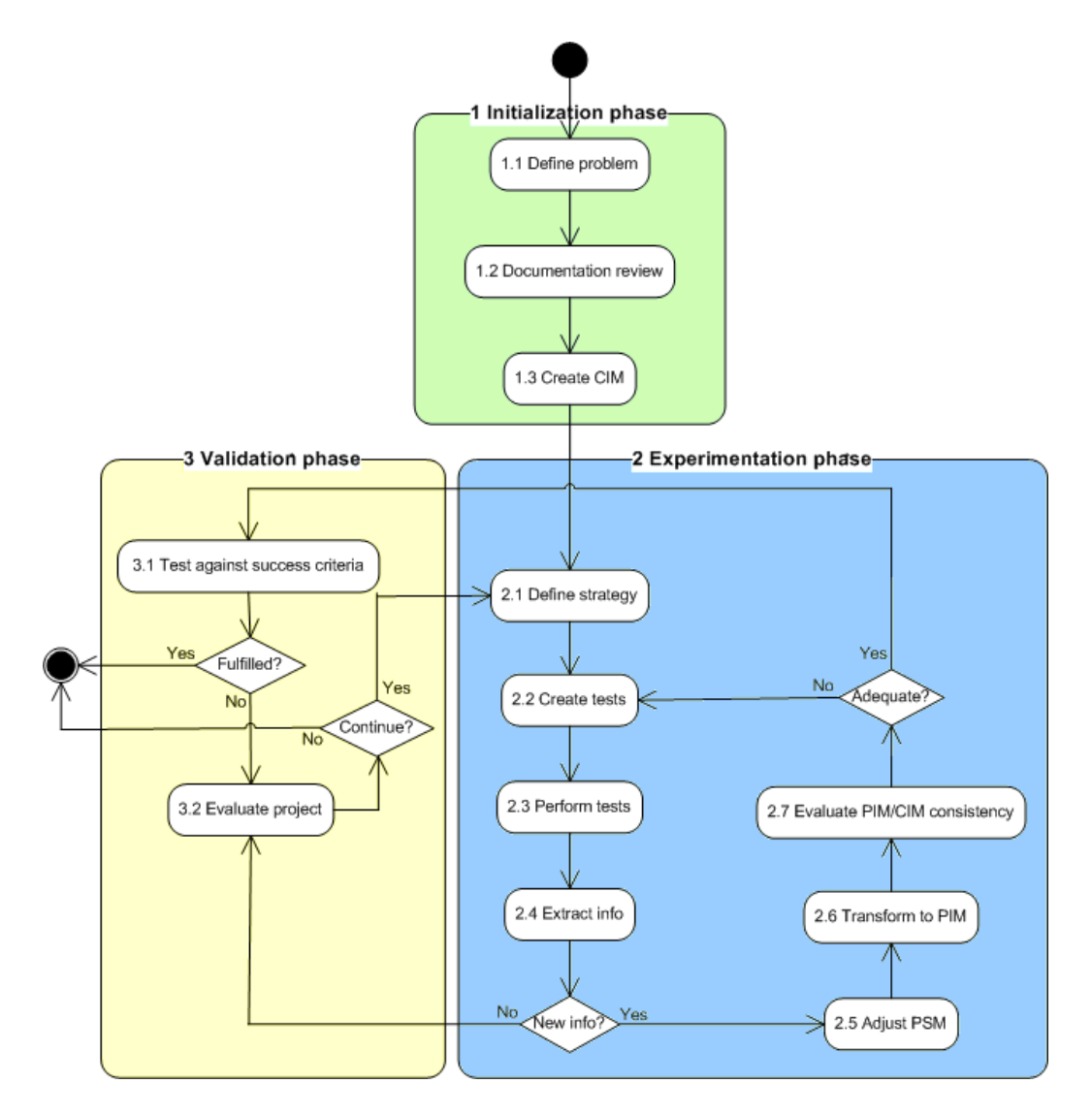

Figure 3.3: Flow chart of our methodology.

**1. Initialization phase** This phase includes the initial preparations before moving on to analyze the system itself. At the end of this phase, the reverse-engineer should have a general idea of the functioning of the target system.

## *1.1 Define problem*

The first step of the methodology is to define the problem, in order to get a clear understanding of what to target. The important part in this step is to limit the problem to only include what is necessary. This step should include a definition of the success criteria.

## *1.2 Documentation review*

The documentation review was discussed above. The goal of this step is to get an initial understanding of the problem and its domain. The knowledge gained during the documentation review will be the basis for three important aspects of the methodology:

- 1. A knowledge base is formed based on the information found. This knowledge base should contain all known information at any time, and represent the reverse-engineers current understanding of the system.
- 2. A CIM is created based on a general idea of the domain of the system.
- 3. The first strategy chosen in the *Experimentation phase* is based on knowledge from the documentation review.

## *1.3 Create CIM*

A CIM should be created based on the domain knowledge gained during the documentation review. The CIM will be used throughout the process to guide what part of the system to address at any time and to validate the models created for consistency. The CIM can change during the process, in cases where the actual domain differs from the expected.

## **2. Experimentation phase**

This is the phase where all tests and experiments on the system are performed. The idea is to increase the knowledge about the system incrementally by continuously making new connections between new information

## CHAPTER 3. A FORENSIC REVERSE ENGINEERING METHODOLOGY30

and the current state of the knowledge base.

## *2.1 Define strategy*

When the reverse-engineer has gained a general impression of the system, it is time to start analyzing it. The choice of strategy will vary depending on the system and the information found during the documentation review. A chosen strategy is kept as long as it produces new information, but a strategy could be re-used at some later stage if new information from other strategies causes this strategy to be valuable again. Examples of strategies, which will be seen in action in our case study, are black-box testing and disassembling.

## *2.2 Create tests*

At this stage, tests are created according to the chosen strategy. The tests should be targeted at a particular part of the CIM they intend to explore.

### *2.3 Perform tests*

Tests are performed according to the plan created in the previous step.

## *2.4 Extract info*

Information is extracted from the results of the tests.

## *2.5 Adjust PSM*

If new information was found in the previous step, the information is incorporated into the PSM.

## *2.6 Transform to PIM*

When new information is incorporated into the PSM, we try to abstract the PSM into a PIM. The CIM helps us understand the concepts explored in the PSM.

## *2.7 Evaluate PIM/CIM consistency*

As the PIM grows, we evaluate the consistency between the PIM and the CIM to see if we have covered the entire system. This corresponds to

## CHAPTER 3. A FORENSIC REVERSE ENGINEERING METHODOLOGY31

the discussion of *adequate reverse engineering* above, and the characteristics *thoroughness* and *lucidity*. If we believe to have covered what we need, we move on to test against our success criteria. If we have not yet covered everything, we go back to create a new set of tests to test new aspects of the system.

## **3. Validation phase**

There are two ways to enter this phase. Either you believe to have covered the entire system in question, and need to test against the success criteria. Or you have performed a set of tests that gave no new information.

## *3.1 Test against success criteria*

When the reverse engineering is believed to be adequate, it is time to test against the success criteria. This is done by *reverse reverse engineering*, to see if our understanding of the system is accurate. This stage could either end with the conclusion that the project is successfully completed, or if the test fails, a valuation of the project is needed to determine if the project should be closed, or if we should continue analyzing the system.

## *3.2 Evaluate project*

When this stage is reached, the question to answer is whether or not we still see possibilities of finding new information about the system. We could reach this stage either by failing to match the success criteria, or by failing to extract new information from a given set of tests. In the latter case, we would normally decide to continue, but with a different strategy, a new test set, or a different target for the test set. This is unless we have failed to extract information from several strategies in a row, and see no reason to continue the project. On the other hand, when the stage is reached from failing to meet the success criteria, we should perform a more detailed evaluation of the project to determine if and how we are likely to reach a more accurate understanding of the system.

# **Chapter 4**

# **Reverse Engineering the Object Store**

Now that a sketch of a methodology has been developed, we need a system to test the methodology on. The system chosen for this task was Windows Mobile's object store. This choice was made not only because the object store suits as a good candidate for testing the methodology, but also because knowing the inner workings of the object store could be an important forensic discovery in itself.

## **4.1 Initialization Phase**

## **4.1.1 Defining the Problem**

The system to be analyzed is Windows Mobile's object store. We are not concerned with Windows Mobile functionality that does not affect the object store. We seek to get enough information about the structure of the object store to be able to locate objects and their data using only our own program code. We will base our work on the acquisition techniques discussed in "Mobile Forensics" [6], which also showed examples of recognizable data in the object store. We wish to get a good understanding of the data related to the objects, in order to extract the important parts of information. We should also be able to distinguish between objects that are deleted and those that are not. More precisely, we want to be able to locate all unused areas of the object store, which are the areas where deleted information can be found.

We defined three success criteria for the analysis:

- 1. Be able to distinguish between deleted and non-deleted data.
- 2. Understand the format used to store objects, in order to extract data and attributes.
- 3. Make sure that we have covered the entire object store.

All tests will be performed on a Qtek S110[15] device (Appendix A).

## **4.1.2 Documentation Review**

We started off with an in-depth documentation review. Our focus was on gathering as much relevant information as possible in order to establish a knowledge base for the upcoming process. This included:

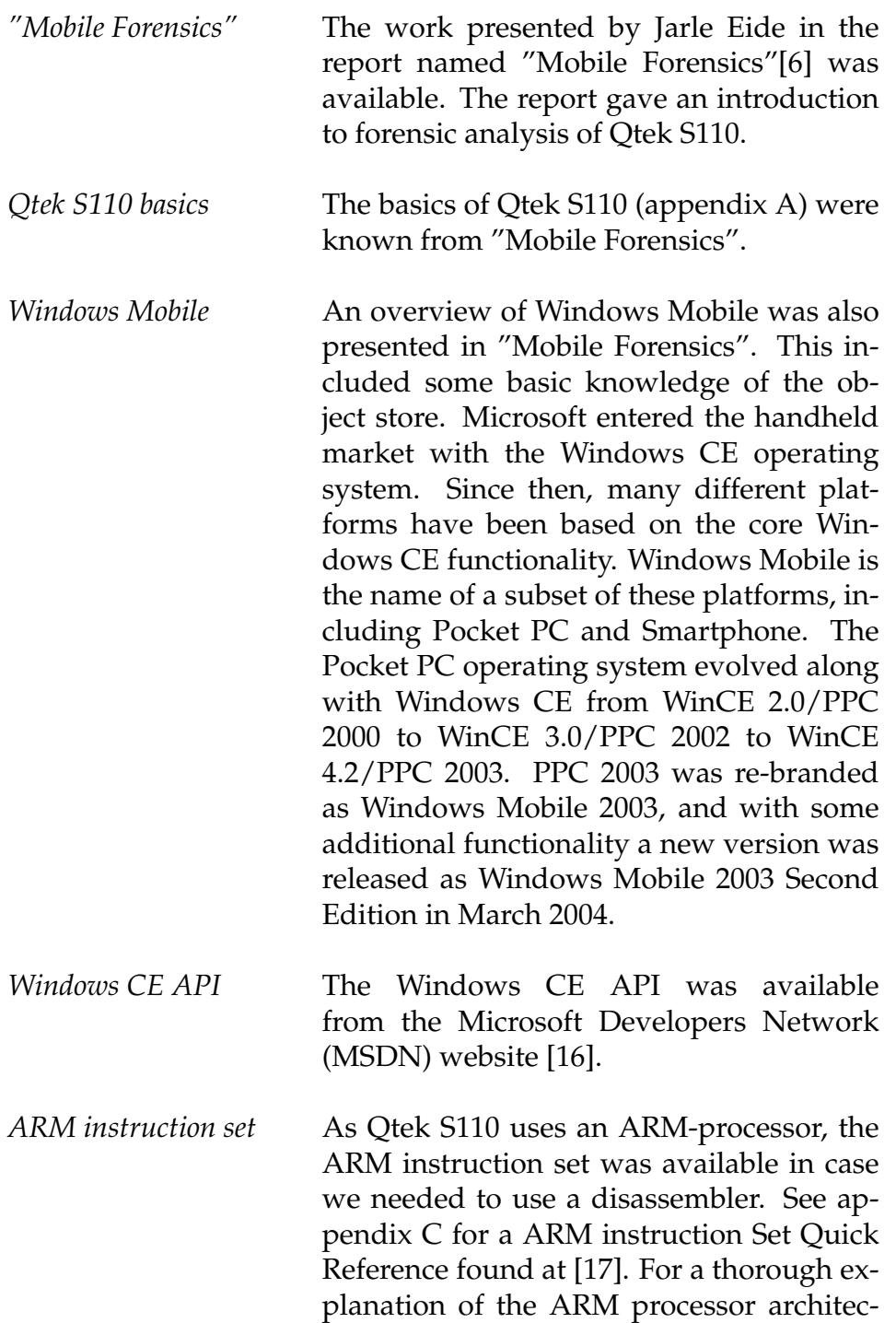

*Shared Source Initiative* Some of the Windows CE source code are available through Microsoft's Shared Source Initiative[2].

ture see [18].

In addition, we had several tools available:

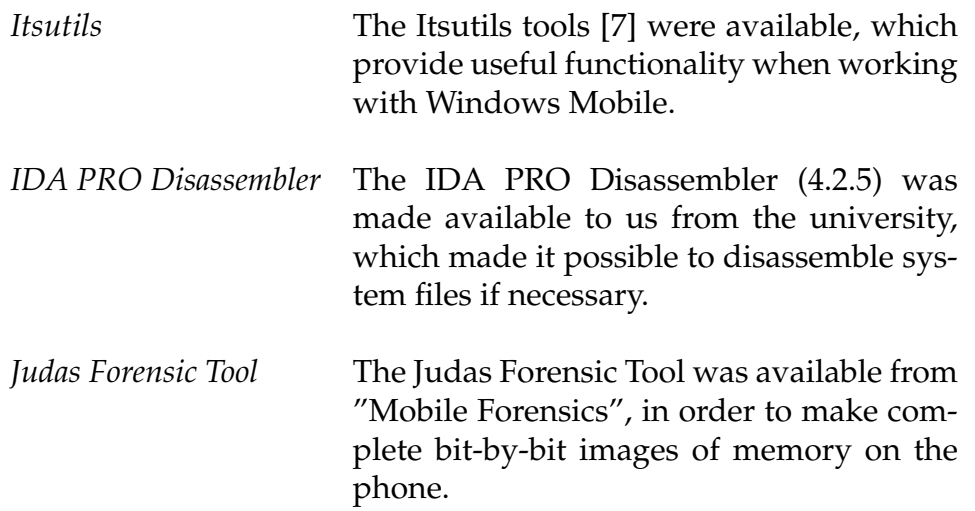

## **4.1.3 Creating CIM**

To represent our expectations of the domain, we created the CIM shown in figure 4.1. The model was fairly simple, containing two main components: an object allocation table and the object as found in the object store.

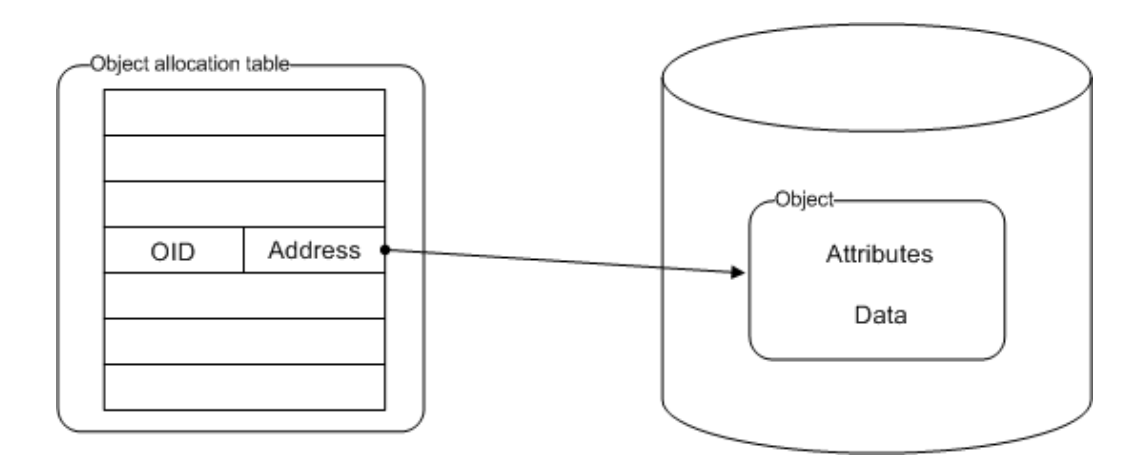

Figure 4.1: Computation Independent Model

From the documentation review we knew that object identifiers (OID), a unique 32-bit numerical value, were used to identify objects. We expected to find some sort of allocation table, mapping these identifiers to the locations of the objects.

Many examples of stored objects had been presented in [6]. We expected to find both object attributes and the data stored together according to some unknown format, where the data could possibly be compressed.

## **4.2 Exploration Phase**

The initialization phase had given us the basic system understanding we needed to start the analysis. According to the methodology, the next step was to define a strategy. We will present our analysis by continuously referring to the steps defined in the methodology. However, steps such as *2.7 Evaluate PIM/CIM consistency* will not be included in the early stages where every such evaluation concluded that our knowledge was still inadequate. In addition, we will not show the results from *3.2 Evaluate project* every time no new information was found, since this step, though useful during the process, does not provide any information valuable for the presentation.

## **4.2.1 Defining a Strategy - First Loop**

"Mobile Forensics" ([6]) had shown that memory dumps from Qtek S110 could provide a complete bit-by-bit copy of the object store, and also provided many examples on how investigation of such memory dumps could reveal information about the contents of the object store. It seemed like a good idea to continue this work. But while "Mobile Forensics" sought to determine if it was at all possible to re-discover previously deleted data, we were now interested in finding exactly how objects are stored, and determine what actually happens when objects are deleted.

We summarized our situation with the following:

- have an "unknown" device, with unknown behavior
- have the ability to input data to the device
- have the ability to delete data from the device
- have the ability to reset the device to its initial state
- have the ability to make a complete bit-by-bit copy of data on the device

From this we decided that our first strategy should be to run *black box tests*, treating the phone as the black box, and analyze the changes seen in memory dumps as input is introduced.

## **4.2.2 About Black Box Testing**

Black box testing[19] is a well known testing methodology. It gets its name from the fact that it treats the system you test as a black box you can not look inside. The inner workings of the system are not known by the people doing the test. The testing consists of giving the system certain controlled inputs and comparing the resulting outputs to the functional specification. Because of its dependency on the functional requirements, black box testing is also often called functional, behavioral, opaque box and closed box testing. Because testing every possible permutation of inputs to a device is extremely time-consuming and not practical in any realistic scenario, there are some techniques available to reduce the input testing space.

- *Equivalence sets* Also called *equivalence partitioning*. This technique tries to partition the possible input set into subsets that are expected to test the system in the same way. You then make sure you select at least 1 input from all the subsets. It's optimal to design the sets such that all values belong to one set and one set alone. The difficulty with this technique is choosing the correct strategy for set partitioning without knowing anything about the inner workings of the component.
- *Limit testing* Also called boundary value analysis. This technique tests the limits of the input set. These limits are set by the input type and the input domain. If you have a black box device that it supposed to give you the square root of its input you would check the limits -1, 0, 1 and the max value of the input type. The downside of this technique is that few tests are generated and you can miss essential parts of the black box inner workings.

Black box testing has a natural counterpart in white box testing, where one uses information about the structure of the program to check how it functions. White box testing is better suited for times when one has access to the systems detailed plans and/or source code. With an unknown device this is not very likely. The difference between black box and white box testing is illustrated in figure 4.2.

## **Black box**

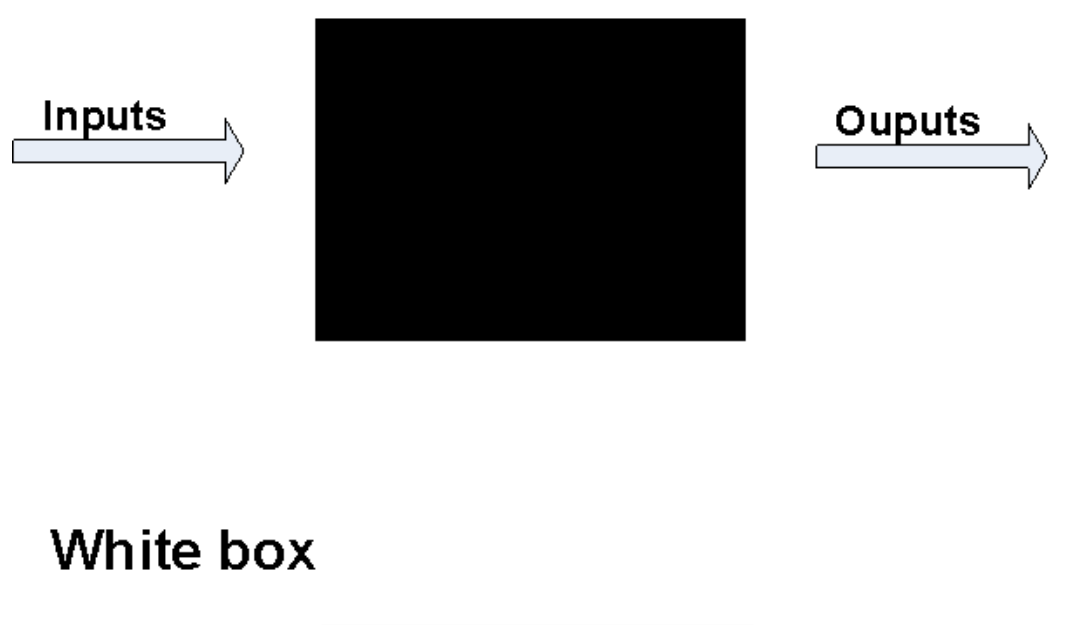

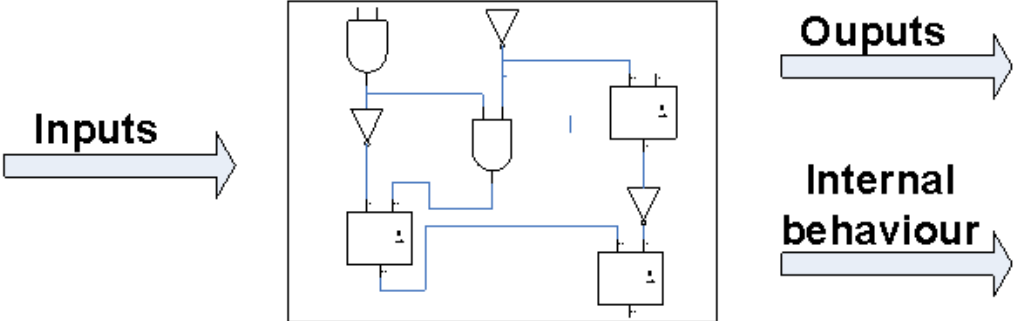

Figure 4.2: Black box and white box testing.

## **Hex Workshop (HW)**

Hex Workshop is a hex editor. It displays data from files in both their raw hexadecimal numeric representation and the visual symbols associated with these representations through standards like ASCII. It gives the user the ability to view, find and edit the data. Hex Workshop also has advanced features like its own structure language, bookmarks and comparison between different files.

### **Concept clarifications**

To help the readability of the rest of the thesis we define a couple of key concepts that appear in the text:

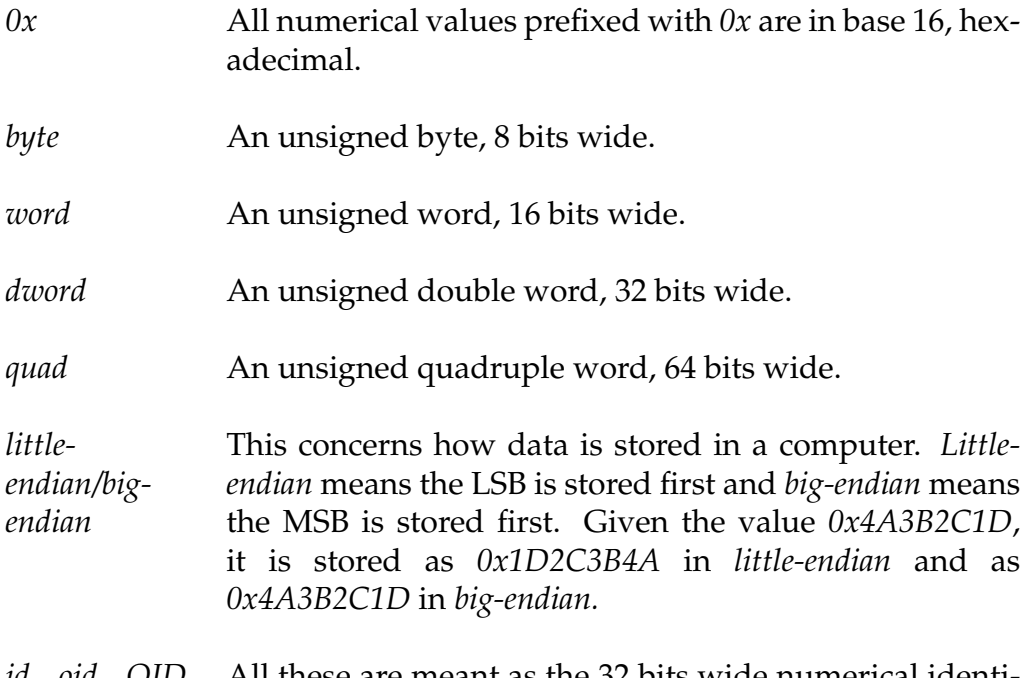

*id, oid, OID,* All these are meant as the 32 bits wide numerical identi-*CEOID, iden-*fer of an object in the object store. *tifer*

## **4.2.3 Testing**

The ultimate goal of our testing was to figure out the physical and logical format our device use in order to store objects in the object store. The ability to do this is important because one is no longer limited by the official

APIs, but can access all the raw data and might extract more information than the API makes available.

Referring to the methodology as shown in figure 3.3, the following will include the tests executed during this first choice of strategy.

**4.2.3.1 Test 1**

## **Create test**

We want to find out how a user-created file is stored in the object store. We assume the data bytes in the file are stored in sequence and that metadata about that file is also somehow saved. We also assume that there exists some way to link the data and the metadata to each other.

Figure 4.3 contains the first test.

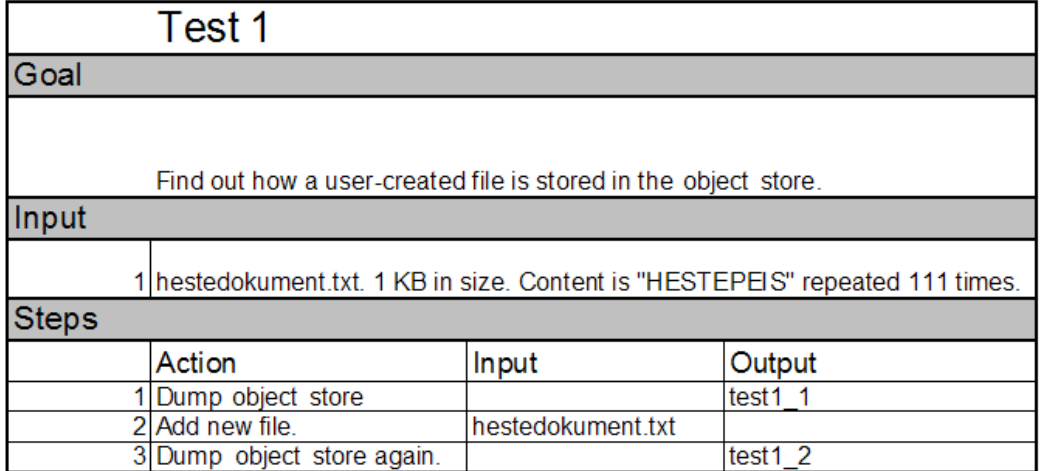

Figure 4.3: Test 1 - User-created file.

## **Extract info/Adjust PSM**

Our tool of choice was Hex Workshop. Opening *test1 1.bin* in it we got the default view in figure 4.4. The first thing we notice is the hex value at offset 0x4; *0x454B494D454B494D* or the text version *"EKIMEKIM"*. These bytes are always present first in the object store as a "magic number" identifier. This is not officially documented by Microsoft, but was found to al-

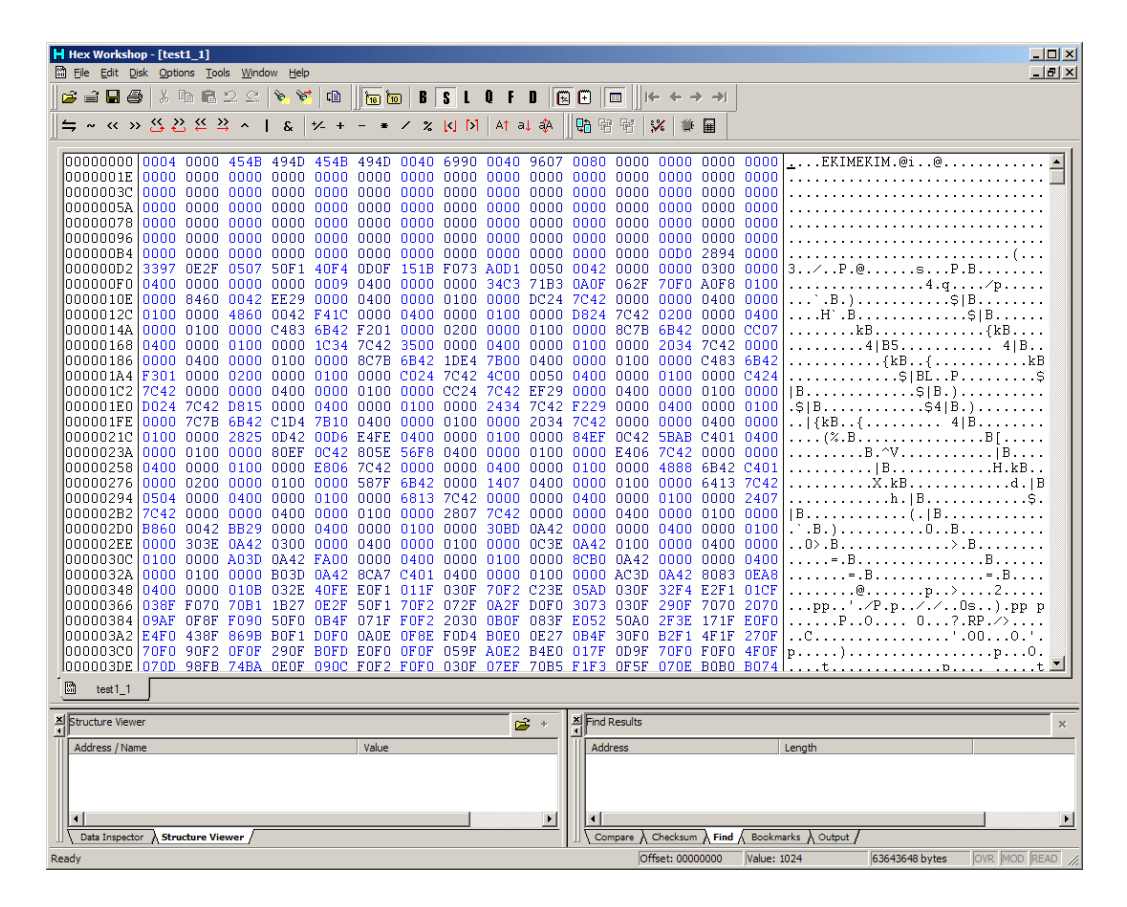

Figure 4.4: Test 1 - Hex Workshop default view.

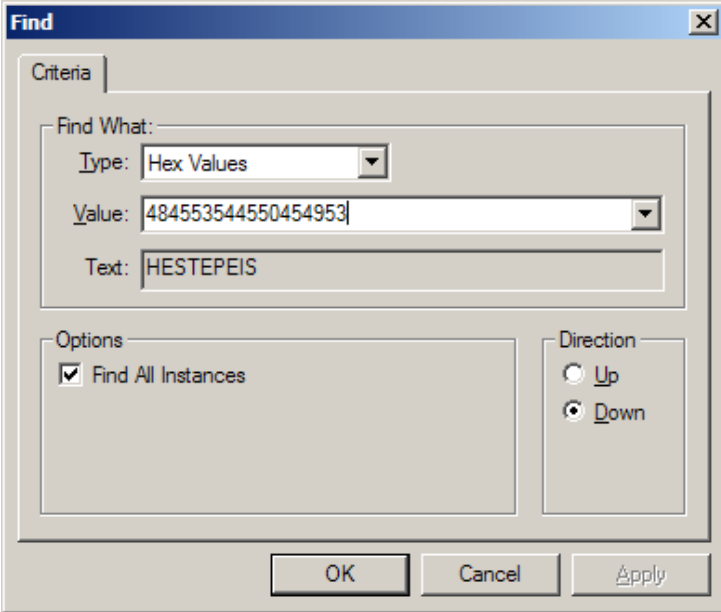

Figure 4.5: Test 1 - Hex Workshop search box.

ways be present by Jarle Eide in his "Mobile Forensics"[6]. We will use the presence of this value as a strong indicator that we have a memory dump from the correct location.

We also notice that there is a strong repeating pattern of the data in the area of memory from offset 0xE0 to offset 0x34C. Exactly what this data is is unknown at this point but its noted as an interesting area to explore later. The interest in this area is further enhanced by the knowledge that many file systems (like VFAT) store their lookup tables for file indexing at start of the disk. Utilizing the search-functionality of HW we conducted a binary search(figure 4.5) for the content of our test file, *hestedokument1.txt*. The content of our file was the text *"HESTEPEIS"* repeated 111 times. This means that the phrase *"HESTEPEIS"* and its hex equivalent *0x484553544550454953* should be present at least 111 times unless the object store utilized some kind of data compression. In its documentation[20] Microsoft do however mention that the object store may internally use compression, but this should be completely transparent for anybody utilizing the official APIs. We are not, and have to investigate whether or not compression is used. The search resulted in no instances found, which immediately implies that compression is indeed used (given that our memory dump is correct, something we assume at this point). Refining the search to *"HESTE"* and its hex equivalent *0x4845535445* yields one hit at offset 0x036FF6DD (figure 4.6 - yellow markings).

We see that the string *"HESTEPEI"* is followed by much "random" data until offset 0x036FF7FC. We have no knowledge of the format of this data, but we make the assumption that some or all of it contains the compressed data of our test file. The data from offset 0x036FF7FC is very interesting, however (marked in red in figure 4.6), as this is actually the name of our file, encoded in some kind of Unicode variant where each character occupies two bytes. The filename is not zero-terminated, but is prefixed with the value *0x1100*, which in decimal is 17. This also happens to be the number of characters in the filename. At this point this can be purely coincidental, but we make the assumption that every Unicode string in the object store is prefixed with its length. We will check if this holds true for other files in later tests. We also make the assumption that files in the object store is stored with the file's data first, in a compressed form, with the file's name afterwards.

Next we notice that right before our *"HESTEPEI"* string, at offset 0x036FF6D0, the hex value *0xEC290000* is stored. Also, before the filname, at offset 0x036FF7DA, we find the hex value *0xEB290000*. Now these two values look like a counter that is increased with one. Might this be some kind of id for our file? It could of course be only coincidence, but this seems less likely when we also notice that the same two values are stored at offset 0x036FF684, which is right before our *"HESTEPEI"* string. These values are marked in green. In fact, the whole byte patterns before each of the values seem to have things in common. Looking at the grey markings we see that before the value *0xEC290000* at offset 0x0x036FF7DA, the value *0xEB290000* at offset 0x036FF7DA and the value *0xEB290000* at offset 0x036FF684 we see that the bytes in front of them seem to follow this pattern: *XX00 00Y0 0000 0000* where *XX* is a number between 0 and 0xFF, and *Y* is a number greater than zero. The fact that this pattern is repeated before both the data and the name of the file leads us to suspect that it is part of some kind of header and that the data and the filename both individually have this header. This again leads us to suspect that they are actually threated as two separate objects in the object store.

| 036FF5E0 | 5CAB        | C401        | 0000        | 0400              | 6800 6500        |             | 7300        | 7400        | $\left[\backslash \ldots \ldots \ldots \right]$ . $e.s.t.$                                                                                                    |
|----------|-------------|-------------|-------------|-------------------|------------------|-------------|-------------|-------------|----------------------------------------------------------------------------------------------------|
| 036FF5F0 | 2000        | 00D0        | 0000        | 0000              | <b>EA29</b>      | 0000        | C629        | 0000        | . ) )                                                                                                    |
| 036FF600 | 0100        | 0600        | 0700        | 4D00              | 5200             | 5500        | 4C00        | 6900        | $\ldots$ $M.R.U.L.i.$                                                                                                    |
| 036FF610 | 7300        | 7400        | 6200        | 6100              | 0000             | 0000        | 1000        | 00D0        | $s.t.b.a$                                                                                                    |
| 036FF620 | 0000        | 0000        | 7829        | 0000              | F029             | 0000        | 0100        | 0200        | $\ldots$ x $)$ $\ldots$ $)$ $\ldots$ $\ldots$ .                                                                                                    |
| 036FF630 | 0102        | 3100        | 0000        | 5700              | 1400             | 00D0        | 0000        | 0000        | . . 1 W                                                                                                    |
| 036FF640 | 7029        | 0000        | 6C29        | 0000              | 0100             | 0200        | 0200        | 3100        |                                                                                                    |
| 036FF650 | 3000        | 0000        | 6500        | 6E00              | 1800             | 00D0        | 0000        | 0000        | 0e.n                                                                                                    |
| 036FF660 | ED29        | 0000        | 1C13        | 0000              | 0300             | 0800        | 0100        | 3400        | .) 4 .                                                                                                    |
| 036FF670 | 00F1        | 232A        | 6DAB        | C401              | 4100             | 4300        | 4000        | 0030        | $#*mA.C.@0$                                                                                                    |
| 036FF680 | 0000        | 0000        | <b>EB29</b> | 0000              | <b>EC29</b>      | 0000        | 0000        | 0000        | . ) )                                                                                                    |
| 036FF690 | 0000        | 0000        | 0000        | 0000              | 0000             | 0000        | 0000        | 0000        | .                                                                                                    |
| 036FF6A0 | 0000        | 0000        | 0000        | 0000              | 0000             | 0000        | 0000        | 0000        | .                                                                                                    |
| 036FF6B0 | 0000        | 0000        | 0000        | 0000              | 0000             | 0000        | 0000        | 0000        | .                                                                                                    |
| 036FF6C0 | 0000        | 0000        | 0000        | 0000              | FC00             | 0060        | 0000        | 0000        | . ^                                                                                                    |
| 036FF6D0 | EC29        | 0000        | 0100        | E703              | 00FA             | 0000        | 0048        | 4553        | .) <u>HES</u>                                                                                                    |
| 036FF6E0 | 5445        | 5045        | 49FE        | 5308              | 0098             | 0028        | 01B8        | 0148        | $TEPEI.S$ (H                                                                                                    |
| 036FF6F0 | 02D8        | 0268        | 03FF        | F803              | 8804             | 1805        | A805        | 3806        | . h 8 .                                                                                                    |
| 036FF700 | C806        | 5807        | E807        | <b>FF78</b>       | 0808             | 0998        | 0928        | 0AB8        | . .X. x (                                                                                                    |
| 036FF710 | 0A48        | 0BD8        | <b>0B68</b> | <b>OCFF</b>       | F80C             | 880D        | 180E        | A80E        | .H.h                                                                                                    |
| 036FF720 | 380F        | C80F        | 5810        | E810              | <b>FF78</b>      | 1108        | 1298        | 1228        | 8. X. x (                                                                                                    |
| 036FF730 | 13B8        | 1348        | 14D8        | 1468              | 15FF             | F815        | 8816        | 1817        | .H. h                                                                                                    |
| 036FF740 | A817        | 3818        | C818        | 5819              | E819             | <b>FF78</b> | 1A08        | 1B98        | . . 8 X x                                                                                                    |
| 036FF750 | 1B28        | 1CB8        | 1C48        | 1DD8              | 1D68             | 1EFF        | <b>F81E</b> | 881F        | ( H. h.                                                                                                    |
| 036FF760 | 1820        | A820        | 3821        | C821              | 5822             | E822        | <b>FF78</b> | 2308        | $8!$ . $!X"$ . ".x#.<br>l.                                                                                                    |
| 036FF770 | 2498        | 2428        | 25B8        | 2548              | 26D <sub>8</sub> | 2668        | 27FF        | F827        | $$.$ $$$ $$$ $\sqrt{2}$ $\sqrt{2}$ $\sqrt{2}$ $\sqrt{2}$ $\sqrt{2}$ $\sqrt{2}$ $\sqrt{2}$ $\sqrt{2}$ $\sqrt{2}$ $\sqrt{2}$ $\sqrt{2}$ $\sqrt{2}$ $\sqrt{2}$ $\sqrt{2}$ $\sqrt{2}$ $\sqrt{2}$ $\sqrt{2}$ $\sqrt{2}$ $\sqrt{2}$ $\sqrt{2}$ $\sqrt{2}$ $\sqrt{2}$ $\sqrt{2}$ $\sqrt{2}$ $\sqrt{2}$ $\sqrt{2}$ |
| 036FF780 | 8828        | 1829        | A829        | 382A              | C82A             | 582B        | E82B        | <b>FF78</b> | $.(.).)8$ *.*X+.+.x                                                                                                    |
| 036FF790 | <b>2C08</b> | 2D98        | 2D28        | 2EB8              | 2E48             | 2FD8        | <b>2F68</b> | 30FF        | $\ldots$ - . - ( H/./h0.                                                                                                    |
| 036FF7A0 | F830        | 8831        | 1832        | A832              | 3833             | C833        | 5834        | E834        | .0.1.2.283.3X4.4                                                                                                    |
| 036FF7B0 | <b>FF78</b> | 3508        | 3698        | 3628              | 37B8             | 3748        | 38D8        | 3868        | .x5.6.6(7.7H8.8h                                                                                                    |
| 036FF7C0 | 397F        | F839        | 883A        | 183B              | A83B             | 383C        | C83C        | 583D        | $9. .9. : .: .: 8$ < . < X =                                                                                                    |
| 036FF7D0 | 4400        | 0050        | 0000        | 0000              | 7329             | 0000        | <b>EB29</b> | 0000        | $D \ldots P \ldots S) \ldots$ )                                                                                                    |
| 036FF7E0 | E703        | 0000        | 0100        | 00BF              | E829             | 0000        | 0000        | 0000        | . )                                                                                                    |
| 036FF7F0 | 00E6        | 425E        | 5CAB        | C401              | 1100             | 1100        | 6800        | 6500        | $B^{\wedge}\backslash\ldots\backslash A$ .e.                                                                                                    |
| 036FF800 | 7300        | 7400        | 6500        | 6400              | 6F00             | 6B00        | 7500        | 6D00        | s.t.e.d.o.k.u.m.                                                                                                    |
| 036FF810 | 6500        | 6E00        | 7400        | 2E00              | 7400             | 7800        | 7400        | 02FF        | e.n.tt.x.t                                                                                                    |
| 036FF820 | <b>2000</b> | 00D0        | 0000        | 0000              | 7925             | 0000        | 7729        | 0000        | . y%. . w)                                                                                                    |
| 036FF830 | 0100        | <b>0C00</b> | 0900        | 4C <sub>0</sub> 0 | 6F00             | 6300        | 6100        | 6C00        | ,L.o.c.a.1.                                                                                                    |
| 036FF840 | 5000        | 6100        | 7400        | 6800              | <b>5C00</b>      | 6800        | 6500        | 7300        | $P.a.t.h.\&h.e.s.$                                                                                                    |
| 036FF850 | 7400        | 0000        | 2024        | 7C42              | 2800             | 00D0        | 0000        | 0000        | $t$ $\S B($                                                                                                    |
| 036FF860 | E929        | 0000        | 7925        | 0000              | 0400             | 0400        | <b>OCEB</b> | 4C00        | .)y%L.                                                                                                    |
| 036FF870 | 6100        | 7300        | 7400        | 4C00              | 6F00             | 6300        | 6100        |             | 7400 a.s.t.L.o.c.a.t.                                                                                                    |

Figure 4.6: Test 1 - Found "HESTE" in memory dump.

## **Transform to PIM**

Listing 4.1 shows the Hex Workshop structure we can construct based on this information. This structure can be super-imposed by the program upon the raw hex listing, letting us view the data as an instance of the structure.

#### Listing  $4.1:$  Test 1 - Blob structures  $v1$

1 **struct** ObjectHeader  $2 \mid \{$ <sup>3</sup> WORD unknown ; */ / XX00* <sup>4</sup> WORD unknown ; */ / 00Y0* 5 **DWORD** zero Filler; //0000 0000  $6 \mid$  DWORD suspected ID;  $\{7\}$ ;  $\sqrt{2\pi}$   $\sqrt{2\pi}$ 

#### **4.2.3.2 Test 2**

#### **Create test**

We now want to further check our assumption on the existence of an id for each file, and how the data and metadata of a file is connected to each other. From the first test we made the assumption that they are treated separately and somehow linked together. An id would be practical for just this purpose. We now check these assumptions by testing if they hold when adding multiple files.

We also wanted to start looking at what happens when we delete a file from the object store. How does this affect the data in object store? Is it just marked as deleted, overwritten by new data or actually erased by filling it with zeros or any other deletion pattern?

When we compare two memory dumps we can see what differences there exist between them. These differences can be caused by our actions, but they can also be caused by other process on the telephone or the operating system itself. We have no way of getting single atomic access to the phone, so when analyzing changes we have to do it "best effort" and keep our eyes open for changes not connected to our actions. In order to prepare for this, we need to have a "base" dump of the phone. This means

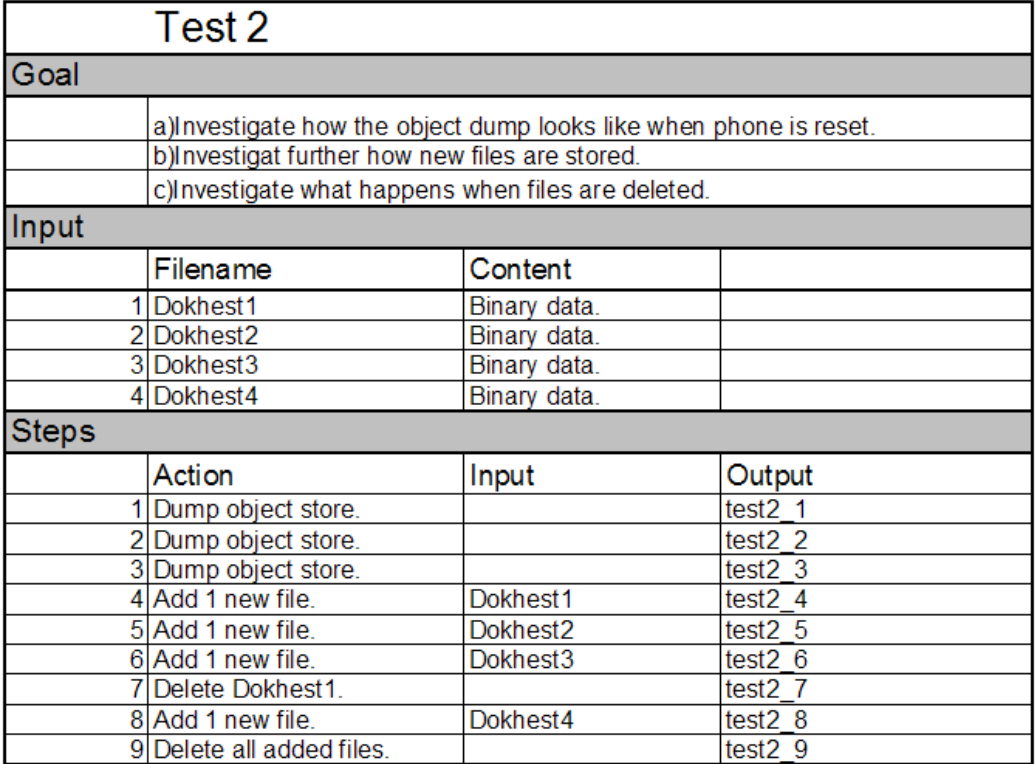

Figure 4.7: Test 2 - New file.

a dump of the phone without any user actions having had any influence on it. This is achieved by dumping the phones memory just after removing the battery and letting it drain itself completely for both primary and backup power. We dump three times to make sure the "base" is more or less stable.

Figure 4.7 contains the second test.

#### **Extract info/Adjust PSM**

From figure 4.8 we can see parts of the three "base" dumps. They are overall almost identical, except for the big block starting at offset 0x110 and ending at 0x1D4. These bytes are different (marked with blue), but they follow an overall pattern. From this we conclude that this area can change quite a lot even without user interference, and any changes here should not automatically be considered effects of user input. The structured layout and constant location gives us the distinct impression that this might be part of the file systems own data structures, not user data itself. It cannot be user data, as there has been no user data stored on the device after it was reset. At this point we hazard to guess that it is indeed part of the object stores object table, the structure that maps objects to the memory addresses that contain the object (much like the FAT table in the VFAT file system is). This is later proven not to be the case, but further tests were needed to come to that conclusion. Next we turned our attention to the new files that had been added to the phone, looking at the dump named *test2 6*. By now we know that the name of files can be found as Unicode clear text in the object store dumps, so we did a binary search and ended up with three hits. These are marked with yellow in figure 4.9. We see that our assumption that Unicode strings are prefixed with a length word holds true for all the filenames. *dokhest1* is indeed 8 characters long, as is *dokhest* and *dokhest3*. In test 1 we found some kind of header before both the file data and the file metadata (filename). Is this present in this object store dump as well? Yes, it is. In fact, we can see the pattern from test 1 (*XX00 00Y0 0000 0000*) ten times, marked with red in figure 4.9. Examining the Y-part of the pattern at the different locations gives us the following values of it: 3,6,5,3,6,5,D,3,6,5. The pattern with Y value D is disregarded for now, it only appears one time. Three files were added to the device before this dump. Three times three headers was added, with Y values 3, 6, 5 respectively. This does not seem like a coincidence! If we look closer we notice that the pattern appearing right before the metadata of the file (filename) the Y-value is always 5! The header right before the

| 豳<br>test2_1                                |              |                     |                               |             |                |                                      |                  |        |                                            |
|---------------------------------------------|--------------|---------------------|-------------------------------|-------------|----------------|--------------------------------------|------------------|--------|--------------------------------------------|
| 000000C0                                    | 0000         | 0000                | 0000                          | 0000        | 0000           | 0000                                 | 00D0             | 2894   | . ( .                                      |
| 000000D0                                    |              | 0090 5097           | <b>OEOF</b>                   | 0507        | 50F1           | 60F4                                 | 0DOF             | 151B   |                                            |
| 000000E0                                    | F073         | AOD1                | 0050                          | 0042        | 0000           | 0000                                 | 0300             | 0000   | .s. P.B.                                   |
| 000000F0                                    | 0400         | 0000                | 0000                          | 0000        | 0009           | 0400                                 | 0000             | 0000   |                                            |
| 00000100                                    | 34C3         | 71B3                | 0A0F                          | 062F        | 70F0           | A0F8                                 | 0100             | 0000   | $4. q. \ldots / p. \ldots$ .               |
| 00000110                                    | 8460         | 0042                | <b>BD29</b>                   | 0000        | 0400           | 0000                                 | 0100             | 0000   | .B. )                                      |
| 00000120                                    | 1405         | <b>7C42</b>         | 0000                          | 0000        | 0400           | 0000                                 | 0100             | 0000   | <b>B.</b>                                  |
| 00000130                                    | 4860         | 0042                | F41C                          | 0000        | 0400           | 0000                                 | 0100             | 0000   | H.<br>. B                                  |
| 00000140                                    | 1005         | 7C42                | 0200                          | 0000        | 0400           | 0000                                 | 0100             | 0000   | B<br>.                                     |
| 00000150                                    | 849E         | 6B42                | C101                          | 0000        | 0200           | 0000                                 | 0100             | 0000   | .kB<br>.                                   |
| 00000160                                    | 8895         | 6B42                | 0000                          | 0807        | 0400           | 0000                                 | 0100             | 0000   | .kB.                                       |
| 00000170                                    | 5414         | 7C42                | 3500                          | 0000        | 0400           | 0000                                 | 0100             | 0000   | B5                                         |
| 00000180                                    | 5814         | 7C42                | 0000                          | 0000        | 0400           | 0000                                 | 0100             | 0000   | B                                          |
| 00000190                                    | 8895         | 6B42                | 55C4                          | <b>7B00</b> | 0400           | 0000                                 | 0100             | 0000   | $.kBU.$ { $.$ .                            |
| 000001A0                                    | 849E         | 6B42                | C201                          | 0000        | 0200           | 0000                                 | 0100             | 0000   | .kB.                                       |
| 000001B0                                    | F804         | 7042                | 4C00                          | 0050        | 0400           | 0000                                 | 0100             | 0000   | BLP                                        |
| 000001C0                                    | FC04         |                     | 0000                          |             | 000000400      | 0000                                 | 0100             | 0000   |                                            |
| 000001D0                                    | 0405         | 7042<br><b>7C42</b> | <b>BE29</b>                   | 0000        | 0400           | 0000                                 | 0100             | 0000   | B                                          |
| <b>DOOOO1FOLOSO5</b>                        |              | 7012                | D.815                         | $0000 -$    |                | <u>nann nnnn ninn</u>                |                  | nnnn.  | B.<br>n a<br>$\mathsf{L}$ $\mathsf{R}$     |
| 豳<br>test2 <sub>2</sub>                     |              |                     |                               |             |                |                                      |                  |        |                                            |
| 000000C0                                    | 0000         | 0000                | 0000                          | 0000        | 0000           | 0000                                 | 00D0             | 2894   | . ( .                                      |
| 000000D0                                    |              | 00D0 5797           | OEOF                          | 0507        | 50F1           | 60F4                                 | ODOF             | 151B   | $\sqrt{M}$ P<br>1.1.1.1                    |
| 000000E0                                    | F073         | AOD1                | 0050                          | 0042        | 0000           | 0000                                 | 0300             | 0000   | .sP.B                                      |
| 000000F0                                    | 0400         | 0000                | 0000                          | 0000        | 0009           | 0400                                 | 0000             | 0000   |                                            |
| 00000100                                    | 34C3         | 71B3                | 0A0F                          | 062F        | 70F0           | A0F8                                 | 0100             | 0000   | $4. q. \ldots / p. \ldots$                 |
| 00000110                                    | 2415         | 7C42                | 1 <sub>C</sub> 0 <sub>D</sub> | 0060        |                | 0400 0000                            | 0100             | 0000   | В                                          |
| 00000120                                    | 2815         | <b>7C42</b>         | 0000                          | 0000        | 0400           | 0000                                 | 0100             | 0000   | <b>B.</b>                                  |
| 00000130                                    | 2C15         | 7C42                | C129                          | 0000        | 0400           | 0000                                 | 0100             | 0000   | B . )                                      |
| 00000140                                    | 5414         | 7C42                | C500                          | 0000        | 0400           | 0000                                 | 0100             | 0000   | <b>B.</b> .<br>т.                          |
| 00000150                                    | 5814         | 7C42                | 0000                          | 0000        | 0400           | 0000                                 | 0100             | 0000   | B                                          |
| 00000160                                    | 5C14         | <b>7C42</b>         | <b>BD29</b>                   | 0000        | 0400           | 0000                                 | 0100             | 0000   | $B.$ )<br>G.                               |
| 00000170                                    | 8814         | 7C42                | 7300                          | 2E00        | 0400           | 0000                                 | 0100             | 0000   | Bs.<br>÷.                                  |
| 00000180                                    | 8C14         | 7C42                | 6400                          | 6COO        | 0400           | 0000                                 | 0100             | 0000   | Bd.1                                       |
| 00000190                                    | 1095         | 6B42                | 2505                          | 7B10        | 0400           | 0000                                 | 0100             | 0000   | $kB\%$ . { $\dots$ $\dots$ $\dots$ .       |
| 000001A0                                    | 0095         | 6B42                | 4DBF                          | 7B00        | 0400           | 0000                                 | 0100             | 0000   | .<br>kBM.                                  |
| 000001B0                                    | 58DB         | 3742                | 0220                          | 87D6        | 0400           | 0000                                 | 0100             | 0000   |                                            |
| 000001C0                                    | 5CDB         | 3742                | 1200                          | 0000        | 0400           | 0000                                 | 0100             | 0000   | . 7B                                       |
| 000001D0                                    | <b>IOCDB</b> | 3742                | 6B <sub>29</sub>              | 0000        | 0400           | 0000                                 | 0100             | 0000   |                                            |
| <u>anoni natnona</u>                        |              | 7010                | DQ1E                          | $0000 -$    | $0.400 -$      |                                      | <u>nnnn ninn</u> | 0000   | $\overline{1}$                             |
| 豳<br>test2 3                                |              |                     |                               |             |                |                                      |                  |        |                                            |
| [00000000]                                  |              | 0000 0000           | 0000                          |             |                | 0000 0000 0000 00D0                  |                  | 2894   | . ( .                                      |
| 000000D0 00F0 8297 0E0F 0507 50F1 60F4 0D0F |              |                     |                               |             |                |                                      |                  | $151B$ |                                            |
| 000000E0                                    | F073 A0D1    |                     | 0050                          | 0042        | 0000           | 0000                                 | 0300             | 0000   | .sP.B                                      |
| 000000F0                                    | 0400         | 0000                | 0000                          | 0000        | 0009           | 0400                                 | 0000             | 0000   |                                            |
| 00000100                                    | 34C3         | 71B3                | 0A0F                          | 062F        |                | 70F0 A0F8                            | 0100             | 0000   | 4.q/p                                      |
| 00000110                                    | 2415         | 7C42                | 1000                          |             |                | 0060 0400 0000 0100 0000             |                  |        | B. `                                       |
| 00000120                                    | 2815         | 7C42                | 0000                          | 0000        | 0400           | 0000                                 | 0100             | 0000   | <b>B.</b>                                  |
| 00000130                                    | 2C15         | <b>7C42</b>         | C129                          | 0000        | 0400           | 0000                                 | 0100             | 0000   | B. ) <sub>.</sub>                          |
| 00000140                                    | 5414         | 7C42                | C500                          | 0000        | 0400           | 0000                                 | 0100             | 0000   | B                                          |
| 00000150                                    | 5814         | 7C42                | 0000                          | 0000        | 0400           | 0000                                 | 0100             | 0000   | <u>B.</u>                                  |
| 00000160                                    | 5C14         | 7C42                | <b>BD29</b>                   | 0000        | 0400           | 0000                                 | 0100             | 0000   | $B.$ )                                     |
| 00000170                                    | 8814         | 7C42                | 7300                          | 2E00        | 0400           | 0000                                 | 0100             | 0000   | Bs.                                        |
| 00000180                                    | 8C14         | 7C42                | 6400                          | 6000        | 0400           | 0000                                 | 0100             | 0000   | Bd.1                                       |
| 00000190                                    | 1095         | 6B42                | 2505                          | 7B10        | 0400           | 0000                                 | 0100             | 0000   | $kB\%$ . { $\dots$ $\dots$ $\dots$ $\dots$ |
| 000001A0                                    | 0095         | 6B42                | 4DBF                          | <b>7B00</b> | 0400           | 0000                                 | 0100             | 0000   | kBM.<br>and a state of the                 |
| 000001B0                                    | $58D$ B      | 3742                | 0220                          | 87D6        | 0400           | 0000                                 | 0100             | 0000   | $\overline{\text{S.7B}}$ .                 |
| 000001C0                                    | 5CDB         | 3742                | 1200                          |             | 0000 0400 0000 |                                      | 0100             | 0000   | 7B.                                        |
| 000001D0                                    | OCDB         | -3742               | 6B <sub>29</sub>              | 0000        | 0400           | 0000                                 | 0100             | 0000   | $(.7Bk)$                                   |
| <u> annon 1 En Losos.</u>                   |              | -7042               |                               |             |                | <u>DR15 NNNN N4NN NNNN N1NN NNNN</u> |                  |        | $\cdot$ IB. $\cdot$ .                      |

Figure 4.8: Test 2 - Compare base dumps.

data of a file mysteriously always has 6 as Y-value. The same goes for the headers with Y-value 3, they always appear right before a header with Yvalue 6. By now it is a pretty safe bet to assume that the second word of our pattern is a type indicator. The value *0x0050* means "this is metadata" and *0x0060* means "this is data". The meaning of *0x0030* is not yet clear, but as it seems to always appear next to file metadata and file data it's a good bet that it has something to do with the files!

## **Transform to PIM**

We can now safely say that metadata about a file and the data itself is treated as separate entities prefixed by the similar headers. We call these entities for blobs and update our earlier HW-structure to take into account our new discoveries (listing 4.2). The second word of the pattern is defined as a word enumeration, called *BLOBTYPE*. As we see in figure 4.10, this helps us to quickly assess what the data we are looking at means. When the cursor is placed at an offset, a BlobHeader structure is filled with data from there. The result is that we can view the data as a structure of data types instead of a simple hex dump of a byte stream.

```
Listing 4.2: Test 2 - Blob structures v2
```

```
1 typedef enum tagBLOBTYPE
2 \mid \}3 UNKNOWN FILE RELEATED= 1 2 2 8 8 , / / 0 x3000
_{4} FILEMETADATA = 20480, 1/0x50005 FILEDATA = 24576, 1/0x60006 | } BLOBTYPE;
7
8 s t r u c t BlobHeader
9 \mid \{10 WORD unknown ; / / XX00
11 BLOBTYPE blobType ; / / 00Y0
12 DWORD zero Filler; //0000 0000
13 DWORD suspected ID;
14 };
  \sqrt{2\pi} \sqrt{2\pi} \sqrt{2\pi} \sqrt{2\pi} \sqrt{2\pi} \sqrt{2\pi} \sqrt{2\pi} \sqrt{2\pi} \sqrt{2\pi} \sqrt{2\pi} \sqrt{2\pi} \sqrt{2\pi} \sqrt{2\pi} \sqrt{2\pi} \sqrt{2\pi} \sqrt{2\pi} \sqrt{2\pi} \sqrt{2\pi} \sqrt{2\pi} \sqrt{2\pi} \sqrt{2\pi} \sqrt{2\pi}
```
## **Extract info/Adjust PSM**

We still have a number of unknowns in our BlobHeader, like the first word

| 036FF430  | 0002. | 0000 | 0000             | FFFF | <b>FFFF</b> | C401        | 4000        | 0030        | . @. . 0                                                         |
|-----------|-------|------|------------------|------|-------------|-------------|-------------|-------------|------------------------------------------------------------------|
| 036FF440  | 0000  | 0000 | C329             | 0000 | C429        | 0000        | 0000        | 0000        |                                                                  |
| 036FF450  | 0000  | 0000 | 0000             | 0000 | 0000        | 0000        | 0000        | 0000        | .                                                                |
| 036FF460  | 0000  | 0000 | 0000             | 0000 | 0000        | 0000        | 0000        | 0000        | .                                                                |
| 036FF470  | 0000  | 0000 | 0000             | 0000 | 0000        | 0000        | 0000        | 0000        | .                                                                |
| 036FF480  | 0000  | 0000 | 0000             | 0000 | 1400        | 0060        | 0000        | 0000        | . `                                                              |
| 036FF490  | C429  | 0000 | 0220             | FEDC | BA98        | 7654        | 3210        | 0123        | $. )  $ vT2. . #                                                 |
| 036FF4A0  | 4567  | 89AB | CDEF             | 6F29 | 3000        | 0050        | 0000        | 0000        | $Eg \ldots o$ ) $0 \ldots P \ldots$                              |
| 036FF4B0  | C229  | 0000 | C329             | 0000 | 1000        | 0000        | 0100        | FF00        | .))                                                              |
| 036FF4C0  | 0000  | 0000 | 701C             | 0000 | 007C        | D7E4        | 86A7        | C401        | . p                                                              |
| 036FF4D0  | 1100  | 0800 | 6400             | 6F00 | 6B00        | 6800        | 6500        | 7300        | $\dots$ .d.o.k.h.e.s.                                            |
| 036FF4E0  | 7400  | 3100 | 4000             | 0030 | 0000        | 0000        | C629        | 0000        | t.1.0.0.0.0.0.0.                                                 |
| 036FF4F0  | C729  | 0000 | 0000             | 0000 | 0000        | 0000        | 0000        | 0000        | . )                                                              |
| 036FF500  | 0000  | 0000 | 0000             | 0000 | 0000        | 0000        | 0000        | 0000        | .                                                                |
| 036FF510  | 0000  | 0000 | 0000             | 0000 | 0000        | 0000        | 0000        | 0000        | .                                                                |
| 036FF520  | 0000  | 0000 | 0000             | 0000 | 0000        | 0000        | 0000        | 0000        | .                                                                |
| 036FF530  | 1000  | 0060 | 0000             | 0000 | C729        |             | 000010110   | 2400        | $\ldots$ , $\ldots$ , $\ldots$ , $\epsilon$ .                    |
| 036FF540  | 0019  | 0000 | 7CAA             | AA01 | 0101        | 0101        | <b>BBFE</b> | BB01        | .                                                                |
| 036FF550  | 0101  | 2900 | 0101             | 0110 | 3000        | 0050        | 0000        | 0000        | $\ldots$ )0 $P$                                                  |
| 036FF560  | C529  | 0000 | C629             | 0000 | 2400        | 0000        | 0100        | <b>FEA0</b> | $. )  ) $ \$                                                     |
| 036FF570  | 0000  | 0000 | C <sub>229</sub> | 0000 | 80FD        | 4B73        | 87A7        | C401        | $\ldots$ ). $\ldots$ . Ks                                        |
| 036FF580  | 1100  | 0800 | 6400             | 6F00 | 6B00        | 6800        | 6500        | 7300        | d.o.k.h.e.s.                                                     |
| 036FF590  | 7400  | 3200 | 3400             | 00DO | 0000        | 0000        | 6F29        | 0000        | $t.2.4$ 0)                                                       |
| 036FF5A0  | 7029  | 0000 | 0400             | 0800 | 10A2        | 4C00        | 6100        | 7300        | $p)$ $L.a.s.$                                                    |
| 036FF5B0  | 7400  | 4100 | 7500             | 7400 | 6F00        | 5300        | 7900        | 6E00        | t.A.u.t.o.S.y.n.                                                 |
| 036FF5C0  | 6300  | 5400 | 6900             | 6DOO | 6500        | 80BC        | 7B93        | 87A7        | $c.T.i.m.e$ $\dots$                                              |
| 036FF5D0  | C401  | 8E09 | 4D00             | 0000 | 0000        | 0000        | 6B29        | 0000        | $$ $M$ $$ $k)$ $$                                                |
| 036FF5E0  | 0000  | 0000 | E016             | 7C42 | 0100        | 2900        | 0000        | 0000        | $\ldots \ldots  B \ldots) \ldots \ldots$                         |
| 036FF5F0  | C529  | 0000 | 8080             | 9EF7 | 87A7        | C401        | 1100        | 1600        | . )                                                              |
| 036FF600  | 5F00  | 5000 | 6500             | 6700 | 4600        | 6900        | 6CO0        | 7400        | $\overline{N}$ .P.e.g.F.i.l.t.<br>$\overline{N}$ .2.7.2.7.1.9.3. |
| 036FF610  | 7E00  | 3200 | 3700             | 3200 | 3700        | 3100        | 3900        | 3300        |                                                                  |
| 036FF620  | 3700  | 3500 | 2E00             | 7400 | 6D00        | 7000        | 4000        | 0030        | 7.5t.m.p.@0                                                      |
| 036FF630  | 0000  | 0000 | C929             | 0000 | CA29        | 0000        | 0000        | 0000        | . ) )                                                            |
| 036FF640  | 0000  | 0000 | 0000             | 0000 | 0000        | 0000        | 0000        | 0000        | .                                                                |
| 036FF650  | 0000  | 0000 | 0000             | 0000 | 0000        | 0000        | 0000        | 0000        | .                                                                |
| 036FF660  | 0000  | 0000 | 0000             | 0000 | 0000        | 0000        | 0000        | 0000        | .                                                                |
| 036FF670  | 0000  | 0000 | 0000             | 0000 | 1400        | 0060        | 0000        | 0000        | . ^                                                              |
| 036FF680  | CA29  | 0000 | 0220             | FF33 | <b>EE33</b> | DD33        | CC33        | <b>BB33</b> | . ) .3.3.3.3.3.3                                                 |
| 036FF690  | AA33  | 9933 | 8833             | FB44 | 3000        | 0050        | 0000        | 0000        | $.3.3.3.$ $.00.$ . $.00.$                                        |
| 036FF6A0  | 6B29  | 0000 | C929             | 0000 | 1000        | 0000        | 0100        | FF60        | $k) \ldots$ )                                                    |
| 036FF6B0  | 0000  | 0000 | C529             | 0000 | 8080        | 9EF 7.      | 87A7        | C401        | . )                                                              |
| 036FF6C0  | 1100  | 0800 | 6400             | 6F00 | 6B00        | 6800        | 6500        | 7300        | d.o.k.h.e.s.                                                     |
| 036FF6D0  | 7400  | 3300 | 2119             | 4E03 | 0000        | 0000        | DF38        | 4F 40       | $t.3.1.N. \ldots .80@$                                           |
| 036FF6E0  | E015  | 7C42 | 0000             | 0000 | FE00        | <b>FF08</b> | <b>FAOC</b> | FFOC        | . .   B                                                          |
| l036FF6F0 | 9F00  | FF00 | FD42             | 7763 | 6FB1        | FF00        | A68F        |             | $ED8F$ Bwco                                                      |

Figure 4.9: Test 2 - Looking at new files.

| 036FF520                                        | 10000- | -0000 | 0000  | 0000                    | 0000 | 0000 | 0000        | 0000 |                         |            |  |  |
|-------------------------------------------------|--------|-------|-------|-------------------------|------|------|-------------|------|-------------------------|------------|--|--|
| 036FF530                                        | 11000  | 0060  | 0000  | 0000                    | C729 | 0000 | 0110        | 2400 | $\sim 100$ km s $^{-1}$ | . 5 .      |  |  |
| 036FF540                                        | 10019  | 0000  | 7CAA- | AA01                    | 0101 | 0101 | <b>BBFE</b> | BB01 |                         |            |  |  |
| 036FF550                                        | 10101  | 2900  | 0101  | 0110                    | 3000 | 0050 | 0000        | 0000 |                         | . . ) 0 P  |  |  |
| l036FF560 lC529                                 |        | 0000  | C629  | 0000                    | 2400 | 0000 | 0100        |      |                         | FEA01.11.5 |  |  |
| ▩<br>$test2_2$                                  |        |       |       |                         |      |      |             |      |                         |            |  |  |
| 즈 Structure Viewer (ObjectHeader.hsl)<br>ら<br>⊣ |        |       |       |                         |      |      |             |      |                         |            |  |  |
| Address / Name<br>Value                         |        |       |       |                         |      |      |             |      |                         |            |  |  |
| CO36FF530 struct BlobHeader<br>${,}$            |        |       |       |                         |      |      |             |      |                         |            |  |  |
| 036FF530 WORD unknown<br>28                     |        |       |       |                         |      |      |             |      |                         |            |  |  |
| 036FF532 BLOBTYPE blobType                      |        |       |       | <b>FILEDATA (24576)</b> |      |      |             |      |                         |            |  |  |
| 036FF534 DWORD zeroFiller                       |        |       |       |                         | 0    |      |             |      |                         |            |  |  |
| 036FF538 DWORD suspected ID                     |        | 10695 |       |                         |      |      |             |      |                         |            |  |  |
|                                                 |        |       |       |                         |      |      |             |      |                         |            |  |  |
|                                                 |        |       |       |                         |      |      |             |      |                         |            |  |  |
|                                                 |        |       |       |                         |      |      |             |      |                         |            |  |  |
| Data Inspector A Structure Viewer               |        |       |       |                         |      |      |             |      |                         |            |  |  |

Figure 4.10: Test 2 - Applying the BlobHeader structure to a blob in Hex Workshop.

of data. Figure 4.10 shows us that its value is *28(0x1C00)*, which is a low value considering that an unsigned word (16 bits) can have values as high as *65535(0xFFFF)*. This in itself is not evidence of anything, but when we look at the first word of all the other headers in figure 4.9 we see that this word has the following values: *0x4000, 0x1400, 0x3000, 0x4000, 0x1C00, 0x3000, 0x3400, 0x4000, 0x1400, 0x3000*. If we once again disregard the header with a blob type of *0x00D0*, we see a repeating pattern. In headers with blob type UNKNOWN FILE RELEATED(*0x0030*), the first word is always *0x4000*. Likewise, in headers of blobtype FILEMETADATA, the first word is always *0x3000*. This leads us to suspect the BLOBTYPE of maybe actually being a double word (dword) instead of a word, because the unknown first word seems to have a special value based on the value of the next word, the blob type. This suspicion was false, as headers with the blobtype value FILEDATA have different values of the unknown first word (*0x1C00* and *0x1400*). Keep in mind that our device stores information in little-endian format, so the value *0x1400* in the hex dump is the decimal value *20*.

So, we had no luck uncovering the meaning of the first word in our header. Starting from another angle we see that at offset 0x036FF678 we have a header starting with value *20(0x1400)*, and at offset 0x036FF698 we have a header starting with the value *48(0x3000)*. The length of each header is

12(0x0C) bytes. The space between the end of the first header and the start of the next header is  $0 \times 036$  FF698 -  $(0 \times 036$  FF678 +  $0 \times 0$ C) = 20 decimal. This is the same value as the unknown word! The unknown word gives the distance from after the header until the next header, or put in another way: the size of the data between headers. Looking at the actual data between the two headers reveals *0xFF33EE33DD33CC33BB33AA3399338833*. This is the file content of our input file *dokhest3*. We know assume that the data immediately following a blob header is the data the user stored, and that a header and data together makes a complete object in the object store, which we call blob. The first word in a blob's header is the size of the blob's data.

### **Transform to PIM**

Once again we update our HW-structure based on the new knowledge(listing 4.3). Applying it to the start of each header gives us further faith that the first word is size. All the blobs can be described by it. The end offset indicated by the size field of each of the blobs match perfectly with the start offset of the next blob, except for the blob with blob type *0x00D0*. An example is the blob at offset 0x036FF62C. According to our updated HWstructure it should last until the next blob, which starts at 0x036FF678. Using the formula: start offset  $+$  length (header)  $+$  data size  $=$  start of next header, we get  $0x036FF62C + 0x0C + 0x40 = 0x036FF678$ . Success.

Listing  $4.3$ : Test  $2$  - Blob structures  $v3$ 

```
1 typedef enum tagBLOBTYPE
2 \mid \}3 UNKNOWN FILE RELEATED= 1 2 2 8 8 , / / 0 x3000
_{4} FILEMETADATA = 20480, 1/0x50005 FILEDATA = 24576, 1/0x60006 } BLOBTYPE;
7
8 s t r u c t Blob
9 \mid \{10 WORD size;
11 BLOBTYPE blobType ; / / 00Y0
12 DWORD zero Filler ; //0000 0000
13 DWORD suspected ID;
_{14} BYTE Data [size];
15 \mid \};
```
 $\sqrt{2\pi}$   $\sqrt{2\pi}$   $\sqrt{2\pi}$ 

#### **Extract info/Adjust PSM**

After test 1 we had a suspicion that the last dword of the header was some kind of id. This is pretty much confirmed in this test. Every header has a unique value at this location, and the values vary with only one or two from header to header (*0xC3290000, 0xC4290000, 0xC2290000 and so on*). At this point we wanted to verify completely that this was indeed an id because it would be important to know when analyzing further. In the Windows CE API documentation Microsoft mention that every object in the object store has its own unique id. So far, so good. But we need to make sure that what we believe to be the id in fact is this very same id as mentioned by Microsoft. In order to do this we decided to extend the C++ Forensic tool, called Judas, created by Jarle Eide[6]. The tool was modified to take an id as input and looking it up using the Windows CE API. If we feed this tool what we believe to be the id of a file from our analysis and the API call returns with information about the correct file, we can conclude that this is in fact a valid id. The API call utilized for this was *CeOidGetInfo*( figure 4.11). The id *0xC2290000(10690)* was reported by Windows CE as belonging to a file with the name *dokhest1*, which we already know from looking at the blob at offset 0x036FF4A8 in figure 4.9. It is confirmed, the last field of the blob header is definitely the id of a blob!

The size field is only 16 bits wide. This means a max value of *65535*(given that the value is unsigned). Does this mean the object store can't store objects larger than this? According to the API the maximum file size is 32MB. How can it support files larger than 65535 bytes when the object size is limited to this? The obvious solution is to utilize several objects for each file. One would have to construct some kind of mechanism to map a filename or id to several file data objects. This mechanism would have to be able to connect the id of a metadata blob with the id of several filedata blobs. If we look at offset 0x036FF564(figure 4.9 )we see that the first dword in the data field of the blob starting here contains what looks suspiciously like an id (*0xC6290000*). In fact it's the id of the UNKNOWN FILE RELEATED blob located right above, at offset 0x036FF4E4! The metadata blob of a file has a "pointer" to a blob of type UNKNOWN FILE RELEATED. Looking closely at this UNKNOWN FILE RELEATED blob we see that the first dword of it's data contains yet another id(*0xC7290000*), which is the id of the FILEDATA blob starting at 0x036FF530. Now this is interesting! This means that we have a "pointer chain" for this file. The file's metadata blob contains a "pointer" to a UNKNOWN FILE RELEATED blob which again contains a "pointer" to a FILEDATA blob. We also notice that the

Microsoft Windows CE .NET 4.2 CeOidGetInfo

```
BOOL CeOidGetInfo(
 CEOID oid.CEOIDINFO* poidInfo
\mathcal{V}
```
#### Parameters

#### oid

[in] Identifier of the object for which information is to be retrieved.

noidInfo

[out] Pointer to a CEOIDINFO structure that contains information about the object.

#### **Return Values**

TRUE indicates success. FALSE indicates failure. To get extended error information, call GetLastError. GetLastError may return ERROR\_INVALID\_HANDLE if the specified object identifier is invalid.

#### **Remarks**

Use the CeOidGetInfo function to retrieve information about any object in the object store database or file system.

Figure 4.11: Windows CE API - CeOidGetInfo

UNKNOWN FILE RELEATED blob has a data size of 0x40 bytes according to it's header, yet it only utilizes 8 of them. We think this is because it has reserved these bytes in the case that the file's content should grow beyond what a single FILEDATA can store. If this happens, it could just insert a pointer to yet another FILEDATA blob right after the first one. We investigate this further in later tests. UNKNOWN FILE RELEATED is no longer completely unknown; we assume it's a list of "pointers" to FILEDATA blobs. From now on we call it FILEDATALIST instead of UN-KNOWN FILE RELEATED.

Armed with our new knowledge we follow the "pointer chain" from FILEMETA-DATA to FILEDATA via FILEDATALIST for all the input files in this test. *dokhest1* and *dokhest3* is easily proven correct as the FILEDATA blob for each of these contains the file content directly, only prefixed by the hex value *0x0220*. The data in the FILEDATA blob of *dokhest2* is different however. It is prefixed with another hex value, *0x110*, and the data is now stored as the raw file content. Might this be because the object store has compressed the contents? Anyway it is obvious that the first word of the

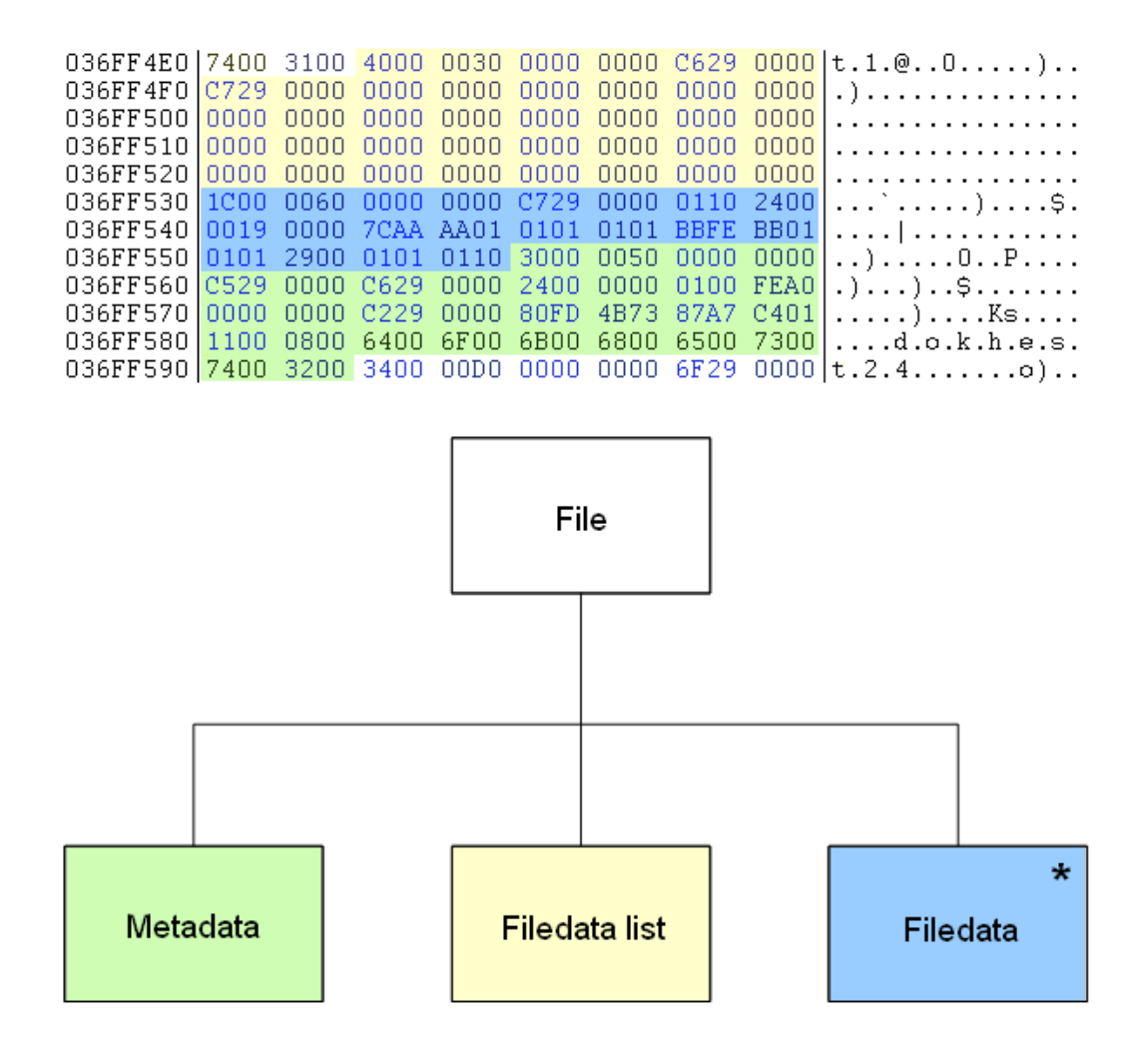

Figure 4.12: Test 2 - Jackson Data Structure diagram of a file.

data in a FILEDATA blob is some kind of type or flag field indicating the way the data is stored.

## **Transform to PIM**

A Jackson Data Structure diagram of a file is illustrated in figure 4.12.

All our new findings make us able to refactor and update our HW-structures quite a lot. Listing 4.4 summarizes what we now know about the object store data structures, called blobs.

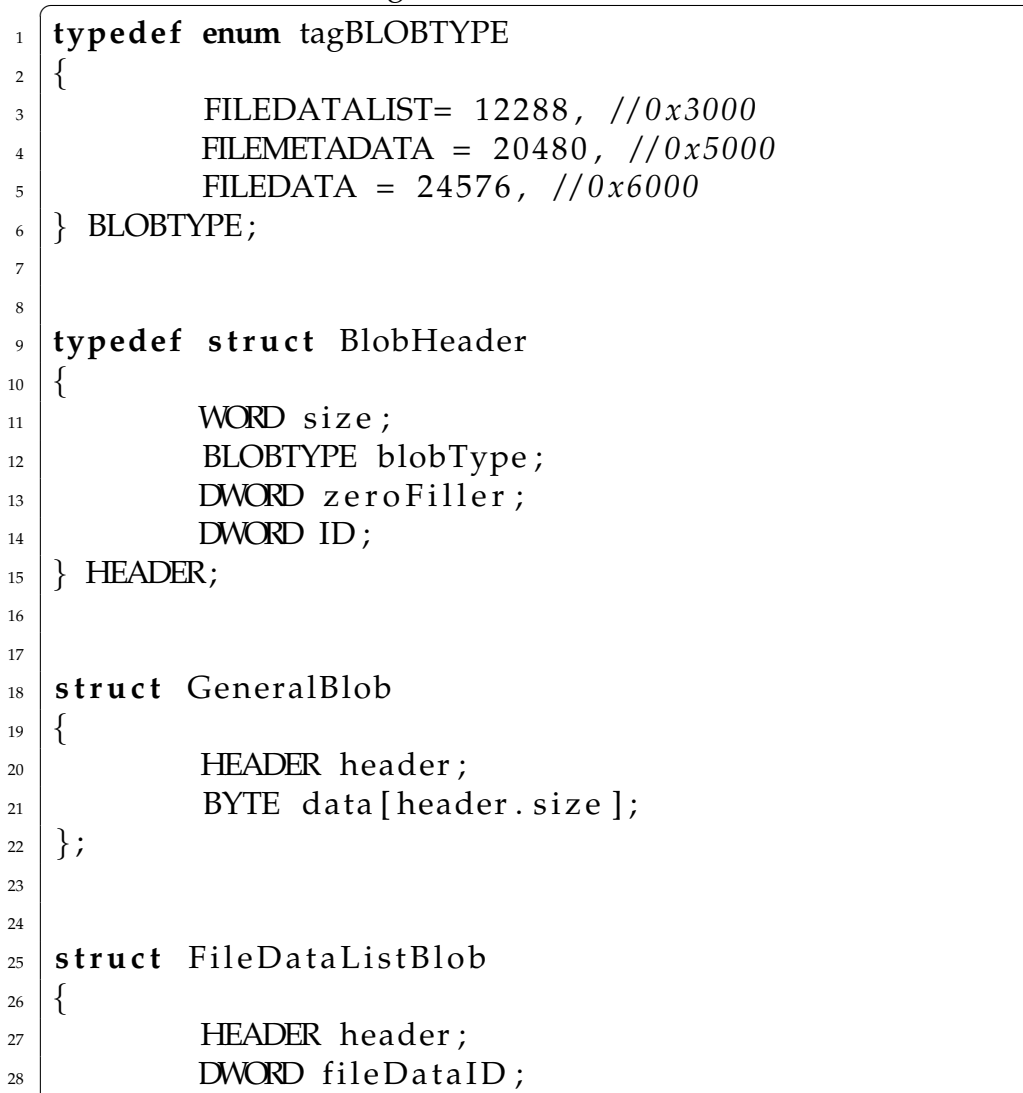

Listing 4.4: Test 2 - Blob structures v4

```
29 BYTE unknown [header . size − 4]; //we suspect
               this might contain more fileDataIDs if the
               file is larger than 65535 bytes.
30 \mid \}31
32
33 s t r u c t FileMe taDa taBlob
34 \mid \{<sup>35</sup> HEADER header;
_{36} DWORD file Data List ID;
37 \mid BYTE unknown [26];
38 WORD filenameLength;
39 WORD filename [filenameLength];
40
\left\{\left\{\right\}\right\}4243 s t r u c t FileD a t aBl o b
44 \mid \{<sup>45</sup> HEADER header;
^{46} WORD suspected storageType;
\frac{47}{47} BYTE file Data [header . size - 2];
48
```
#### **Extract info/Adjust PSM**

The last thing we wanted to check in test 2 was what happens in the object store when you delete a file. Figure 4.13 give us some starting points. It shows the difference, marked with green, between the three blobs connected to *dokhest2*(FILEMETADATA, FILEDATALIST, FILEDATA) before and after the file is deleted.

 $\sqrt{2\pi}$   $\sqrt{2\pi}$   $\sqrt{2\pi}$ 

The first thing we notice is that the length and type field in all the blobs have been altered. The type field is simply set to *0*. The length field is somewhat more complicated. For all the blobs it has at least the least significant bit set. This has never been observed in the length field of any normal blob, as these are always divisible by 2. Maybe this is quick way for OS to check whether a blob is deleted or not? For the FILEDATA and METADATA blobs at offsets 0x036FF530 and 0x036FF558 we see that the length offsets have simply had their least significant bit set. The FILE-
DATALIST blob at offset 0x036FF4E0 however has been given the value 0x69 as its length. Why this is, we don't know yet. Further testing is needed. An interesting observation is that 0x69 is pretty close to 0x40 + 0x1C, which is the combined length of FILEDATALIST and FILEDATA. We also see that the first 8 bytes of the blobs' data area have been overwritten with new data. Not much can be said about this at the time, but we do notice that the 8 bytes seem to consist of two dwords each having 42 as their most significant byte (remember that data is stored little-endian wise). According to Microsoft (figure 4.14), *0x42000000* is the start of the object store and memory mapped files in our mobile device. So a value with 42 as the most significant byte might be addresses in this memory area. Could these values be some kind of pointers? We have to test more to find out.

The last step in the test was to delete all the added files. No new results were drawn from this, as the blobs were altered the same way as *dokhest2*.

### a) "dokhest2" not deleted

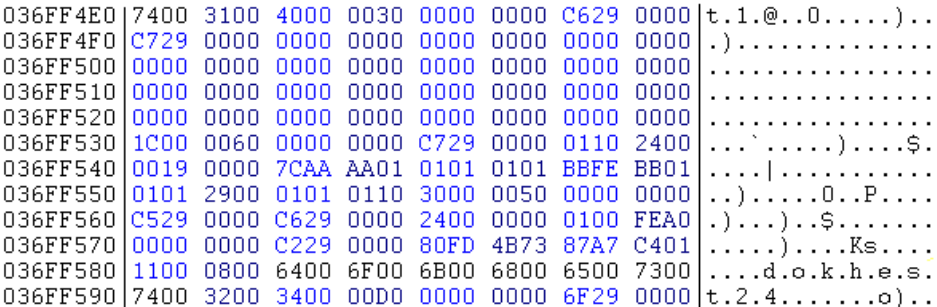

#### b) "dokhest2" deleted

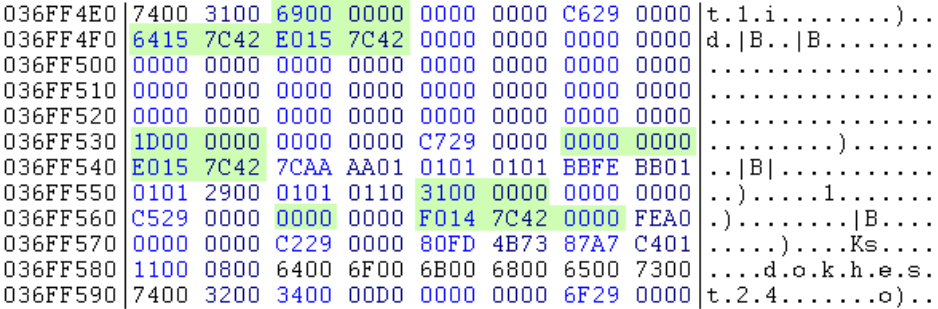

Figure 4.13: Test 2 - What happens to the blobs of a deleted file.

|        | $0x$ FFFFFFFF | Kernel addresses: KPAGE,<br>Trap area, others         |
|--------|---------------|-------------------------------------------------------|
|        | 0xE0000000    | Statically mapped virtual<br>addresses: OEM addtional |
|        | 0xC 400 0000  |                                                       |
| Kernel | 0xC 200 0000  | Slot 97: Nklexe (Secure slot).                        |
| space  |               | Unused                                                |
|        | 0xC 000 0000  | Statically mapped virtual<br>addresses: UNCACHED      |
|        | 0xA000 0000   | Statically mapped virtual                             |
|        | 0x8000 0000   | addresses: CACHED                                     |
|        |               |                                                       |
|        | 0x7FFFFFFFF   | Slot 63: Resource mappings                            |
|        | 0x7E000000    |                                                       |
|        |               | Slots 33-62: Object store and<br>memory mapped files  |
| Hser   | 0x4200 0000   |                                                       |
| space  |               | Slots 2-32: Processes                                 |
|        | 0x0400 0000   |                                                       |
|        | 0x0200 0000   | Slot 1: XIP dlls                                      |
|        |               | Slot 0: Current process                               |
|        | 0x0000 0000   |                                                       |

Figure 4.14: Windows CE API - Windows CE Memory Layout[16]

|                                                                         | Test 3                  |                      |         |  |  |  |  |  |  |
|-------------------------------------------------------------------------|-------------------------|----------------------|---------|--|--|--|--|--|--|
| Goal                                                                    |                         |                      |         |  |  |  |  |  |  |
| Investigate how user-created directories are stored in the object store |                         |                      |         |  |  |  |  |  |  |
|                                                                         |                         |                      |         |  |  |  |  |  |  |
| Input                                                                   |                         |                      |         |  |  |  |  |  |  |
|                                                                         | Directoryname           |                      |         |  |  |  |  |  |  |
|                                                                         | eselbase                |                      |         |  |  |  |  |  |  |
|                                                                         | eselbase\esel1          |                      |         |  |  |  |  |  |  |
|                                                                         | eselbase\esel2          |                      |         |  |  |  |  |  |  |
|                                                                         | eselbase\esel3          |                      |         |  |  |  |  |  |  |
|                                                                         | 5 eselbase\esel4        |                      |         |  |  |  |  |  |  |
| <b>Steps</b>                                                            |                         |                      |         |  |  |  |  |  |  |
|                                                                         | Action                  | Input                | Output  |  |  |  |  |  |  |
|                                                                         | Create the directories. | All the directories. |         |  |  |  |  |  |  |
|                                                                         | 2 Dump object store.    |                      | test3 1 |  |  |  |  |  |  |
|                                                                         |                         |                      |         |  |  |  |  |  |  |

Figure 4.15: Test 3 - User-created directories

## **4.2.3.3 Test 3**

## **Create test**

We want to find out how user-created directories are stored in the object store. We assume that in addition to the name of the directory, other metadata like the creation date and some flags are stored. Most likely there must also exist some kind of mechanism to allow the OS to keep track of the hierarchies of directories. That is, to know which directories are sub directories of other directories. Making assumptions based on what we now know about files, it would not be surprising if each directory is stored as at least one blob. Most likely this blob will have the same header as the other blobs, but with a new value for the blob type field to indicate that this is a directory.

Figure 4.15 contains the third test.

| 03700810 | 902E             | COA7 C401 |                  | 7600  | 3000                          | 0040            | 0000                          | 0000              | . v . 0 @                  |
|----------|------------------|-----------|------------------|-------|-------------------------------|-----------------|-------------------------------|-------------------|----------------------------|
| 03700820 | FE <sub>1C</sub> | 0000      | EB29             | 0000  | B428                          | 7C42            | 1001                          | 0072              | . ) (   B r                |
| 03700830 | 0000             | 0000      | 701C             | 0000  | 00D3                          | ED33            | C <sub>0</sub> A <sub>7</sub> | C401              | . p 3                      |
| 03700840 | 0000             | 0800      | 6500             | 7300  | 6500                          | 6COO            | 6200                          | 6100              | <mark>e.s.e.l.</mark> b.a. |
| 03700850 | 7300             | 6500      | 2C00             | 0040  | 0000                          | 0000            | <b>BE29</b>                   | 0000              | s.e.,@)                    |
| 03700860 | 0000             | 0000      | F028             | 7C42  | 1001                          | $01\mathrm{FF}$ | FE <sub>1C</sub>              | 0000              | . (   B                    |
| 03700870 | 0000             | 0000      | 005A             | 8137  | C <sub>0</sub> A <sub>7</sub> | C401            | 0000                          | 0500              | . Z . 7                    |
| 03700880 | 6500             | 7300      | 6500             | 6C00  | 3100                          | 653D            | 3500                          | 0000              | $e.s.e.1.1.e=5$            |
| 03700890 | 0000             | 0000      | EB29             | 0000  | 0000                          | 0000            | 8029                          | 7C42              | . ) )   B                  |
| 037008A0 | 902E             | COA7      | FE <sub>1C</sub> | 0000  | BF 29                         | 0000            | 00C2                          | 0A41              | . ) A                      |
| 037008B0 | COA7             | C401      | 0000             | 0A00. | 4E00                          | 6500            | 7700                          | 2000              | N.e.w.                     |
| 037008C0 | 4600             | 6F00      | 6C00             | 6400  | 6500                          | 7200            | 2C00                          | 0040              | $F.o.1.d.e.r.$ $@$         |
| 037008DO | 0000             | 0000      | C029             | 0000  | 0000                          | 0000            | 0000                          | 0000              | . )                        |
| 037008E0 | 902E             | 6500      | FE <sub>1C</sub> | 0000  | <b>BE29</b>                   | 0000            | 804A                          | 7C3A              | . .e. ) J   :              |
| 037008F0 | COA7             | C401      | 0000             | 0500  | 6500                          | 7300            | 6500                          | 6C <sub>0</sub> 0 | <mark>e.s.e.l.</mark>      |
| 03700900 | 3200             | 0000      | 2000             | 0040  | 0000                          | 0000            | <b>BF29</b>                   | 0000              | 2. @. )                    |
| 03700910 | 0000             | 0000      | 1029             | 7C42. | 902E                          | 653D            | FE <sub>1C</sub>              | 0000              | ) Be=                      |
| 03700920 | C029             | 0000      | 80D1             | OF 3E | COA7                          | C401            | 0000                          | 0500              | . ) >                      |
| 03700930 | 6500             | 7300      | 6500             | 6C00  | 3300                          | 616C            | 2000                          | 0040              | e.s.e.1.3.a1,@             |
| 03700940 | 0000             | 0000      | EB29             | 0000  | 0000                          | 0000            | 4829                          | 7C42              | . )H)   B                  |
| 03700950 | 902E             | 0000      | FE <sub>1C</sub> | 0000  | <b>BF29</b>                   | 0000            | 00C2                          | 0A41              | . )A                       |
| 03700960 | COA7             | C401      | 0000             | 0500  | 6500                          | 7300            | 6500                          | 6000              | <mark>e.s.e.l.</mark>      |
| 03700970 | 3400             | 0000      | 8106             | 4E03  | 0000                          | 0000            | 0000                          | 0000              | 4. N                       |
|          |                  |           |                  |       |                               |                 |                               |                   |                            |

Figure 4.16: Test 3 - View of user-created directories

## **Extract info/Adjust PSM**

A quick search for the string *"esel"* gives us 5 relevant hits. They all reside in the same area of memory shown in figure 4.16.

All of them have the blob header, and the blob type value for directories is *0x0040*. The last data in the data field is the Unicode encoded directory name. Looking closer at the data field of the directory blobs we see that the first dword often contains values of the pattern *0xXX290000*. So does the 4th and 5th dword. Values matching this pattern have earlier been shown to have a high likelihood of being an id of another blob. Might this be the case also? We make the analysis easier by showing the name and id together with the first, fourth and fifth dwords of the data of each blob in table 4.1.

Now we see straight away that *esel1-4* all have the same fourth dword, with the value *0xFE1C0000*. This is also the id of *eselbase*. We assume this is a "parent" field that points to the directory's immediate parent directory. *eselbase* has *0* as it's parent id, which makes sense considering that this directory was put straight in the root of the object store and therefore

| Directory                         | ID)        | dword 1    | dword 4                 | dword 5           |
|-----------------------------------|------------|------------|-------------------------|-------------------|
| eselbase                          | 0xFE1C0000 | 0xEB290000 |                         | 0x701C0000        |
| eselbase/esel $1 \mid 0xBE290000$ |            |            | 0xFE1C0000              | - 0               |
| eselbase/esel2   $0xC0290000$     |            |            | 0xFE1C0000   0xBE290000 |                   |
| eselbase/esel $3 \mid 0xBF290000$ |            |            | 0xFE1C0000              | $\int$ 0xC0290000 |
| eselbase/esel $4 \mid 0xEB290000$ |            |            | 0xFE1C0000   0xBF290000 |                   |

Table 4.1: Test 3 - 5 directories in object store

has no actual parent directory. The fourth dword is a parent id.

*esel4's* fifth word contains the id of *esel3*, which in turn has *esel2's* id as its 5th word. Not surprisingly, *esel2's* fifth word is *esel1's* id. We have a linked list of pointers from the "last" subdirectory to the "first" subdirectory. This fifth word is some kind of neighbor id. It makes perfect sense for a object store to have this, as this makes directory traversal very easy. Simply start with the "last" directory and follow it's neighbor id field recursively. Now how does the object store know which subdirectory is the "last"? The first dword in *eselbase* conveniently has the "last" directory's ( *esel4*) id in it. This might be a child id field, with the id of the first or "last" child added. Directory traversal is now very simple. Just look up the id in the directory's child field and follow the neighbor ids recursively from there.

Further evidence that the fifth dword is a neighbor id was needed. *eselbase* has the hex value *0x701C0000* as it's neighbor id. A search for the hex string *"0040 0000 0000 701C 0000"*, which is the header of the blob with id *0x701C0000*, results in one hit. The hit is the directory blob for the directory called *"ConnMgr"*(see figure 4.17, red markings). Looking at the file listing of the phone (figure 4.18) we see that this is indeed a directory with the same parent as *eselbase*. The fifth dword is a neighbor id. In the exact same manner we see that the child id in *"ConnMgr's"* blob is 0x721C0000. The blob with this id is located at offset 0x03808FC8( figure 4.17, marked with yellow). It is a file called *"CMMapP"*. This file can be found in the *"ConnMgr"* directory on the phone. Notice also its fourth data dword has its parent directory id in it. The file points right back to the *"ConnMgr"* blob. The first dword is a child id.

|  |  |  |  | 03809F50 E207 B407 3000 <mark>0040 0000 0000 701C 0000</mark>  0@p                                    |
|--|--|--|--|----------------------------------------------------------------------------------------------------|
|  |  |  |  | $ 03809F60 721C 0000 B0B9 0B42 EE20 FF40 0000 0000 r,\ldots,B. Q$                                     |
|  |  |  |  | 03809F70 A418 0000 80EB 97B1 8CA7 C401 0000 0700                                                      |
|  |  |  |  | 03809F80 4300 6F00 6E00 6E00 4D00 6700 7200 FF04 C.o.n.n.M.g.r                                        |
|  |  |  |  | 03809F90 2COO 0050 0000 0000 711C 0000 731C 0000 ,Pqs                                                 |
|  |  |  |  | $ 03809FA0 5000000001000000401000000000000000000 P.\dots,Tp.\dots.$                                   |
|  |  |  |  | $[03809FB0]80EB$ 97B1 8CA7 C401 1100 0600 4300 4D00 $\ldots \ldots \ldots$                            |
|  |  |  |  | 03809FCO 4D00 6100 7000 4700 2C00 0050 <mark>0000 0000</mark>  M.a.p.G.,P                             |
|  |  |  |  | 03809FD0  <mark>721C 0000</mark> 741C 0000                    4E00 0000 0100 16FA  <mark>r</mark> tN  |
|  |  |  |  | $[03809FE0]701C 0000 711C 0000 80EB 97B1 8CA7 C401]pq$                                                |
|  |  |  |  | 03809FF0 1100        0600       4300        4D00        4D00        6100    7000    5000 C.M.M.a.p.P. |
|  |  |  |  |                                                                                                    |

Figure 4.17: Test 3 - Neighbor and child id.

| <b>ConnMgr</b>                                            |   |                                                                              |          |      |                     | $ \Box$ $\times$ |
|-----------------------------------------------------------|---|------------------------------------------------------------------------------|----------|------|---------------------|------------------|
| Edit<br><b>View</b><br>Favorites<br>Tools<br>Help<br>Eile |   |                                                                              |          |      |                     | 4                |
|                                                           |   | Search <b>P</b> Folders $\mathbb{B} \otimes \mathbb{X}$ <b>9</b> $\boxed{m}$ |          |      |                     |                  |
| Address <b>ConnMgr</b>                                    |   |                                                                              |          |      |                     | $\Rightarrow$ Go |
| <b>Folders</b>                                            | × | Name $\triangle$                                                             | Size     | Type | Modified            |                  |
| My Windows Mobile-Based Device<br>$\boxminus$<br>Е        | ▲ | an CMMapG                                                                    | 80 bytes | File | 01.10.2004 10:00:18 |                  |
| a Databases                                               |   | a CMMapP                                                                     | 78 bytes | File | 01.10.2004 10:00:18 |                  |
| ConnMgr                                                   |   |                                                                              |          |      |                     |                  |
| 日倉<br>esel                                                |   |                                                                              |          |      |                     |                  |
| esel <sub>1</sub>                                         |   |                                                                              |          |      |                     |                  |
| esel <sub>2</sub>                                         |   |                                                                              |          |      |                     |                  |
| esel3                                                     |   |                                                                              |          |      |                     |                  |
| esel4                                                     |   |                                                                              |          |      |                     |                  |
| My Documents                                              |   |                                                                              |          |      |                     |                  |
| $\mathbf{F}$<br>profiles                                  |   |                                                                              |          |      |                     |                  |
| Program Files                                             |   |                                                                              |          |      |                     |                  |
| Storage                                                   |   |                                                                              |          |      |                     |                  |
| Temp                                                      |   |                                                                              |          |      |                     |                  |
| Windows                                                   |   |                                                                              |          |      |                     |                  |
| $\blacktriangleleft$<br>۱                                 |   |                                                                              |          |      |                     |                  |

Figure 4.18: Test 3 - Data files on the device.

# **Transform to PIM**

Our assumptions about the nature of the first, fourth and fifth word of the directory blobs has yet to see any contradictional evidence. We celebrate this by creating a new HW-structure for directory blobs(listing 4.5).

```
Listing 4.5: Test 3 - Directory blob structure
1 typedef enum tagBLOBTYPE
2 \mid \}<sup>3</sup> FILEDATALIST= 12288, //0x3000
4 DRECTORYMETADATA= 1 6 3 8 4 , / / 0 x4000
5 FILEMETADATA = 2 0 4 8 0 , / / 0 x5000
6 \mid FILEDATA = 24576, \frac{1}{0} \times 60007 | } BLOBTYPE;
8
9 struct DirectoryInfoStoreBlob
10 \mid \{_{11} HEADER header;
12 DWORD child ID;
13 DWORD unknown [2];
14 DWORD ParentID;
15 DWORD neighbourID;
16 DWORD unknown [2];
<sup>17</sup> WORD unknown ;
_{18} WORD DirectoryNameLength;
19 | WORD DirectoryName [DirectoryNameLength ] ;
_{20} } ;
21
22 struct FileMetaDataBlob
23 \mid \}<sup>24</sup> HEADER header;
25 DWORD file Data List ID;
26 DWORD unknown [2];
27 DWORD parentID;
28 DWORD unknown [3];
29 WORD unknown ;
30 WORD filenameLength;
31 WORD filename [filenameLength];
32 \mid
```
 $\sqrt{2\pi}$   $\sqrt{2\pi}$   $\sqrt{2\pi}$ 

# **Extract info/Adjust PSM**

Now, looking at DirectoryInfoStoreBlob and FileMetaDataBlob in listing 4.5 we see that they have a striking resemblance to each other. They have the same header of course. The next field they have is an id to some kind of child blob. Files have id of FILEDATALIST, while directories have the id of their first child. Next they both have two currently unknown dword, before both have a dword indicating their parent blob. Directories then have a neighbor field and two unknown dwords, while files have 3 unknowns. Seeing how they've matched each other thus far, how about we check if the first of these last 3 unknown dwords for files might possibly be a neighbor field too! Look at *CMMapP's* file blob starting at offset 0x03809FC0. Add 28 to get to the suspected neighbor field. The value here is *0x711C0000*(figure 4.17, green markings). This is also the id of *CMMapG*(the grey markings), it's neighbor.

Seeing as DirectoryInfoStoreBlob and FileMetaDataBlob has been more or less identical so far, we suspect the last unknown parts of each of them to also be similar. What other metadata is it reasonable for the OS to store about a file? A timestamp of last access or creation and some kind of system flags certainly are. The presence of a timestamp is supported by both the fact that you can view the last accessed time of a file on the device (figure 4.21), and the fact that a call to the *CeOidGetInfo* procedure(figure 4.11) mentioned in test two fills out a *CEOIDINFOEX* structure (figure 4.19) which again contains a *CEFILEINFO* structure (figure 4.20).

We see that this structure has a field of type *FILETIME* in it. This *FILETIME* has to come from somewhere, and since other metadata about a file is already stored in the FILEMETADATA blob, it makes sense to store it there. So let's see if some of the unknown bytes in FileMetaDataBlob(a blob with type FILEMETADATA) and DirectoryInfoStoreBlob(a blob with type DI-RECTORYINFO) might be *FILETIME*. Looking at listing 4.5 we notice that the two possibilities are either between the childID/fileDataListID or right after neighborID.

Microsoft defines *FILETIME* in its API(figure 4.22). It consists of two dwords, which incidentally is the size of our two possibilities too. These two dwords together represent the number of 100 nanosecond intervals since 01.01.1601. The first dword represents the low bits, and the second the high bits. The high, or most significant, bits should not change for files or directories

### Microsoft Windows CE .NET 4.2 **CEOIDINFOEX**

This structure contains information about an object in the object store or database volume.

```
typedef struct _CEOIDINFOEX {
 WORD wVersion;
 WORD wObjType;
 union \{CEFILEINFO infFile;
   CEDIRINFO infDirectory;
   CEDBASEINFOEX infDatabase;
   CERECORDINFO infRecord;
  \mathcal{E}} CEOIDINFOEX;
```
### **Members**

wVersion

Version of this structure. Applications must set wVersion to 1.

#### wObjType

ype of the object. The following table lists the possible values for wObjType.

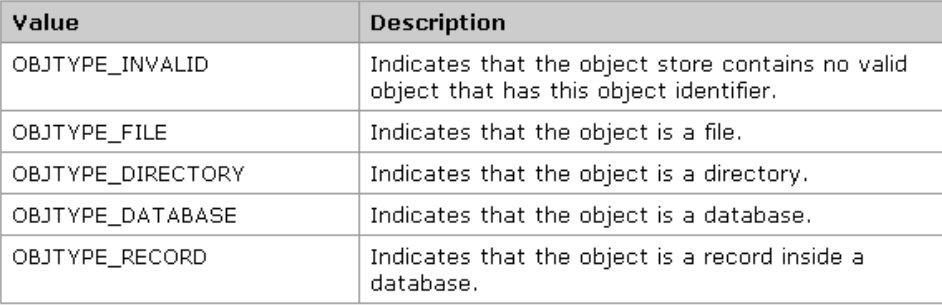

#### infFile

CEFILEINFO structure that contains information about a file. This member is valid only if wObjType is OBJTYPE\_FILE.

#### infDirectory

CEDIRINFO structure that contains information about a directory. This member is valid only if wObjType is OBJTYPE\_DIRECTORY.

#### infDatabase

CEDBASEINFOEX structure that contains information about a database. This member is valid only if wObjType is OBJTYPE\_DATABASE.

#### infRecord

CERECORDINFO structure that contains information about a record in a database. This member is valid only if wObjType is OBJTYPE\_RECORD.

Figure 4.19: WINDOWS CE API - CEOIDINFOEX structure

stored at approximately the same time. Let us investigate the values of the two unknown dwords after neightborID in the input files from test 2(fig-

# Microsoft Windows CE .NET 4.2 **CEFILEINFO**

This structure contains information about a file object.

```
typedef struct CEFILEINFO {
 DWORD dwAttributes;
 CEOID oidParent;
 WCHAR szFileName[MAX PATH];
 FILETIME ftLastChanged;
 DWORD dwLength;
} CEFILEINFO;
```
### **Members**

### dwAttributes

The attributes of the file.

### oidParent

Object identifier of the parent directory.

### szFileName

Null-terminated string that contains the name and path of the file.

## ftLastChanged

Time stamp that indicates when the contents of the file were last changed.

### dwLength

The length, in bytes, of the file.

Figure 4.20: WINDOWS CE API - CEFILEINFO structure

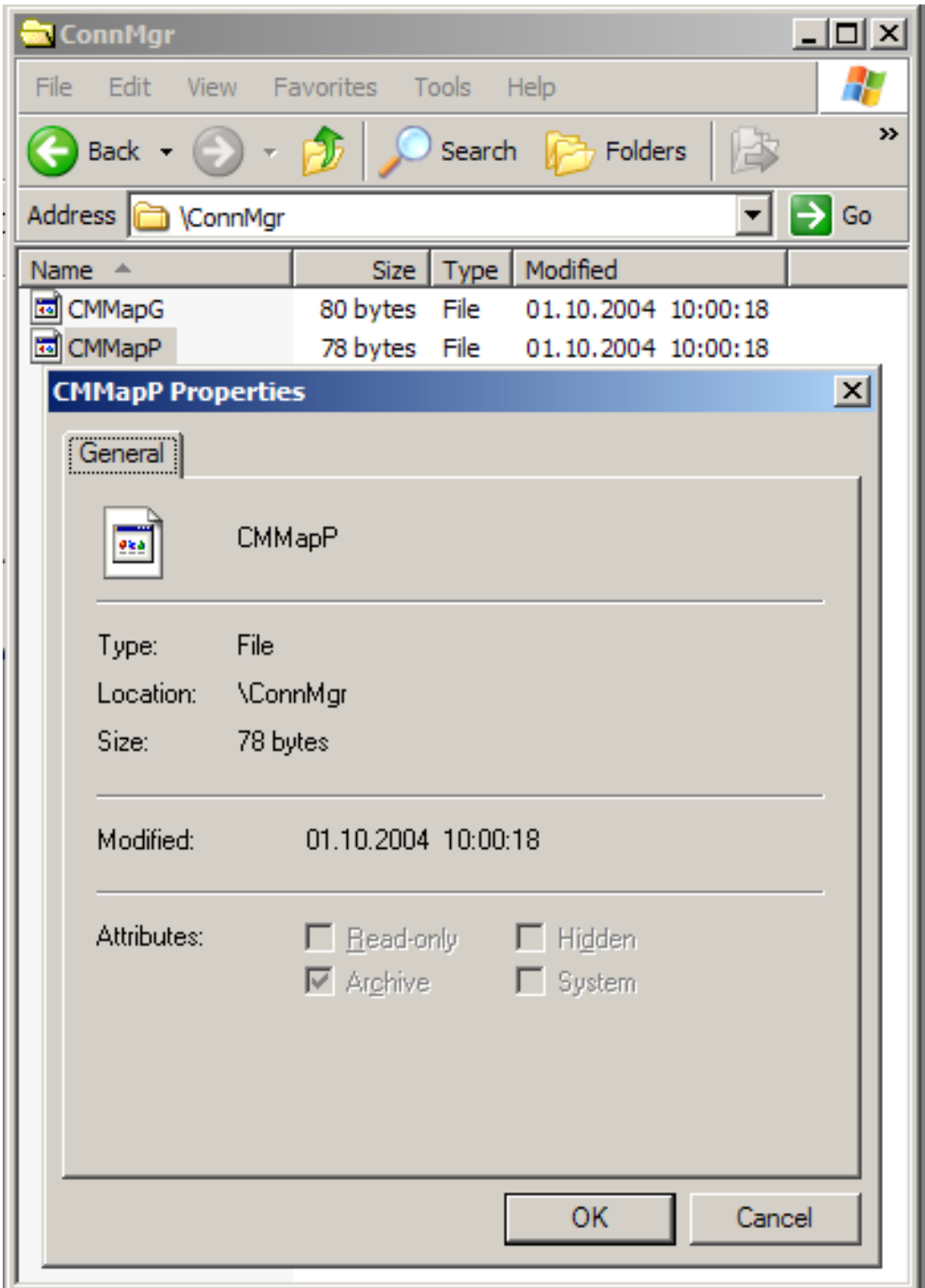

Figure 4.21: Test 3 - Properties of a file.

```
Microsoft Windows CE 3.0
FILETIME
```
This structure is a 64-bit value representing the number of 100nanosecond intervals since January 1, 1601.

```
typedef struct FILETIME { // ft
DWORD dwLowDateTime:
DWORD dwHighDateTime;
} FILETIME;
```
## **Members**

dwLowDateTime Specifies the low 32 bits of the Win32 date/time value. dwHighDateTime Specifies the upper 32 bits of the Win32 date/time value.

Figure 4.22: WINDOWS CE API - FILETIME structure

ure 4.9) and the directories from test 3(figure 4.16). Table 4.2 list these values. We quickly see that files that were stored at approximately the same time show few, if any changes in the 2. unknown dword. This is because it takes quite a while to count to  $2^{32}$ , even if you increase your count every 100 nanosecond. We confirm that these two dwords are indeed filetime stamps by filling a *FILETIME* structure with them in a short test program in C. Converting the structure to its string representation with the API method FileTimeToSystemTime yields the same exact time as the properties of the file the timestamp was taken from.

The last word in DirectoryInfoStoreBlob and FileMetaDataBlob was suspected to be a property flag field. Our reasoning for this was that the value seemed to almost never change, and the observed values had the distinct look of being 1-bit flags logically or-ed together. In table 4.3 we list values of this last word for different blobs. Most of the blobs are user created files that we put on the phone. There are also some of the files included with the operating system included. Together with the value, shown in binary format, we also list the properties of the files as listed by our Judas Forensic Tool (4.1).

The combination of the raw data values and the OS-reported properties we

| Name           | Offset     | unknown dword 1 | unknown dword 2 |
|----------------|------------|-----------------|-----------------|
| dokhest1       | 0x036FF4C8 | 0x007CD7E4      | 0x86A7C401      |
| dokhest2       | 0x036FF578 | 0x80FD4B73      | 0x87A7C401      |
| dokhest3       | 0x036FF6B8 | 0x80809EF7      | 0x87A7C401      |
| eselbase       | 0x03700810 | 0x00D3ED33      | 0xC0A7C401      |
| eselbase/esel1 | 0x03700850 | 0x005A8137      | 0xC0A7C401      |
| eselbase/esel2 | 0x037008CC | 0x804A7C3A      | 0xC0A7C401      |
| eselbase/esel3 | 0x03700904 | 0x80D10F3E      | 0xC0A7C401      |
| eselbase/esel4 | 0x0370093C | 0x00C20A41      | 0xC0A7C401      |

Table 4.2: Test 3 - File time dwords

| Name             | Suspected<br>flag | Reported properties         |
|------------------|-------------------|-----------------------------|
|                  | word(binary)      |                             |
| dokhest1         | 1000100000000     | archive, compressed         |
| dokhest2         | 1000100000000     | archive, compressed         |
| dokhest3         | 1000100000000     | archive, compressed         |
| desktop.ini      | 1011000000000     | compressed, hidden, system  |
| GCounterFile.mmf | 1001100000000     | archive, compressed, hidden |
| eselbase         | 0000000000000     | directory                   |
| eselbase/esel1   | 0000000000000     | directory                   |
| eselbase/esel2   | 0000000000000     | directory                   |
| eselbase/esel3   | 0000000000000     | directory                   |
| eselbase/esel4   | 0000000000000     | directory                   |

Table 4.3: Test 3 - Property flag word.

can conclude that this is in fact a property flag. We also deducted which bits that corresponded to a particular property. We see that all the blobs which have the "archive" property set has bit 8 set to 1, and all those who do not have this property has bit 8 set to 0. Bit 8 is the archive bit. This leaves bit 12 as the compressed bit, as this is the only other bit set in the *dokhest* files. Now that we know this, the only bit available as the hidden bit for *GCounterFile.mmf* is bit 9, as the two other bits are the compressed and archive bit. Finally we can deduct that bit 10 is the system bit because this is the only bit left set for *desktop.ini* given that bit 12 is the compressed bit and bit 9 is the hidden bit. The results are listed in table 4.4.

| Bit mask   | Property      |
|------------|---------------|
| compressed | 1000000000000 |
| system     | 0010000000000 |
| hidden     | 0001000000000 |
| archive    | 0000100000000 |

Table 4.4: Test 3 - Property flag bit masks

# **Transform to PIM**

Listing 4.6 sums up what we know about the object store at the end of test 3.

Listing  $4.6$ : Test  $3$  - Blob structures  $v5$ 

```
1 typedef enum tagBLOBTYPE
2 \mid \{\frac{1}{3} FILEDATALIST= 12288, //0x3000
4 DIRECTORYINFO = 16384, \frac{1}{0} \frac{1}{0} \frac{x4000}{x}5 FILEMETADATA = 20480, 1/0x50006 \mid FILEDATA = 24576, \frac{1}{0} \times 60007 | } BLOBTYPE;
8
9 typedef struct BlobHeader
10 \mid \{11 WORD size;
BLOBTYPE \, blockType;13 DWORD zero Filler;
14 DWORD ID;
_15 } HEADER;
16
17 s t r u c t GeneralBlob
18 \mid \}19 HEADER header;
20 BYTE data [header.size];
21 \ \};
22
23 struct FileDataListBlob
_{24} {
E_{25} HEADER header;
_{26} DWORD fileDataID;
```
<sup>27</sup> BYTE unknown [ header . si z e − 4 ] ; */ / we s u s p e c t this might contain more fileDataIDs if the file is larger than 65535 bytes.*  $28$ 29 <sup>30</sup> **s t r u c t** FileMe taDa taBlob  $31 \mid \{$ <sup>32</sup> HEADER header;  $33$  DWORD file Data List ID;  $34$  DWORD unknown [2];  $35$  DWORD parentID; <sup>36</sup> DWORD neighbourID; <sup>37</sup> DWORD lowOrderTime ; 38 DWORD highOrderTime;  $39$  WORD property Flags; 40 WORD filenameLength;  $_{41}$  WORD filename [filenameLength]; 42  $43 \mid \}$ 44 45 **struct** DirectoryInfoStoreBlob  $46 \mid \{$ <sup>47</sup> HEADER header;  $48$  DWORD child ID;  $_{49}$  DWORD unknown [2];  $_{50}$  DWORD parentID;  $51$  DWORD neighbourID; <sup>52</sup> DWORD lowOrderTime ; <sup>53</sup> DWORD highOrderTime ;  $54$  WORD property Flags; <sup>55</sup> WORD DirectoryNameLength ; <sup>56</sup> WORD DirectoryName [ DirectoryNameLength ] ;  $57 \mid \}$ 58 59 **struct** FileDataBlob  $60 \mid \{$  $61$  HEADER header:  $62$  WORD suspected storageType;  $\alpha$  BYTE file Data [header . size - 2];  $64$  }  $\sqrt{2\pi}$   $\sqrt{2\pi}$ 

# **4.2.3.4 Test 4**

# **Create test**

For file and directory blobs we only lack information about 2 dwords. We now want to find out what these dwords contains. As we don't have any clues about these fields we add 10 new files and see if we can draw some conclusions by looking at the differences between the unknown dwords in them .

Figure 4.23 contains the fourth test.

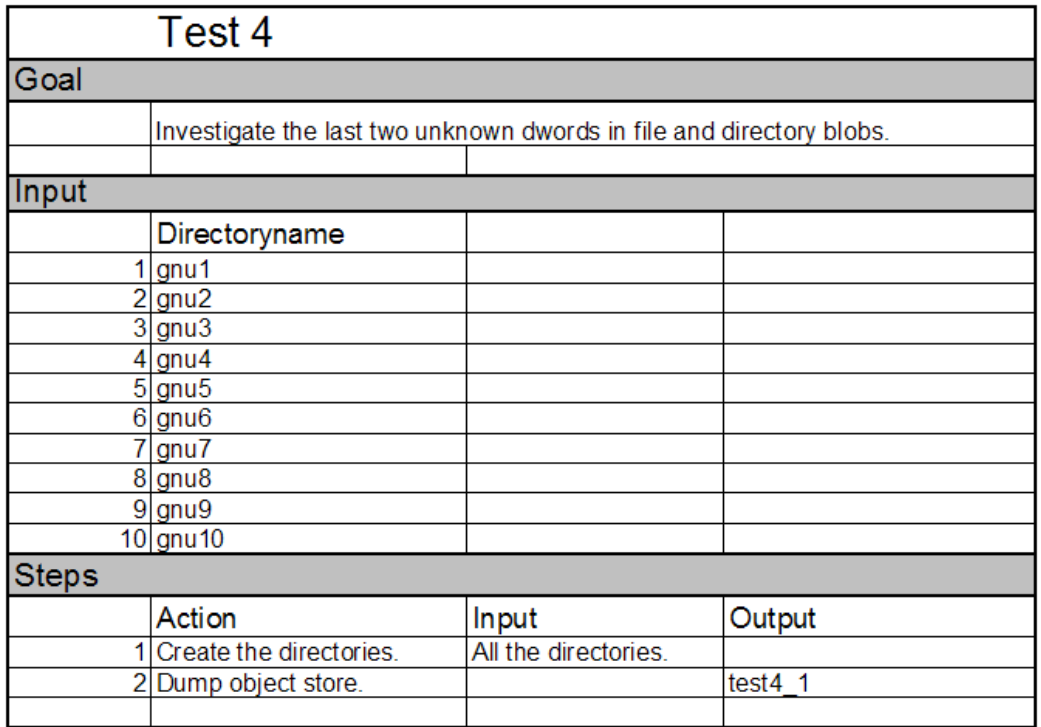

Figure 4.23: Test 4 - New user-created directories

# **Extract info/Adjust PSM**

Other than concluding that the first dword seemed to remain constant, hex value *0x15000000*, we did not manage to draw any more knowledge from this test.

What these two dwords contain seems to remain unknown at this time, but what we do know is that what we have is more than enough information to extract files and directories directly from a memory dump of the device without them. The unknown dwords are some kind of metadata which is of little interest because of this. What we need to do now is to develop a tool to utilize and confirm our findings so far. We also need to investigate and conduct tests of other blob types. The device is known to have a database system, how is this stored? And how are text messages stored?

## **4.2.3.5 Test 5**

## **Create test**

As our device is a mobile phone; text messages are of great interest. We want to figure out how they are stored. We know from [6] that they are stored using Windows CE's built in database functionality[20]. If this is the case, we need to find out how such databases are stored in the object store. Grattan and Brain[21] shows that database records are considered first class citizens in the Windows CE object store and each get a unique oid. This leads us to suspect that records might simply be yet another blob, with a new type value. We test this by sending two text messages to the phone.

Figure 4.24 contains the fifth test.

# **Extract info/Adjust PSM**

A text search for the phrase *"rob the"* yields a hit at offset 0x037039EB. This again is clearly a part of the blob of length 0x108(decimal 264) starting at offset 0x03703954 (figure 4.25). As suspected, the message is stored as a new type of blob, with a blob type of *0x8000*. What kind of blob is this? There are a couple of possibilities. Either text messages have their very own blob type, or blobs of type *0x8000* are actually database records. Considering the fact that the specific operating system Windows Mobile, which our device runs, is based on the much more general Windows CE, we find it unlikely that text messages have their own blob type. Why would Windows CE be designed to treat text messages as something special when a high percentage of the devices that utilize it dont even have mobile phone abilities?

|              | Test 5                                                                                                    |       |             |  |  |  |  |  |
|--------------|----------------------------------------------------------------------------------------------------|-------|-------------|--|--|--|--|--|
| Goal         |                                                                                                    |       |             |  |  |  |  |  |
|              | Figure out how text messages are stored.                                                                                                    |       |             |  |  |  |  |  |
|              |                                                                                                    |       |             |  |  |  |  |  |
| Input        |                                                                                                    |       |             |  |  |  |  |  |
|              | 1 From: +4799625124 Sent: 2/20/06 11:24:58 AM Yo man! I think I might rob<br>the Munch Museum tomorrow. Are you in?                                                              |       |             |  |  |  |  |  |
|              |                                                                                                    |       |             |  |  |  |  |  |
|              | 2 From: +4799625124 Sent: 2/20/06 11:32:33 AM I think we might be to late,<br>bro! Seems that his Mr. Toska beat us. Guess I'll just drop by the local<br>grocery store instead. |       |             |  |  |  |  |  |
| <b>Steps</b> |                                                                                                    |       |             |  |  |  |  |  |
|              | Action                                                                                                    | Input | Output      |  |  |  |  |  |
|              | Empty phone                                                                                                    |       | test5       |  |  |  |  |  |
|              | Send first text message                                                                                                    |       | test $5\,2$ |  |  |  |  |  |
|              | 3 Send second text message                                                                                                    |       | test5 3     |  |  |  |  |  |

Figure 4.24: Test 5 - Text messages

We confirm that this indeed is a database record by looking at the first dword in its data field. This reads *0x2D2A0000* and from the other blobs we know that this field usually indicates some kind of parent id. Looking up this parent id we get a hit at offset 0x037026BC (figure 4.26). Here we find a blob with the type value of *0x7000* that contains the string *"fldr1000cb"*. This happens to be the name of one of the databases exported by the phone, available through the remote file explorer (figure 4.27). We conclude that blobs of type *0x8000* are database records and blobs of type *0x7000* are blobs that contains metadata about a database.

Looking at the data in figure 4.25 we recognize three strings immediately: *"+4799625124"*, *"+4799625124"* and *"Yo man! I think I might rob the Munch Museum tomorrow. Are you in?"*. The first two strings are phone numbers, most likely from and to given that this text message was sent and received with the same SIM card. The last string is of course the content in the first text message of this test. Each string is stored in pure ASCII(not Unicode) and seems to be prefixed with a byte that indicates the length of the string times two. *"+4799625124"* is 11 characters long, and is prefixed with the byte value 0x16(decimal 22, which is 11 \* 2).

The rest of the blob was harder to interpret. We see that there are repeat-

| $03703950 124E$ 00DF 0801 0080 0000 0000 322A 0000 N2*             |       |           |                |                     |      |      |      |                                                  |
|--------------------------------------------------------------------|-------|-----------|----------------|---------------------|------|------|------|--------------------------------------------------|
| $-$ *@                                                             |       |           |                |                     |      |      |      | 03703960 2D2A 0000 0000 0000 F040 C000 1300 0580 |
| .                                                                  | 1A00  | 1300      | 0900 1300 170E |                     | 1300 | 1180 |      | 0370397011300                                    |
| 1@=.                                                               | 3D00  | 1F00      | 1A0C           | 1F00 1F0C 1F00      |      | 060E | 4000 | 03703980 l                                       |
| . . 7 <del>.</del>                                                 |       | 1300 0180 |                | 1300 080E 1300 093D |      |      |      | 0370399011F00 3700                               |
| $\ldots$ . $@. . 0x. )$                                            |       |           |                |                     |      |      |      | 037039A0 1300 070E 4001 0830 7880 2900 0100 0000 |
| 037039B010000 2B00 0059 FFC6 162B 3437 3939 36321+Y+479962         |       |           |                |                     |      |      |      |                                                  |
| 037039C0 3531 3234 162B 3437 3939 3632 3531 3234 5124.+4799625124  |       |           |                |                     |      |      |      |                                                  |
| 8459 6F20 6D61 6E21 2049 2074 6869  Yo man! I thi                  |       |           |                |                     |      |      |      | 037039D0 LOOFF                                   |
| 037039E0 6E6B 2049 206D 6967 6874 2072 6F62 2074  nk I might rob t |       |           |                |                     |      |      |      |                                                  |
| he Munch Museum                                                    |       |           |                |                     |      |      |      | 037039F0 6865 204D 756E 6368 204D 7573 6575 6D20 |
| tomorrow. Are yo                                                   |       |           |                |                     |      |      |      | 03703A00 746F 6D6F 7272 6F77 2E20 4172 6520 796F |
| u in?2                                                             |       |           |                |                     |      |      |      | 03703A10 7520 696E 3F01 8400 2C00 3200 0100 000F |
| $2.x \cdot .F \cdot .0* \cdot*$                                    |       |           |                |                     |      |      |      | 03703A20 32C4 7800 0046 0000 302A 0100 0001 012A |
| . 5                                                                |       |           |                |                     |      |      |      | 03703A30 03F8 1184 3516 0001 0101 01DF 0101 0101 |
| .                                                                  |       |           |                |                     |      |      |      | 03703A40 0100 D000 0901 FF01 0101 0101 0101 01FF |
| 1.1.1.1.1.1.1.1.1.1.1.1                                            |       |           |                |                     |      |      |      |                                                  |
| Ab%Q                                                               | 00001 |           |                |                     |      |      |      | 03703A60 0101 0141 62DA AC01 8D25 5103 0000      |
|                                                                    |       |           |                |                     |      |      |      |                                                  |

Figure 4.25: Test 5 - Rob the museum.

|               |       |      |                   |           |                |                           |                  |        | 037026BO 2C2A 0001 6401 0070 0000 0000 <mark>2D2A 0000</mark>  ,*dp <mark>–*</mark> |
|---------------|-------|------|-------------------|-----------|----------------|---------------------------|------------------|--------|-------------------------------------------------------------------------------------|
| 037026CO l    | C729  | 0000 | 0000              |           |                | 0000 6600 6C00 6400 72001 |                  |        | .)f.l.d.r.                                                                          |
| 037026DO I    | 3100  | 3000 | 3000              | 3100      | 6300           | 6200                      | 3100             | 0000 I | 1.0.0.1.c.b.1                                                                       |
| 037026EO I    | nnnn  | nnnn | 0000              | nnnn      | 0000           | nnnn                      | nnnn.            | nnnn   | .                                                                                   |
| 037026F01     | 0000  | 0000 | 0000              | 0000      | -0000          | 0000                      | 0000             | nnnn   | .                                                                                   |
| 03702700 l    | .0000 | 0000 | 0000              | 0000 0100 |                | 0000                      | 0400             | 0000   | . <b>.</b> .                                                                        |
| 03702710      | oooo  | oooo | 0062              |           | OFDA 32AC C401 |                           | 6CO <sub>2</sub> | oooo   | . b 2 1                                                                             |
| A37A272A      | 0000  | nnnn | 0000              | 0000      | 4000           | N6NE.                     | nnnn.            | nnnn   | .@.                                                                                 |
| 03702730      | 0000  | 0000 | 0000              | 0000      | 0000           | 0000                      | 0000             | 0000   | .                                                                                   |
| 03702740      | 0100  | 0000 | 0004              | 0000      | FFFF           | FFFF                      | 0000             | 0000   | .                                                                                   |
| 03702750      | 0800  | 0000 | 2E 2A             | 0000      | 0100           | 0000                      | 5400             | 5300   | . * T . S .                                                                         |
| 03702760      | 3700  | 0000 | 0000              | 0000      | 1F00           | 1A0C.                     | 0000             | 0000   | 7.                                                                                  |
| 037027701     | 0000  | 0000 | 0200              | 0000      | 0000           | 0000                      | 0000             | 0000   | .                                                                                   |
| 03702780 l    | 0100  | 0000 | 0004              | 0000      | FFFF           | FFFF                      | 0000             | 0000   | .                                                                                   |
| 03702790      | 0400  | 0100 | 2F <sub>2</sub> A | 0000      | 0100           | 0000                      | 7E00             | 7D00   | . $\angle *$ $\degree$ . } .                                                        |
| 037027AO      | 5300  | 0000 | 0000              | 0000      | 1F00           | 3700                      | 0000             | 0000   | 1S. 7                                                                               |
| 037027BO      | 0000  | 0000 | 0200              | 0000      | 0000           | 0000                      | 0000             | 0000   | .                                                                                   |
| 037027CO      | 0100  | oooo | 0004              | oooo      | FFFF           | FFFF                      | oooo             | 0000   | .                                                                                   |
| 037027D010400 |       | 0100 | 302A              | 0000 0100 |                | 0000                      | 7E00.            | 7D00 I | $\ldots 0*$                                                                         |

Figure 4.26: Test 5 - Rob the museum's parent.

| <b>Databases</b>                                                                           |                  |                           |           |                    |                     | $ \Box$ $\times$ |  |  |  |
|--------------------------------------------------------------------------------------------|------------------|---------------------------|-----------|--------------------|---------------------|------------------|--|--|--|
| Ŧ<br>File<br>Edit<br>Help<br>View<br>Favorites<br><b>Tools</b>                             |                  |                           |           |                    |                     |                  |  |  |  |
| $\mathbb{B}\otimes\mathsf{X}\boxtimes\mathbb{B}$<br>Search   Folders  <br>Back $\bullet$ ( |                  |                           |           |                    |                     |                  |  |  |  |
| Address <b>3</b> \Databases                                                                |                  |                           |           |                    |                     | $\Rightarrow$ Go |  |  |  |
| <b>Folders</b>                                                                             | ×                | <b>Name</b><br>- A        |           | Size   Type        | Modified            |                  |  |  |  |
| My Windows Mobile-Based Device<br>$\Box$<br>Ŀ                                              | $\blacktriangle$ | Appointments Da           | 356 bytes | Database           | 01.10.2004 10:00:03 |                  |  |  |  |
| a Databases                                                                                |                  | a clog.db                 | 356 bytes | Database           | 01.10.2004 10:00:03 |                  |  |  |  |
| ConnMgr                                                                                    |                  | Contacts Database         | 356 bytes | Database           | 01.10.2004 10:00:03 |                  |  |  |  |
| $\overline{+}$<br>esel                                                                     |                  | <b>DB_notify_events</b>   | 940 bytes | Database           | 01.10.2004 09:02:07 |                  |  |  |  |
| $\overline{+}$<br>My Documents                                                             |                  | DB notify queue           | 724 bytes | Database           | 08.10.2004 12:12:23 |                  |  |  |  |
| $\overline{+}$<br>profiles                                                                 |                  | fldr 1001cba              |           | 356 bytes Database | 01.10.2004 10:00:29 |                  |  |  |  |
| $\overline{+}$<br>Program Files                                                            |                  | <b>Sail</b> fldr 100 1cc5 |           | 356 bytes Database | 01.10.2004 10:00:27 |                  |  |  |  |
| Storage                                                                                    |                  | <b>Sail</b> fldr 1001cc7  | 356 bytes | Database           | 01.10.2004 10:00:27 |                  |  |  |  |
| Temp                                                                                       |                  | a fldr 10025bb            | 356 bytes | Database           | 01.10.2004 09:01:33 |                  |  |  |  |
|                                                                                            |                  | a fldr 10025bc            | 356 bytes | Database           | 01.10.2004 09:01:33 |                  |  |  |  |
| $\blacktriangleleft$                                                                       |                  | <b>State LOOPShot</b>     |           | 356 hutes Database | 01.10.2004.09:01:33 |                  |  |  |  |

Figure 4.27: Test 5 - Database found.

ing patterns of *"1300 XXXX"*, where *XXXX* varies, in the start of the blob. This indicates that something similar is repeated several times. What can be similar in a database record?

To answer this we have to look at the whole database model[21] in Windows CE. The databases are defined in a quite uncommon way. A database is just a collection of database records, kind of what we normally call a database table. In the traditional view, a database record would just be a row in this table. The table would also have a schema defining the data type and name of the different columns in it. In Windows CE a database has no schema. Instead each record defines a set of properties, which each consist of a type, an id and a value. All the records of a database can define their own set of properties, so two database records in the same database can actually be very different. The property types defined in Windows CE is given in listing 4.7

Listing 4.7: Test 5 - CEDB property types

|  | $_1$ #define CEVT_I2                                 | $0x02$ // short          |  |
|--|------------------------------------------------------|--------------------------|--|
|  | $2$ #define CEVT_UI2                                 | $0x12$ // unsigned short |  |
|  | $_3$  #define CEVT_I4                                | $0x03$ // <i>int</i>     |  |
|  | $_4$ #define CEVT_UI4 0x13 // unsigned int           |                          |  |
|  | $\frac{1}{5}$ #define CEVT_FILETIME 0x40 // FILETIME |                          |  |
|  | $\frac{1}{6}$ #define CEVT_LPWSTR 0x1F // LPWSTR     |                          |  |

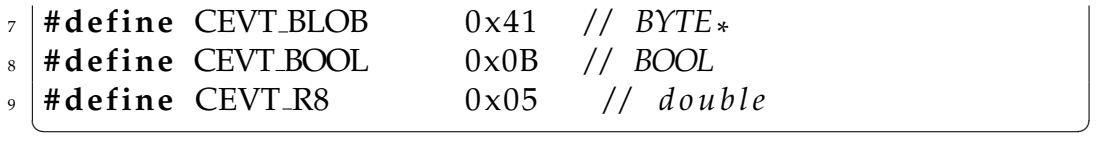

Now we see a clearer picture forming in figure 4.25. Let's start at offset 0x0370396C. We see the mentioned *"1300 XXXX"* pattern. 0x13 is the data type for an unsigned 32-bit integer, a quite common data type to store integer values in. Might *"1300 XXXX"* actually mean "UINT32 ID"? This is likely when we look right after the *1300*-pattern stops. There we have *"4000 060E"*, followed by a new repeating pattern of *"1F00 XXXX"* before finishing up with a couple more *"1300 XXX"*. 0x40 is the data type for *FILETIME* and 0x1F is the data type of a string. This chunk of data is simply declaration of the type and id of the properties in the database record. If we count the number of property declarations we get 15. The value immediately prefixing the first property is 0xC0, which is a value below the data size of this blob, 0x108. Remembering the Windows CE developers fondness of prefixing length to their data structures, we think this might be the length of the property data. If one subtracts 0xC0 and 0x0C(bytes between start of data and the first property) from 0x108 you get 0x3C. 0x3C is 0x0F times 4. 0x0F is 15. You get the following formula: length  $(data) =$ 0x0C + numberOf (propertyDeclarations)\*sizeOf (propertyDeclaration) + length (propertydata). The value right in front of the property declarations is the length of the property values. We checked this also for the other text message, it holds true.

The data after the property declarations is the values for the properties, in the same order as they were declared. Utilizing this knowledge, we can transform figure 4.25 into the much more readable listing 4.8. Notice however that while we now know what data types the text message database record consists of, we don't know what the individual fields actually are. This is because this information is never stored in the database. It is up to the applications that use the database records to interpret the id of the property to give it a meaningful context. We did not spend much more time on trying to figure out each field exactly, as we already know the most important things like the text of the message, the sender and the receiver. The time the message was sent is also most probably stored in the *FILETIME* field.

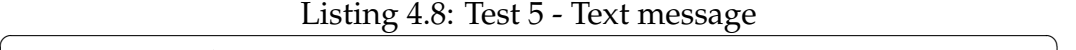

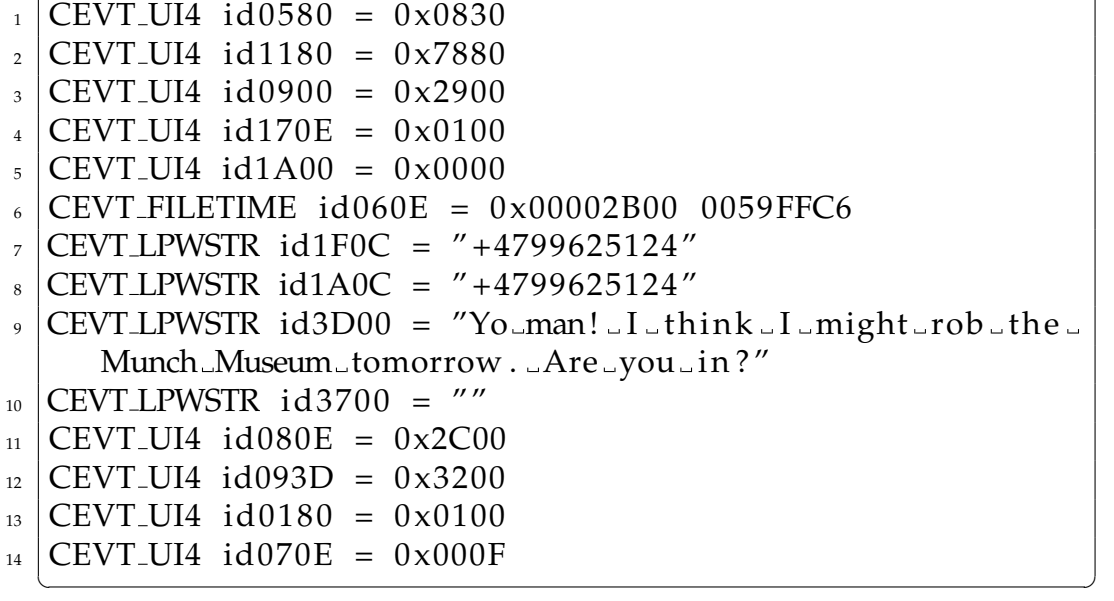

We know that each record has an id to the blob of their parent database. Figure 4.28 shows the blob for the database containing the two text messages in this test. It starts at offset 0x037026B4.

The size of the blob is 0x164(356 decimal). This is quite large. Reverse engineering every one of those bytes will take a long time, and the data might not even be very interesting. The records are where the actual data is kept, and we already know enough to extract those. How can we cut down on the amount of work needed to understand the database blob? If we knew what we were looking for, it would help immensely. Thinking back to test 3, we tested some assumptions by writing small test programs in C that called the *CeOidGetInfo* procedure (4.19). It takes a object identifier as parameter and fills out an *CEOIDINFOEX* (figure 4.19). If the object identifier is the id of a database, the *CEOIDINFOEX* structure contains a *CEDBASEINFOEX* (figure 4.29) structure. The information in this structure must be stored by the operating system in the object store, so we can expect all of the items mentioned here to be present in the blob!

This fact reduces the job from guessing blind to mapping the elements in *CEDBASEINFOEX* to the blob in figure 4.28. Let's start with the name of the database. According to *CEDBASEINFOEX* this field should be *CEDB MAXDBASENAMELEN* \* 2 (wide char is 2 bytes) bytes long. Look-

| 037026B0 | 2C2A        | 0001        | 6401              | 0070 | 0000        | 0000        | 2D2A        | 0000        | $,*,d.,p.$ $-*.$ .                                    |
|----------|-------------|-------------|-------------------|------|-------------|-------------|-------------|-------------|-------------------------------------------------------|
| 037026C0 | C729        | 0000        | 0000              | 0000 | 6600        | 6C00        | 6400        | 7200        | .) $f.l.d.r.$                                         |
| 037026D0 | 3100        | 3000        | 3000              | 31OO | 6300        | 6200        | 3100        | 0000        | 1.0.0.1.c.b.1                                         |
| 037026E0 | 0000        | 0000        | 0000              | 0000 | 0000        | 0000        | 0000        | 0000        | .                                                     |
| 037026F0 | 0000        | 0000        | 0000              | 0000 | 0000        | 0000        | 0000        | 0000        | .                                                     |
| 03702700 | 0000        | 0000        | 0000              | 0000 | 0200        | 0000        | 0400        | 0000        | .                                                     |
| 03702710 | 0000        | 0000        | 0002              | 16E5 | 33AC        | C401        | D403        | 0000        | . 3                                                   |
| 03702720 | 0000        | 0000        | 0000              | 0000 | 4000        | 060E        | 0000        | 0000        | . @.                                                  |
| 03702730 | 0000        | 0000        | 0000              | 0000 | 0000        | 0000        | 0000        | 0000        | .                                                     |
| 03702740 | 0100        | 0000        | 0004              | 0000 | FFFF        | FFFF        | 0000        | 0000        | .                                                     |
| 03702750 | 0800        | 0000        | 2E2A              | 0000 | 0100        | 0000        | 5400        | 5300        | . <del>*</del> T . S .                                |
| 03702760 | 3700        | 0000        | 0000              | 0000 | 1F00        | 1A0C        | 0000        | 0000        | 7.                                                    |
| 03702770 | 0000        | 0000        | 0200              | 0000 | 0000        | 0000        | 0000        | 0000        | .                                                     |
| 03702780 | 0100        | 0000        | 0004              | 0000 | FFFF        | FFFF        | 0000        | 0000        | .                                                     |
| 03702790 | 0400        | 0100        | 2F <sub>2</sub> A | 0000 | 0100        | 0000        | <b>7E00</b> | 7D00        | $\ldots$ . $\rightarrow$ . $\ldots$ . $\sim$ . $\}$ . |
| 037027A0 | 5300        | 0000        | 0000              | 0000 | 1F00        | 3700        | 0000        | 0000        | S. 7                                                  |
| 037027B0 | 0000        | 0000        | 0200              | 0000 | 0000        | 0000        | 0000        | 0000        | .                                                     |
| 037027C0 | 0100        | 0000        | 0004              | 0000 | FFFF        | FFFF        | 0000        | 0000        | .                                                     |
| 037027D0 | 0400        | 0100        | 302A              | 0000 | 0100        | 0000        | <b>7E00</b> | 7D00        | $\ldots 0*. \ldots . \ldots$ ,                        |
| 037027E0 | 5300        | 0000        | 0000              | 0000 | 1300        | 0900        | 0000        | 0000        | S.                                                    |
| 037027F0 | 0000        | 0000        | 0000              | 0000 | 0000        | 0000        | 0000        | 0000        | .                                                     |
| 03702800 | 0100        | 0000        | 0004              | 0000 | FFFF        | FFFF        | 0000        | 0000        | .                                                     |
| 03702810 | 0400        | 0000        | 312A              | 0000 | 0100        | 0000        | <b>7E00</b> | 7D00        | $\ldots$ . $1*$ $\sim$ . } .                          |
| 03702820 | 5300        | 0000        | 0404              | 00E0 | 0000        | 0000        | 2E2A        | 0000        | $S$ *                                                 |
| 03702830 | 2D2A        | 0000        | 0200              | 0200 | FFFF        | FFFF        | FFFF        | FFFF        | $-\frac{1}{2}$<br>.                                   |
| 03702840 | 322A        | 0000        | 362A              | 0000 | FFFF        | FFFF        | EF2E        | 7744        | $2*6*wD$                                              |
| 03702850 | <b>7B0F</b> | <b>B68F</b> | 0011              | 88BF | 00FE        | 02FF        | 3093        | 163F        | {0?                                                   |
| 03702860 | BF7C        | 00FF        | 1470              | 07FF | <b>18FE</b> | <b>10EF</b> | 329F        | <b>OOEF</b> | .   p 2                                               |
| 03702870 | 82F3        | 80BF        | 85E7              | 004F | 01BB        | 41FF        | 507F        | 047A        | . 0 A . P z                                           |
| 03702880 | 6E12        | 18FD        | 08E7              | 08FA | <b>7BF6</b> | 24F7        | 02EF        | 04FF        | n. { . \$                                             |
| 03702890 | A9FA        | 5075        | 0B4D              | 00EF | 89D5        | 80CD        | 307D        | 667E        | $\ldots$ Pu.M. $\ldots \ldots 0$ }f~                  |
| 037028A0 | 3A73        | 40E2        | 449D              | 02AF | <b>BBFD</b> | 007F        | 42AD        | 01F7        | :s@.DB                                                |
| 037028B0 | 95B6        | 04FF        | 51BD              | 40EF | 24BD        | 00FD        | <b>1AE7</b> | 017F        | Q.@.\$                                                |

Figure 4.28: Test 5 - Database blob.

ing at the dump we see that the name starts at 0x037026C0.

*CEDB MAXDBASENAMELEN* is defined as 32 in Windows CE, so the 64 next bytes are the name field (marked with red). Right after this field we find a dword with the value *2* (marked with yellow). This is the only place in the entire blob that we find the value 2. 2 is the number of records. This is probably the dwNumRecords field from *CEDBASEINFOEX*. Then we have the value *4* (marked with purple). The Windows CE API specifies that the wNumSortOrder field can be a maximum of 4. Let's assume this word is the sort order for now. Next we have a dword with value *0*. It is hard to tell what this is. After this, however, we have two dwords that we instantly recognize as the bytes of a *FILETIME* structure (marked with blue) The high word of *0xC401* is well known by now, from the other tests,

```
Microsoft Windows CE .NET 4.2
CEDBASEINFOEX
```
This structure contains information about a database object. This structure is used by the CeSetDatabaseInfoEx2 and CeCreateDatabaseEx2 functions.

```
typedef struct _CEDBASEINFOEX {
 WORD wVersion;
 DWORD dwF1ags;
 WCHAR szDbaseName[CEDB MAXDBASENAMELEN];
 DWORD dwDbaseType;
 DWORD dwNumRecords;
 WORD wNumSortOrder;
 DWORD dwSize:
 FILETIME ftLastModified;
 SORTORDERSPECEX rgSortSpecs[CEDB MAXSORTORDER];
} CEDBASEINFOEX;
```
Figure 4.29: WINDOWS CE API - CEDBASEINFOEX structure

as the most significant bytes of *FILETIME*. So this is the ftLastModified field.

Assuming that we've identified the wNumSortOrder field correctly there should now be 4 *SORTORDERSPECEX* (4.30) structures in the unknown bytes, a dwFlags dword, a dwSize and maybe a wVersion. Saying anything conclusive about the dwFlags and wVersion is difficult because these might very well be zero, and therefore can map to several places. dwSize can not, because we know there are at least two records in the database. The last bytes (marked in grey) in the blob consists of a pattern repeating 4 times. This fits well with wNumSortOrder being 4, as this would entail there being 4 *SORTORDERSPECEX* structures. Now that these last bytes are filled by *SORTORDERSPECEXs* the only non-zero dword left in the blob is at offset 0x0370271C (marked with green). This then has to be the dwSize field from the *CEDBASEINFOEX* structures.

All these findings were confirmed by applying our assumptions on other database blobs and finding them to be correct for them too.

## Microsoft Windows CE .NET 4.2 **SORTORDERSPECEX**

This structure contains information about a sort order in a database.

```
typedef struct _SORTORDERSPECEX {
 WORD wVersion;
 WORD wNumProps;
 WORD wKeyFlags;
 CEPROPID rgPropID[CEDB MAXSORTPROP];
 DWORD rgdwFlags[CEDB MAXSORTPROP];
} SORTORDERSPECEX;
```
## **Members**

## wVersion

Version of this structure. Applications must set wVersion to 1.

#### **wNumProps**

Number of properties in this sort order, which must not be more than CEDB\_MAXSORTPROP.

### wKeyFlags

Uniqueness indicator. This flag may be zero or CEDB\_SORT\_UNIQUE. CEDB\_SORT\_UNIQUE requires the key to be unique across all records in the database. It also requires all sort properties to be present in all records.

#### rqPropID

Array of properties to be sorted on, by order of importance. See the description of a propid inside the CEPROPVAL structure.

### rqdwFlaqs

Sort flags that correspond to the properties in rgPropID.

Figure 4.30: WINDOWS CE API - SORTORDERSPECEX structure

After the *SORTORDERSPECEXs* a new blob starts. It has type *0xE000*. The first dword of its data is the id to another blob, in our case the just analyzed database blob. We think this blob is some kind of index blob for the database. It contains the id of all the database records in the database, sorted in different ways. It also contains several *FILETIME* timestamps. We found this kind of blob to be pretty uninteresting for us, given our success criteria. We did not spend lots of time trying to decipher it exactly.

# **Transform to PIM**

The results we got from a short overview for this blob and all the other results from this test were combined and gave the new HW-structures in listing 4.9.

Listing 4.9: Test 5 - Database blob structures

```
1 typedef enum tagBLOBTYPE
2 \mid \}3 FILEDATALIST= 1 2 2 8 8 , / / 0 x3000
_{4} FILEMETADATA = 20480, 1/0x50005 FILEDATA = 24576, 1/0x60006 \mid DATABASE = 28672, \frac{1}{0} \times 70007 DATABASERECORD = 3 2 7 6 8 , / / 0 x8000
8 DATABASEINDEX = 57344 //0xE000
9 } BLOBTYPE ;
10
11
<sup>12</sup> struct DatabaseBlob
13 \mid \{_{14} HEADER header;
15
_{16} DWORD ParentID;
17 DWORD databaseType;
_{18} WORD databaseName [32];
19 | DWORD numRecords;
20 DWORD numSortOrder ;
21 DWORD unknown;
22 DWORD lastModifiedLowTime;
_{23} DWORD lastModifiedLowTime ;
_{24} DWORD dataBaseSize;
25 DWORD unknown;
```

```
_{26} SortOrder sortOrders [4];
27 \mid \};
28
29 struct DatabaseRecordBlob
30 \mid \}31 | HEADER header;
32
33 DWORD ParentID;
34 BYTE data [header . Size -4]
35 } ;
36
37 struct DatabaseIndexBlob
38 \mid \}39 HEADER header ;
40
_{41} DWORD parentID;
_{42} WORD unknown ;
<sup>43</sup> WORD numRecords:
44 | DWORD delimiter1 [2]; //FFFFFFFF
_{45} DWORD record ID [numRecords];
46 DWORD delimiter2; //FFFFFFFF
\frac{47}{47} DWORD unknown [numRecords *10];
<sup>48</sup> | UQUAD timeStamps [numRecords ];
49 } ;
```
## **4.2.3.6 Test 6**

## **Create test**

We have a pretty good understanding of the internal structure of the blobs by now. One of the large remaining questions is how the blobs are combined into the large structure called the object store. Why are blobs stored at the offsets they are stored at, how does the operating system find a blob given an oid? Our initial guess was based on the information we had in the CIM. From it we know that most file systems/object stores have some kind of mechanism to look up an element given some kind of id, without searching through the entire file system. File systems/object stores must also be able to partition an element into as many subparts as needed by the underlying physical medium. For hard disks this is usually sectors.

 $\sqrt{2\pi}$   $\sqrt{2\pi}$   $\sqrt{2\pi}$ 

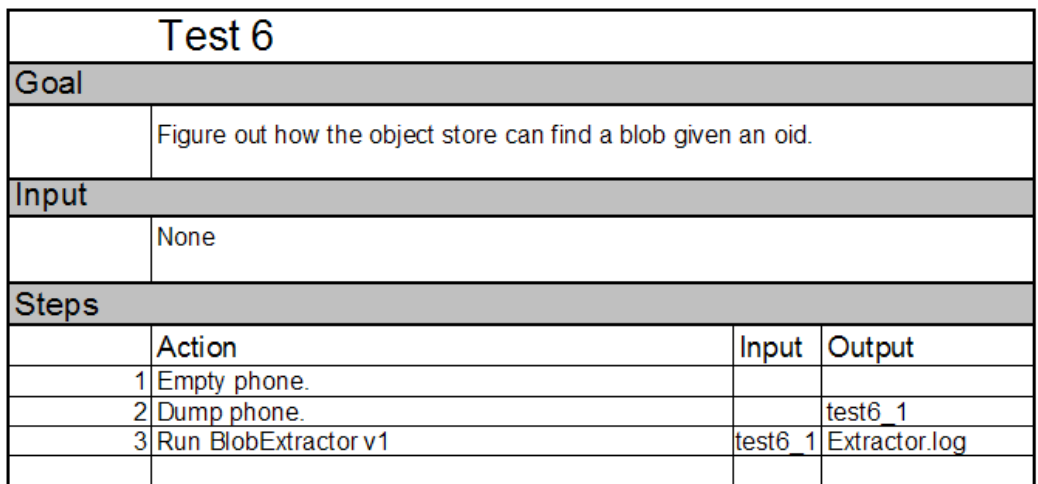

Figure 4.31: Test 6 - VFAT?

We've already seen this in the Windows CE object store. The content of files is split into several FILEDATA blobs which are connected through a FILEDATALIST blob.

With this test we basically want to check if we can uncover how the object store keeps track of which parts of the available storage has been assigned and which has not. Figuring out this will basically let us say that we know that we have access to all the data in the object store, not just a subset. Our test tool (the BlobExtractor) can, based on our findings so far, scan through a memory dump byte by byte using several heuristics to recognize blobs. While we know that it recognized most blobs this way, we can not be certain that our heuristics are wide enough to catch all cases or that they even are 100 percent correct. It would be better if we could figure out how the blobs are assigned their offsets in the object store in the first place and access them directly. We are hoping to find some kind of connection between a blob's oid and the actual offset of the blob.

Figure 4.31 contains the sixth test.

# **Extract info/Adjust PSM**

The first thing we did was to run our BlobExtractor on the memory dump. After it was done it had recognized over 10000 individual blobs and writ-

| ID | Type       |     | Flags DataSize | <b>TotalSize</b> | <b>StartOfs</b> | <b>EndOfs</b> |
|----|------------|-----|----------------|------------------|-----------------|---------------|
|    | 0 0x4000   | 0x0 |                | 32 0x2C          | 0x6010          | 0x603C        |
|    | 0x4000     | 0x0 |                | 48 0x3C          | 0x603C          | 0x6078        |
|    | 0x4000     | 0x0 | 40             | 0x34             | 0x6078          | 0x60AC        |
|    | 0xA000     | 0x0 | 12             | 0x18             | 0x60AC          | 0x60C4        |
|    | 4 0x B000  | 0x0 | 32             | 0x2C             | 0x60C4          | 0x60F0        |
| 5  | 0xC000     | 0x0 | 24             | 0x24             | 0x60F0          | 0x6114        |
|    | 6 0xD000   | 0x0 | 44             | 0x38             | 0x6114          | 0x614C        |
|    | 0xC000     | 0x0 | 32             | 0x2C             | 0x614C          | 0x6178        |
|    | 80xC000    | 0x0 | 32             | 0x2C             | 0x6178          | 0x61A4        |
|    | 90xC000    | 0x0 |                | 52 0x40          | 0x61A4          | 0x61E4        |
|    | 100xC000   | 0x0 | 92             | 0x68             | 0x61E4          | 0x624C        |
| 11 | 0xD000     | 0x0 |                | 76 0x58          | 0x624C          | 0x62A4        |
| 12 | 0xC000     | 0x0 |                | 56 0x44          | 0x62A4          | 0x62E8        |
|    | 130xC000   | 0x0 |                | 92 0x68          | 0x62E8          | 0x6350        |
|    | 14 0x D000 | 0x0 |                | 36 0x 30         | 0x6350          | 0x6380        |
|    | 15 0x D000 | 0x0 |                | 60 0x48          | 0x6380          | 0x63C8        |
|    | 16 0x C000 | 0x0 | 24             | 0x24             | 0x63C8          | 0x63EC        |
|    | 18 0x C000 | 0x0 |                | 32 0x2C          | 0x63EC          | 0x6418        |
|    | 190xC000   | 0x0 | 32             | 0x2C             | 0x6418          | 0x6444        |
|    | 20 0xC000  | 0x0 | 52             | 0x40             | 0x6444          | 0x6484        |
| 21 | 0xC000     | 0x0 | 92             | 0x68             | 0x6484          | 0x64EC        |
|    | 22 0x D000 | 0x0 |                | 76 0x58          | 0x64EC          | 0x6544        |
|    | 23 0xC000  | 0x0 |                | 56 0x44          | 0x6544          | 0x6588        |
|    | 24 0x C000 | 0x0 |                | 92 0x68          | 0x6588          | 0x65F0        |

Figure 4.32: Test 6 - BlobExtractor first edition output

ten them to a log file. Figure 4.32 shows the start of this file. As we see, the first blob was found around offset 0x6000 and the other blobs followed successively. This means that a lookup table for oids has to either be located before these 0x6000 bytes or it has to be intermingled with the rest of the blobs in the object store from offset 0x6000 and out.

Lets look at the data before offset 0x6000. From 0x16 to 0xD0 we have nothing, everything is zero-filled. From 0xD0 to until 0x3D0 there is clearly some kind of structure to the data. We also notice that there are what seems to be object identifiers mentioned here (figure 4.33 red markings). We also see that they appear right after what seems to be pointers (marked green) to places in the object store, given that the store is located at offset 0x42000000 in memory as figure 4.14 indicates. This is interesting, as it shows a connection between oids and pointers to addresses in the object store! But looking at the size of the data, this simply cannot be our lookup

| 00000000 | 0004        | 0000             | 454B              | 494D              | 454B | 494D | 0040 | 6990 | EKIMEKIM.@i.                                  |
|----------|-------------|------------------|-------------------|-------------------|------|------|------|------|-----------------------------------------------|
| 00000010 | 0040        | 9607             | 0080              | 0000              | 0000 | 0000 | 0000 | 0000 | . @                                           |
| 00000020 | 0000        | 0000             | 0000              | 0000              | 0000 | 0000 | 0000 | 0000 | .                                             |
| 00000030 | 0000        | 0000             | 0000              | 0000              | 0000 | 0000 | 0000 | 0000 | .                                             |
| 00000040 | 0000        | 0000             | 0000              | 0000              | 0000 | 0000 | 0000 | 0000 | .                                             |
| 00000050 | 0000        | 0000             | 0000              | 0000              | 0000 | 0000 | 0000 | 0000 | .                                             |
| 00000060 | 0000        | 0000             | 0000              | 0000              | 0000 | 0000 | 0000 | 0000 | .                                             |
| 00000070 | 0000        | 0000             | 0000              | 0000              | 0000 | 0000 | 0000 | 0000 | .                                             |
| 00000080 | 0000        | 0000             | 0000              | 0000              | 0000 | 0000 | 0000 | 0000 | .                                             |
| 00000090 | 0000        | 0000             | 0000              | 0000              | 0000 | 0000 | 0000 | 0000 | .                                             |
| 000000A0 | 0000        | 0000             | 0000              | 0000              | 0000 | 0000 | 0000 | 0000 | .                                             |
| 000000B0 | 0000        | 0000             | 0000              | 0000              | 0000 | 0000 | 0000 | 0000 | .                                             |
| 000000C0 | 0000        | 0000             | 0000              | 0000              | 0000 | 0000 | 00D0 | 2894 | . ( .                                         |
| 000000D0 | 0090        | 2797             | OE2F              | 0507              | 50F1 | 60F4 | ODOF | 151B |                                               |
| 000000E0 | F073        | AOD <sub>1</sub> | 0050              | 0042              | 0000 | 0000 | 0300 | 0000 | .s. P.B.                                      |
| 000000F0 | 0400        | 0000             | 0000              | 0000              | 0009 | 0400 | 0000 | 0000 | .                                             |
| 00000100 | 34C3        | 71B3             | 0A0F              | 062F              | 70F0 | A0F8 | 0100 | 0000 | $4. q. \ldots p. \ldots$                      |
| 00000110 | FOFB        | 7C42             | 9C00              | 0080              | 0400 | 0000 | 0100 | 0000 | . .   B                                       |
| 00000120 | F4FB        | 7C42             | 0000              | 0000              | 0400 | 0000 | 0100 | 0000 | . .   B                                       |
| 00000130 | F8FB        | <b>7C42</b>      | AF <sub>1C</sub>  | 0000 <sub>1</sub> | 0400 | 0000 | 0100 | 0000 | . .   B                                       |
| 00000140 | 20F9        | 7C42             | C502              | 0000              | 0400 | 0000 | 0100 | 0000 | .   B                                         |
| 00000150 | 24F9        | 7C42             | 0000              | 0000              | 0400 | 0000 | 0100 | 0000 | $S.   B. \ldots \ldots \ldots$                |
| 00000160 | 28F9        | 7C42             | 3334              | 3001              | 0400 | 0000 | 0100 | 0000 | (.   B340                                     |
| 00000170 | D4F9        | 7C42             | 3200              | 6100              | 0400 | 0000 | 0100 | 0000 | B2.a.                                         |
| 00000180 | D8F9        | 7C42             | 3000              | 3200              | 0400 | 0000 | 0100 | 0000 | $\ldots$   BO.2                               |
| 00000190 | E8B1        | <b>OC42</b>      | F <sub>1</sub> AB | <b>7C30</b>       | 0400 | 0000 | 0100 | 0000 | . B   0                                       |
| 000001A0 | FOB1        | <b>0C42</b>      | 45A8              | 7C10              | 0400 | 0000 | 0100 | 0000 | $\ldots$ BE . $  \ldots \ldots \ldots \ldots$ |
| 000001B0 | C8F8        | 7C42             | 0000              | 0000              | 0400 | 0000 | 0100 | 0000 | . .   B                                       |
| 000001C0 | 2086        | 7B42             | 0200              | 0000              | 0400 | 0000 | 0100 | 0000 | . {B.                                         |
| 000001D0 | 4CFB        | 7C42             | 0000              | 0000              | 0400 | 0000 | 0100 | 0000 | $L.   B. \ldots \ldots \ldots \ldots$         |
| 000001E0 | 54FB        | 7C42             | 911C              | 0000              | 0400 | 0000 | 0100 | 0000 | $T.   B. \ldots \ldots \ldots \ldots$         |
| 000001F0 | <b>58FB</b> | 7C42             | 0000              | 0000              | 0400 | 0000 | 0100 | 0000 | X.   B                                        |
| 00000200 | F8FB        | 7C42             | <b>7C29</b>       | 0000              | 0400 | 0000 | 0100 | 0000 | . .   B   )                                   |

Figure 4.33: Test 6 - Offset 0x0

table. It would need room for over 10000 of these connections. 10000 \* 4 \*  $2 = 80000$ , which is way more than the 0x300 available.

Next we have a section of similar data from offset 0x3D0 until 0x1000 (figure 4.34). The data looks uniform; the bytes have similar value ranges in the entire section. None of them give us any clue of their use but using the same reasoning as the last section, there simply isn't enough data here to hold a lookup table. From offset 0x1000 the data changes form. The 30 first bytes here definitely lie in a low value interval if we look at the data as dwords. None of them use their most significant byte. We also notice that the dwords rise in value from the first to the last. Interesting, but again there simply is not enough room for a lookup table for 10000

00000380 C4FB 7C42 042A 0000 0400 0000 0100 0000 ... | B.\*......... 00000390 446A 6B42 7DAB 7C10 0400 0000 0100 0000  $D_1kB$ , .........  $00000330 \begin{bmatrix} 4404 & 0.542 & 7540 & 7610 & 0400 & 0000 & 0100 & 0000 \\ 00000330 & 0000 & 0400 & 0000 & 0100 & 0000 \\ 00000330 & 0000 & 0400 & 0000 & 0100 & 0000 \\ \end{bmatrix} \cdot \cdot \begin{bmatrix} 1 & 1 & 1 & 1 & 1 & 1 & 1 & 1 \\ 1 & 1 & 1 & 1 & 1 & 1 & 1 \\ 1 & 1 & 1 & 1 & 1 &$ 000003C0 C8E8 7C42 00CF C30F 0400 0000 OFOF 05BF<br>000003D0 A0E2 B4E0 017F 0D9F 70F0 F0F0 4F1F 070D<br>000003E0 98F9 74FB 0E0E 094E F0F2 F0F0 030F 07EF  $\ldots \ldots \ldots p \ldots 0 \ldots$ | . . t . . . . N . . . . . . . . 000003F0 70B5 F1F3 OF5F 070E A0B0 9074 OE6F 2B1F  $|p \dots \dots \dots$ 00000400 COF4 50F5 0A8F 031F 433C 833C 0C1F 150F  $\ldots P \ldots \ldots C \left( \ldots \right)$ 00000410 50A0 70F0 076F 078F 30F1 30F4 0E07 17AF P.p..o..0.0.....  $00000440$  COF2 50F0 0707 1FCE 80F0 FOB0 0F4F 0F8F ...P................ 00000FD0 F0F0 7890 0F06 2F07 FA74 FAF0 DF0B 2E0E ................. 00000FE0 F2F2 D4A0 BF0F 7F05 F470 F2D0 0F03 0F0F .........p...... 00000FF0 F2A0 F970 OFOE 5F0D F2F0 F8C0 6F0F 0B4D ...p..\_......o..M  $00001000\begin{bmatrix} 0000 & 0000 & 80F3 & 0000 & 6404 & 0200 & 9013 & 0300 \end{bmatrix} \dots \dots \dots \dots \dots$  $\begin{bmatrix} 00001010 \\ 00001010 \\ 00001020 \\ 00001030 \\ 00001030 \\ 00001040 \\ 00001040 \\ 00000 \\ 0000 \\ 0000 \\ 0000 \\ 0000 \\ 0000 \\ 0000 \\ 0000 \\ 0000 \\ 0000 \\ 0000 \\ 0000 \\ 0000 \\ 0000 \\ 0000 \\ 0000 \\ 0000 \\ 0000 \\ 0000 \\ 0000 \\ 0000 \\ 0000 \\ 0000 \\ 0000$ 

Figure 4.34: Test 6 - Offset 0x1000

 $00005000|0410|0020|0000|0030|0000|0000|1110|0000|......0......$ 00005010 3D10 0000 7910 0000 AD10 0000 C510 0000 =...y.......... |F110 0000 1511 0000 4D11 0000 7911 0000|........M...y... 00005020 00005030 A511 0000 E511 0000 4D12 0000 A512 0000 | . . . . . . . .M . . . . . . . 00005040 E912 0000 5113 0000 8113 0000 C913 0000 ....Q.......... 00005050 39F0 0110 ED13 0000 1914 0000 4514 0000 9..........E... 00005060 8514 0000 ED14 0000 4515 0000 8915 0000 ........E.......

Figure 4.35: Test 6 - Offset 0x5000

objects, as everything from 0x1030 to 0x5000 is filled with zeros. The data from 0x5000 to 0x6000 looks very interesting. First of all, we see that this is in fact a blob. Our heuristics missed this because it has a flag field with a non-zero value (figure 4.35, red markings), which we've never seen in any other blob. This blob has blob type of *0x2000*, which is also new. We see that the data in the blob follows a distinct pattern. Most likely these are dwords stored after each other, but only the bottom half of the dword is used. Might this be our table? The 2 lowest bytes from one of the dwords (green markings) have the value *0x12E9*. What if this is some kind of delta offset from the start of the data, 0x5000 or from the start of the entire object store? None of these theories seem to be correct, as we end up in what seems like "random" data, not at the start of a blob. This might be because we use the wrong base offset, or the dwords might not be pointers at all. All we know is that we can't conclude either way.

We also observe that the blob extractor recognizes several blobs of unknown type: *0xA000*, *0xB000*, *0xC000* and *0xD000* (figure 4.32). However, the size of these blobs is typically less than 100 and inspection of the blobs reveal that they are most likely connected with the registry part of Windows CE as registry keys and registry values of different data types. A lookup table will be quite large and while it could be split into several parts we see no reason to make these parts as small as 100 bytes.

Trying to attack the problem from another angle we chose a random blob in the dump; the file metadata blob of wtmfdll.dll at offset 0x00569200 (figure 4.36). If there is such a thing as a lookup table, it should contain the offset of the blob and/or the id of the blob. Let's try searching for the

 $|00569200|38000050000000000000000000000000000|8..P.\dots$ |00569210|0044 0100 0200 0044 0100 0000 9A25 0000|.D.....D.....%.. |00569220|00C3 8251 56A1 C401 1100 0B00 7700 7400|...QV.......w.t.  $|00569230|6D00 6600 6400 6C00 6C00 2E00 6400 6C00|m.f.d.1.1...d.1.$ |00569240|6COO 0205 4000 0030 0000 0000 D025 0000|1...@..0.....%..

Figure 4.36: Test 6 - Random file

id and the offset. The id is *0xCF250000*. This value is not used anywhere else in the dump, so a table with the id is out of the question. How about the offset? If the system can find the blob, and therefore the offset, given an id it has to store this offset somewhere. Alternatively it can calculate the offset from the id, but this is unlikely given that the ids are increasing by 1 for each new blob and each blob can be of a different size. Searching directly for the value of the offset 0x569200 yields nothing. The offset of the blob might very well be combination of a base offset and a delta offset. Lets make some educated guesses about possible base offsets. We search for *0x568200(base 0x1000)*, *0x564200(base 0x5000)* and *0x563200(base 0x6000)*. We had no luck, as we found nothing.

Clearly, a new information gathering strategy for finding out how exactly objects are given their place in the object store is needed. Our black box testing needs to be supported by something else.

# **Transform to PIM**

The last thing we do before defining our new strategy is to update our HW-structure to include the new data types observed in this test (listing 4.10).

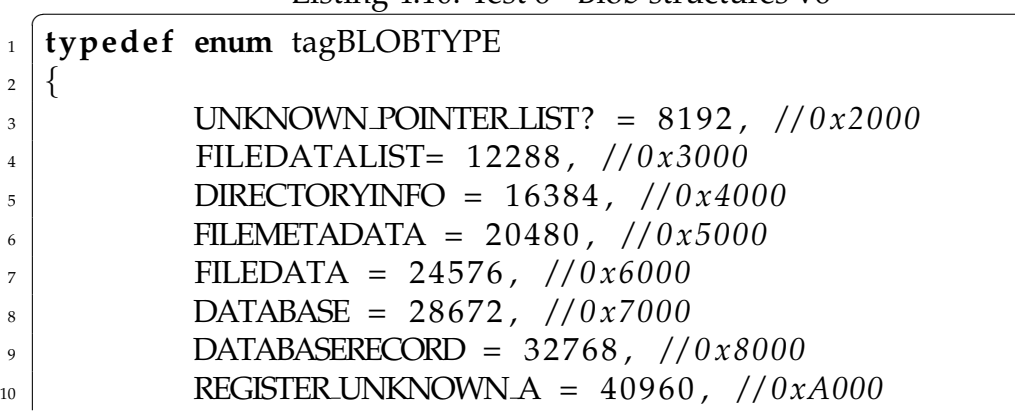

Listing  $4.10$ : Test  $6$  - Blob structures v6

11 REGISTER UNKNOWN B = 45056, //0*xB000* 12 **REGISTER KEY= 49152, //0xC000** 13 | REGISTER\_INT = 53248, //0xD000 14 DATABASEINDEX = 57344 //0*xE000*  $_{15}$  | } BLOBTYPE; 16 17 **typedef struct** BlobHeader  $18 \mid \{$  $19$  WORD size; 20 BLOBTYPE blobType;  $21$  DWORD zero Filler;  $22 \mid$  DWORD ID;  $_{23}$  } HEADER; 24 <sup>25</sup> **s t r u c t** GeneralBlob  $26 \mid \{$  $27$  HEADER header;  $28$  BYTE data [header.size];  $29 \mid \}$ ; 30 31 **struct** FileDataListBlob  $32 \mid \}$ 33 HEADER header;  $34$  DWORD fileDataID;  $35$  BYTE unknown [header . size - 4];  $36 \mid \}$ 37 38 **struct** FileMetaDataBlob  $39 \mid \}$ <sup>40</sup> HEADER header;  $<sub>41</sub>$  DWORD file Data List ID;</sub>  $\mathbb{D} \times \mathbb{D} \times \mathbb{$  $\frac{43}{43}$  DWORD parent ID; <sup>44</sup> DWORD neighbourID; <sup>45</sup> DWORD lowOrderTime ; <sup>46</sup> DWORD highOrderTime;  $47$  WORD property Flags;  $48$  WORD filenameLength;  $_{49}$  WORD filename [filenameLength];  $\begin{array}{c|c} 50 \end{array}$ 51

```
52 struct DirectoryInfoStoreBlob
\frac{53}{ } {
<sup>54</sup> HEADER header:
55 DWORD child ID;
56 DWORD unknown [ 2 ] ;
57 DWORD parentID;
58 DWORD neighbourID ;
59 DWORD lowOrderTime ;
60 DWORD highOrderTime;
61 WORD property Flags;
62 WORD DirectoryNameLength;
63 WORD DirectoryName [DirectoryNameLength] ;
64 }
65
66 struct FileDataBlob
67 \mid \{68 HEADER header;
\omega_{\text{S}} WORD suspected storageType;
\begin{array}{c|c|c|c} \hline \hline \end{array} BYTE fileData [header . size - 2];
71 }
72
<sup>73</sup> struct DatabaseBlob
74 \mid \{75 HEADER header;
76
77 DWORD ParentID;
78 DWORD databaseType;
79 WORD databaseName [32];
80 DWORD numRecords;
81 | DWORD numSortOrder ;
82 DWORD unknown;
83 DWORD lastModifiedLowTime;
84 DWORD lastModifiedLowTime;
85 DWORD dataBaseSize;
86 DWORD unknown ;
\begin{array}{c|c} \n\sqrt{3} & \text{SortOrder} \text{ sortOrder} \left[ 4 \right]; \n\end{array}88 } ;
89
90 s t r u c t Da tabaseRecordBlob
91 \mid \{92 HEADER header;
```
 DWORD ParentID; BYTE data [header . Size -4] } ; **struct** DatabaseIndexBlob { 100 | HEADER header; DWORD parentID;  $_{103}$  WORD unknown; 104 WORD numRecords; **DWORD** delimiter1 [2]; //FFFFFFFF 106 | DWORD record ID [num Records]; DWORD d elimi t e r 2 ; */ / FFFFFFFF* DWORD unknown [ $numRe cords * 10$ ]; 109 | UQUAD timeStamps [numRecords ]; } ;  $\overline{\phantom{a}}$   $\overline{\phantom{a}}$   $\overline{\$
# **4.2.4 Defining a Strategy - Second Loop**

The black-box testing had given us a great deal of knowledge about the object store, but one important question remained unanswered: how does the object store keep track of all its files? As we had failed to locate some kind of file allocation table, we needed to re-think our strategy. Though we did not expect any direct answer, we tried to consult Microsoft. As expected, they would not answer our questions, but ended their response with *"FWIW it does not use file allocation tables."* It seemed like a waste of time to continue the search for such a table in memory dumps.

We needed to come up with a plan. After discussing our new situation, we defined the problem as follows:

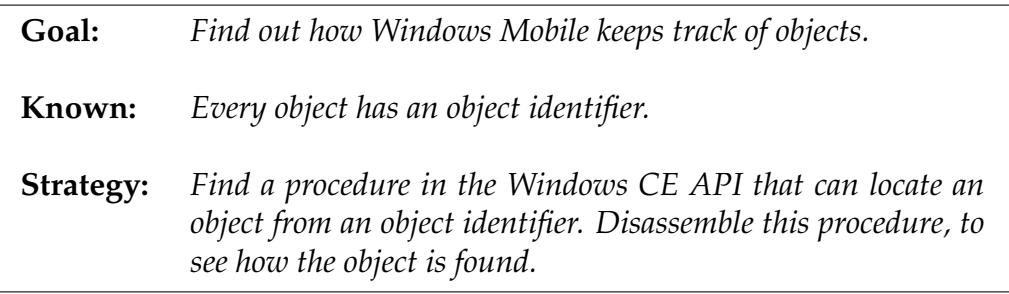

# **4.2.5 About Disassembling**

All programs start out as source code. Usually this is written by humans in a high level language like C or C++. High level language means that the functionality of the program can be written in a somewhat humanly readable form with much more abstract concepts than a computer can utilize. Computers support a given number of low level basic instructions that they can execute very quickly. Typical examples are instructions that fetch or store a value in memory and instructions that do simple arithmetic operations like addition and subtraction. Bridging that gap between a high level language source code and the instructions of a specific processor is the job of a compiler. It maps high level concepts to several low level instructions which can be performed by the processor. The source code writer usually never has to see this process. The low level instructions are then encoded in a binary format that is easy for computers to work with. This is called assembling a binary.

A disassembler does the opposite. Its primary task is to take a compiled and assembled binary file and produce a listing of the low level processor instructions and data contained in it. Figure 4.37 illustrates this.

In addition to just listing the low level processor instructions, a good disassembler utilizes several techniques to enhance the readability of this listing. Some of these techniques are:

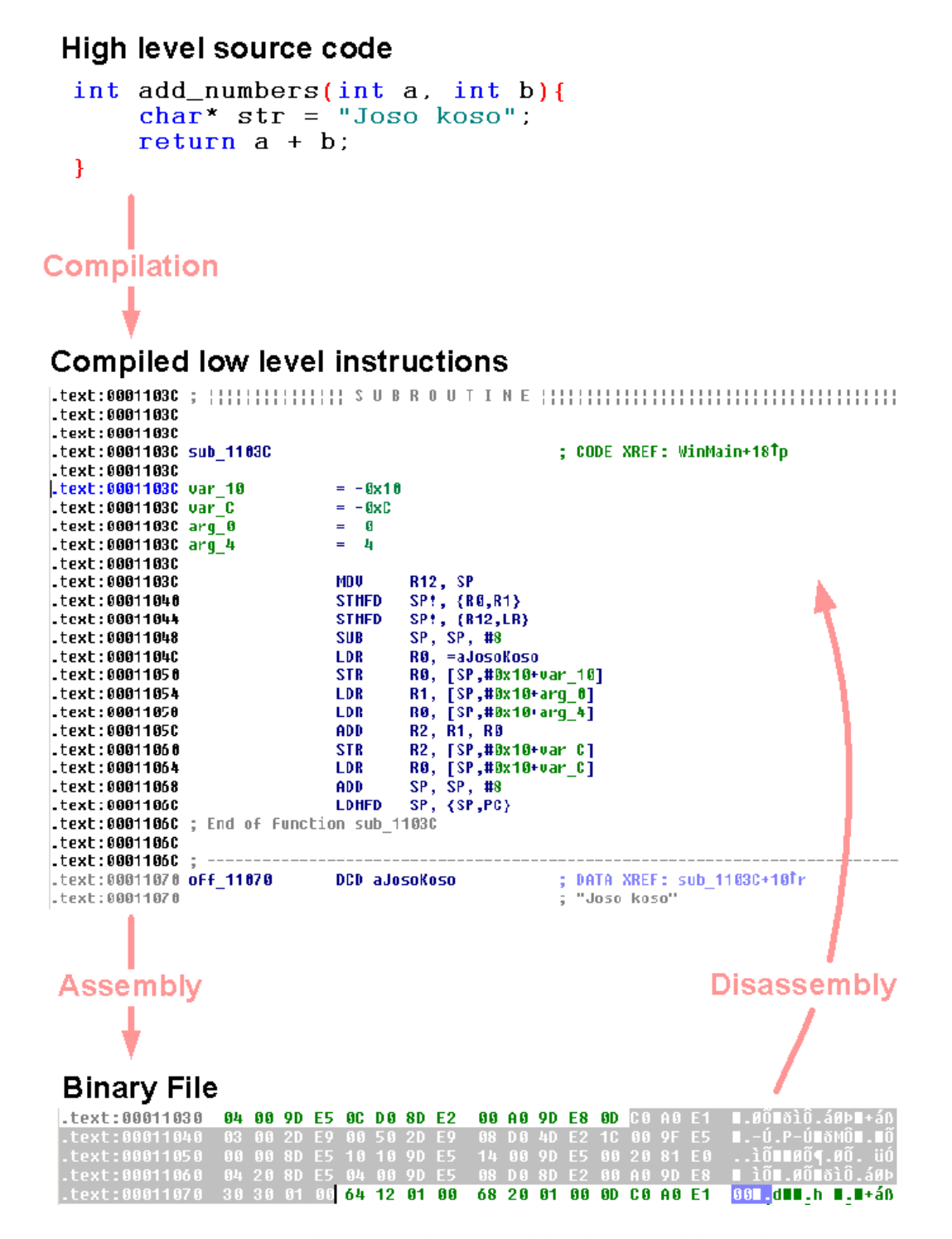

Figure 4.37: The compile, assemble, disassemble cycle.

- *Data/code differentiation* Every disassembler must be able to discern the difference between data and code. This seems very basic, but can be very tricky as assemblers can generate an enormous amount of different code/data variations.
- *Procedure identification* The ability to recognize procedures in the code, and when they are called. Might also be able to figure out the types of the procedure's parameters.
- *String recognition* Recognition of string literals in the data. Strings are messages meant for humans and referencing strings can often help a lot in figuring out what some piece of code is actually doing.
- *System / library call identification* A disassembler should be able to figure when the code is calling operating system functions and annotate these calls in a specific way. Better disassemblers can do the same thing for calls to well known library functions (like the C common runtime), and the best disassemblers can recognize any library function if the library is available at the time of the disassembly.
- *Data and code cross references* A disassembler should annotate a recognized procedure with a cross reference to all the places in the code that calls the procedure. In the same manner it should annotate data addresses, or variables, with cross references to all the code that access them.
- *Data structure identification* Good disassemblers can recognize known data structures from libraries and improve the readability of the code listing by incorporating this information.
- *Path analysis* Analyze the code paths and branching instructions to enable enhanced code analysis coverage and enable the possibility of graph visualization.

There exists a multitude of disassemblers:

- Sourcer[22]
- BORG[23]
- BDASM[24]
- W32Dasm[25]
- PEDasm[26]
- Diss[27]
- Disassembler[28]
- ARMDis[29]

All of these disassembler were found to be inferior to IDA, described in the next section, because of one or more of the following reasons: does not support the ARM processor, lacking interactive nature(letting the user correct errors in the disassembly) or does not automatically identify API and system calls. IDA does this and much more, making it the best choice for any serious reverse engineering of binary executables.

## **Interactive DisAssembler (IDA)**

IDA is a disassembler written by Ilfak Guilfanov and DataRescue[30]. It supports interactive disassembly of an impressive list of processor types and binary file formats, including the PE file format and ARM processor found in our "unknown" device. IDA has a efficient built-in support for automatically separating code from data, but at the same time the user can at anytime override all automatically made choices and have IDA update itself accordingly. This kind of interactivity is unique for IDA and is not found in other disassembling products. IDA does not produce just lists of low level instructions, but rather gives the user a complete environment for reverse engineering work. The interface can be seen in figure 4.38. Some of the functionality supported by IDA include:

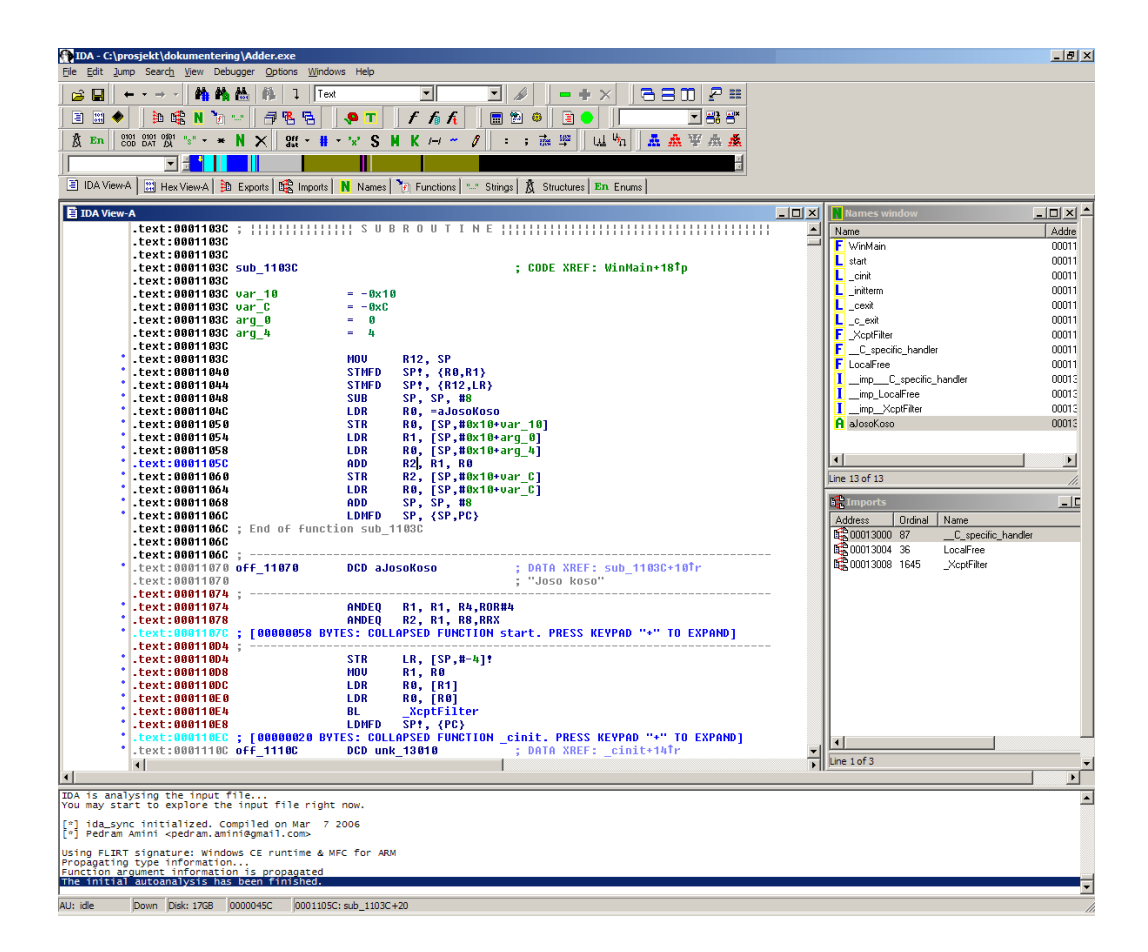

Figure 4.38: IDAs user interaction interface.

*FLIRT - Fast Library Identification and Recognition Technology.* This feature identifies standard system calls and API function calls from several popular compilers. The result is that the user instantly can figure out that the call being made is to a known function without having to inspect the function at all. Figure 4.39 shows the difference between FLIRT being active and not. FLIRT can also be used on any custom library if the library file is available.

- *PIT Parameter Identification and Tracking* Tracks stack parameters as they are used. That means that if IDA sees that a certain memory address is given as an argument to a known system or library function it can automatically deduct the type of the variable stored there based on the function definition. This is propagated throughout the rest of the disassembly, helping with the overall readability. Figure 4.39 shows the difference PIT makes.
- *High level constructs.* IDA lets one define and assign high level constructs like unions, structures and enumerations to any memory address, including stack based ones. This furthers the readability of disassembled code and narrows the gap between the low level machine instructions and the high level language they originated from. IDA automatically assigns well known structures to the parameters of subroutines found with its FLIRT technology. Figure 4.40 shows how the high level structure feature in IDA affects a disassembly.

| a, r cun anu r r r ucachvalcu |            |                                 |
|-------------------------------|------------|---------------------------------|
| 00404660 loc 404660:          |            | <b>CODE XREF:</b>               |
| 00404660                      | mov        | eax, [ebp+var 44]               |
| 00404663                      |            |                                 |
|                               | mov        | ecx, [ebp+arq_4]                |
| 00404666                      | mov        | edx, [ecx+eax*4]                |
| 00404669                      | mov        | [ebp+var_24], edx               |
| 00404660                      | cmp        | [ebp+var_14], 0                 |
| 00404670                      | íΖ         | short loc 40467E                |
| 00404672                      | mov        | eax, [ebp+var 14]               |
| 00404675                      | push       | eax                             |
| 00404676                      | call       | sub 413112                      |
| 0040467B                      | add        | esp. 4                          |
| 0040467E                      |            |                                 |
| 0040467E<br>$10c$ 40467E:     |            | <b>CODE XREF:</b>               |
| 0040467E                      | push       | "rb"<br>offset aRb              |
| 00404683                      | mov        |                                 |
|                               |            | ecx, [ebp+var 24]               |
| 00404686                      | push       | ecx                             |
| 00404687                      | call       | sub_41328C                      |
| 00404680                      | add        | esp, 8                          |
| 0040468F                      | mov        | [ebp+var 14], eax               |
| 00404692                      | <b>CMP</b> | [ebp+var_14],<br>U              |
| 00404696                      | jnz        | short loc 4046C8                |
| 00404698                      | mov        | edx, [ebp+var 24]               |
| 0040469B                      | push       | edx                             |
| 00404690                      | call       | sub 4131F6                      |
| 004046A1                      | add        | esp, 4                          |
| 004046A4                      | mou        |                                 |
| 004046AE                      |            | [ebp+var 9C], 1                 |
|                               | mov        | [ebp+var_4], OFFFFFFFFh         |
| 004046B5                      | lea        | ecx, [ebp+var_3C]               |
| 004046B8                      | call       | sub 4058D0                      |
| 004046BD                      | mov        | eax, [ebp+var_9C]               |
| 004046C3                      | imp        | loc 4048F6                      |
|                               |            |                                 |
| b) FLIRT and PIT activated    |            |                                 |
| 00404660 loc 404660:          |            | <b>CODE XREF:</b>               |
| 00404660                      | mov        | eax, [ebp+var_44]               |
| 00404663                      | mov        | ecx, [ebp+argv]                 |
| 00404666                      | MOV        | edx, [ecx+eax*4]                |
| 00404669                      | mov        | [ebp+var_24], edx               |
| 00404660                      | <b>CMP</b> | [ebp+var_14], 0                 |
| 00404670                      | ĵΖ         | short loc 40467E                |
| 00404672                      | mov        | eax, [ebp+var_14]               |
| 00404675                      | push       | FILE *<br>eax                   |
| 00404676                      | call       | fclose                          |
| 0040467B                      | add        |                                 |
| 0040467E                      |            | esp, 4                          |
|                               |            |                                 |
| 0040467E<br>$10c$ 40467E:     |            | <b>CODE XREF:</b>               |
| 0040467E                      | push       | "rb"<br>offset aRb              |
| 00404683                      | mov        | ecx, [ebp+var 24]               |
| 00404686                      | push       | ecx<br><u>char </u><br>₩        |
| 00404687                      | call       | fopen                           |
| 0040468C                      | add        | esp. 8                          |
| 0040468F                      | mov        | [ebp+var 14], eax               |
| 00404692                      | <b>CMP</b> | [ebp+var 14], 0                 |
| 00404696                      | inz        | short loc 4046C8                |
| 00404698                      | mov        | edx, [ebp+var 24]               |
| 0040469B                      | push       | edx<br>; char *                 |
| 00404690                      | call       | perror                          |
| 004046A1                      | add        |                                 |
|                               |            | esp, 4                          |
| 004046A4                      | mov        | [ebp+var 9C], 1                 |
| 004046AE                      | mov        | [ebp+var_4], OFFFFFFFFh         |
| 004046B5                      | lea        | ecx, [ebp+var_3C]               |
| 004046B8                      | call       | sub 4058D0                      |
| 004046BD<br>004046C3          | mov<br>imp | eax, [ebp+var 9C]<br>loc 4048F6 |

a) FLIRT and PIT deactivated

Figure 4.39: Flirt and PIT- Fast Library Identification and Recognition Technology - Parameter Identification and Tracking.

## a) Structs disabled

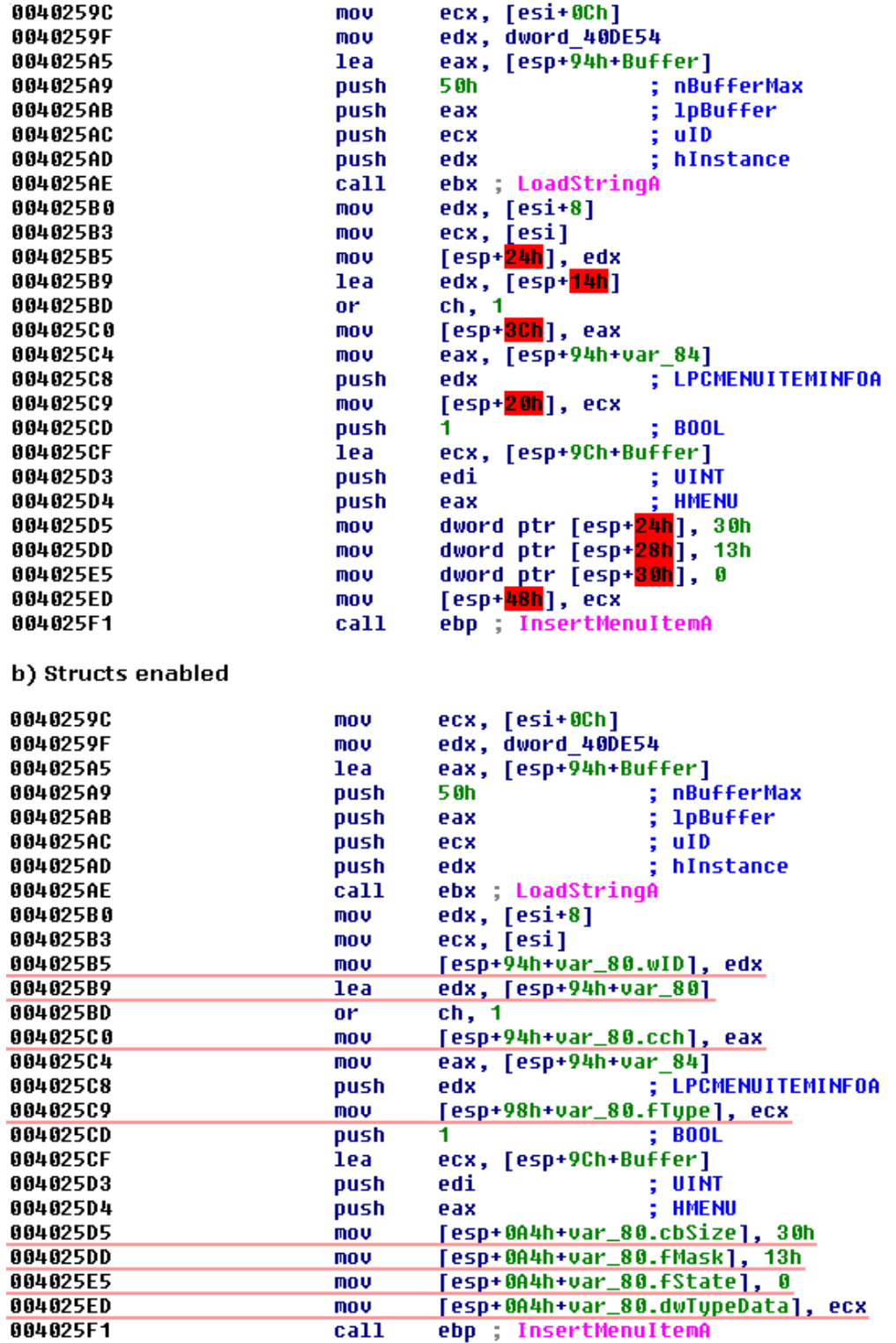

Figure 4.40: High level constructs.

*Interactive Register renaming.* A listing of low level machine code is greatly enhanced by the ability to rename stack and heap based variables to more meaningful names. RISC processors, like ARM, have a large number of general data registers. In order to work efficiently the processors try to keep as much data as possible in these registers. This means that it loads most of the "variables" it is currently working here. For human readability this is bad, because a helpful variable name like "counter" suddenly just becomes register R4. This problems only increases as more general registers become available. The user has to remember what is in each register at all times. IDA has come up with a technique for countering this problem. They allow you to rename a register on the fly, just like a normal variable. The user selects simply selects a register they want to rename, a start and end address the renaming should be for and IDA does the rest for you. Figure 4.41 show an example of this useful feature.

- *IDC* One of the most powerful features in IDA is the builtin C-like script language that user can write scripts to enhance parts of the reverse engineering process. Examples of uses are scripts to unscramble packed and compressed code, or scripts that handles file formats not supported out of the box from DataRescue. Everything from the user interface to the disassembly process can be customized. Much of the built-in functionality is actually implemented in IDC.
- *Plug-in architecture.* For the tasks where IDC is not powerful enough IDA has support for precompiled plug-ins. These can be written in C or Python and are normally used to support a completely new architectures or processors. Recent editions of IDA also have a built-in X86/ARM debugger which is implemented as a plug-in.
- *Graphing.* IDA supports visualization of code control flow. This gives the user a way to quickly understand the overall flow of the program, something which is easy to lose track of in a disassembly. Figure 4.42 shows an example of IDAs graph support.

| a) Without register renaming            |              |                                      |
|-----------------------------------------|--------------|--------------------------------------|
|                                         |              |                                      |
| 000268E0<br>- 5                         |              |                                      |
| 000268E0 oidInfoNibble0Func             |              | <b>CODE XREF:</b>                    |
| 000268E0                                |              | sub 3ABDC+                           |
| 000268E0                                | <b>STMFD</b> | SP!, {R4-R7,LR}                      |
| 000268E4                                | MOU          | R4, R0                               |
| 000268E8                                | MOV          | R6, R1                               |
| 000268EC                                | MOU          | <b>R5, R2</b>                        |
| 000268F0                                | MOV          | R7, #0                               |
| 000268F4                                | BL           | hash                                 |
|                                         | CMP          |                                      |
| 000268F8                                |              | R0, #0                               |
| 000268FC                                | <b>BHE</b>   | loc 26910                            |
| 00026900                                |              |                                      |
| 00026900 qoodbye                        |              | <b>CODE XREF:</b>                    |
| 00026900                                | MOU          | R0, #0x57                            |
| 00026904                                | BL           | SetLastError                         |
| 00026908                                | MOV          | <b>RØ, R7</b>                        |
| 0002690C                                | LDMFD        | SP!, {R4-R7,PC}                      |
| 00026910 ;                              |              |                                      |
| 00026910                                |              |                                      |
| 00026910 loc 26910                      |              | <b>CODE XREF:</b>                    |
| 00026910                                | LDR          |                                      |
|                                         |              | R0, [R0,#-0xC]                       |
| 00026914                                | MOU          | R1, R0,LSR#28                        |
| 00026918                                | CMP          | R1, #4                               |
| 00026910                                | BEQ          | 1oc_26970                            |
| 00026920                                | CMP          | R1, #5                               |
| 00026924                                | BEQ          | loc 26960                            |
| 00026928                                | CMP          | R1, #7                               |
| 0002692C                                | BEO          | loc 2694C                            |
| 00026930                                | CMP          | R1, #8                               |
| 00026934                                | BNE          | qoodbye                              |
| 00026938                                | <b>MOU</b>   | R2, R5                               |
| 00026930                                | MOU          | R1, R6                               |
|                                         |              |                                      |
| 00026940                                | MOU          | <b>RØ, R4</b>                        |
| 00026944                                | BL           | sub 334D8                            |
| 00026948                                | в            | <b>loc 2697C</b>                     |
|                                         |              |                                      |
| b) With reqister renaminq               |              |                                      |
| 000268E0 oidInfoNibble0Func<br>000268E0 |              | <b>CODE XREF:</b><br>÷<br>sub 3ABDC+ |
|                                         |              |                                      |
| 000268E0 oid = R6                       |              |                                      |
| <b>000268E0 poidInfoPtr = R5</b>        |              |                                      |
| 000268E 0                               | STMFD        | SP!, {nibbleFuncArqument-R7,LR}      |
| 000268E4                                | MOV          | nibbleFuncArqument, R0               |
| 000268E8                                | MOV          | oid, R1                              |
| 000268EC                                | MOV          |                                      |
| 000268F0                                | <b>MOU</b>   | poidInfoPtr, R2                      |
|                                         |              | R7, #0                               |
| 000268F4                                | BL           | hash                                 |
| 000268F8                                | CMP          | RØ, #0                               |
| 000268FC                                | BNE          | loc 26910                            |
| 00026900                                |              |                                      |
| 00026900 goodbye                        |              | <b>CODE XREF:</b>                    |
| 00026900                                | MOV          | R0, #0x57                            |
| 00026904                                | BL           | SetLastError                         |
| 00026908                                | MOV          | RO. R7                               |
| 00026900                                | <b>LDMFD</b> | SP!, {nibbleFuncArqument-R7,PC}      |
| 00026910 :                              |              |                                      |
| 00026910                                |              |                                      |
| 00026910 loc 26910                      |              | ; CODE XREF:                         |
| 00026910                                | LDR          |                                      |
|                                         |              | R0, [R0,#-0xC]                       |
| 00026914                                | MOV          | R1, R0,LSR#28                        |
| 00026918                                | CMP          | R1, #4                               |
| 0002691C                                | BEQ          | loc 26970                            |
| 00026920                                | CMP          | R1, #5                               |
| 00026924                                | BEQ          | loc 26960                            |
| 00026928                                | CMP          | R1, #7                               |
| 00026920                                | BEQ          | loc 2694C                            |
| 00026930                                | CMP          | R1, #8                               |
| 00026934                                | BNE          | goodbue                              |
| 00026938                                | MOV          | <u>R2, poidInfoPtr</u>               |
| 0002693C                                | MOU          | <u>R1, oid</u>                       |
| 00026940                                | MOV          | <b>R0, nibbleFuncArqument</b>        |
| 00026944                                | BL           | sub 33408                            |
| 00026948                                | в            | loc 2697C                            |

Figure 4.41: Interactive register renaming.

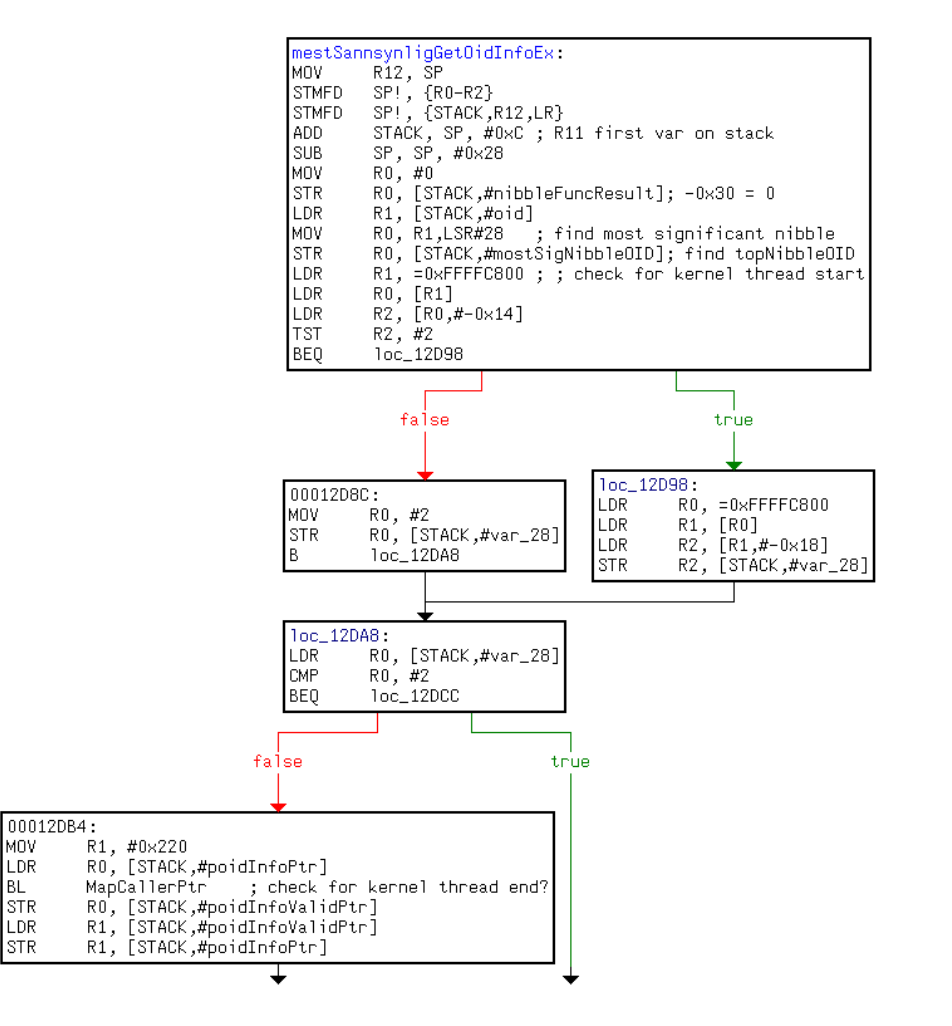

Figure 4.42: Code control flow graph.

# **4.2.6 Testing**

The testing phase of this strategy was somewhat different from the black box strategy. The idea this time was to find a suitable target for the disassembling, meaning a procedure that was able to locate objects from object identifiers, and follow this procedure as far as we were able to.

## **4.2.6.1 Test 7**

## **Create test**

From the Windows CE API we had the procedure *CeOidGetInfo* (figure 4.11):

This procedure fulfilled our criteria, and was picked to be used in the disassembling.

## **Extract info/Adjust PSM**

The next obstacle was then to locate the actual implementation of this procedure. According to "Windows CE 3.0 - Application Programming" [21], most Windows CE APIs are exported by *coredll.dll*. This file is part of Windows Mobile's system files, and we were not able to reach this file on the phone for a simple copy/paste from the phone to the computer. Instead we had to inspect the flash partition were the operating system files are located, knowing that we had the tools to make a complete image of this area. To get hold of the file, we needed to re-construct the file from this flash image. Writing a tool to perform this task was now our primary task. Luckily, we were able to find a tool which did exactly what we needed. The DumpRom tool by Willem Jan Hengeveld[7] takes a flash image as input, and tries to re-generate all the files seen in the image. The tool did what it claimed, and we were able to get *coredll.dll* from the flash image with less effort than we had expected. It was time to start disassembling *coredll.dll* using IDA. We will base the disassembling on some of the ideas from Sychronized Refinement described in section 3.2.3. We will analyse the code in parallel with the process of building up a description of what the code accomplishes by focusing on heavy commenting. We will also keep dynamic expectation lists that will guide our analysis towards an adequate understanding.

IDA presented a menu with a list of procedures, from where we could easily locate *CeOidGetInfo*. Figure 4.43 shows the code found. As we can

```
01F7BD5C ; Exported entry 301. PeqOidGetInfo
01F7BD5C ; Exported entry 312. CeOidGetInfo
01F7BD5C
01F7BD5C
01F7BD5C
01F7BD5C
                  EXPORT CeOidGetInfo
01F7BD5C CeOidGetInfo
01F7BD5C
                  MNU
                        R2, R1
                  MOU
01F7BD60
                        R1, R0
01F7BD64
                  LDR
                        R0, =unk 1FC6700
                        CeOidGetInfoEx
01F7BD68
                  \mathbf{B}01F7BD68 : End of function CeOidGetInfo
01F7BD68
```
Figure 4.43: Test 7 - CeOidGetInfo in *coredll.dll*.

see, this code segment is called for both *PegOidGetInfo* and *CeOidGetInfo*, where *PegOidGetInfo* is used for applications on Windows CE vesions 1.0 and 1.01. Remembering the definition of *CeOidGetInfo*, we know that it takes two parameters, a *CEOID* and a pointer to a *CEOIDINFO* structure (which will be explored in detail below). Upon a procedure call, these parameters will be placed in registers *R0* and *R1* (R0, R1, R2, and R3 are used for argument passing), from where they can be reached within the procedure. What happens in the code segment above is that the second parameter is instead moved to *R2*, the first parameter is moved to *R1*, and some value is loaded into *R0* (the name unk 1FC6700 is inserted by IDA. A branch is then made to *CeOidGetInfoEx*. Looking at *CeOidGetInfoEx* in the Windows CE API, we found the definition in figure(4.44).

As we can see, *CeOidGetInfoEx* has been given an additional first parameter, a *PCEGUID*. The *PCEGUID* is a pointer to a globally unique identifier of the database volume, or of the object store. From this, we know what is done in the code segment above (figure 4.43). The two parameters of *CeOidGetInfo* has been shifted one position to fit their positions in *CeOid-GetInfoEx*. This is what happens with the two *MOV* operations. The value placed in *R0* is the *PCEGUID* used in *CeOidGetInfoEx*. As this was a call to *CeOidGetInfo*, the *PCEGUID* will always point to the identifier of the object store. That is what allows this value to be placed into the code itself. At the end of this code segment, the original call to *CeOidGetInfo* has been adjusted to fit *CeOidGetInfoEx*, which now means that the same code can Microsoft Windows CE .NET 4.2 CeOidGetInfoEx

```
BOOL CeOidGetInfoEx(
 PCEGUID pceguid,
 CEOID oid,
  CEOIDINFO* poidInfo
) :
```
### Parameters

#### pceguid

[in] Pointer to the CEGUID that contains the globally unique identifier of a mounted database volume, or of the object store. Use CREATE SYSTEMGUID to obtain the GUID of the object store.

oid

[in] Identifier of the object for which information is to be retrieved.

poidInfo

[out] Pointer to a CEOIDINFO structure that contains information about the object.

### **Return Values**

TRUE indicates success. FALSE indicates failure. To get extended error information, call GetLastError. GetLastError may return ERROR\_INVALID\_HANDLE if the specified object identifier is invalid.

### Remarks

The difference between CeOidGetInfo and CeOidGetInfoEx is that CeOidGetInfo retrieves information about objects only in the object store databases, while CeOidGetInfoEx retrieves information about any object in mounted database volumes in addition to the object store databases.

Figure 4.44: Windows CE API - CeOidGetInfoEx

be used for both. A branch is therefore made to *CeOidGetInfoEx*.

As we located *CeOidGetInfoEx*, we found a larger code segment. The beginning of this procedure is shown in figure 4.45. The first two instructions (*MOV*, *STMFD*) together form the entry stub, which saves register values, stack pointer and return address, and moves the stack pointer accordingly. Next, *"ADD R11, SP, #0x18"* assigns *R11* with the previous stack pointer value, the value seen before the entry stub. This is done so that *R11* can be used as a base in later references to the stack. To see why an *ADD* instruction is used instead of a *SUB* instruction, we need to remember that the stack grows downwards, towards lower memory addresses. Thus, the entry stub has assigned the stack pointer with a smaller value. *"SUB SP, SP, #0x234"* assigns 564 bytes (234 hexadecimal) to the stack. This makes room

|                  | 01F7BB78 ; Exported entry 1195. CeOidGetInfoEx |              |                              |  |                               |
|------------------|------------------------------------------------|--------------|------------------------------|--|-------------------------------|
| 01F7BB78         |                                                |              |                              |  |                               |
|                  |                                                |              |                              |  |                               |
| 01F7BB78         |                                                |              |                              |  |                               |
|                  | 01F7BB78 ; Attributes: bp-based frame          |              |                              |  |                               |
| 01F7BB78         |                                                |              |                              |  |                               |
| 01F7BB78         |                                                |              | <b>EXPORT CeOidGetInfoEx</b> |  |                               |
|                  | 01F7BB78 CeOidGetInfoEx                        |              |                              |  | ; CODE XREF: CeOidGetInfo+C1j |
| 01F7BB78         |                                                |              |                              |  |                               |
| 01F7BB78 var 248 |                                                | $= -0x248$   |                              |  |                               |
| 01F7BB78 var 244 |                                                | $= -0x244$   |                              |  |                               |
| 01F7BB78 var_200 |                                                | $= -0x200$   |                              |  |                               |
| 01F7BB78 var 1FC |                                                | $= -0x1FC$   |                              |  |                               |
| 01F7BB78 var 1F8 |                                                | $= -0x1F8$   |                              |  |                               |
| 01F7BB78 var 1F4 |                                                | $= -0x1F4$   |                              |  |                               |
| 01F7BB78 var 1F0 |                                                | $= -0x1F0$   |                              |  |                               |
| 01F7BB78 var 2C  |                                                | $= -0x2C$    |                              |  |                               |
| 01F7BB78 var_28  |                                                | $= -0x28$    |                              |  |                               |
| 01F7BB78 var 24  |                                                | $= -0x24$    |                              |  |                               |
| 01F7BB78 var 20  |                                                | $= -0x20$    |                              |  |                               |
| 01F7BB78 var 1C  |                                                | $= -0x10$    |                              |  |                               |
| 01F7BB78 oldR4   |                                                | $= -0x18$    |                              |  |                               |
| 01F7BB78 oldR5   |                                                | $= -0x14$    |                              |  |                               |
| 01F7BB78 oldR6   |                                                | $= -0x10$    |                              |  |                               |
| 01F7BB78 oldR11  |                                                | $= -0xC$     |                              |  |                               |
| 01F7BB78 oldSP   |                                                | $=-8$        |                              |  |                               |
| 01F7BB78 oldLR   |                                                | $= -4$       |                              |  |                               |
| 01F7BB78         |                                                |              |                              |  |                               |
| 01F7BB78         |                                                | <b>MOV</b>   | <b>R12, SP</b>               |  |                               |
| 01F7BB7C         |                                                | <b>STMFD</b> | SP!, {R4-R6, R11, R12, LR}   |  |                               |
| 01F7BB80         |                                                | ADD.         | R11, SP, #0x18               |  |                               |
| 01F7BB84         |                                                | <b>SUB</b>   | SP, SP, #0x234               |  |                               |
| 01F7BB88         |                                                | MOV          | R4, R2                       |  |                               |
| 01F7BB8C         |                                                | MOV          | R6, #1                       |  |                               |
| 01F7BB90         |                                                | LDR.         | $R12$ , = 0xFFFFFDB4         |  |                               |
| 01F7BB94         |                                                | STRH         | R6, [R11, R12]               |  |                               |
| 01F7BB98         |                                                | <b>LDR</b>   | $R2 = 0x$ FFFFFDB4           |  |                               |
| 01F7BB9C         |                                                | ADD          | R2, R11, R2                  |  |                               |
| 01F7BBA0         |                                                | LDR.         | $R3. = 0xF0000FD0$           |  |                               |
| 01F7BBA4         |                                                | MOU          | LR, PC                       |  |                               |
| 01F7BBA8         |                                                | <b>MOU</b>   | PC, R3                       |  |                               |

Figure 4.45: Test 7 - The start of CeOidGetInfoEx in *coredll.dll*.

for a *CEOIDINFOEX* structure that is to be filled by the procedure ( figure 4.19). This is an extended version of the *CEOIDINFO* structure, containing one additional value (*WORD wVersion*). This structure is used in a third version of the procedure, called *CeOidGetInfoEx2*. When *CeOidGetInfo* or *CeOidGetInfoEx* are used, the values in the *CEOIDINFOEX* structure, except the new version field, will get copied into the *CEOIDINFO* structure before returning from the procedure. *"MOV R4, R2"* stores the value of the *CEOIDINFO\** argument into *R4*, so that *R2* is free to be used for argument passing in a new procedure call. *"MOV R6, #1"* places the value 1 into *R6*. *"LDR R12, =0xFFFFFDB4"* then assigns the value 0xFFFFFDB4 to *R12*. Looking at the following instruction, *"STRH R6, [R11,R12]"*, we see that this value is used as offset from the base stored in *R11*, to store the value 1 found in *R6* on the stack. This offset value is a 2's Complement value. We can decode 0xFFFFFDB4 into binary as follows in figure 4.46.

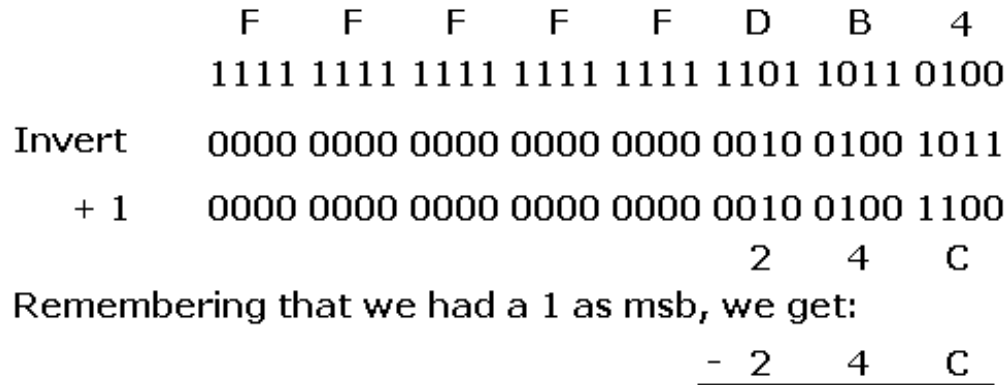

Figure 4.46: Test 7 - Converting from 2's Complement to binary.

0x24C equals 0x18 + 0x234. As seen from the base value in *R11*, -0x24C is the position of the last assigned location on the stack. This is where the code places the value 1. The *STRH* instruction stores a half word, which equals 2 bytes on a ARM processor. If we go back to the definition of the *CEOIDINFOEX* structure in the Windows CE API (figure 4.19), we see that the first field in the structure is the *WORD wVersion*. The size of this word is 2 bytes, and according to the comment in the API, this field always needs to be set to 1. This is exactly what has happened in the assembly so far. Figure 4.47 shows the changes seen on the stack so far in *CeOidGetInfoEx*.

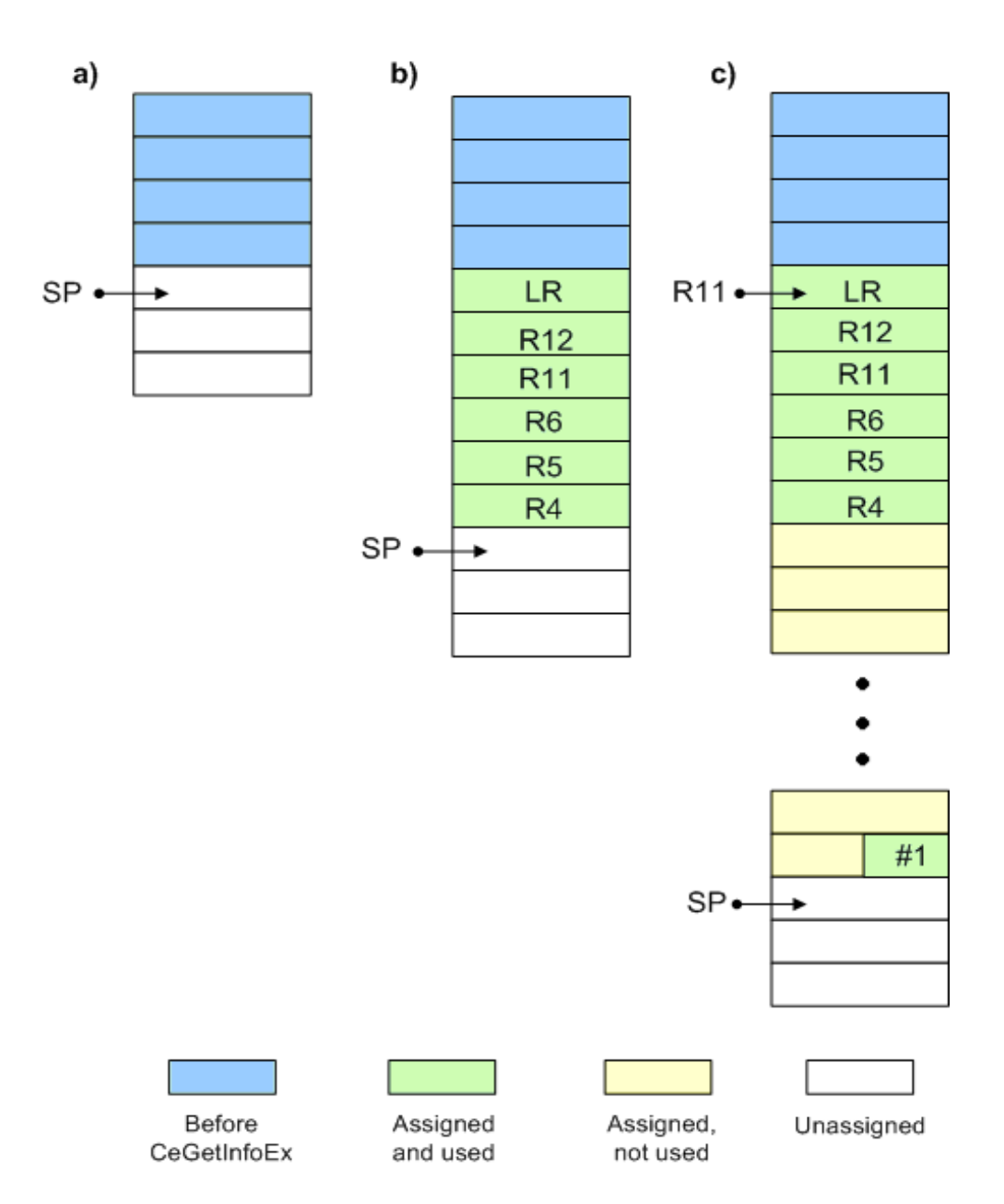

Figure 4.47: Test 7 - a) Before calling CeOidGetInfoEx. b) After executing the first two instructions, *LR*, *R12*, *R11*, *R6*, *R5*, and *R4* have been pushed on the stack, and the stack pointer has been moved accordingly. c) *R11* has been set as base, the stack pointer has assigned 0x234 more bytes to the stack, and the value 1 has been inserted at offset -0x24C. The STRH instruction only stores 2 bytes.

The next two instructions (*LDR* and *ADD*) calculates this memory location again, and places it in register *R2* so that it can be used as an argument. Then, if we look at what happens in the last three instructions in figure 4.45, a new unknown value(*0xF000AFD0*) is introduced, and the program counter ends up getting this value. Thus, we tried to search the phones memory to see what could be located at this address, but had no luck. We also searched different sources at the Internet, looking for any references to this memory address, but did not get any answers. For some reason the code jumped to this location, but it seemed impossible to find the code that was executed there. The memory location did not even seem to be in  $11$ Se $-$ 

Then we discovered an article at the "Windows CE Base Team Blog" called "Inside Windows CE API calls" [31] which contained valuable information. This included the following explanation of Windows CE API calls:

- Windows CE APIs are implemented by a set of server processes (*nk.exe*, *filesys.exe*, *gwes.exe*, *device.exe*, *services.exe*).
- When an application calls an API in one of these servers, the app thread jumps into the server process.
- Most Windows CE APIs are exported by *coredll.dll*, which all Windows CE applications link against, but *coredll.dll* is just a small wrapper, re-directing the call to the server process containing the actual implementation.
- The re-direction of the call is done by making a jump to an invalid address. This causes an exception. The invalid address value is not an arbitrary invalid address, but contains information about what server process the call should be re-directed to. When the exception is caught, the value is recognized and decoded.

From the XDA-developers web site [32] we found more information, including the formula to decode the invalid address value:

- A call is made to an invalid address in the range 0xf0000000 0xf0010000.
- The system call number is determined by 0xf0010000-(256\*apiset+apinr)\*4.
- The api set handles are defined in PUBLIC/COMMON/SDK/INC/K-FUNCS.H and PUBLIC/COMMON/OAK/INC/psyscall.h.

• The aipnrs are defined in several files, for example SH GDI calls are defined in PUBLIC/COMMON/OAK/INC/mwinuser.h.

Decoding *0xF000AFD0* according to this rule, we get *API set = 20* and *API nr = 12*. The same article from XDA-developers also contained a list with all system calls found on a Pocket PC Phone Edition 2003, another version of Windows CE. Instead of trying to make such a list for our device, we decided to first see what we could find by using the list found. Despite the fact that our device is running the Second Edition, the OS was the same. Scrolling down the list to set number  $20(0x14)$ , we found that it is called SH FILESYS APIS (figure 4.48). Since we were looking at a procedure to get information about files, this seemed reasonable.

|   | 0x14  97fc43d0   W32A   05 |  |                           | 00 |  |  |  | 005c 00011028 00011198 901e9798 SH FILESYS APIS |  |
|---|----------------------------|--|---------------------------|----|--|--|--|-------------------------------------------------|--|
|   | $0 \mid 00016784 \mid 0$   |  |                           |    |  |  |  |                                                 |  |
|   | 00000000 ()                |  |                           |    |  |  |  |                                                 |  |
| 2 | $ 0001342c $ (PTR)         |  |                           |    |  |  |  |                                                 |  |
| 3 | $ 000135b8 $ (PTR)         |  |                           |    |  |  |  |                                                 |  |
| 4 | $ 00013$ de0 $ $ (PTR)     |  |                           |    |  |  |  |                                                 |  |
| 5 | $ 00014158 $ (PTR)         |  |                           |    |  |  |  |                                                 |  |
| 6 | $ 00014634 $ (PTR)         |  |                           |    |  |  |  |                                                 |  |
|   | $ 000153d0 $ (PTR)         |  |                           |    |  |  |  |                                                 |  |
| 8 | $ 00015d24 $ (PTR)         |  |                           |    |  |  |  |                                                 |  |
| 9 |                            |  | $ 0001373c $ (PTR, DWORD) |    |  |  |  |                                                 |  |
|   | 10 00012 c88 ()            |  |                           |    |  |  |  |                                                 |  |
|   | 11 0002ac0c (PTR)          |  |                           |    |  |  |  |                                                 |  |
|   |                            |  | 12 00012d14 (PTR, PTR)    |    |  |  |  |                                                 |  |
|   | 13 0002153c (PTR)          |  |                           |    |  |  |  |                                                 |  |
|   | 14 00020004 (PTR)          |  |                           |    |  |  |  |                                                 |  |
|   |                            |  | רסידים סידים/ הז-הממחה בו |    |  |  |  |                                                 |  |

Figure 4.48: Test 7 - List of API sets.

It also backed up our suspicion of finding the implementation in the server process *filesys.exe*. As a consequence, we decided to start disassembling *filesys.exe*, which was also available from the flash image.

At the top of the file created by IDA we saw the table shown in figure 4.49.

| 00011028 off 11028 | DCD sub 167DC ; DATA XREF: .text:off 17A8010 |
|--------------------|----------------------------------------------|
| 00011020           | DCD 0                                        |
| 00011030           | DCD sub 13464                                |
| 00011034           | <b>DCD 1oc 135F0</b>                         |
| 00011038           | <b>DCD sub 13E30</b>                         |
| 00011030           | <b>DCD sub 141A8</b>                         |
| 00011040           | DCD sub 14684                                |
| 00011044           | DCD sub_15420                                |
| 00011048           | <b>DCD sub 15D7C</b>                         |
| 00011040           | <b>DCD sub 13774</b>                         |
| 00011050           | DCD 1oc 12CC4                                |
| 00011054           | DCD loc 2ABAC                                |
| 00011058           | <b>DCD sub 12D50</b>                         |
| 00011050           | DCD 1oc 21520                                |
| 00011060           | DCD sub 1FFE8                                |
| 00011064           | DCD 1oc 20E34                                |
| <b>QA011049</b>    | <b>NCN</b> cub 94R9R                         |

Figure 4.49: Test 7 - Table at the beginning of filesys.exe.

The table contains memory addresses for several subroutines, and the addresses seemed quite similar to the addresses found in 4.48. Though they were not exactly alike, the list in 4.48 had been created with a different phone, which made us assume that this list might be what we were looking for. We had already found the API number to be 12. Counting from 0, the subroutine at index 12 is highlighted. It appears to be located at address 0x12D50, and figure 4.50 shows the code located there. As before, the first instructions form the entry stub. *R11* is set to be used as base, and the stack pointer is moved to make room for some additional values on the stack. *"MOV R0, #0"* and *"STR R0, [R11,#var 30]"* initializes one of the new variables on the stack to zero. As we will see below, this variable is what ends up being the return value received in *coredll.dll*. If it is still zero when received by *coredll.dll*, the procedure call will be interpreted as failed. The numeric value zero will then also be returned by *coredll.dll*. Recall from the API definition of *CeOidGetInfoEx* (4.44) that the return value will be either TRUE or FALSE. As we know, the numeric value zero is interpreted as FALSE, which according to the API correctly indicates failure.

We know from the analysis of *coredll.dll* that the second parameter, which is found in *R1*, is the object identifier (*CEOID*). *"LDR R1, [R11,#param R1]"* gets the value of this parameter from its newly assigned slot on the stack, and puts it into *R1*. This may seem unnecessary, and in fact it is, since *R1* has not been changed. The value to be stored in *R1* is already there. The reason for this strange behavior is that the compiler, which translates

```
00012050
00012D50 ; Attributes: bp-based frame
00012050
00012D50 sub 12D50
                                ; CODE XREF: sub 31934+7C1p
00012050
                                ; DATA XREF: .text:00011058To
00012050
                       = -0x3400012D50 var 34
00012D50 var 30
                       = -0x3000012D50 var 2C
                      = -0x2000012D50 var_28= -0x2800012D50 var 24= -0x2400012D50 var<sup>-2</sup>0= -0x2000012D50 var^-1C= -0x1000012D50 var^-18= -0x1800012D50 var^-14= -0x1400012D50 var^-10= -0x10= -0 \times C00012D50 oldR11
                       = -800012D50 oldSP
00012D50 oldLR
                       = -4= 6
00012D50 param R0
00012D50 param_R1<br>00012D50 param_R1<br>00012D50 param_R2
                      = \Delta= 8
00012050
00012050
                       MOU
                                R12, SP
00012054
                        STMFD
                                SP!, {R0-R2}
00012058
                        STMFD
                                SP!, {R11,R12,LR}
                                R11, SP, #0xC
00012D5C
                        ADD
00012060
                        SUB
                                SP, SP, #0x28
00012064
                        MOU<sub>11</sub>
                                R0, #0
00012068
                        STR<sub>1</sub>
                                R0, [R11,#var 30]
00012D6C
                        LDR
                                R1, [R11,#param R1]
                                RO, R1, LSR#28
00012070
                        MOU
00012074
                        STR<sub>1</sub>
                                R0, [R11,#var_34]
                                R1, = 0xFFFFC800
00012078
                        LDR
                                R0, [R1]
00012D7C
                        LDR
                                R2, [R0,#-0x14]
00012080
                       LDR
                                R2, \ \bar{1}200012084
                       TST
                                loc 12098
00012088
                       BEQ
00012D8C
                       MOU
                                R0, #2
00012090
                       STR
                                R0, [R11,#var_28]
00012094
                       \mathbf{B}loc_12DA8
00012D98 : -----------------
```
Figure 4.50: Test 7 - Beginning of code segment found when jumping to address 0x00012D50.

from high level language into assembly, may not always find optimal solutions. This may result in some unnecessary instructions at times, and we will see similar examples as we move along. *"MOV R0, R1,LSR#28"* performs a logical shift right operation on the object identifier value, shifting the value 28 bits to the right. The 4 previous MSBs of the object identifier, which is what is left after the shift operation, is then stored in *R0*. *"STR R0, [R11,#var 34]"* then stores this value into the last assigned slot on the stack so far.

What happens next is best explained by a flowchart. The flowchart (figure 4.51) itself has been generated by IDA, and we will now analyze the instructions within the green area. Continuing our analysis, *"LDR R1, =0xFFFFC800"* and *"LDR R0, [R1]"* loads some value from the memory address *0xFFFFC800*. We found several references to this memory location, including one at the XDA-developers web site [32]. *0xFFFFC800* is the location of a kernel data structure called *KDataStruct*. *KDataStruct* is defined in PRIVATE/WINCEOS/COREOS/NK/INC/NKARM.H, and in this file we also noticed a comment confirming the memory location of the KDataStruct.

As the memory location read was the same as the location of the *KDataStruct*, we knew that we were interested in the first 4 bytes of the structure. We found this field at the first position: *"LPDWORD lpvTls; /\* 0x000 Current thread local storage pointer \*/"*. From the comment we knew that the value loaded was a pointer to the current threads local storage. *"LDR R2, [R0,#-0x14]"* uses this pointer to load the desired value into *R2*. The next instruction tests to see if the value loaded equals 2, and depending on the outcome of the test, the "branch if equal" instruction decides which code to execute next. We did not know exactly what this value was, but we had some suspicions. Anyhow, as we will see, it was not necessary to figure out that value to understand the rest of the code. For that reason, we did not spend much time on it. What has happened in the code segment marked 1 is that a value has been loaded from the threads local storage, and a branch is made on the condition of whether or not this value is 2.

As we analyze further, we can follow the flowchart. In the case where the value is 2, a new value is loaded with the same pointer as offset, and stored on the stack. If it was not 2, the value 2 is stored on that same stack location instead. Then, no matter the result from the previous conditional branch, step 3 merges the two paths and checks to see if the stack value is 2. That will be the case if either the previous condition failed, or if it succeeded and the new value found with *"LDR R2, [R1,#-0x18]"* was 2.

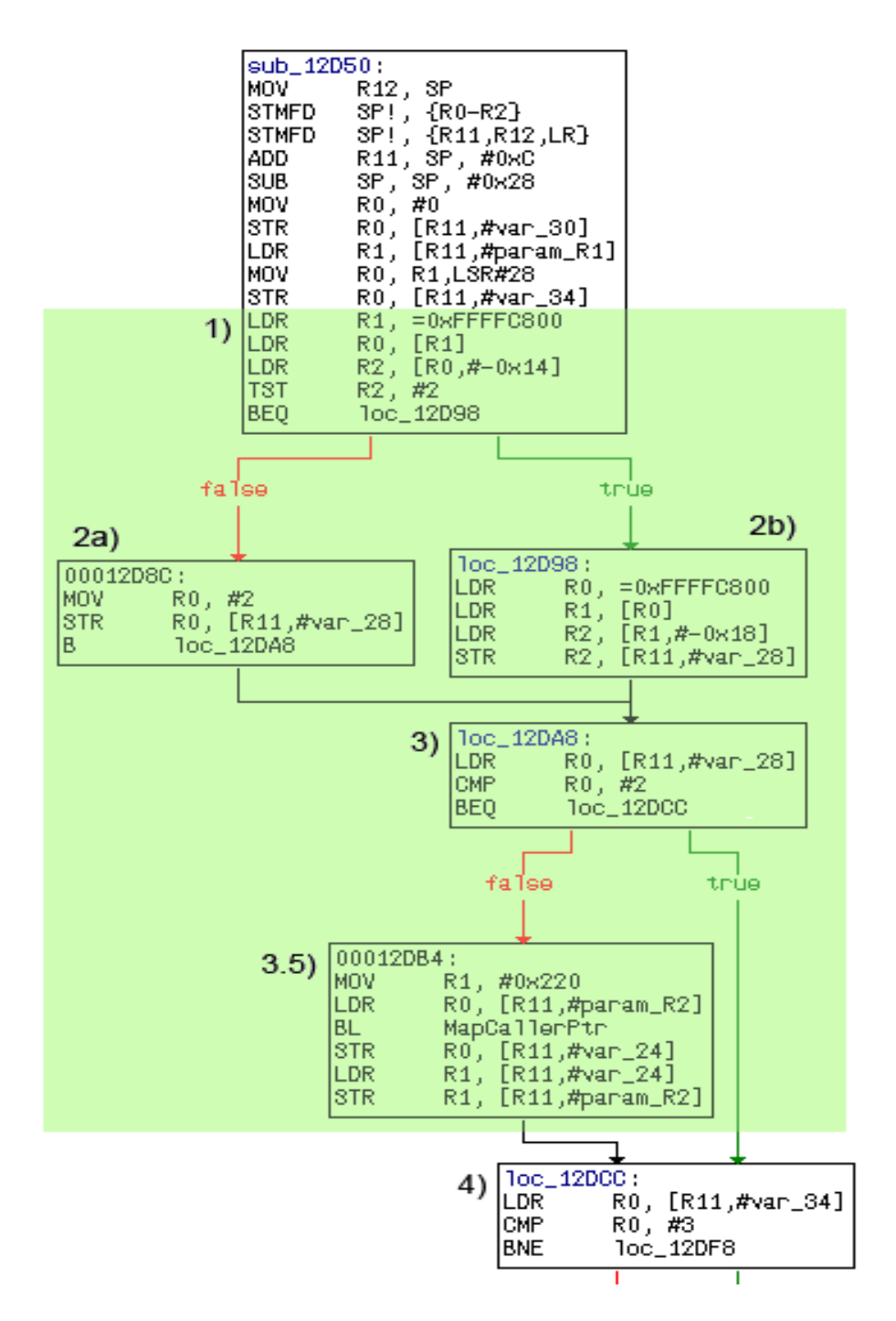

Figure 4.51: Test 7 - Assembly flow graph.

We now come to what really separates the paths taken. If the last condition fails, we need one extra step, denoted 3.5 in figure 4.51. A procedure named *MapCallerPtr* is called, with the two parameter registers *R0* and *R1* prepared with corresponding values. *R0* is given the value of the second argument to *CeOidGetInfoEx*, which was a pointer to the *CEOID-INFO* structure to be filled. *R1* is given a value matching the size assigned for the structure. Figure 4.52 shows the definition of *MapCallerPtr*.

```
Platform Builder for Microsoft Windows CE 5.0
MapCallerPtr
```
Send Feedback on this topic to the authors

This function validates whether a region of memory pointed to by the ptr parameter is valid with respect to the caller process.

```
LPV0ID MapCallerPtr(
 LPV0ID ptr,
 DWORD dwLen
) :
```
## **Parameters**

ptr [in] Pointer to validate.

dwLen

[in] Length, in bytes, of the region of memory being validated.

## **Return Values**

Returns the mapped version of ptr if it is valid; otherwise, this function returns NULL.

## **Remarks**

MapCallerPtr is generally used in device drivers' IOCTLs, where you can validate the pointer parameters passed by the caller process. Because device drivers usually run with a higher privilege and have access to more memory, if you do not call this function to validate the parameters, it could overwrite a processes' memory. It could also overwrite the kernel memory if called from a malicious application.

## **Requirements**

OS Versions: Windows CE .NET 4.0 and later.

Figure 4.52: Windows CE API - MapCallerPtr

As we can see from the API, *MapCallerPtr* is used to guarantee that the initiator of the procedure call has access to write to the desired memory location.

If we summarize the code shown in the green area of figure 4.51 in short, we could say that some information about the thread is checked to see whether or not the access rights to the memory location needs to be validated. We simply assumed that the unknown value that was checked had to do with the access rights of the thread, and whether or not it runs in kernel mode. But as stated before, for our purpose of finding how files are located, having the exact answer was unnecessary.

Figure 4.53 shows the code following the access check analyzed above. At this point we saw some signs telling us that we might be on the right track, as the assembly code started using the object identifier to make decisions. The 4 MSBs of the object identifier that was previously stored on the stack are now loaded back into *R0* with *"LDR R0, [R11,#var 34]"*. The values of these bits are tested against four different values on lines 0x00012DD0, 0x00012E3C, 0x00012E48, and 0x00012E58. The options are 3, 0, 1, and 0xE, and from this point on the execution take separate paths depending on the value of these 4 MSBs. From this we could already see that the object identifier was not just a random unique numeric value, but instead actually held information encoded in the identifier itself. After reverse engineering all the paths, we were able to see the difference:

- **3:** Objects with a global identifier other than 0. This supports objects found on a mounted database volume other than the object store databases.
- **0:** Objects that are located within the object store.
- **1:** Objects located in ROM.
- **0xE:** Special case objects.

Since our task was to figure out how to locate files in the object store, we will only present the details of the path concerning objects with identifiers having 0 in the 4 MSBs.

Starting at the top on figure 4.53, the test against 3 will then obviously fail,

|                      | 00012DCC loc_12DCC |            | ; CODE XREF: sub_12D50+60Tj            |
|----------------------|--------------------|------------|----------------------------------------|
| <b>00012DCC</b>      |                    | LDR        | R0, [R11,#var_34]                      |
| 00012DD0             |                    | CMP        | RO, #3                                 |
| 00012DD4             |                    | <b>BHE</b> | <b>loc_12DF8</b>                       |
| 00012DD8             |                    | LDR        | R2, [R11,#param_R2]                    |
| 00012DDC             |                    | LDR        | R1, [R11,#param R1]                    |
| 00012DE0             |                    | LDR        | RO, [R11,#param_R0]                    |
| 00012DE4             |                    | BL         | <b>sub 23DF4</b>                       |
| 00012DE8             |                    | STR        | R0, [R11,#var_20]                      |
| <b>00012DEC</b>      |                    | LDR        | R1, [R11,#var_20]                      |
| 00012DF0             |                    | <b>STR</b> | R1, [R11,#var 2C]                      |
| 00012DF4             |                    | в          | 1oc_12F30                              |
| 00012DF8             |                    |            |                                        |
| 00012DF8             |                    |            |                                        |
|                      | 00012DF8 loc_12DF8 |            | ; CODE XREF: sub 12D50+84Tj            |
| 00012DF8             |                    | <b>LDR</b> | <b>R0, =unk 46CE0</b>                  |
| 00012DFC             |                    | BL         | <b>EnterCriticalSection</b>            |
| 00012E00             |                    | LDR        | <b>R0, [R11,#param_R2]</b>             |
| 00012E04             |                    | <b>CMP</b> | RØ, #0                                 |
| 00012E08             |                    | <b>BEQ</b> | loc 12E24                              |
| 00012E0C             |                    | LDR        | R0, [R11,#param_R2]                    |
| 00012E10             |                    | LDRH       | R1, [R0]                               |
| 00012E14             |                    | MOV        | R2, R1, LSL#16                         |
| 00012E18             |                    | MOU        | <b>RO, R2,LSR#16</b>                   |
| 00012E1C             |                    | CMP        | RO, #1                                 |
| 00012E20             |                    | BEQ        | loc 12E30                              |
| 00012E24             |                    |            |                                        |
|                      | 00012E24 loc_12E24 |            | ; CODE XREF: sub 12D50+B8Tj            |
| 00012E24             |                    | MOU        | R0, #0x57                              |
| 00012E28             |                    | BL         | SetLastError                           |
| 00012E2C             |                    | в          | loc 12F0C                              |
| 00012E30;            |                    |            |                                        |
| 00012E30             |                    |            |                                        |
|                      | 00012E30 loc_12E30 |            | ; CODE XREF: sub_12D50+D0†j            |
| 00012E30             |                    | <b>LDR</b> | R0, [R11,#var_34]                      |
| 00012E34<br>00012E38 |                    | STR<br>LDR | R0, [R11,#var_1C]<br>R1, [R11,#var_1C] |
| 00012E3C             |                    | CMP        | R1, #0                                 |
| 00012E40             |                    | BEQ        |                                        |
| 00012E44             |                    | LDR        | loc 12E80<br>R0, [R11,#var_1C]         |
| 00012E48             |                    | CMP        | R0, #1                                 |
| 00012E4C             |                    | BEQ        | <b>loc 12EE8</b>                       |
| 00012E50             |                    | LDR        | R0, [R11,#var_1C]                      |
| 00012E54             |                    | CMP        | R0, #0xE                               |
| 00012E58             |                    | BEO        | loc 12E60                              |
| 00012E5C             |                    | в          | 1oc_12F04                              |
| 00012E60             |                    |            |                                        |
|                      |                    |            |                                        |

Figure 4.53: Test 7 - Seperating MSB paths.

and a branch is made to 0x00012DF8. What happens there is that a call is made to *EnterCriticalSection* to ensure mutual-exclusion synchronization so that no changes are made to the object while retrieving information. Then two tests are performed on the *CEOIDINFO* pointer.

The first checks that the pointer is not 0. The second checks if the version field of the structure is set to 1. If either of the two tests fails, execution is continued from 0x00012E24, which sets the last error value to 0x57, leaves the critical section, and return with an error. Error message 0x57 is defined as ERROR INVALID PARAMETER (in *WinError.h*). If all goes well, execution continues from 00012E30, where the three remaining paths (0, 1, and 0xE) are separated. In our case, the *"CMP R1, #0"* instruction will find the two values to be equal, which cause a branch to 0x00012E80.

| 00012E80 loc_12E80           |               | ; CODE XREF: sub_12D50+F0Tj           |
|------------------------------|---------------|---------------------------------------|
| 00012E80                     | LDR           | R0, [R11,#param R0]                   |
| 00012E84                     | CMP           | RØ, #0                                |
| 00012E88                     | BEO           | loc 12EBC                             |
| <b>00012E8C</b>              | LDR           | RO, [R11,#param_RO]                   |
| 00012E90                     | LDR           | R1, [R11,#param R0]                   |
| 00012E94                     | LDR           | R2, [R1]                              |
| 00012E98                     | <b>LDR</b>    | R3, [R0,#4]                           |
| 00012E9C                     | ORR           | R1, R2, R3                            |
| 00012EA0                     | LDR           | R0, [R11,#param R0]                   |
| 00012EA4                     | LDR           | R <sub>2</sub> , [R <sub>0</sub> ,#8] |
| 00012EA8                     | ORR           | R3, R1, R2                            |
| <b>00012EAC</b>              | LDR           | R0, [R11,#param R0]                   |
| 00012EB0                     | LDR           | R1, [R0,#0xC]                         |
| 00012EB4                     | ORRS          | <b>R2, R3, R1</b>                     |
| 00012EB8                     | <b>BNE</b>    | loc 12EDC                             |
| 00012EBC                     |               |                                       |
| 00012EBC loc_12EBC           |               | ; CODE XREF: sub_12D50+138Tj          |
| <b>00012EBC</b>              | LDR           | R2, [R11,#param R2]                   |
| <b>00012EC0</b>              | LDR           | R1, [R11,#param R1]                   |
| 00012EC4                     | LDR           | <b>RO, =unk 469A0</b>                 |
| <b>00012EC8</b>              | BL -          | sub 268E0                             |
| <b>00012ECC</b>              | STR <b>ST</b> | R0, [R11,#var_14]                     |
| <b>00012ED0</b>              | <b>LDR</b>    | R1, [R11,#var 14]                     |
| 00012ED4                     | <b>STR</b>    | R1, [R11,#var 30]                     |
| 00012ED8                     | В             | <b>100_12EE4</b>                      |
| 00012EDC ; ----------------- |               |                                       |

Figure 4.54: Test 7 - Validating that object store path is correct.

At address 0x00012E80 we found the code in figure 4.54. The first parameter to *CeOidGetInfoEx*, which was a pointer to a global identifier (*PCEGUID*), is loaded from the stack and compared with 0. If the *PCEGUID* is 0, there

is no global identifier, which in turn indicates that the file is located in the object store. A branch is then made to 0x00012EBC.

If, on the other hand, the *PCEGUID* is defined, the code needs to check if this global identifier actually is the identifier of the object store. Figure 4.55 shows the definition of the global identifier (*CEGUID*). It is defined as a structure with four dwords. These values are loaded one at a time, and then *OR*ed together, before *"ORRS R2, R3, R1"* finally, in addition to performing an *OR*-instruction, sets the zero flag if *R2* ends up with 0. As the final value in *R2* is decided by an *OR* of all the four dwords in the *CEGUID*, it will only be 0 if all these dwords are 0. If this is the case, the branch is not made, and execution continues from 0x00012EBC as it did when the *PCEGUID* was 0. If *R2* does not end up with 0, a branch is made to a location where an error code is determined, and the procedure returns as failed.

```
Windows Mobile Version 5.0 SDK
CEGUID
  Send Feedback on this topic to the authors
```
This structure contains the globally unique identifier (GUID) of a mounted database. A CEGUID and CEOID together uniquely identify a record or database in a database volume or in the object store.

```
typedef struct CEGUID {
 DWORD Datal;
 DWORD Data2;
 DWORD Data3;
 DWORD Data4:
P CEGUID:
```
## **Members**

Data1 Opaque data member. Data2 Opaque data member. Data3 Opaque data member. Data4 Opaque data member. The Windows CE API defines a macro to perform a check on a *CEGUID* to see if it identifies the object store. Figure 4.56 shows the macro. Comparing this macro with the assembly code just analyzed, we see that this check is exactly what happens in the code. When execution continues from address 0x00012EBC, we now know that the object is located in the object store.

```
Microsoft Windows CE .NET 4.2
CHECK_SYSTEMGUID
  This macro checks a CEGUID to determine if it identifies the object store
  database volume.
 #define CHECK SYSTEMGUID(pguid) \
 \frac{1}{2} ((pguid) ->Data1 | (pguid) ->Data2 | (pguid) ->Data3 | (pguid) ->Data4)
```
#### Parameters

pguid [in] Pointer to the CEGUID to be checked.

#### **Return Values**

TRUE indicates success. FALSE indicates failure.

Figure 4.56: Windows CE API - CHECK SYSTEMGUID macro

At address 0x00012EBC we see the object identifier (*CEOID*) and the pointer to the file info structure (*CEOIDINFOEX\**) being loaded back into *R1* and *R2*, and some global variable loaded into *R0*. A branch is then made to 0x000268E0 (figure 4.57) with these three parameters. At 0x000268E0 there is just a redirection to a new subroutine located at 0x00023FCC. The result from this subroutine is compared with 0, where a 0 indicates failure, and any other value cause a branch to 0x00026910.

Figure 4.59 shows the subroutine found at address 0x00023FCC. We noticed that several calculations and comparisons were made on the object identifier value itself, so we decided that the best way to keep up with what happens in the code segment was to simulate the code on paper with some real parameter values. For the object identifier in *R1*, we used the identifier of the meta-data object for the file *Dogbark.wav* which is one of the phones default files.

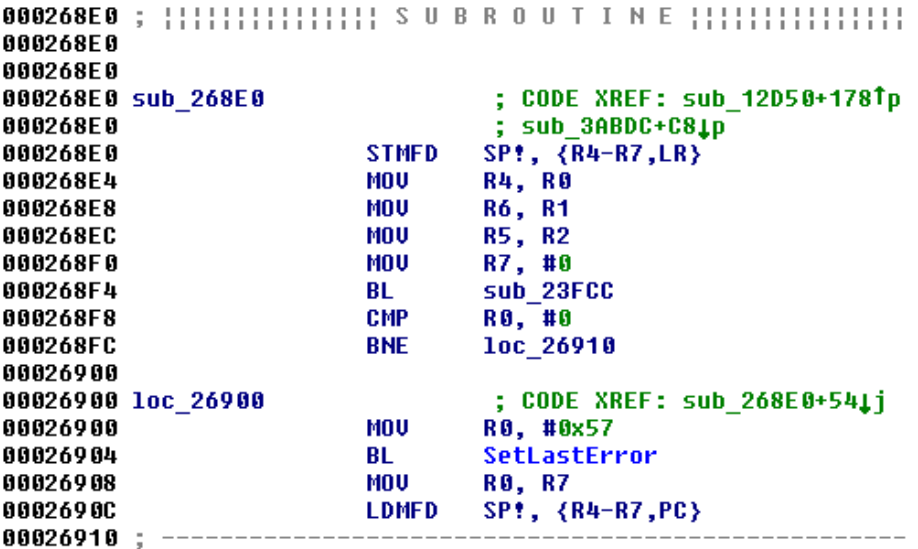

Figure 4.57: Test 7 - Redirecting to 0x00023FCC.

004E60A0 7600 DF00

Figure 4.58: Test 7 - The file *dogbark.wav* used in the simulation.

We located the file in memory to find its identifier. The identifier of this object was *0x00002454*, shown in green on figure 4.58. *R2* contains a pointer to the structure to be filled. As this is an out parameter, we did not need a precise value for it, but kept the definition of the *CEOIDINFOEX* structure (figure 4.60) in mind.

For *R0*, we needed to locate the global variable that was loaded before the subroutine call in figure 4.57. IDA noted that the variable was located at address 0x00012F44. When locating this memory address, we needed to make sure that we read the address from *filesys.exe's* perspective. By using the Itsutils[7] tool called pps, which dumps information about processes, we found the filesys.exe process to be located at address 0x04000000. With 0x00012F44 as offset from the start of *filesys.exe's* memory slot, we found the value of the global variable to be *0x00469a0* (which we learned was exactly the value used by IDA to name the variable on line 0x00012EC4 in

figure 4.54).

| 00023FCC sub 23FCC                   |              | ; CODE XREF: sub_1F8F0+1CTp     |
|--------------------------------------|--------------|---------------------------------|
| 00023FCC                             |              | ; .text:000208C0Tp<br>$\sim 10$ |
| 00023FCC                             | STMFD        | $SP!, \{R4-R6,LR\}$             |
| 00023FD0                             | MOU          | R3, R0                          |
| 00023FD4                             | MOU          | R6. R1                          |
| 00023FD8                             | BIC          | R0, R6, #0xFF000000             |
| 00023FDC                             | CMP.         | R0. #0x400000                   |
| 00023FE0                             | BCS          | 1oc_24060                       |
| 00023FE4                             | MOV          | R0, R6, LSL#8                   |
| 00023FE8                             | MOU          | R2, #0x3FC                      |
| 00023FEC                             | MOU          | R1, R0,LSR#18                   |
| 00023FF0                             | ORR          | R2, R2, #3                      |
| 00023FF4                             | MOU          | R0, R1, LSL#16                  |
| 00023FF8                             | AND          | R4, R6, R2                      |
| 00023FFC                             | MOUS         | <b>R2, R0,LSR#16</b>            |
| 00024000                             | BEQ          | loc 24014                       |
| 00024004                             | LDR.         | R0, [R3,#0x2BC]                 |
| 00024008<br>00024000                 | LDR<br>CMP.  | R1, [R0,R2,LSL#2]               |
| 00024010                             |              | R1, #0                          |
| 00024014                             | BEQ          | loc 24060                       |
| 00024014 loc 24014                   |              | ; CODE XREF: sub_23FCC+34Tj     |
| 00024014                             | LDR          | R0, [R3,#0x2BC]                 |
| 00024018                             | LDR          | R5, [R3,#0x2B4]                 |
| 00024010                             | LDR          | R1, [R0,R2,LSL#2]               |
| 00024020                             | ADD          | R2, R1, R5                      |
| 00024024                             | ADDS         | R3, R2, #0xC                    |
| 00024028                             | BEQ          | loc_24060                       |
| 00024020                             | MOU          | R0, R4, LSL#16                  |
| 00024030                             | MOU          | R1, R0,LSR#16                   |
| 00024034                             | LDR          | R3, [R3, R1, LSL#2]             |
| 00024038                             | TST          | R3, #1                          |
| 00024030                             | BEQ          | 1oc_24060                       |
| 00024040                             | MOU          | <b>RO, R3, LSR#4</b>            |
| 00024044                             | AND          | R2, R0, #0xF000000              |
| 00024048                             | AND.         | R1, R6, #0xF000000              |
| 00024040                             | CMP          | R1, R2                          |
| 00024050                             | BICEQ        | R0, R3, #0xF0000003             |
| 00024054                             | ADDEQ        | R1, R0, R5                      |
| 00024058                             | ADDEO        | R0, R1, #0xC                    |
| 00024050                             |              | LDMEQFD SP!, {R4-R6,PC}         |
| 00024060                             |              |                                 |
| 00024060 loc_24060                   |              | ; CODE XREF: sub_23FCC+14Tj     |
| 00024060                             |              | ; sub 23FCC+44Ti                |
| 00024060                             | MOU          | R0, #0                          |
| 00024064                             | <b>LDMFD</b> | SP!, {R4-R6, PC}                |
| 00024064 ; End of function sub 23FCC |              |                                 |

Figure 4.59: Test 7 - Utilizing the rest of the object identifier.

We were now ready to begin the simulation. Table 4.5 shows how we

#### Microsoft Windows CE .NET 4.2 **CEOIDINFOEX**

This structure contains information about an object in the object store or database volume.

```
typedef struct _CEOIDINFOEX {
 WORD wVersion;
 WORD wObjType;
 union \{CEFILEINFO infFile;
   CEDIRINFO infDirectory;
   CEDBASEINFOEX infDatabase;
   CERECORDINFO infRecord;
} CEOIDINFOEX;
```
### Members

wVersion

Version of this structure. Applications must set wVersion to 1.

### wObjType

ype of the object. The following table lists the possible values for wObjType.

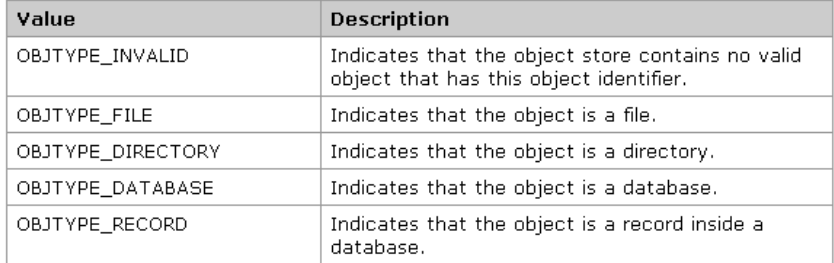

#### infFile

CEFILEINFO structure that contains information about a file. This member is valid only if wObjType is OBJTYPE\_FILE.

#### infDirectory

CEDIRINFO structure that contains information about a directory. This member is valid only if wObjType is OBJTYPE\_DIRECTORY.

#### infDatabase

CEDBASEINFOEX structure that contains information about a database. This member is valid only if wObjType is OBJTYPE\_DATABASE.

#### infRecord

CERECORDINFO structure that contains information about a record in a database. This member is valid only if wObjType is OBJTYPE\_RECORD.

Figure 4.60: Windows CE API - CEOIDINFOEX structure

stepped through the code segment one instruction at a time.

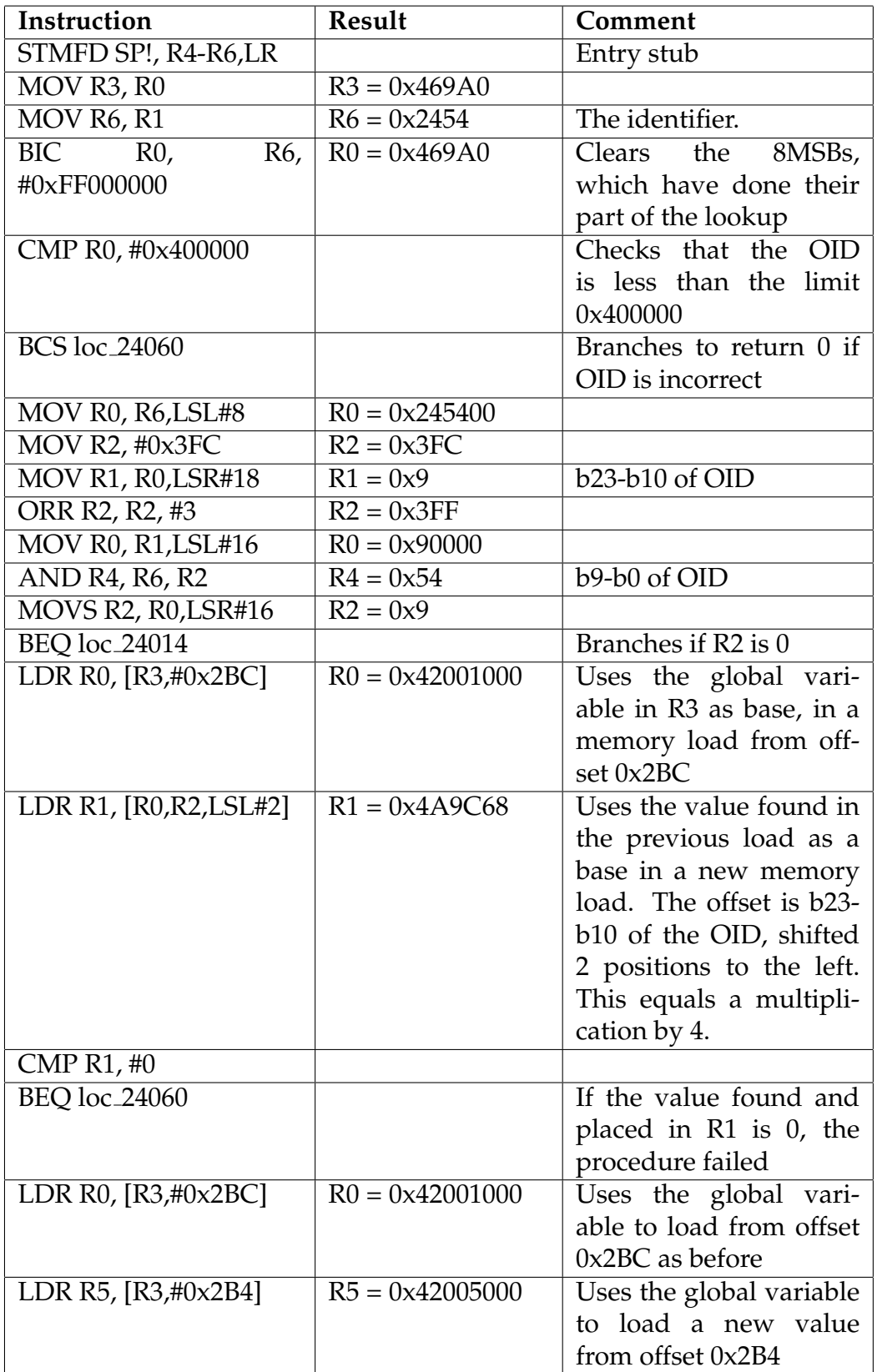

| LDR R1, [R0, R2, LSL#2]                 | $R1 = 0x4A9C68$   | Loads the same address  |
|-----------------------------------------|-------------------|-------------------------|
|                                         |                   | as before               |
| ADD R2, R1, R5                          | $R2 = 0x424AEC68$ |                         |
| ADDS R3, R2, #0xC                       | $R3 = 0x424AEC74$ |                         |
| <b>BEQ</b> loc_24060                    |                   | Branches and returns    |
|                                         |                   | failed if R3 is 0       |
| MOV R0, R4, LSL#16                      | $R0 = 0x540000$   |                         |
| MOV R1, R0, LSR#16                      | $R1 = 0x54$       |                         |
| LDR R3, [R3, R1, LSL#2]                 | $R3 = 0x4E1061$   | Uses the 10 LSBs of the |
|                                         |                   | OID as offset from R3.  |
| TST R3, #1                              |                   |                         |
| <b>BEQ</b> loc_24060                    |                   |                         |
| MOV R0, R3, LSR#4                       | $R0 = 0x4E106$    |                         |
| $R0$ ,<br>AND<br>R2,                    | $R2 = 0$          |                         |
| #0xF000000                              |                   |                         |
| R <sub>6</sub><br>AND<br>R <sub>1</sub> | $R1 = 0$          |                         |
| #0xF000000                              |                   |                         |
| CMP R1, R2                              |                   |                         |
| BICEO<br>R <sub>0</sub><br>R3,          | $R0 = 0x4E1060$   |                         |
| #0xF0000003                             |                   |                         |
| ADDEQ R1, R0, R5                        | $R1 = 0x424E6060$ |                         |
| ADDEQ R0, R1, #0xC                      | $R0 = 0x424E606C$ |                         |

Table 4.5: Test 7 - Simulating a file lookup.

The result of the simulation shows the value *0x424E606C* being returned by the subroutine. Surprisingly, this value was exactly the memory address of the data held by *Dogbark.wav's* metadata object, with address 0x42000000 being the start of the object store. The object identifier had been split into pieces, where the pieces themselves were used as offsets into memory to locate the file. We had now found the way in which files are located, which had been the missing link in our reverse engineering process. But to get a better impression of what actually happened in the code, we needed to transform this assembly code from the PSM into a more abstract definition to include in the PIM.

## **Transform to PIM**

We sketched what we had just experienced, and made the model shown in figure 4.61. Two values had been loaded from a structure pointed to by the global variable that was passed as an argument. The offset values into this structure were 0x2B4 and 0x2BC. Both of these loaded values *0x42001000* and *0x42005000* pointed to a table, which we have called *Object table list* and *Object table*. Bits 10 to 23 were used as index into the table pointed to by the value found at structure index 0x2BC (*Object table list*). The value found there were used as a new offset from the value found at structure index 0x2B4, to locate the correct *Object table* where the object address could be found. From the *Object table*, bits 0 to 9 were used as index to locate the actual address of the object.

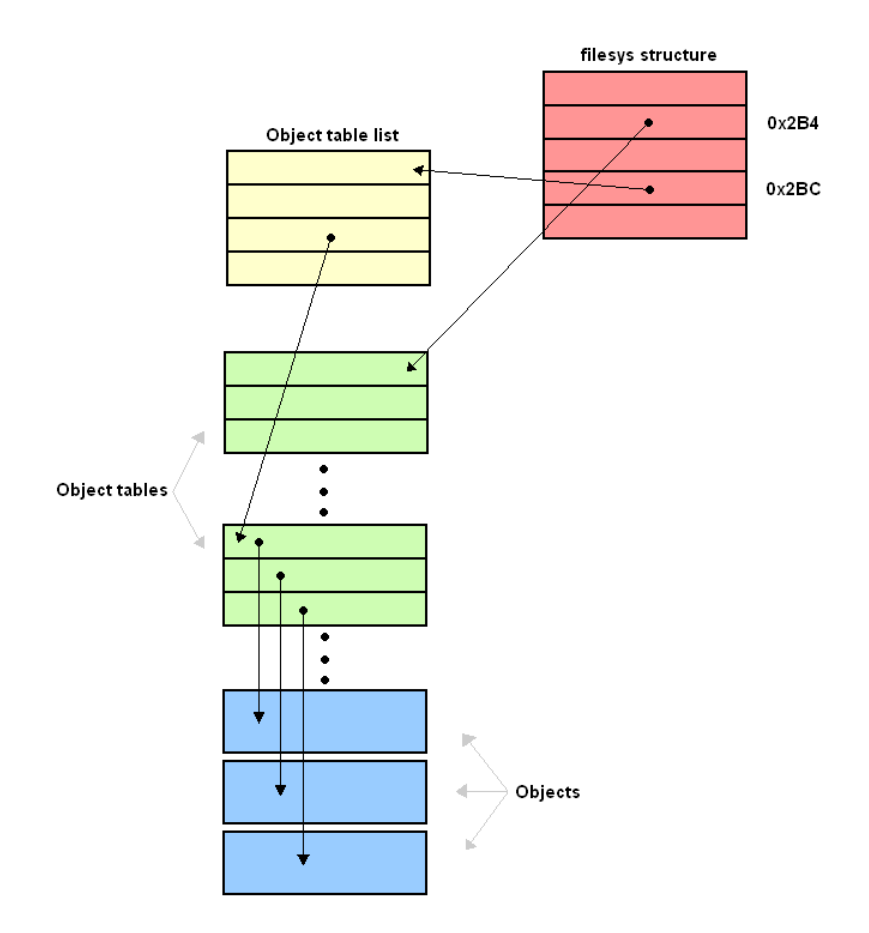

Figure 4.61: Test 7 - Locating an object.
If we combine this lookup with the connection we have seen previously between metadata, filedata list, and filedata objects, we get the complete file lookup shown in figure 4.62.

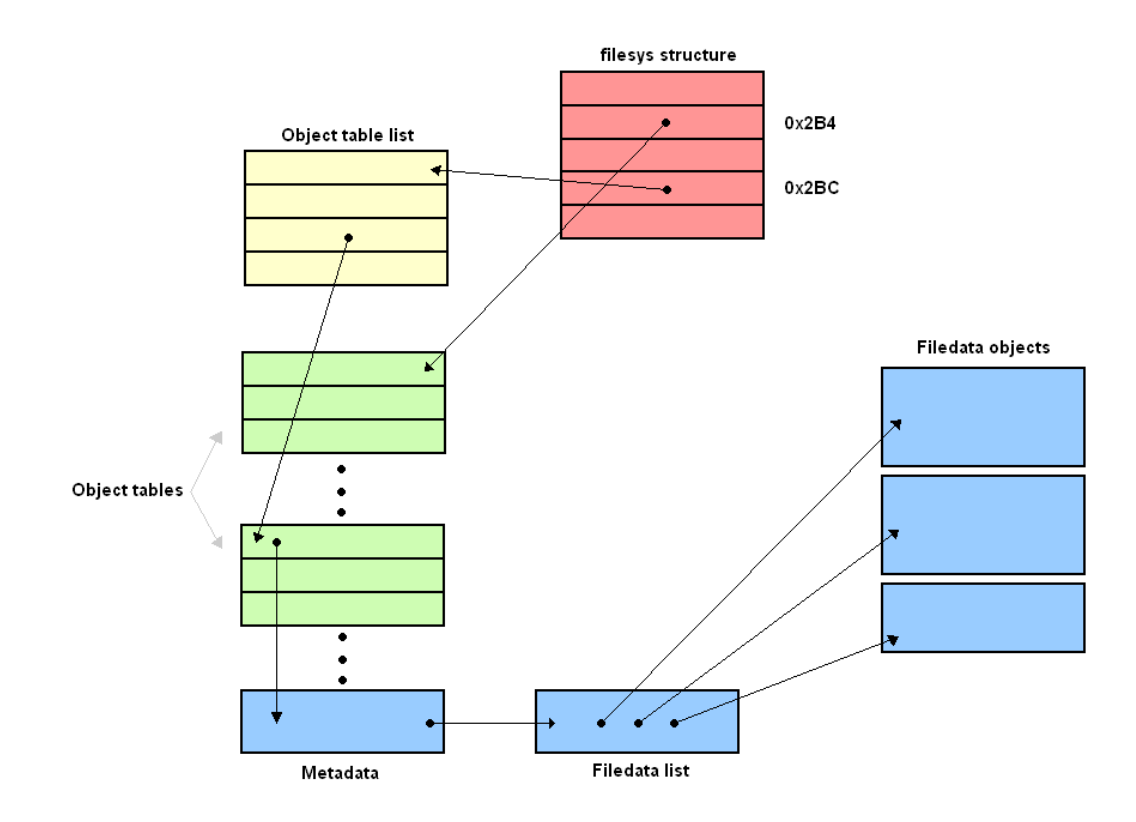

Figure 4.62: Test 7 - Locating a file.

## **4.2.7 Defining a Strategy - Third Loop**

Now that we had gained a good understanding of both the storage format of objects and how they were located, we started to get a good overview of how the object store is built. This made us discover things that we did not see at earlier stages. As we had found how the object store uses tables to locate objects, we wanted to test how these tables were affected when objects were deleted. In addition, when inspecting the memory dumps, we had seen some memory addresses that kept appearing at the beginning of unused spaces. Now that we had a better understanding of the object store, we also wanted to inspect these addresses further. By looking at the data pointed to by these addresses, we often found the addresses pointing to new addresses in a way as if it were a linked list.

We decided to inspect these aspects further, and went back to the black box strategy as before.

### **4.2.8 Testing**

### **4.2.8.1 Test 8**

**Create test** Now that have located the *Object table list* and the *Object tables* with the help of disassembly we would like to understand how they are updated when files are moved or deleted. The point of this is to figure out if there is any way we can extract blobs that have been "deleted" by the user. It is very uncommon for such data to be overwritten at once at deletion. In most storage systems the data is only marked as ready for reallocation.

Figure 4.63 contains the eight test.

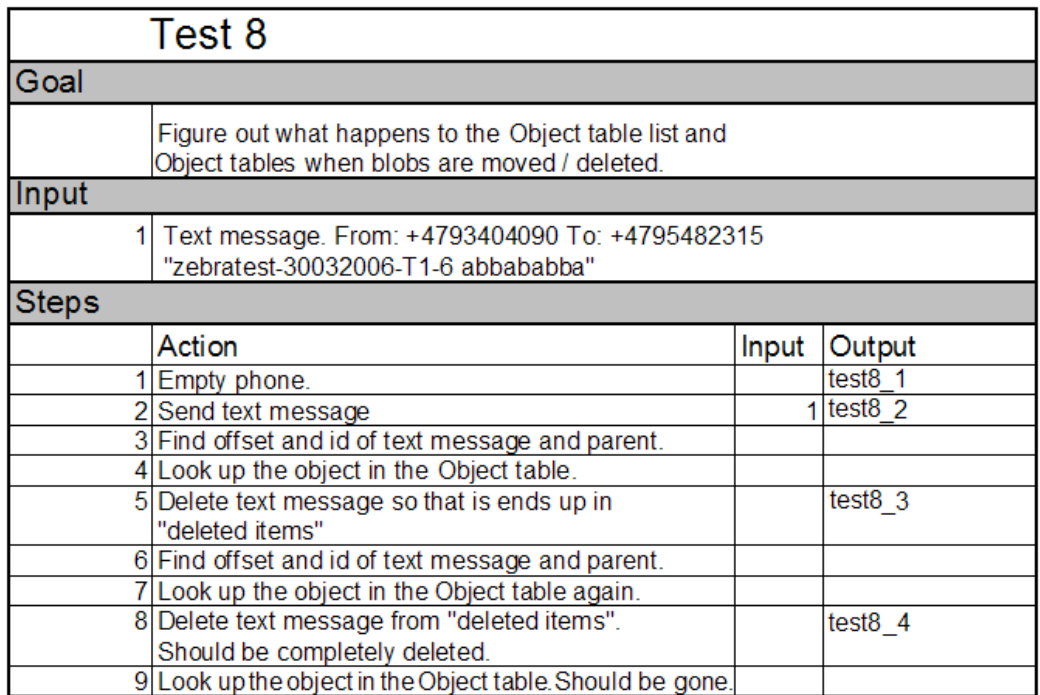

Figure 4.63: Test 8 - Object table list and Object tables.

### **Extract info/Adjust PSM**

Searching for "zebra" we find our text message at offset 0x007CFA1C (figure 4.64). Its id is *0x2A04* and its parent id is *0x2575* (Inbox database).

|  |  |  |  |  | $[007$ CFA10 $[3100 6300 6200 3100 0000 0000 0000 0080]$ 1.c.b.1                       |
|--|--|--|--|--|----------------------------------------------------------------------------------------|
|  |  |  |  |  | $ 007$ CFA20 $ 0000$ 0000 042A 0000 7525 0000 0000 0000 $  \dots \dots * \dots x$      |
|  |  |  |  |  | $ 007$ CFA30 $ $ AC40 9300 1300 0580 1300 1180 1300 0900 $ 0.01, 0.11, 0.11, 0.01$     |
|  |  |  |  |  | $ 007$ CFA40 1300 170E 1300 1A00 4000 060E 1F00 1F0C $ $ @                             |
|  |  |  |  |  | $ 007$ CFA50 $ 1$ F00 1A0C 1F00 3D00 1F00 3700 1300 080E $ $ =7                        |
|  |  |  |  |  |                                                                                        |
|  |  |  |  |  | $ 007$ CFA7O $ 5300$ 5600 0053 0000 2002 0004 0000 0100 $ S.VS$                        |
|  |  |  |  |  | 007CFA80 ED01 117D E6C6 162B 3437 9039 3334 3001 }+47.9340.                            |
|  |  |  |  |  | 1007CFA90 3930 EB00 0000 0042 7A65 6272 6100 7465 90B <mark>zebra</mark> .te           |
|  |  |  |  |  | 007CFAA0 7374 2D33 3030 0433 3221 362D 5431 2DE0 st-300.32!6-T1-.                      |
|  |  |  |  |  | $[007 \text{CFAB0}   3620 6162 6211 0111 0842 00 \text{EE} 1200 0100   6 \text{ abbB}$ |
|  |  |  |  |  | OO7CFACO  OO26 OO8B C456 OO0O 3EOO OO3O 2AO1 OOOO .&V>O*                               |
|  |  |  |  |  | $ 007CFAD0 0101 2903$ F8EA F953 1600 0101 0101 FF01 $  $ S                             |
|  |  |  |  |  | $ 007$ CFAE0 $ 0101$ 0101 0101 01FF 0101 0101 0101 0101 $ $                            |
|  |  |  |  |  | $ 007$ CFAFO $ $ FF01 0101 0101 0101 0110 2901 2A06 A204 $ $ ).*                       |
|  |  |  |  |  |                                                                                        |

Figure 4.64: Test 8 - Zebra found.

Doing the same calculations as earlier in the disassembly we get that the index into the *Object table list* should be 0x0A and the index into the *Object table* should be 0x204. From the disassembly we know that the object store starts at virtual address 0x42000000, the *Object table list* starts at 0x42001000 and the data in the object store starts at 0x42005000. In our memory dumps of the object store however, we start counting from 0, not 0x42000000. Therefore the object page table is located at offset 0x1000 and the data starts at 0x5000. Dumping the *Object table list* from offset

```
00001000|0000 0000 80F3 0000 6404 0200 9013 0300|.......d......
00001010|1C14 0400 AOFA 0400 283C 0600 205F 0C00|.......(<.. _..
```
Figure 4.65: Test 8 - Object table list.

0x1000 in figure 4.65 we see that this gives us the value *0x6B118C* at offset 0xA\*4(marked with yellow). This is the offset to the *Object table* for our blob. We add 0x5000 to get to the start of data and get 0x6B618C. Next we add 0x204\*4, which is the *Object table* index, and 0xC to skip the header of the *Object table*, which gives us 0x6B69A8. This location is where the offset

### **Inbox**

006B69A0 59A9 7C10 95D6 7940 1DAA 7C60 0000 1828 Y. | ... y ... ( 006B69CO|0000 2C08 0000 3008 0000 3408 0000 3808|..,...0...4...8. **Deleted Items** 006B69A0 C9AC 7C10 E5AA 7C70 0000 1C98 85A8 7C40 ..... p...... 0 006B69B0 D1A9 7C40 0000 2028 0000 2408 0000 2808 .. |@.. (..\$...(. 006B69C0 0000 2C08 0000 3008 0000 3408 0000 3808  $\dots$ ...0...4...8. **Completely Deleted** 006B69A0 0000 EC25 0000 1888 4D62 7C90 0000 0C58 ... %.... Mb | ... X 006B69B0 0000 0000 0858 0000 2028 0000 2408 0000 ....X.. (..\$... 006B69C0 2808 0000 2C08 0000 3008 0000 3408 0000 (...,...0...4...

Figure 4.66: Test 8 - Object table

of the blob with id *0x2A04* is stored. As we see in figure 4.66, yellow markings, this is now *0x607CAA1D*. The algorithm from the disassembly states that the next step is to clear the 2 lowest bits and the highest byte of this. The result is 0x7CAA1C to which we finally add 0x5000 to get 0x7CFA1C, which is the offset to our blob.

Now what happens when we delete the message from "Inbox"? We know from using the phone that the message is actually just moved to another folder called "Deleted Items". How is this reflected in the object store? Let's look at the memory dump taken after the text message was moved to "Deleted Items". A search for "zebra" shows us that text message now is located at offset 0x007CF9D0 instead. It has been moved and has partially written over the old version that was stored at offset 0x007CFA1C (figure 4.64). There is a new id, *0x2A06*, and doing the same calculations as the last paragraph for this new id tells us that the offset to this blob is stored in the *Object table* at location 0x6B69B0(4.66, red markings). Clearing the two lowest bits and the highest byte and adding 0x5000 again gives us the correct offset to our new blob. Notice that location 0x6B69A8, the slot for our first blob in the *Object table*, has been cleared (4.66, grey markings). This means that when a text message is moved from "Inbox" to "Deleted Items" the data is copied to a completely new blob and the old blob is deleted. The reference to the old deleted blob is also erased from the *Object table*.

Next we deleted the text message completely from the device. Inspecting the old offset of the text message, 0x007CF9D0 in figure 4.67, we now

see that the blob has been completely overwritten by new data. The purple markings in figure 4.66 also shows us that the blob has been erased from the *Object table*. Notice also that the id *0x2A04*, at the green offset 0x006B69A8, has been reused and a pointer to a new blob has been inserted here.

| 007CF9D010000 |      |           |           |                     |           |           |      |             | $3000$ $3000$ $0000$ $0000$ $0000$ $0000$ $3800$ $\ldots$ $0.0$ |
|---------------|------|-----------|-----------|---------------------|-----------|-----------|------|-------------|-----------------------------------------------------------------|
| 007CF9E0      | 3100 | 3000      | 3300      | 3000 3100           |           | 3000      | 3200 | 2E00        | 1.0.3.0.1.0.2                                                   |
| 007CF9F0      | 6DOO | 7000      | 6200      | 8400                | 0080      | 0000      | 0000 | FD29        |                                                                 |
| 007CFA00      | 0000 | DD 1B     | 0000      | 0000                | 0000      | 8040      | 6D00 | 4000        | @m.@.                                                           |
| 007CFA10      | 0100 | 4101      | 0200      | 4080                | 80E1      | 8DC4      | 7600 | 0002        | . . A @ v                                                       |
| 007CFA201     | nnan | E18D      | C400      | 0000                | 0030      | 0048      | 0000 | 0000        | . 0 .H.                                                         |
| 007CFA301     | 0000 | 0000      | 0072      | 6570                | 6C6C      | 6F67      | 2E65 | 7865        | repllog.exe                                                     |
| 007CFA401     | 002F |           |           | 7265 6D6F 7465 202F |           | 616C      | 6020 | <b>2F68</b> | .⁄remote ⁄all ⁄h                                                |
| 007CFA50 l    | 202F |           |           | 703A 616C 6C00      | 4000      | 002B      | 0000 | 40DA        | $\gamma$ p:all.@+@.                                             |
| 007CFA60 l    | EFA7 | 0100      | 0001      | OOFF                | 0800      | 0101      | 0101 | 0101        | .                                                               |
| 007CFA70      | 01FF | 0101      | 0101      |                     | 0101 0101 | FF01      | 0101 | 0101        | .                                                               |
| 007CFA80      | 0101 | 0121      |           | 362D B900           | -0000     | 0000      | 0000 | 022A        | . ! 6 – *                                                       |
| 007CFA901     | 0000 | 00F9      |           | 7C42 80FB 7C42 6040 |           |           | 5900 | 1F00        | $\ldots$ . $ B\ldots B\hat{C}QY\ldots$                          |
| 007CFAA0 l    | 0080 | 1300      | 0180      |                     | 1300 1180 | 1300      | 1983 | 1300        | .                                                               |
| 007CFAB01     | 2183 | 4100      | 1380      | 1300.               | 0680      | 1300      | 090E | 4101        | ! .A. A .                                                       |
| 007CFAC0 l    | 2283 | 2E00      | 3000      | 002E                | .0000     | 2000      | 0002 | 00AF        | . 0                                                             |
| 007CFAD0      | 3100 | 0108      | 002C 2C91 |                     | 031F      | 5200      | 013F | 0101        | $1 \ldots \ldots \ldots R \ldots$ ?                             |
| 007CFAE0      | 0101 | 0101      | 3006      | DOOO.               | B400      | 1061      | B172 | 0041        | 0a.r.A                                                          |
| 007CFAF01     |      | 0065 3000 | 0029      | 0000 COOO           |           | 002A 011C |      | 0341        | .e0) <b>*</b> A                                                 |

Figure 4.67: Test 8 - Objects completely deleted.

To summarize: when a blob is deleted the data of the blob can be overwritten and the pointer to the blob in the *Object table* is erased. Sooner or later the object id is reused and a new pointer is placed in the id's slot in the *Object table*.

### **4.2.8.2 Test 9**

### **Create test**

The memory addresses that seemed to form a linked list were suspected to be a linked list pointing to all the spaces of unused memory. Such a list could be used to find the first space of memory large enough to store new objects. If this was the case, we would have an additional way to locate areas with possibly deleted data. We wanted this test to find out if our suspicion was true by adding and deleting some files. The sizes of the files were picked to help determine this. We would first add some small files (*svein.txt* and *gjertrud.txt*), and then a fairly large file (*msn.gif*). After deleting *msn.gif* and *svein.txt*, we first added a file larger then all others (*baa.jpg*), and finally one more small file (*diskoteket.txt*). We expected *diskoteket.txt* to be placed at the position of the deleted file *msn.gif*.

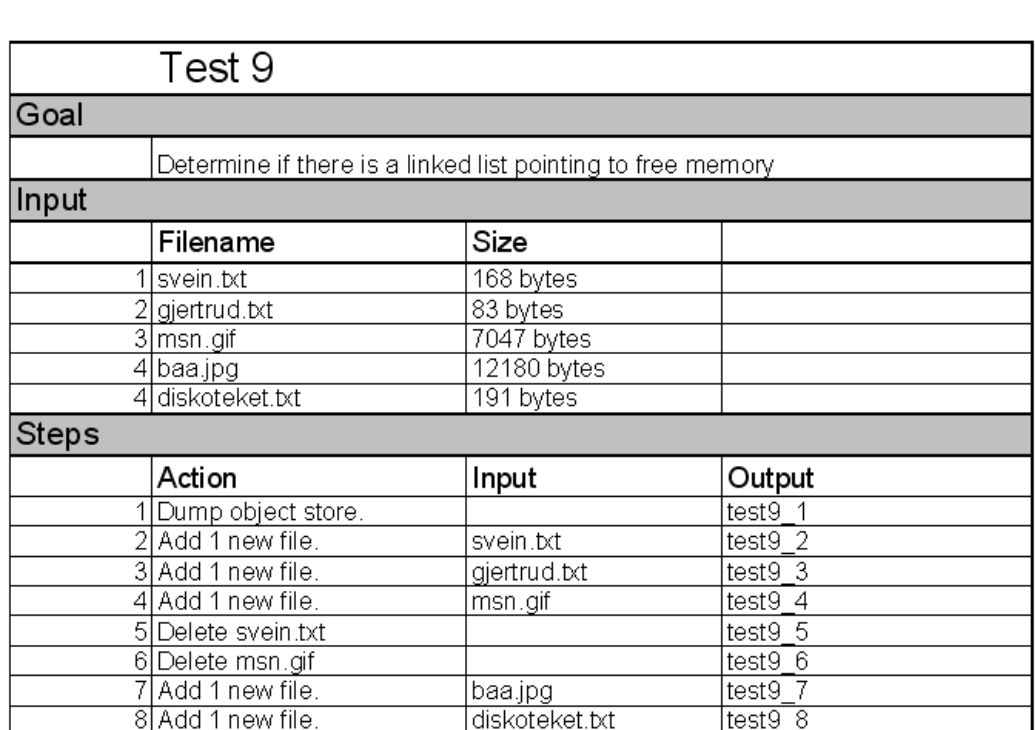

Figure 4.68 shows the ninth test. We needed to make the memory dumps from *filesys.exe*'s view, in order to use the addresses as found.

Figure 4.68: Test 9 - Pointers to deleted space.

### **Extract info/Adjust PSM**

We started inspecting *test9 2*, where only *svein.txt* has been added. We located the objects related to *svein.txt*, shown in figure 4.69. The last object

| 1007CB890 l    |                   |                |                |           |           |                     |                  |             | 00A4 0000 0044 6574 2065 7220 6B28 6C61  Det er k(la |
|----------------|-------------------|----------------|----------------|-----------|-----------|---------------------|------------------|-------------|------------------------------------------------------|
| l007CB8A0.     | 7271              | 6412           | 0069           | 6B40      | 6B65      | 2068                |                  | 6164 A120   | rqdik@ke had.                                        |
| 1007CB8B0      |                   | 0476 E6A2 006D |                | 6567      | 2069      | 0541                |                  | 6F81 E520   | $.v$ meg i.Ao                                        |
| 1007CB8C0      | 7361              | 7400           | 7365           | 2031      | 3030      | 2025                | 4420             | 70D1        | sat.se 100 %D p.                                     |
| l007CB8D0      | 6D75              | 7313           | 016E           | 882E      |           | 204A 2202           | 736A             | 6502        | musn J".sje.                                         |
| l007CB8E0      |                   | 0408 7220      | 6761           |           | 726E 6520 | 0075 7420           |                  | 6176        | r garne .ut av                                       |
| 1007CB8F0      | 2068              | 6F10           | 7465           |           | 6C6C E200 | 6876                | 6986             | 73C3        | ho.tellhvi.s.                                        |
| l007CB900      | 00D1              | 2074           | 6172           | B205 2345 |           | 04F2                | 046D             | 6564        | tar#Emed                                             |
| l007CB910      | 8303              | 616C           | 8074 212C 2066 |           |           | 6F72                | 1406             | 0072        | $\dots$ al.t!, for $\dots$ r                         |
| l007CB920      | 2053              | 7665           | 696E           | 2000      |           | 4B72 6F67 7374      |                  | 6164        | Svein .Krogstad                                      |
| l007CB930      | 0020              | 00BF           | 3400           | 0050      | 0000      | 0000                | DC <sub>29</sub> | 0000        | . 4. . P )                                           |
| l007CB940      |                   | DD29 0000      | A800           | 0000      | 0100      | 86FC                | 0000             | 0000        | . )                                                  |
| l007CB950      | 70 <sub>1</sub> C | 0000           | 0087           | C993      | 8AA7 C401 |                     | 1100             | 0900        | p.                                                   |
| l007CB960-     | 7300              | 7600           | 6500           | 6900      | 6E00      | 2E00                | 7400             | 7800        | s.v.e.i.nt.x.                                        |
| 007CB970       | 7400              | 04FF           | 8176           | 4D03      | 0000      | 0000                | 6B65             | 2068        | tvMke h                                              |
| l007CB980      | 0000              | 0000           | 0000           | 0000      | 006D      | 6567                | 2069             | 0541        | meg i.A                                              |
| l007CB990-     | 6F81              | E520           | 7361           | 7400      | 7365      | 2031                | 3030             | 2025        | $o.$ . sat.se 100 %                                  |
| 007CB9A0       | 4420              | 70D1           | 6D75           |           | 7313 016E | 882E                |                  | 204A 2202   | D p.musn J".                                         |
| 1007CB9B0      |                   | 736A 6502      | 0408           | 7220      | 6761      | 726E                | 6520             | 0075        | sjer garne .u                                        |
| l007CB9C0_     | 7420              | 6176           | 2068           |           |           | 6F10 7465 6C6C E200 |                  | 6876        | t av ho.tellhv                                       |
| l007CB9D0-     | 6986              | 7303           | 00D 1          | 2074      |           | 6172 B205 2345      |                  | 04F2        | i.s tar#E                                            |
| l007CB9E0      | 046D              | 6564           | 8303           | 616C      | 8074      | 212C                | 2066             | 6F72        | .medal.t!, for                                       |
| 1007CB9F0      | 1406              | 0072           | 2053           | 7665 696E |           | 2000                | 4B72             | 6F67        | r <mark>Svein</mark> .Krog                           |
| 1007CBA00      | 7374              | 6164           | 0020           | 00BF      | 3400      | 0050                | 0000             | 0000        | stad. 4P                                             |
| 1007CBA10      | DC <sub>29</sub>  | 0000           | DD29           | 0000      | A800      | 0000                | 0100             | 86FC        | . ) )                                                |
| 007CBA20       | 0000              | 0000           | 701C           | 0000      |           | 0087 0993           | 8AA7             | C401        | . p                                                  |
| 1007CBA30      | 1100              | 0900           | 7300           |           | 7600 6500 | -6900               | 6E00             | <b>2E00</b> | s.v.e.i.n                                            |
| 1007CBA4017400 |                   | 7800           | 7400           | 04FF      | AD75      | 4DO3 -              | nnnn             |             | 00001t.x.t.  uM                                      |

Figure 4.69: Test 9 - The objects of *svein.txt*.

related to *svein.txt*, the metadata object, is highlighted in green. Assuming that no other objects has been added without our knowledge by the operating system, the free memory space should be starting right after the metadata object of *svein.txt*. We can see that the data following *svein.txt* are clearly not using any blob pattern we have seen so far, so we assume this could in fact be the beginning of the free space. We also notice that parts of the data related to *svein.txt* are found again right below the correct data objects. From this we made the assumption that the objects related to *svein.txt* may have been moved, and the remnants below are showing the previous position of *svein.txt*.

To inspect further, we looked at the file *test9 3*, where *gjertrud.txt* has been

added. This time, we found a pointer following *gjertrud.txt*'s metadata

007CB930 0020 00BF 3400 0050 0000 0000 DC29 0000 |. ..4..P.....). 007CB940 DD29 0000 A800 0000 0100 86FC 0000 0000 ............... 007CB950 701C 0000 0087 C993 8AA7 C401 1100 0900  $p$ .............. 007CB960 7300 7600 6500 6900 6E00 2E00 7400 7800 s.v.e.i.n...t.x. 007CB970 7400 04FF 5100 0000 0000 0000 DF29 0000  $|t...0......|$ . 007CB980 0000 0000 DOBA 7C42 0100 6567 0000 0000 ...... | B. eg.... 007CB990 DC29 0000 0014 02A0 8BA7 C401 1100 1700 . ) . . . . . . . . . . . . . .  $\overline{z}$ . P.e.g. F.i.1.t.<br> $\overline{z}$ . 2.0.8.2.7.2.7. 5F00 5000 6500 6700 4600 6900 6C00 7400 007CB9A0 7E00 3200 3000 3800 3200 3700 3200 3700 007CB9B0 007CB9C0 3800 3400 3300 2E00 7400 6D00 7000 6876 8.4.3...t.m.p.hv 007CB9D0 4000 0030 0000 0000 E029 0000 E129 0000 **@..0....**.)...).. . . . . . . . . . . . . . . . . . . . . . . . . . . . . . . . . . . . . . . . . . . . . . . . . . 007CBA10 0000 0000 0000 0000 0000 0000 5800 0060 . . . . . . . . . . . . X. . <sup>.</sup> 0000 0000 E129 0000 0230 476A 6572  $\ldots$ .... $0Gjertr$ 007CBA20 7472 007CBA30 7564 2073 656E 6465 7220 7574 2065 7420 ud sender ut et 7279 6B74 6520 6F6D 2061 7420 5376 6569 007CBA40 rykte om at Svei 007CBA50 6E20 6572 2073 616D 6D65 6E20 6D65 6420 n er sammen med 007CBA60 636F 756E 7472 7973 746A 6572 6E65 6E20 countrystjernen 007CBA70 4865 6964 6920 4861 7567 652E 20FD 418F Heidi Hauge. .A. 007CBA80|3800 0050 0000 0000 DF29 0000 E029 0000|8..P.....,...... 007CBA90 5300 0000 0100 28FF 0000 0000 DC29 0000 S.....(......).. 007CBAA0 0014 02A0 8BA7 C401 1100 0C00 6700 6A00 | . . . . . . . . . . . . g . j . 007CBAB0 6500 7200 7400 7200 7500 6400 2E00 7400 e.r.t.r.u.d...t. 007CBAC0 7800 7400 3175 4D03 0000 0000 E1D7 20FA<br>007CBAD0 80B9 7C42 0000 0000 0205 002F 42D9 0AA7  $20FA$   $x.t. 1uM......$  $\ldots$  | B.......  $\angle B$ ... 007CBAE0 5363 00B6 8BF5 28FE 8795 003F 66AE 00F9 Sc....(....?f...

Figure 4.70: Test 9 - Locating *gjertrud.txt*.

object. The value of the pointer was *0x427CB980* (marked in red on figure 4.70). As before, the memory is dumped from the start of the object store(0x42000000), which means that this address is seen as 0x7CB980 on figure 4.70. If we take a look at what is found at this address, we see the value *0x00000000* (marked in yellow). But right next to it, we find the address *0x427CBAD0*. As we can see, it points back to the first pointer. This appears to be a linked list as expected, where two pointers are used to point to the *next* and *previous* node. If this is the case, we have two separate spaces of free memory on figure 4.70. In addition, these spaces need to be the only spaces of free memory, since one space has a value in the *next* field but not the *previous*, and the other space has the opposite. If this is in fact a linked list, these are the only two nodes.

So how do we determine if this is the case? If we take a look at the data found at this second space(marked yellow in figure 4.71), we see that

| 007CB930 0020 |             | 00BF | 3400 |           | 0050 0000 |      | 0000 DC29                     | 00001 | $\ldots 4 \ldots P \ldots \ldots$ )                       |
|---------------|-------------|------|------|-----------|-----------|------|-------------------------------|-------|-----------------------------------------------------------|
| 007CB940      | DD29        | 0000 | A800 | 0000      | 0100      | 86FC | 0000                          | 0000  | . )                                                       |
| 007CB950      | 701C        | 0000 | 0087 | C993      | 8AA7      | C401 | 1100                          | 0900  | p.                                                        |
| 007CB960      | 7300        | 7600 | 6500 | 6900      | 6E00      | 2E00 | 7400                          | 7800  | s.v.e.i.nt.x.                                             |
| 007CB970      | 7400        | 04FF | 5100 | 0000      | 0000      | 0000 | DF 29                         | 0000  | $t \ldots Q \ldots \ldots \ldots$ )                       |
| 007CB980      | 0000        | 0000 | DOBA | 7C42 0100 |           | 6567 | 0000                          | 0000  | $\ldots \ldots$   B. . eg                                 |
| 007CB990      | DC29        | 0000 | 0014 | 02A0      | 8BA7      | C401 | 1100                          | 1700  | . )                                                       |
| 007CB9A0      | <b>5F00</b> | 5000 | 6500 | 6700      | 4600      | 6900 | 6C00                          | 7400  | $\_$ .P.e.g.F.i.l.t.                                      |
| 007CB9B0      | 7E00        | 3200 | 3000 | 3800      | 3200      | 3700 | 3200                          | 3700  | $^{\sim}$ .2.0.8.2.7.2.7.                                 |
| 007CB9C0      | 3800        | 3400 | 3300 | 2E00      | 7400      | 6D00 | 7000                          | 6876  | 8.4.3t.m.p.hv                                             |
| 007CB9D0      | 4000        | 0030 | 0000 | 0000      | E029      | 0000 | E129                          | 0000  | $@.0)$ )                                                  |
| 007CB9E0      | 0000        | 0000 | 0000 | 0000      | 0000      | 0000 | 0000                          | 0000  | .                                                         |
| 007CB9F0      | 0000        | 0000 | 0000 | 0000      | 0000      | 0000 | 0000                          | 0000  | .                                                         |
| 007CBA00      | 0000        | 0000 | 0000 | 0000      | 0000      | 0000 | 0000                          | 0000  | .                                                         |
| 007CBA10      | 0000        | 0000 | 0000 | 0000      | 0000      | 0000 | 5800                          | 0060  | <u>. X `</u>                                              |
| 007CBA20      | 0000        | 0000 | E129 | 0000      | 0230      | 476A | 6572                          | 7472  | $\ldots \ldots) \ldots 0$ Gjertr                          |
| 007CBA30      | 7564        | 2073 | 656E | 6465      | 7220      | 7574 | 2065                          | 7420  | ud sender ut et                                           |
| 007CBA40      | 7279        | 6B74 | 6520 | 6F6D      | 2061      | 7420 | 5376                          | 6569  | rykte om at Svei                                          |
| 007CBA50      | 6E20        | 6572 | 2073 | 616D      | 6D65      | 6E20 | 6D65                          | 6420  | n er sammen med                                           |
| 007CBA60      | 636F        | 756E | 7472 | 7973      | 746A      | 6572 | 6E65                          | 6E20  | countrystjernen                                           |
| 007CBA70      | 4865        | 6964 | 6920 | 4861      | 7567      | 652E | 20FD                          | 418F  | Heidi Hauge. . A.                                         |
| 007CBA80      | 3800        | 0050 | 0000 | 0000      | DF 29     | 0000 | E029                          | 0000  | $8P$ ))                                                   |
| 007CBA90      | 5300        | 0000 | 0100 | 28FF      | 0000      | 0000 | DC <sub>29</sub>              | 0000  | $S$ $($ $)$                                               |
| 007CBAA0      | 0014        | 02A0 | 8BA7 | C401      | 1100      | 0CO0 | 6700                          | 6A00  | . 9 . 1 .                                                 |
| 007CBAB0      | 6500        | 7200 | 7400 | 7200      | 7500      | 6400 | <b>2E00</b>                   | 7400  | e.r.t.r.u.dt.                                             |
| 007CBAC0      | 7800        | 7400 | 3175 | 4D03      | 0000      | 0000 | E <sub>1</sub> D <sub>7</sub> | 20FA  | x.t. 1uM                                                  |
| 007CBAD0      | 80B9        | 7C42 | 0000 | 0000      | 0205      | 002F | 42D9                          | 0AA7  | $\ldots$   B $\ldots$ $\ldots$ $\mathcal{A}$ B $\ldots$ . |
| 007CBAE0      | 5363        | 00B6 | 8BF5 | 28FE      | 8795      | 003F | 66AE                          | 00F9  | $Sc$ $($ ? $f$                                            |

Figure 4.71: Test 9 - A temporary object.

it is found right beneath *svein.txt*'s metadata object. This is the area we assumed to be the start of the free space in our first inspection of *test9 2*. Since the three objects related to *gjertrud.txt* has not been placed starting from this position, some other object must have been placed there if our assumptions are correct. This object would have to have been created by the operating system or some other process. Looking at the data following the metadata of *svein.txt*, the size field of this object would then be 0x51. As we have seen earlier, an odd value for the size appears to indicate that the object is deleted, which in this case needs to be true if our theory about the pointers is correct.

If we look at the id field of the deleted object, which is still present, the id of this object would have been *0x000029DF*. This is in fact the id following those used by *svein.txt*. From this we can see that some object has been created between the insertion of *svein.txt* and *gjertrud.txt*. *gjertrud.txt*'s metadata object also uses this id, so the object must also have been deleted

### before the insertion of *gjertrud.txt*.

If we look at what appears to be the name of the file, its file extension shows that it was a temporary file (*.tmp*). This backs up the idea that the object has been deleted, and that the space is now free to be reused. We find that the size of this free space is 0x50, and if we ignore the 1 in the size field, which we assume has to do with the object being deleted, this equals the value found there.

Having seen that the size was found in the first bytes of the free space, we took another look at the first space following *gjertrud.txt*. The value found to occupy the first two dwords there is *0x034D7531*. Ignoring the 1 in the LSB as before, we find this value to equal 55407920 in decimal. This seemed like a reasonable value for the free space on the phone, as it translates to approximately 52.8 MB. When we inspected the phones settings, we actually found this to be exactly the amount of memory said to be free. This was a strong indicator telling us that our theory about these pointers was correct. We took another look at *test9 2* that was inspected previously (figure 4.69), and found that in the positions where the pointers should be located (0x7CB980 and 0x7CB984), we saw the value *0x00000000* at both positions. This seems reasonable, meaning that there is only one large space of free memory, hence no other spaces to point to.

The next file inserted in the test was *msn.gif*. The results from this insertion could be inspected in *test9 4*. We located *svein.txt* (figure 4.72), and found that some changes had been made. The object store appeared to have been reorganized, and the deleted temporary file was no longer present. When we located *msn.gif* (metadata object shown in green on figure 4.73), we found that both pointers were now indeed given the value *0x00000000*, indicating that a reorganization had been performed. This reorganization makes sense, in order to prevent the object store from being too fragmented.

The rest of the test files showed the same behavior we had seen so far. The linked list kept pointing to the free spaces, the size field was updated, and from time to time the object store was reorganized. In fact, we never saw more than two spaces of free memory before a new reorganization was performed. Because of this reorganization, *diskoteket.txt* had been placed last in the main free space area just as the other files.

The test had confirmed our suspicion about the pointers.

| 007CB8C01 |                  |      | 4B72 6F67 7374 6164 0020 |      |                  | 00BF | 3400  |             | 0050 Krogstad. 4P     |
|-----------|------------------|------|--------------------------|------|------------------|------|-------|-------------|-----------------------|
| 007CB8D0  | 0000             | 0000 | DC29                     | 0000 | DD <sub>29</sub> | nnnn | A800  | 0000        | . ) )                 |
| 007CB8E0  | 0100             | 86FC | 0000                     | 0000 | 701C             | 0000 | 0087  | C993        | . p                   |
| 007CB8F0  | 8AA7             | C401 | 1100                     | 0900 | 7300             | 7600 | 6500  | 6900        | <mark>s.v.e.i.</mark> |
| 007CB900  | 6E00             | 2E00 | 7400                     | 7800 | 7400             | 04FF | 1C00  | 0060        | nt.x.t                |
| 007CB910  | 0000             | 0000 | E229                     | 0000 | 0220             | 87D6 | 1200  | 1111        | . )                   |
| 007CB920  | 1191             | ADAE | E240                     | DB29 | 0001             | 0000 | 0000  | FFFF        | . @ . )               |
| 007CB930  | FFFF             | C401 | 4000                     | 0030 | 0000             | 0000 | E029  | 0000        | .@. .0. )             |
| 007CB940  | E129             | 0000 | 0000                     | 0000 | 0000             | 0000 | 0000  | 0000        | . )                   |
| 007CB950  | 0000             | 0000 | 0000                     | 0000 | 0000             | 0000 | 0000  | 0000        | .                     |
| 007CB960  | 0000             | 0000 | 0000                     | 0000 | 0000             | 0000 | 0000  | 0000        | .                     |
| 007CB970  | 0000             | 0000 | 0000                     | 0000 | 0000             | 0000 | 0000  | 0000        | .                     |
| 007CB980  | 5800             | 0060 | 0000                     | 0000 | E129             | 0000 | 0230  |             | $476A[X$ )0Gj         |
| 007CB990  | 6572             | 7472 | 7564                     | 2073 | 656E             | 6465 | 7220  | 7574        | ertrud sender ut      |
| 007CB9A0  | 2065             | 7420 | 7279                     | 6B74 | 6520             | 6F6D | 2061  | 7420        | et rykte om at        |
| 007CB9B0  | 5376             | 6569 | 6E20                     | 6572 | 2073             | 616D | 6D65  | 6E20        | Svein er sammen       |
| 007CB9C0  | 6D65             | 6420 | 636F                     | 756E | 7472             | 7973 | 746A  | 6572        | med countrystjer      |
| 007CB9D0  | 6E65             | 6E20 | 4865                     | 6964 | 6920             | 4861 | 7567  | 652E        | nen Heidi Hauge.      |
| 007CB9E0  | 20FD             | 418F | 3800                     | 0050 | 0000             | 0000 | DF 29 | 0000        | $.A.8. .P.$ )         |
| 007CB9F0  | E029             | 0000 | 5300                     | 0000 | 0100             | 28FF | 0000  | 0000        | . )S (                |
| 007CBA00  | DC <sub>29</sub> | 0000 | 0014                     | 02A0 | 8BA7             | C401 | 1100  | <b>0C00</b> | . )                   |
| 007CBA10  | 6700             | 6A00 | 6500                     | 7200 | 7400             | 7200 | 7500  | 6400        | g.j.e.r.t.r.u.d.      |
| 007CBA201 | 2E00             | 7400 | 7800                     | 7400 | 3400             | 00D0 | 0000  | 0000 l      | t.x.t.4               |
|           |                  |      |                          |      |                  |      |       |             |                       |

Figure 4.72: Test 9 - Object store reorganized

|  |  |  |  | 007CD640 26F0 99B7 D338 0AC3 97F9 0931 3AD3 9FAA  &81:                                  |
|--|--|--|--|-----------------------------------------------------------------------------------------|
|  |  |  |  | 007CD650 4931 B872 2E18 9331 E622 FFA0 3000 0050 I1.r1."0P                              |
|  |  |  |  | 007CD660 0000 0000 7629 0000 E329 0000 871B 0000 $  \dots v \dots \dots$                |
|  |  |  |  | 007CD670 0100 FF61 0000 0000 DF29 0000 801C 0A32  a)2                                   |
|  |  |  |  | 007CD680 8CA7 C401 1100 0700 6D00 7300 6E00 2E00                                        |
|  |  |  |  | 007CD690 6700 6900 6600 FF00 5D59 4D03 0000 0000 g.i.f}YM                               |
|  |  |  |  | $007CD6A0   892E B012   0000   0000   0000   0000   392F   37F4   \ldots, \ldots, 9/7.$ |
|  |  |  |  | 007CD6B0 01E4 A99B 35A8 A0E8 999E 4C19 9CB3 658E 5Le.                                   |
|  |  |  |  | 007CD6C0 OCF9 2342 2202 6142 4A5F D338 CFD9 2DA7 #B".aBJ .8-.                           |
|  |  |  |  |                                                                                         |
|  |  |  |  | 007CD6E0 26AF 0112 B5A7 9BCE F39B 2B71 9503 C49B   & + q                                |
|  |  |  |  |                                                                                         |

Figure 4.73: Test 9 - Locating *msn.gif*.

### **Transform to PIM**

Figure 4.74 summarizes what we found. At the initial state shown in a), the object store has been organized in order to have all unused memory gathered into one big space. When an object is deleted, a linked list connects the spaces of free memory as shown in b). Whenever the object store is reorganized, the free space of the object store goes back to the state shown in a).

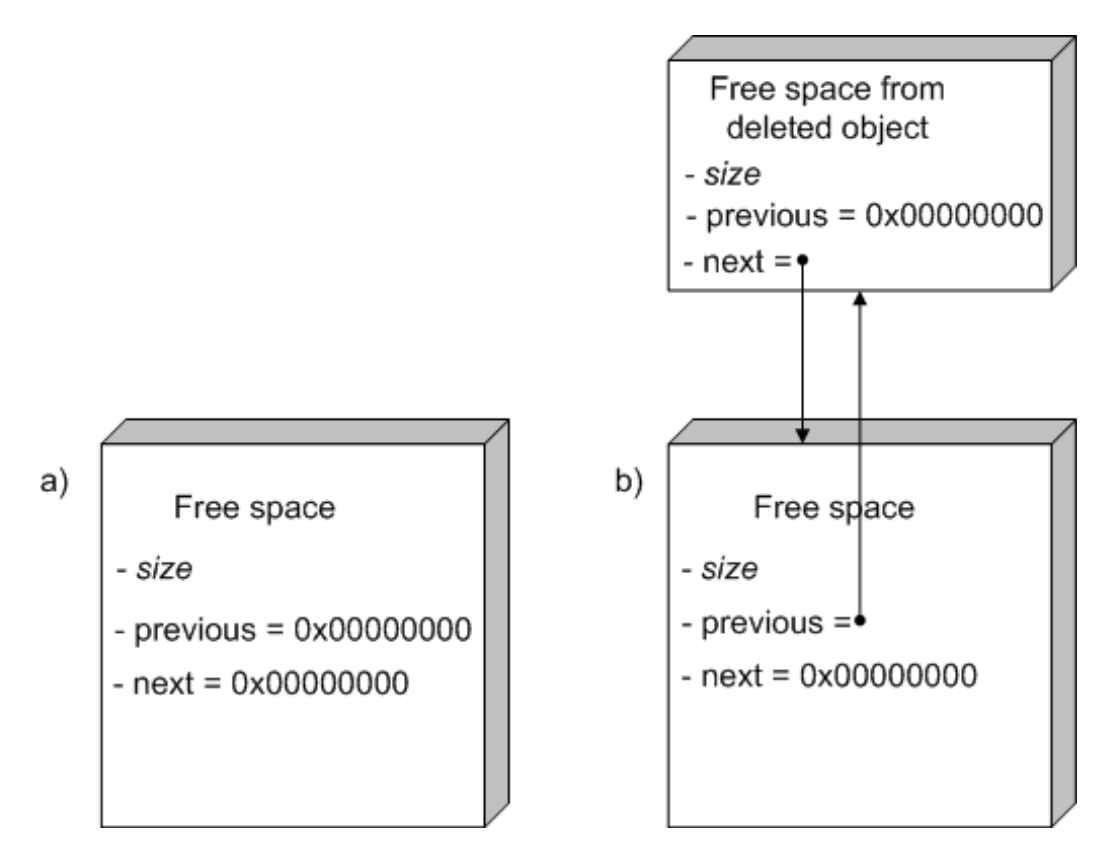

Figure 4.74: Test 9 - Linked list pointing to free space.

### **4.2.9 Evaluate PIM/CIM Consistency**

During this loops evaluation of the consistency between our PIM and CIM, we found our reverse engineering to be adequate. We had covered both of the two major parts of the CIM: the object allocation table and the objects storage format. The success criteria appeared to be met, so we decided to enter the validation phase in order to test if this was in fact true.

## **4.3 Validation Phase**

According to our methodology, the validation should be performed by utilizing what is called *reverse reverse engineering*. This meant that we had to enhance our validation tool (BlobExtractor) in order to test all the success criteria described in section 4.1.

The second success criterion is: "Understand the format used to store object, in order to extract data and attributes." As we have performed our tests, we have steadily been building a list of structure definitions on the various blobs found in the object store. The last version of these structures was presented in listing 4.10. In order to test this criterion we implemented these structures and the logic to extract them from a given location offset of the memory dump in our validation tool. With this we could, if we had the starting location of a blob, extract it directly from the memory dump without utilizing the Windows CE API at all. For most of the blob types we could also interpret the data in the blobs and differentiate between data and metadata.

The problem now was to find the starting location of the blobs. Our first approach was to scan through the file sequentially byte by byte. We combined this with several heuristics to detect the start of a new blob. The heuristics were:

- 1. Size check. The size of the blob should be divisible by 2 and over 0.
- 2. ID check. The id of the blob should be over 0 and under 30000. (This was the largest value we had seen as an id and then some.)
- 3. Type check. The type of the blob should not be 0 and should only use the highest nibble of the 2 byte wide type field.
- 4. Flags check. The flag field should be set to 0.

As we saw in test 6 this worked pretty well, but there were several downsides with this approach. First of all, it is time consuming. Scanning through the memory dumps and applying the heuristics for every byte took up to 30 minutes, which is a lot considering that they are only 64 MB in size. Second, and the worst problem, is that we cannot guarantee that we have found all the blobs because our heuristics may be wrong. This leads us to success criterion number 3.

According to this criterion we had to "Make sure that we have covered the entire object store". In order to do this we needed a much better approach to finding blobs than simple heuristics. Thanks to the disassembly in test 7 and further testing in test 8 we found the coveted lookup table that maps between object ids and offsets to actual blobs in the object store. Combining the fact that every object in the object store must have an id and the fact that we have the table that maps all ids to blobs, we now had a way to make sure we knew where all blobs in the object store was located. We implemented code to extract the lookup table from the memory dumps and used this table to find all the blobs which could then be extracted.

Now that we know where all the blobs in the object store are, we also know where they are not. We use this knowledge to figure out where all the possible locations for deleted data. They are basically any place there is data which is not connected to a blob that can be found through the lookup table. This fulfills the first criterion: "Be able to distinguish between deleted and non-deleted data." In our validation tool we have implemented code that recognizes these locations. In addition we have also implemented code that utilizes the other way to locate deleted data. This method is mentioned in test 9. It basically entails following a double linked list of freed memory (which can contain deleted data) that the object store maintains.

By enhancing our validation tool to use all the information in the PIM we have successfully used *reverse reverse engineering* to validate that our model has produced enough information to be able to say that all the specific success criteria for our object store analysis has been fulfilled. To summarize:

- 1. **Be able to distinguish between deleted and non-deleted data.** This came as a result of fulfilling criterion 2 and 3. We have two ways of fulfilling this criterion. 1) All data that is not pointed to by the object store is possibly deleted. We know everything the object store points to and thus can deduct what it doesn't point to. 2) Follow the freed memory double linked list.
- 2. **Understand the format used to store objects, in order to extract data and attributes.** The black box tests enabled us to extract this information.
- 3. **Make sure that we have covered the entire object store.** We found the lookup table used by the object store by disassembling parts of

the operating system. This table contains pointer to all valid blobs and thus all valid data in the object store.

# **Chapter 5**

# **Discussion**

This project has had two parallel objectives. On one hand we wanted to analyze Windows Mobile's object store in order to improve the tools used for forensic analysis of evidence from devices running Windows Mobile. At the same time we were interested in the establishment of a general methodology for forensic analysis of an unknown embedded device. The following discussion will consider each of these objectives in separate sections.

## **5.1 The Object Store**

During the final validation phase of the methodology (4.3) we concluded that all the success criteria for the analysis had been met. By extensive experimentation we had gained enough knowledge about the object store to extract the information we wanted. We had found a way to locate objects from the identifiers. As we also knew the value space of the identifiers, we could either loop through all identifier values, or we could more elegantly loop through the tables containing identifiers of all active objects. This made us capable of locating all active objects. By subtracting the memory occupied by these objects from the rest of the object store memory, we were left with only the parts of memory possibly containing deleted information. In addition, we had found a second way to find the deleted parts of memory. We located a linked list structure pointing to all areas of free memory, which equals the areas where deleted data can be found. This gave us two different methods to verify the results.

Of the objects themselves, we had almost complete knowledge of the attributes, and we were able to extract the data from the objects. The few fields missing were left because they did not appear to contain valuable information for our purpose, and hence were not worth spending time on. This is the kind of choice any reverse-engineer will have to make, unless interested in complete knowledge of the entire device.

The most important classes of BlobExtractor is listed in appendix B. These are the classes that do all the heavy work involved with parsing a memory dump and extracting the objects and free space areas from the objects store. The complete program is much larger and also includes code for visualizing the content of the object store in different ways. Its source code is included in the zip file accompanying this thesis.

Appendix B also include the extensions made to the Judas Forensic Tool

during our analysis. The complete tool is included in the zip file.

### **5.1.1 Future Work**

Our work has given future tools the ability to extract a lot more accurate information about Windows Mobile phones content, and even accurate information concerning remaining parts of deleted information on the phones. [6] discussed existing tools, and showed that they all lacked the ability to extract deleted information from such phones. With the results from this project, a tool can now be made that could easily outperform the existing tools, giving a detailed view of all remnants of deleted data on the phone. This could have an important forensic value.

# **5.2 The Methodology**

Our decision to sketch a methodology before moving on to the actual analysis of the device was problematic, since we were not experienced with reverse engineering. We still found this to be the best solution in order to get a good basis for the discussion of a general methodology that was applicable to forensic analysis of other unknown embedded devices. Instead of just attacking the object store immediately and at the end summarize our experiences from this process; we believe that our approach made us more qualified to discuss methodology.

It was natural to base the methodology on previous work by other research teams. This would make use of years of research, and by using concepts familiar to the reverse-engineer, the methodology framework were more likely to be well understood and accepted.

The methodology sketched in section 3.3.2 guided us through our reverse engineering process, and we found it to be a good support throughout. The methodology itself will never solve the problem. Reverse engineering such a system is hard, and we often found ourselves stuck in situations where solutions seemed far away. But in such situations it is a good support to have a well-defined methodology to lean on. The methodology helped us maximize our focus on the problem areas, instead of just fumbling around in the dark.

Of particular value was our immediate focus on building a knowledge

base, continuously updated with all the information we found to be relevant for our analysis. There were many situations during the analysis where progress was made because we somehow recognized data we had documented in the knowledge base, and thereby made connections to define new knowledge. Building such a knowledge base should have a high priority in any reverse engineering process.

The methodology aimed at being both general enough to be applicable with other devices, and at the same time be specific enough to be useful in the process. We solved this by separating the specific choice of strategy from the more general aspects of the process. The strategies are chosen dynamically to adapt to the current situation. Over time, experience and learning from other projects will help the reverse engineer choose accurate strategies.

Model-Driven Reverse Engineering was chosen as basis for the general procedure. This supported the idea of documenting all information found in a structured way, by using models to represent information. The models represented different abstraction levels, which we believe served as a good way to both drive the process and to validate the adequacy of the results. As defining a standard for the representation was outside the scope of this project, and a big task in itself, we did not make any attempt at this. This meant that we had to choose the representation we found to be the most suitable on the fly. Though this was inevitable, it meant that we could not test the effects of using a standard modeling language.

By separating information on different abstraction levels, the top-level models representing the CIM can be re-used in similar projects. This may be a good help for a reverse-engineer, who can search previous projects in order to find top-level models for similar projects that could either be used directly, or slightly modified. This way, experience from previous projects are used directly in the new project.

As we were two reverse-engineers working together on this project, we also got a glimpse of how the methodology can be used to improve cooperation. The models were used as basis for our discussions throughout the process, and we believe they played an important role in order to prevent misunderstandings and to make sure we both dragged in the same direction.

With a defined methodology you get another possible benefit. Courses

and training material could be made, aimed at improving the use of the methodology. This could help improve both quality and efficiency.

### **5.2.1 Future Work**

Whether or not the methodology is a good sketch for a general approach is hard to determine from a single case study. Though our experiences support the methodology, additional cases should be targeted with the methodology in order to establish its relevance.

We have discussed the importance of the knowledge base, and mentioned how the representation of information is of great importance. In order to get advanced tools more involved in the process, this should be targeted in future work. In [14], Rugaber discuss representation when reverse engineering programs and specifies several requirements. We believe that his thoughts on this serves as a good foundation for future work on this task:

- **Requirements Related to the Information Content of the Representation:** The representation must be able to contain a variety of types of information. These include informal rationale and annotations, program segments, pointers to other documentation, and application descriptions. Most importantly, it must be able to represent the organization of the program in terms of detected abstractions. In fact, the reverse engineer constructs a complex information structure that describes the organization of the program and the interrelationships of its pieces. There must be a place in the representation to hold observations made by the reverse engineer during his process.
- **Requirements Related to the Relationships Among the Data Being Represented:** The representation is constructed incrementally by the reverse engineer. It must allow an observation concerning a section of code to be associated both with related sections of code and with the overall functional description being constructed. This includes both hierarchical connections among abstractions and heterarchical (cross-reference) associations. Finally, the representation should support instances where a section of code contains several components interleaved together.
- **Requirements Related to How the Representation is Constructed:** The representation needs to be easy to construct incrementally, both computationally and from a user interface point of view. Additionally, it should be language independent in the sense that it can be

used during the reverse engineering of programs written in a variety of languages and programming paradigms.

- **Requirements Related to How the Representation is Used:** The representation must be formal enough to support automatic manipulation. For example, after a program has been reverse engineered into the representation, it should be possible to apply tools to adapt segments for reuse. This process is called *transformational programming*, and a variety of such transformations exist.
- **Requirements Related to How the Representation is Accessed and Viewed:** A predominant use of the representation will be to facilitate program browsing. That is, a maintenance programmer desiring to fix a bug or make an enhancement needs to be able to pursue the information structure either to answer specific questions (which functions call a given function), obtain an architectural overview (in graphical form), or locate a specific section of the code (where are all of the statements that could affect the final value of a given output variable). The representation must, at the same time, be independent of any particular design method or notation and be capable of generating information in any of a variety of formats.

# **Chapter 6 Conclusion**

The steadily increasing number of new digital device models is putting a strain on law enforcement agencies' ability to acquire evidence in criminal cases. The devices are often highly advanced and poorly documented which makes it very time consuming to analyze them completely. One of the more dire consequences of this is that there might be under development a new kind of digital free haven for criminals. They can utilize the new abilities of the devices to optimize their nefarious purposes safe in the knowledge that police will not be able to catch them doing it.

The solution to this problem lays in making sure the analysis of the new devices can be done more efficiently and well-structured than before. In our thesis we have tried to do just this. First we constructed a methodology for doing such analysis. This was based on prior research and assumptions we made of the context of our task. Then we tested our methodology on a specific analysis of a Qtek Windows Mobile phone. This device was chosen because the direct results of this analysis can be applied to any device utilizing this operating system, which is predicted by Gartner to be around 20 million in 2008. Our analysis utilized with great effect the well known techniques of black box testing and disassembly. One of the most important lessons learned has been that understanding every single detail of a unknown device is extremely time consuming and in most cases completely unnecessary. One should take great care in defining, in advance, when one knows enough to get the job done. This is essential in figuring out when to decide enough is enough. Our resulting developed tool, BlobExtractor, can be used to extract most data from any device running Windows Mobile or Windows CE. Some details remain, but the time and cost involved in understanding them completely was found to be too high.

While the detailed analysis of Windows Mobile is interesting, the other important part of our task was to evaluate whether our methodology and model was general enough or could be generalized to work with other types of digital devices. Based on our own success in utilizing it, we believe that this method could very well be suitable for others. Its iterative approach of analyzing low level details and abstracting them to higher levels of documentation to further understanding lends itself to widespread use. The exact techniques used to do the low level analysis are device dependant and not specified in the methodology. It is also important to note that the methodology takes into account the importance of documenting all knowledge firmly in a knowledge base, to enable better cooperation between several reverse engineers. In the future, reverse engineering task will be so complex that one cannot expect single individuals to perform them well in short amounts of time.

We hope that our thesis is a contribution in keeping the tidal wave of new digital devices from swamping the ability of law enforcement agencies to do their jobs.

# **Bibliography**

- [1] Gartner: *Forecast: Mobile Terminals, Worldwide, 2000-2009*, 2005
- [2] Microsoft Corp.: *Microsoft Shared Source Initiative*, http://www.microsoft.com/resources/sharedsource/ 2006
- [3] Noblett, Pollitt, Presley: *Recovering and Examining Computer Forensic Evidence*, Forensic Science Communications, Volume 2, Number 4, October 2000.
- [4] Chikofsky, Cross: *Reverse Engineering and Design Recovery: A Taxonomy*, IEEE Software, pp 13-17, IEEE Computer Society, January 1990.
- [5] Biggerstaff : *Design Recovery for Maintenance and Reuse*, Computer, pp 36-49, July 1989
- [6] Eide: *Mobile Forensics*, http://www.idi.ntnu.no/ jarlee/m forensics.pdf, 2005
- [7] Hengeveld: *Itsutil*, http://www.xs4all.nl/ itsme/projects/xda/ tools.html, 2005
- [8] Stirewalt: *Model-Driven Reverse Engineering*, Georgia Institute of Technology, 2004
- [9] Miller, Mukerji: *MDA Guide Version 1.0.1*, Object Management Group, 2003
- [10] Fowler, Scott: *UML Destilled. Second Edition. A Brief User Guide to the Standard Object Modeling Language.*, Addison Wesley Longman Inc., 1999
- [11] Raymond: *Reference Model of Open Distributed Processing (RM-ODP): Introduction*, University of Queensland
- [12] Kamper, Rugaber: *A Reverse Engineering Methodology For Data Processing Applications*, Georgia Institute of Technology, 1990
- [13] Jackson: *A System Development Method*, http://www.ferg.org/papers/jackson– a system development method.pdf, 1981
- [14] Rugaber: *Program Comprehension For Reverse Engineering*, Georgia Institute of Technology, 1992
- [15] Qtek: wwww.qtek.nu
- [16] Microsoft Corp.: *Microsoft Developers Network*, http://msdn.microsoft.com/
- [17] Berkeley Wireless Research Center :*ARM instruction Set Quick Reference*, http://bwrc.eecs.berkeley.edu/Research/Pico Radio/Test Bed/ Hardware/Documentation/ARM/ARM Instruction Set.pdf 2005
- [18] ARM Ltd.: *ARM architecture*, http://www.arm.com/miscPDFs/8031.pdf 2005
- [19] Wikipedia: *"Black box testing Wikipedia The Free Encyclopedia"*, http://en.wikipedia.org/w/index.php?title=Black box testing, 2006
- [20] Microsoft Corp.: *Windows CE 3.0 Features*, http://msdn.microsoft.com/embedded/prevver/ce3/feature/
- [21] Grattan, Brain: *Windows CE 3.0 Application Programming*, Prentice Hall PTR, 2001
- [22] VCOM Company: *Sourcer*, http://www.partitioncommander.com/company
- [23] Cronos/Terminus One: *BORG*, http://www.caesum.com
- [24] Jimnez: *BDASM*, http://www.bdasm.com/
- [25] URSoft: *W32Dasm*, http://www.ursoftware.com
- [26] unknown: *PEDasm*, http://www.geocities.com/SiliconValley/Lab/ 6307/PEDasm.htm
- [27] DoggySoft: *Diss*, http://www.doggysoft.co.uk
- [28] IOTA: *Disassembler*, http://www.iota.demon.co.uk/psion/ disassembler/disassembler.html
- [29] Delosoft: *ARMDis*, http://www.delosoft.com/
- [30] DataRescue : *DataRescue*, http://www.datarescue.com/
- [31] Loh: *Windows CE Base Team Blog: Inside Windows CE API Calls*, http://blogs.msdn.com/ce base/archive/2006/02/02 /Inside Windows CE API Calls.aspx, 2006
- [32] XDA Developers: *XDA Developers*, http://xda-developers.com, 2006

**Appendix A Qtek S110 basics**

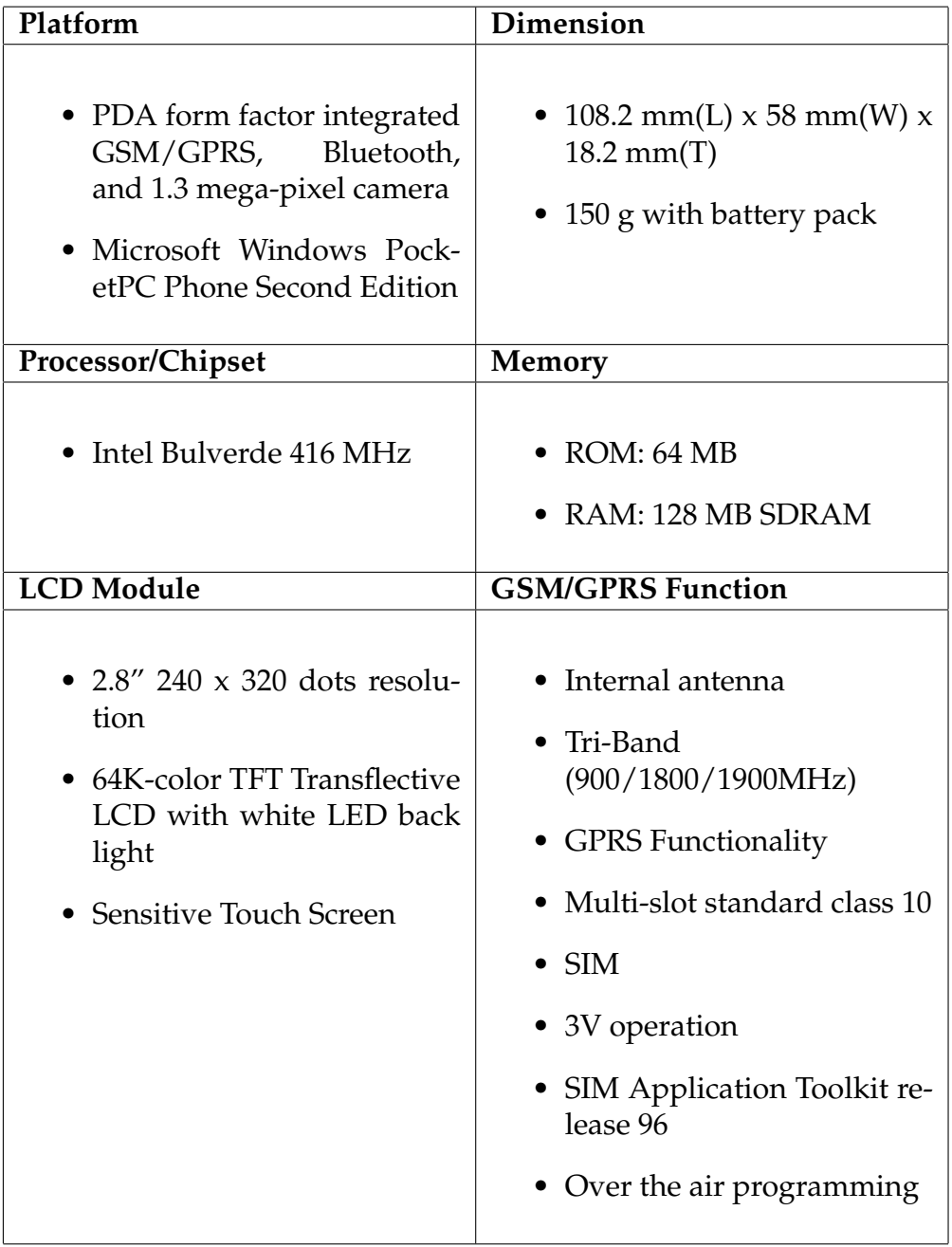

| <b>Notification</b>                                                                      | Audio                                                                                                    |
|------------------------------------------------------------------------------------------|----------------------------------------------------------------------------------------------------|
| • Vibration for notification<br>• Notification by sound, mes-<br>sage on the display     | • Built-in Microphone<br>• Receiver<br>• Loud speaker for Hands-<br>Free supported                           |
| Camera                                                                                   | Interface                                                                                                    |
| • Colors CMOS 1.3<br>mega-<br>pixel camera with dust-<br>proof cover<br>• Preview Mirror | • Infrared IrDA SIR<br>• SDIO/MMC card slot with<br>door (top)<br>• 3V SIM card<br>• 2.5 D stereo audio jack |

Table A.1: Qtek S110 specification

# **Appendix B Source Code**

## **B.1 BlobExtractor**

```
Listing B.1: BlobExtractor: Blob.cs
```

```
_1 using System;
2 | using System. Collections. Generic;
_3 | using System. Text;
4 | using System . Windows . Forms ;
5
6 \mid namespace Blob Extractor
7 \mid \{|s| public class Blob : TreeNode, IBlob
9 {
10 | #region Fields
11 private long startOffset;
12 private long endOffset;
13 private long analysis ID;
14 cons t long he ade r Si ze = 2 + 2 + 4 + 4 ;
15
16
17 private UInt32 blobDataSize;
_{18} private UInt16 blobType;
_{19} private UInt32 flags;
_{20} private UInt32 blobID;
21 private by te [] data;
22
23 #endregion
24
25 #region Properties
26
27 public long Analysis ID
\begin{array}{c|c}\n & \text{28}\n\end{array}29 | get { return analysisID; }
30 set { analysisID = value; }
\begin{array}{c} \text{31} \\ \end{array}<sup>32</sup> public long StartOffset
\begin{array}{c|c}\n33 & \rightarrow \end{array}\mathfrak{g}_{\mathfrak{g}} get { return startOffset; }
\begin{array}{c|c|c|c|c|c} \n\text{set} & \text{set} & \text{startOffset} = \text{value}; \n\end{array}36 }
37
```

```
38 public long EndOffset
39 \left\{40 | get { return endOffset; }
_{41} set { endOffset = value; }
42 }
43
44 public long HeaderSize
45 \left\{46 | get { return headerSize; }
47 }
48
49 | public long TotalSize
\begin{array}{ccc} \text{50} & \text{ } & \text{ } \end{array}51 get { return HeaderSize + blobDataSize ; }
52 }
53
54 public UInt32 BlobDataSize
\begin{array}{c|c}\n55 & \rightarrow \end{array}56 | get { return blobDataSize; }
\begin{array}{c|c|c|c|c|c} \n\hline \n\text{57} & \text{set} & \text{block} & \text{block} & \text{value; } \n\end{array}58 }
59
60
61 public UInt16 BlobType
62 \left\{63 get { return blobType; }
64 set { blobType = value; }
65 }
66
\sigma public String BlobTypeString
\begin{array}{c|c}\n68 & \rightarrow \end{array}69 get
70 \left\{<sup>71</sup> return BlobFactory. GetBlobTypeString (
                      blobType ) ;
72 }
73 }
74
75 public UInt32 Flags
76 \left\{\pi | etg t { return flags; }
```

```
78 s e t { f l a g s = value ; }
79 }
80
81
82 | public UInt32 BlobID
\begin{array}{c|c}\n83 & \rightarrow \end{array}84 get { return blobID; }
| set { blobID = value; }
86 }
87
88
89 | public byte [] Data
90 {
91 | get { return data; }
92 set { data = value; }
93 }
94 #endregion
95
96 | #region Null properties
97 | public virtual Blob ChildBlob
98 {
99 \mid get
100 \left\{101 return null;
102 }
103 }
104
105 | public virtual Blob ParentBlob
106 \left\{107 get
\begin{array}{c|c}\n\hline\n\end{array} 108 \begin{array}{c}\n\end{array}109 return null;
110 }
111 }
112
113 | public virtual Blob NeighbourBlob
\begin{array}{c|c}\n\hline\n\end{array} 114 \begin{array}{c}\n\hline\n\end{array}115 get
116 \left\{117 return null;
118 }
```
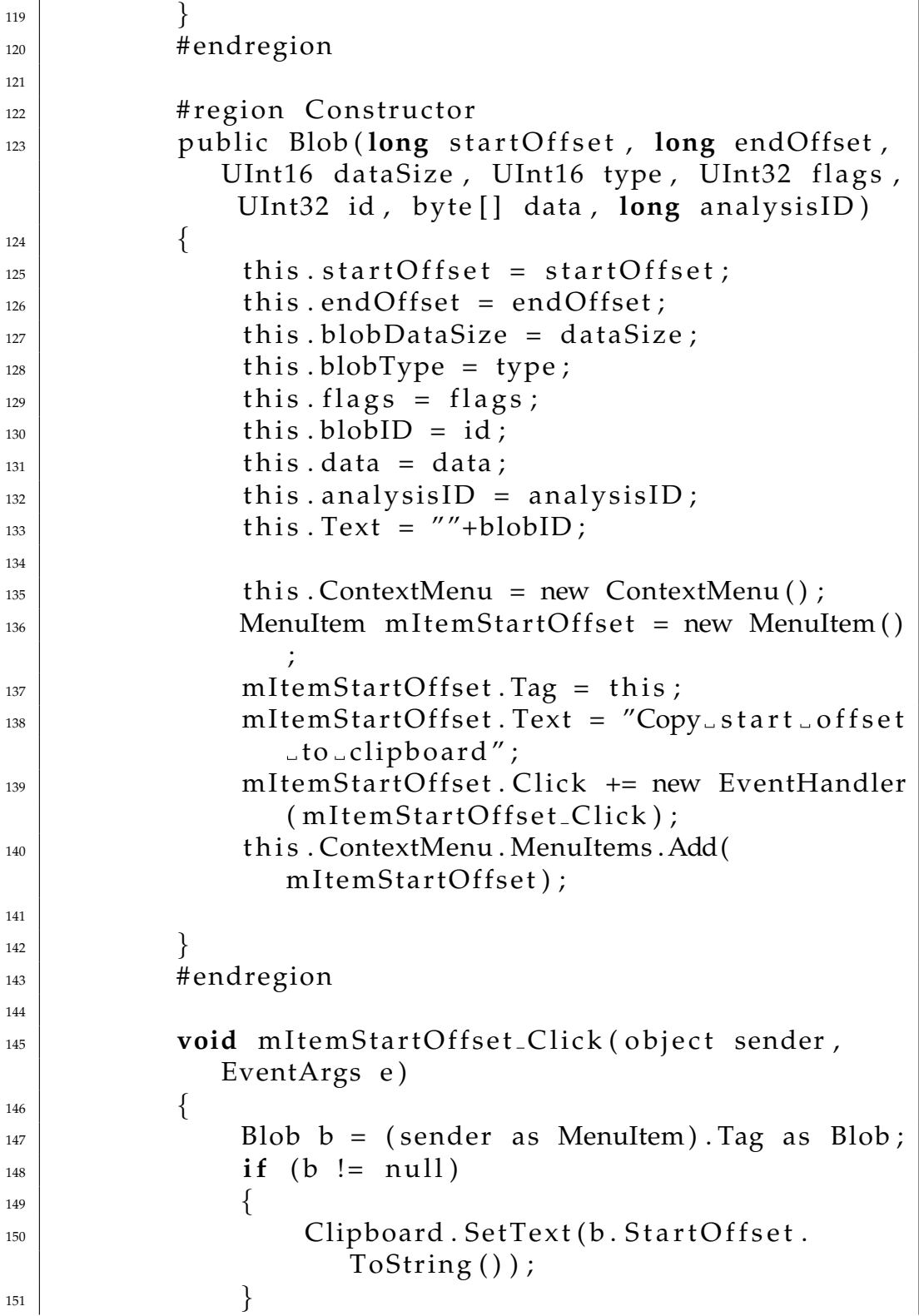
```
152 }
153
\vert<sup>154</sup> public override string ToString ()
\begin{array}{c|c}\n155 & \rightarrow \end{array}156 return "" + blobID;
157 }
158
<sup>159</sup> #region Debug
160
_{161} public virtual string DebugInfo
162 \left\{\left| \right| get
164 \left\{165 return String . Format ("\{0\} \setminus t \{1\} \setminus t0x \{2:X\} \t0x \{3:X\} \t1\{4\} \t0x \{5:X\} \t0x \{6:X\}t 0 x \{7:X\}", analysis ID, blobID,
                    blobType, flags, blobDataSize,
                    TotalSize, startOffset, endOffset);
166 }
167 }
168
_{169} public virtual string Debug
170 \left\{171 get
172 \left\{173 return "debug";
174 }
175 }
176 | public static string DebugInfoHeader
177 \left\{178 get
179 \left\{180 return "AnalID\tID\tType\tFlags\
                    tDatabase\tTotalSize\tStartOfs\ttEndOfs " ;
181
182 }
183 }
184
185 #endregion
186 }
```
 $187 \mid \}$  $\overline{\phantom{a}}$   $\overline{\phantom{a}}$   $\overline{\$ 

```
Listing B.2: BlobExtractor: BlobExtractor.cs
```

```
_1 using System;
2 \times 2 using System. Collections. Generic;
3 | using System. Text;
4 using System . IO ;
5 \vert using System. Collections;
6
7 \mid namespace Blob Extractor
\lceil \cdot \rceil9 class BlobExtractor
\begin{array}{ccc} \n\begin{array}{ccc} \n\end{array} & \n\begin{array}{ccc} \n\end{array} & \n\end{array}\text{const} long HIGH LOOKUP = 0 \times 1000;
_{12} const long BASE LOOKUP = 0x5000;
\log const long BLOB HEADER SIZE = 0xC;
_{14} const long START_OFFSET = 0 \times 0;
15
_{16} static long counter = 0;
17 StreamWriter sw = new StreamWriter ("c:\\
               BlobExtractor.log';
_{18} Hashtable h = new Hashtable();
19 \mid byte [] highLookUpTable = new byte [0 \times 04000];
20 byte [][] lowTables;
21 string filename = "";
22
\vert 23 public Blob Extractor (string filename)
24 \left\{25 this \text{filename} = \text{filename};
26 }
27
28 public UInt32 GetBlobPointer (UInt32 blobID)
\begin{array}{ccc} \text{29} & \text{ } & \text{ } & \text{ } \end{array}30 return GetBlobPointer (GetHighIndexValue)
                    blobID ) , GetLowIndexValue ( blobID ) ) ;
31 }
32
\vert 33 public UInt32 GetBlobPointer (UInt32 highIndex,
                 UInt32 lowIndex)
34 \left\{
```

```
35 UInt32 indexValue = BitConverter.ToUInt32(
                      lowTables [highIndex], (int)(lowIndex *
                      4) ) ;
_{36} indexValue = indexValue & 0x00FFFFFC;
<sup>37</sup> return indexValue;
38 }
39
40 public long GetBlobPointerFileOffset (UInt32
                blobID )
\begin{array}{c|c}\n41 & \phantom{a}\n\end{array}<sup>42</sup> return GetBlobPointerFileOffset
                      GetHighIndexValue ( blobID ) ,
                      GetLowIndexValue ( blobID ) ) ;
43 }
44
45 | public long GetBlobPointerFileOffset (UInt32
                highIndex, UInt32 lowIndex)
46 \left\{47 long seekValue = GetBlobPointer (highIndex,
                       lowIndex ) + BASE LOOKUP;
48 return seekValue;
49 }
50
51 public static UInt32 GetHighIndexValue (UInt32
                blobID )
\begin{array}{ccc} \text{52} & \text{53} \\ \end{array}53 return (blobID & 0xFC00) >>10;
54 }
55
56 pu bli c s t a t i c UIn t32 GetLowIndexValue ( UIn t32
                blobID )
\begin{array}{c|c}\n57 & \phantom{0} & \phantom{0} & \phantom{0} & \phantom{0} & \phantom{0} \\
\end{array}58 r e tu rn blobID & 0 x3FF ;
59 }
60
61 public void ExtractExact(string filename)
62 \left\{\begin{array}{c|c}\n\bullet\end{array} this filename = filename;
\begin{bmatrix} 64 \end{bmatrix} FileStream fs = File.OpenRead(filename);
\begin{array}{c|c|c|c|c|c} \hline \text{5} & \text{BinaryReader} & \text{br} = \text{new BinaryReader} & \text{fs}; \\\hline \end{array}\begin{array}{rcl} \n\text{66} & \text{long} \quad \text{fileLength} = \text{fs} \cdot \text{Length}; \\
\end{array}
```

```
67
68 | fs. Seek (HIGH LOOKUP, Seek Origin . Begin);
69<sup>70</sup> int count = fs. Read (highLookUpTable, 0, 0
                             x4000);
\begin{array}{c|c|c|c|c|c|c|c} \hline \hline \end{array} if (count != 0x4000 || highLookUpTable ==
                             null | | BitConverter.ToUInt32(
                             highLookUpTable, 0 == 0xFFFFFFFFF)
\begin{array}{c|c}\n\hline\n\end{array} \begin{array}{c}\n\hline\n\end{array}\begin{array}{c|c} \hline \end{array} \begin{array}{c} \hline \end{array} \begin{array}{c} \hline \end{array} \begin{array}{c} \hline \end{array} \begin{array}{c} \hline \end{array} \begin{array}{c} \hline \end{array} \begin{array}{c} \hline \end{array} \begin{array}{c} \hline \end{array} \begin{array}{c} \hline \end{array} \begin{array}{c} \hline \end{array} \begin{array}{c} \hline \end{array} \begin{array}{c} \hline \end{array} \beginhightable");
74 r e tu rn ;
75 }
76
\pi int numLowTables = 1;
78 UInt32 indexValue = 1;
79
80 while ( t rue ) { / / g e t c o u n t
\begin{array}{c|c|c|c|c} \hline \text{sn} & \text{indexValue} = \text{BitConverter} \cdot \text{ToUnit32} (\hline \end{array}highLookUpTable , numLowTables*4);
s_2 if (indexValue != 0)
\begin{array}{c|c}\n\text{sumLowTables++};\n\end{array}84
\begin{array}{c|c}\n\text{85} & \text{e} & \text{e} & \text{se}\n\end{array}86 break ;
87 }
88
\begin{array}{c|c|c|c} \mathbf{1} & \mathbf{1} & \mathbf{1} & \mathbf{1} \\ \mathbf{2} & \mathbf{3} & \mathbf{1} & \mathbf{1} \\ \mathbf{3} & \mathbf{1} & \mathbf{1} & \mathbf{1} \\ \mathbf{2} & \mathbf{1} & \mathbf{1} & \mathbf{1} \\ \mathbf{3} & \mathbf{1} & \mathbf{1} & \mathbf{1} \\ \mathbf{2} & \mathbf{1} & \mathbf{1} & \mathbf{1} \\ \mathbf\mathfrak{g}_0 for (int i = 0; i < numLowTables; i++)
91 \left\{\mathbb{R} indexValue = BitConverter.ToUInt32(
                                    highLookUpTable , i
*
4 ) ;
93
94 long seekHeaderValue = BASE LOOKUP +
                                    indexValue ;
<sup>95</sup> fs . Seek (seekHeaderValue, SeekOrigin.
                                    Begin ) ;
96 | readBlob(br);
97
98 long seekDataValue = BASELOOKUP +
                                    indexValue + + BLOB HEADER SIZE ;
```
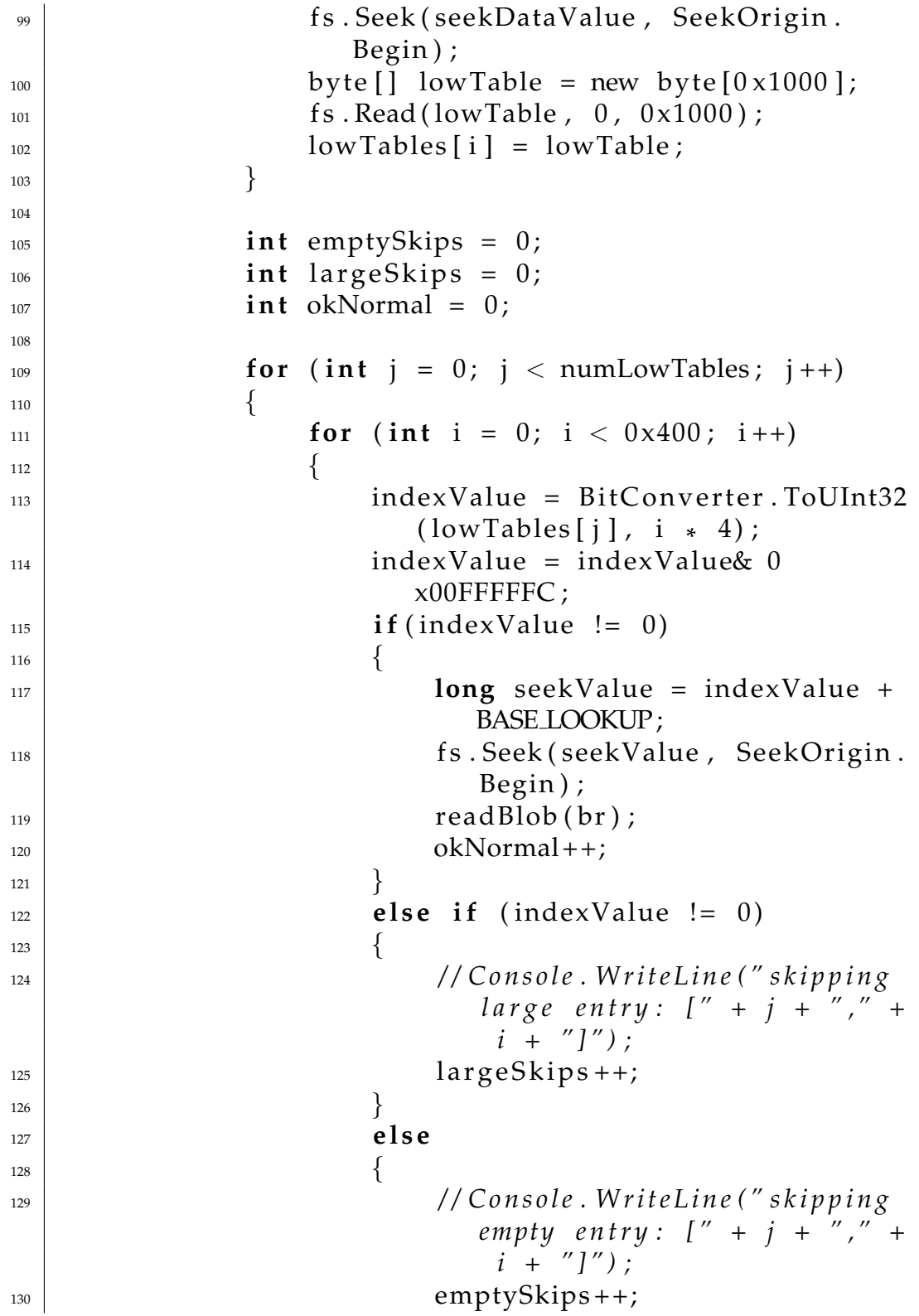

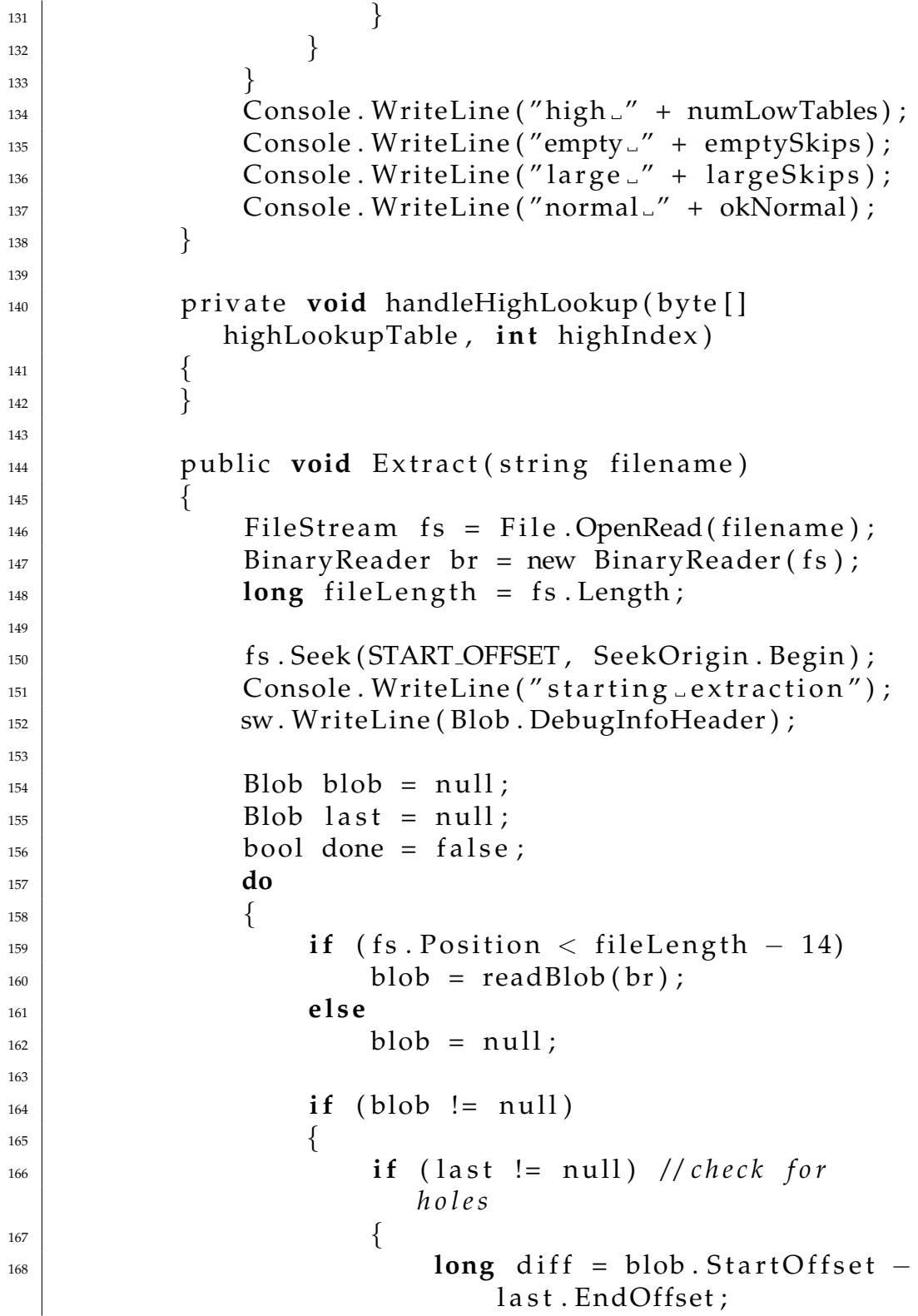

```
i \text{ f } (\text{diff} > 0)170 \left\{171 String hole = string.
                                     Format ("Memory \text{hole}. \setminus t
                                     \setminus t \setminus t \set{0} \setminus t \set{1:X} \setminus t \set{2:X}", diff, last. EndOffset
                                     , blob. StartOffset);
\left\{\n \begin{array}{ccc}\n 172 & 172\n \end{array}\n \right\}\left\{\n \begin{array}{ccc}\n 173 & 173\n \end{array}\n \right\}174 \mid dumpBlob (blob);
\begin{aligned} \log |z_1| &= \log |z_1| \end{aligned}176 }
177 e l s e
178 \left\{179 | fs. Seek (2, SeekOrigin . Current);
\begin{array}{c|c}\n \text{180} & \text{if (fs. Position} >= \text{fileLength} -12\n \end{array})
\left\lceil \frac{1}{2} \right\rceil \left\{ \frac{1}{2} \right\}182 done = true;
183 }
184 }
185
186 | while (!done);
187 | Console . WriteLine ("done _extracting");
\begin{array}{c|c}\n \text{188} & \text{sw.} \text{Flush} \text{()};\n \end{array}\begin{array}{c|c}\n \text{189} & \text{SW. Close} \end{array}190 }
191
192
193 | public UInt32 ExtractFreeBlobEndpoint (UInt32
               startOffset, bool goNext)
194 \left\{195 FileStream fs = File.OpenRead(filename);
196 BinaryReader br = new BinaryReader (fs);
197 UInt32 result = getFreeBlobEndpoint (br,
                   startOffset, goNext);
\vert 198 br. Close ();
199 return result;
200 }
201
202
```

```
203 | private UInt32 getFreeBlobEndpoint (
            BinaryReader br, UInt32 offset, bool goNext
            )
204 \left\{205 | br. BaseStream . Seek ( offset , SeekOrigin .
               Begin ) ;
206
207 UInt32 blobSize = br. ReadUInt32();
_{208} UInt32 flags = br. ReadUInt32();
_{209} UInt32 blobID = br. ReadUInt32();
_{210} UInt32 next = br. ReadUInt32();
_{211} UInt32 prev = br. ReadUInt32();
212
\int_{213} if (goNext)
214 \Big\}215 if ((next & 0xFFFFFF) == 0)
216 return of f s et ;
217 e l s e
<sup>218</sup> return getFreeBlobEndpoint (br, )
                      next - 0xC) & 0xFFFFFF, true);
219 } e l s e
220 \left\{\text{if } ((\text{prev & 0 \times \text{FFFFF}) == 0)<sup>222</sup> return offset;
223 e lse
<sup>224</sup> return getFreeBlobEndpoint (br, (
                      prev - 0xC) & 0xFFFFFFFFF, false);
225 }
226
227 }
228
229 private void dumpBlob (Blob blob)
230 \Big\}_{231} String debugInfo = blob . DebugInfo;
<sup>232</sup> // Console . WriteLine (debugInfo);
\sum_{233} sw. WriteLine (debugInfo);
234 }
235
_{236} private Blob readBlob (BinaryReader br)
237 \Big\}238 by te [ ] data;
```
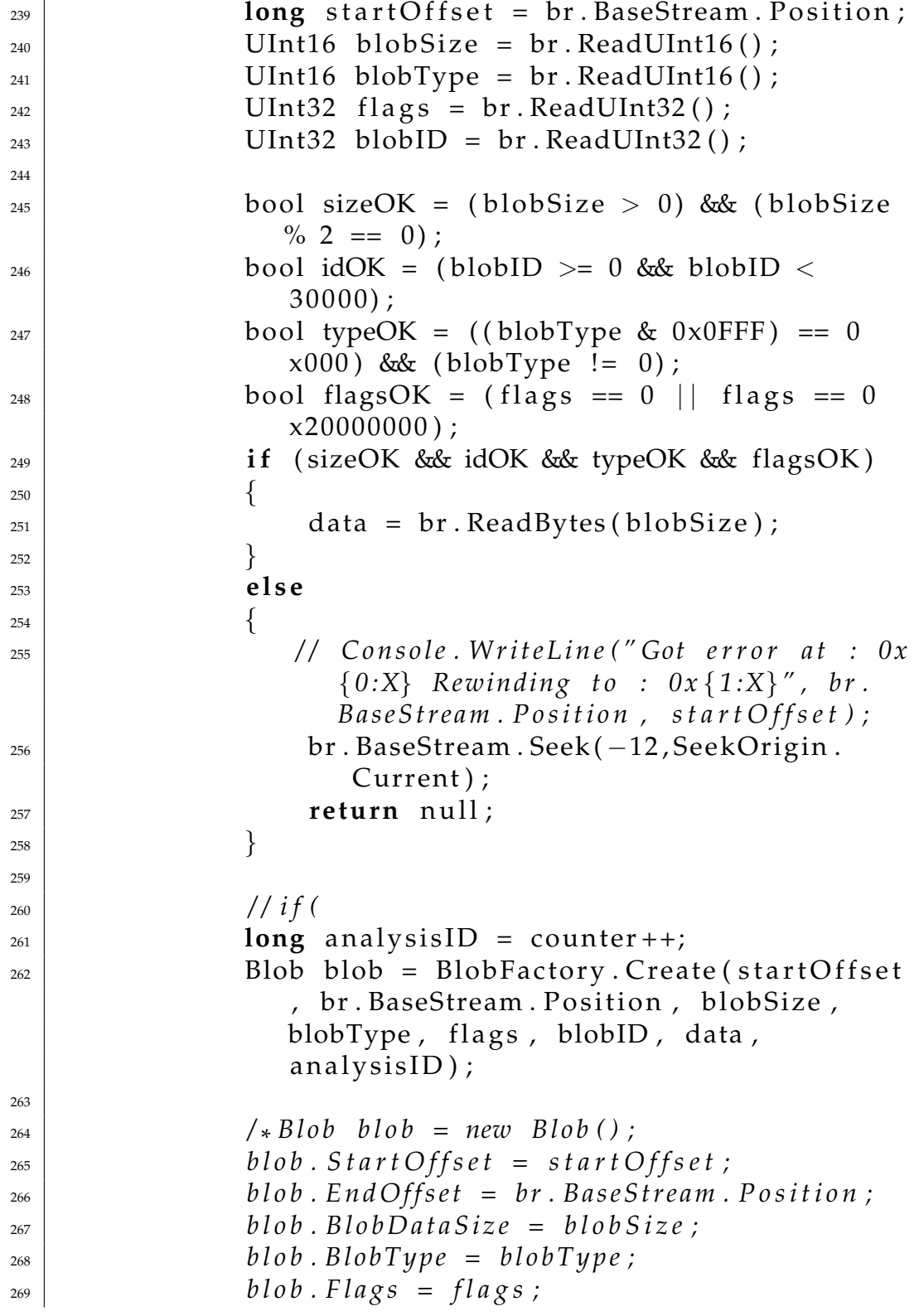

```
270 b l o b . Blob ID = bl o b ID ;
271 b l o b . Data = d a t a ;
272 b l o b . A n al y si s ID = a n a l y s i s I D ;
*
/
273
<sup>274</sup> return blob;
275 }
276 }
277 }
      \overline{\phantom{a}} \overline{\phantom{a}} \overline{\
```
Listing B.3: BlobExtractor: *BlobFactory.cs* 

```
_1 using System;
2 | using System. Collections. Generic;
_3 using System. Collections;
4 using System. Text;
5 using System .Windows . Forms ;
6 \mid namespace Blob Extractor
7 \mid \{8
9
10 class BlobFactory
\begin{array}{c|c}\n\hline\n\end{array} 11 \begin{array}{c} \hline\n\end{array}12 public static Dictionary <UInt32, Blob>
              File DirID To Blob = new Dictionary < UInt32,
              Blob >();
13 public static Dictionary <UInt32, Blob>
              DatabaseIDToBlob = new Dictionary<UInt32,
              Blob > () ;
14 public static Dictionary <UInt32, Blob>
              OtherIDToBlob = new Dictionary < UInt32, Blob
              >();
15 public static Dictionary <UInt32, Blob>
              AllIDToBlob = new Dictionary \langleUInt32, Blob
              > (); //everything
16 public static Dictionary <long, Blob>
              OffsetToFreeBlobs = new Dictionary<long,
              Blob >();
17
18 | public static Blob LowestOffsetBlob;
19 public static Blob HighestOffsetBlob;
20
```
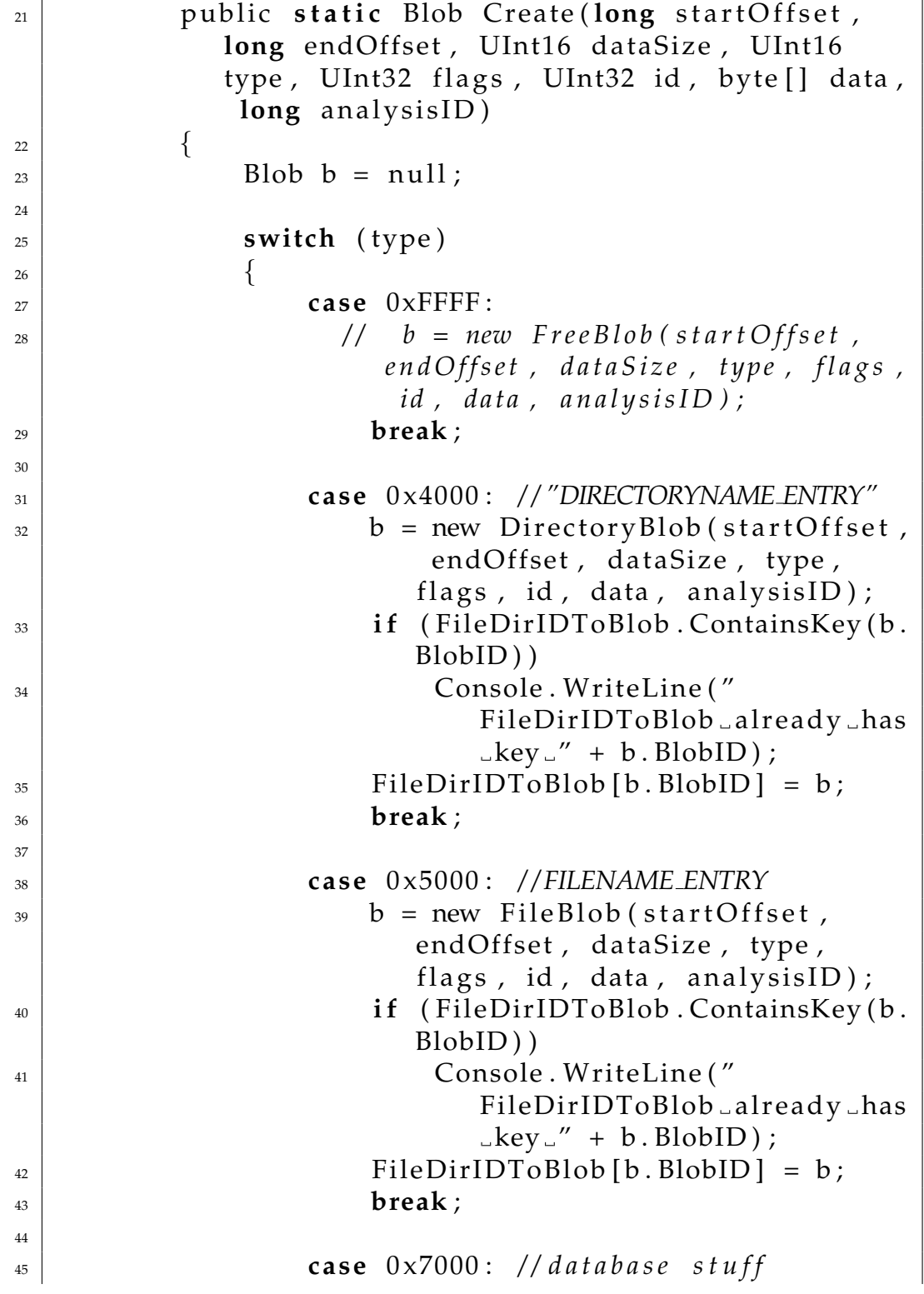

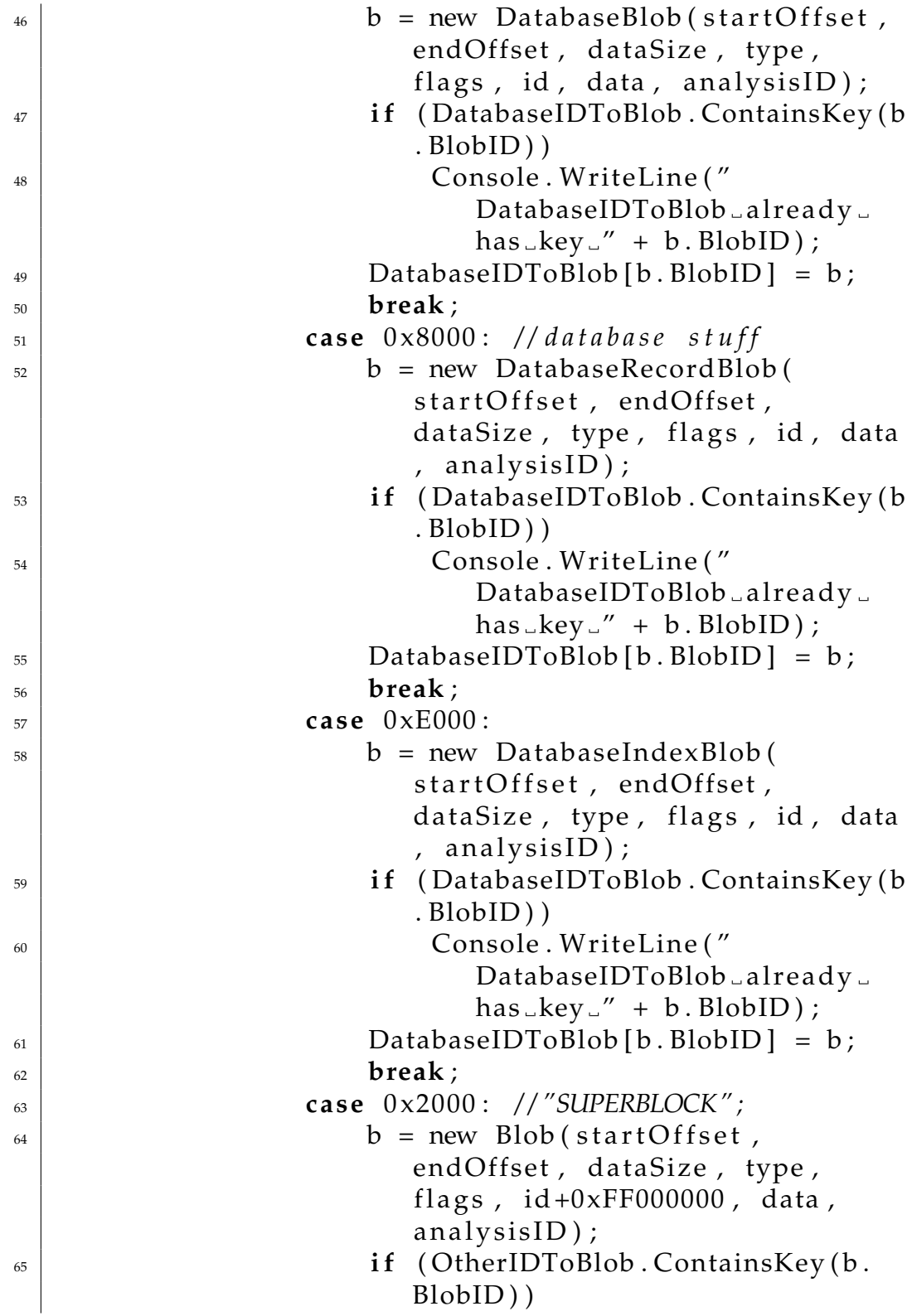

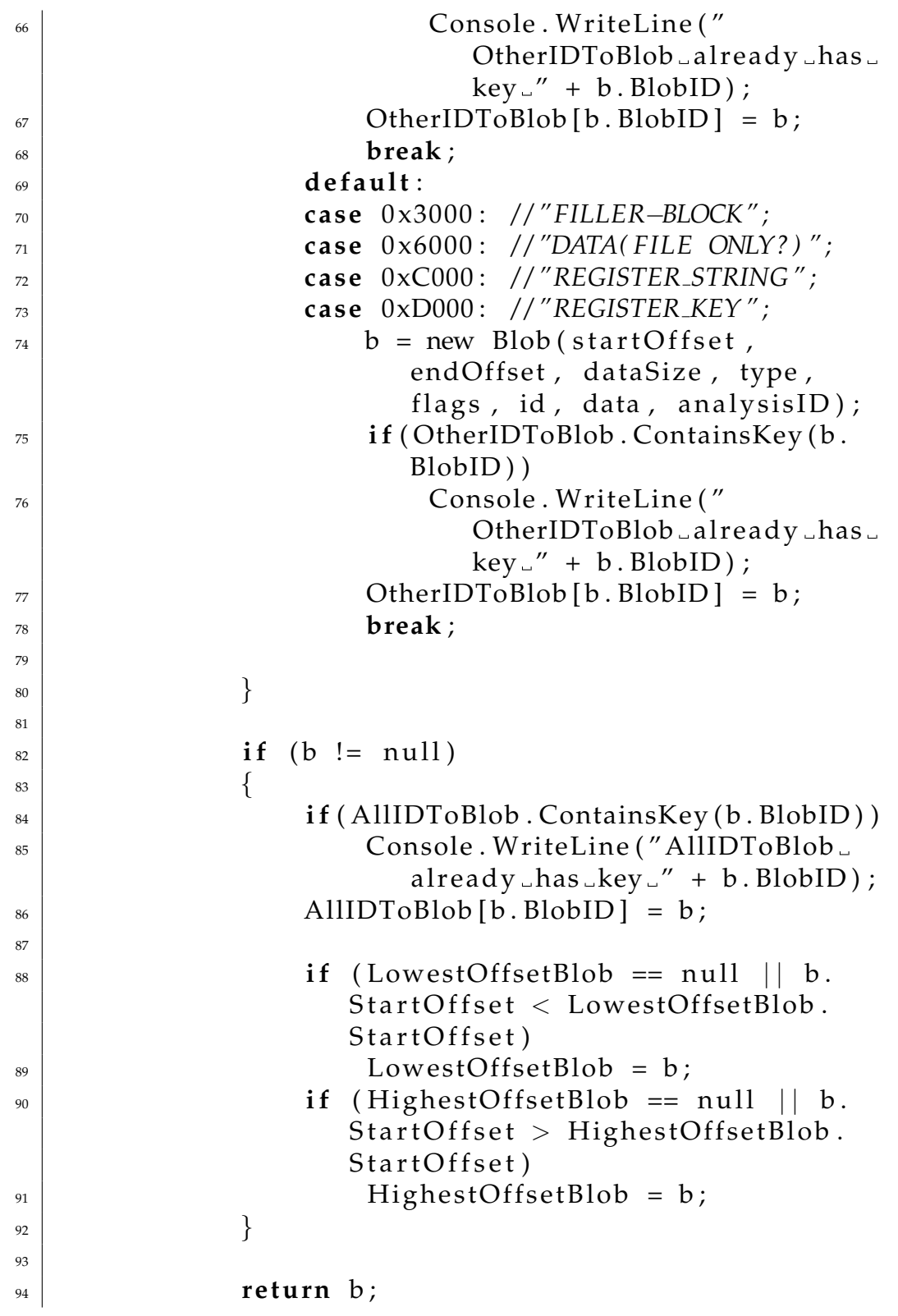

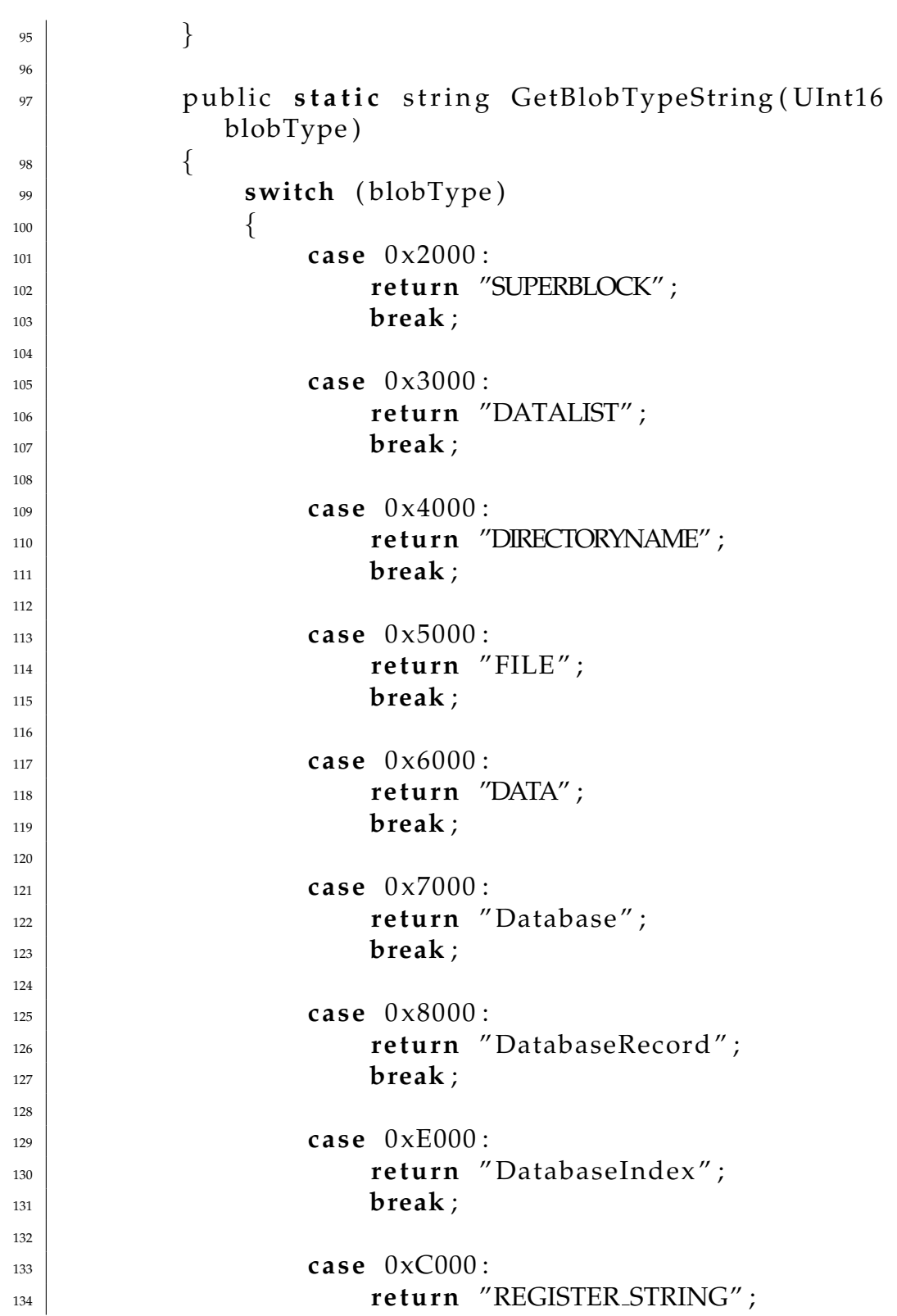

<sup>135</sup> **break** ; 136 <sup>137</sup> **c as e** 0xD000 : <sup>138</sup> **return** "REGISTER\_KEY"; <sup>139</sup> **break** ; 140 141 } 142 **return** ""; <sup>143</sup> } 144 <sup>145</sup> */ / /* <*summary*> 146 */// Get all blobs with given blob as parent.* <sup>147</sup> */ / /* <*/summary*> <sup>148</sup> */ / /* <*param name=" p a r e n t "*><*/param*> <sup>149</sup> */ / /* <*r e t u r n s* ><*/ r e t u r n s* > 150 **public static** List <Blob> GetParent (Blob parent , Dictionary<UInt32, Blob> table)  $\begin{array}{c|c}\n151 & \rightarrow \end{array}$  $152$  List <Blob> nodes = new List <Blob >(); 153 154 foreach (Blob blob in table Values)  $\left\lceil \frac{1}{55} \right\rceil$   $\left\{ \frac{1}{55} \right\}$  $\begin{array}{rcl} \text{156} \\ \text{156} \end{array}$  **if** (blob . ParentBlob == parent)  $157 \mid$  nodes  $.\text{Add}(\text{blob})$ ; 158 } 159 **return** nodes; 160 161 } 162 <sup>163</sup> */ / /* <*summary*>  $\frac{1}{164}$  /// Get all blobs with given ID as parent. <sup>165</sup> */ / /* <*/summary*> <sup>166</sup> */ / /* <*param name=" b l o b I d "*><*/param*> <sup>167</sup> */ / /* <*r e t u r n s* ><*/ r e t u r n s* > 168 public static List <Blob> GetParent (UInt32 parentID, Dictionary<UInt32, Blob> table)  $\begin{array}{c|c}\n169 & \rightarrow \end{array}$  $170$  Blob parent = table [parent ID]; 171 **return** GetParent (parent, table); 172 } 173 }

 $174$  }  $\overline{\phantom{a}}$   $\overline{\phantom{a}}$   $\overline{\$ 

```
Listing B.4: BlobExtractor: DatabaseRecordBlob.cs
```

```
_1 using System;
2 \vert using System. Collections. Generic;
3 using System. Text;
4
5 \midnamespace Blob Extractor
6 \mid \{7 | class DatabaseRecordBlob : Blob, IBlob
\begin{array}{c|c}\n8 & \end{array} \begin{array}{c} \uparrow \\
\uparrow\n\end{array}9 # region Fields
_{10} UInt32 parentID;
11 UInt32 lowOrderTime;
_{12} UInt32 highOrderTime;
_{13} UInt16 nameLength;
_{14} string name;
\begin{array}{c|c} \n 15 & \text{Property} \begin{array}{c} \n  \end{array} \n  \text{property} \begin{array}{c} \n  \end{array} \n  \text{property} \begin{array}{c} \n  \end{array} \n  \text{property} \begin{array}{c} \n  \end{array} \n \end{array}16
17 Blob parent = null;
18
_{19} \qquad #endregion
20 # region Properties
_{21} public UInt32 ParentID
\begin{array}{ccc} & & & \text{22} & \end{array}23 get { return parentID; }
_{24} set { parentID = value; }
25 }
26 #endregion
27
28 public override Blob ParentBlob
\begin{array}{c|c}\n29 & \rightarrow \end{array}30 ge t
31 \left\{\begin{array}{c|c|c|c|c} \n\text{and} & \text{if} & \text{parent} == \text{null} & \text{f} & \text{parentID} & \text{if} & \text{ifBlobID & BlobFactory.
                                       DatabaseIDToBlob . ContainsKey (
                                       parentID))
\begin{array}{c|c}\n 33 & \text{parent} = \text{BlobFactory}\n \end{array}DatabaseIDToBlob [parentID];
```
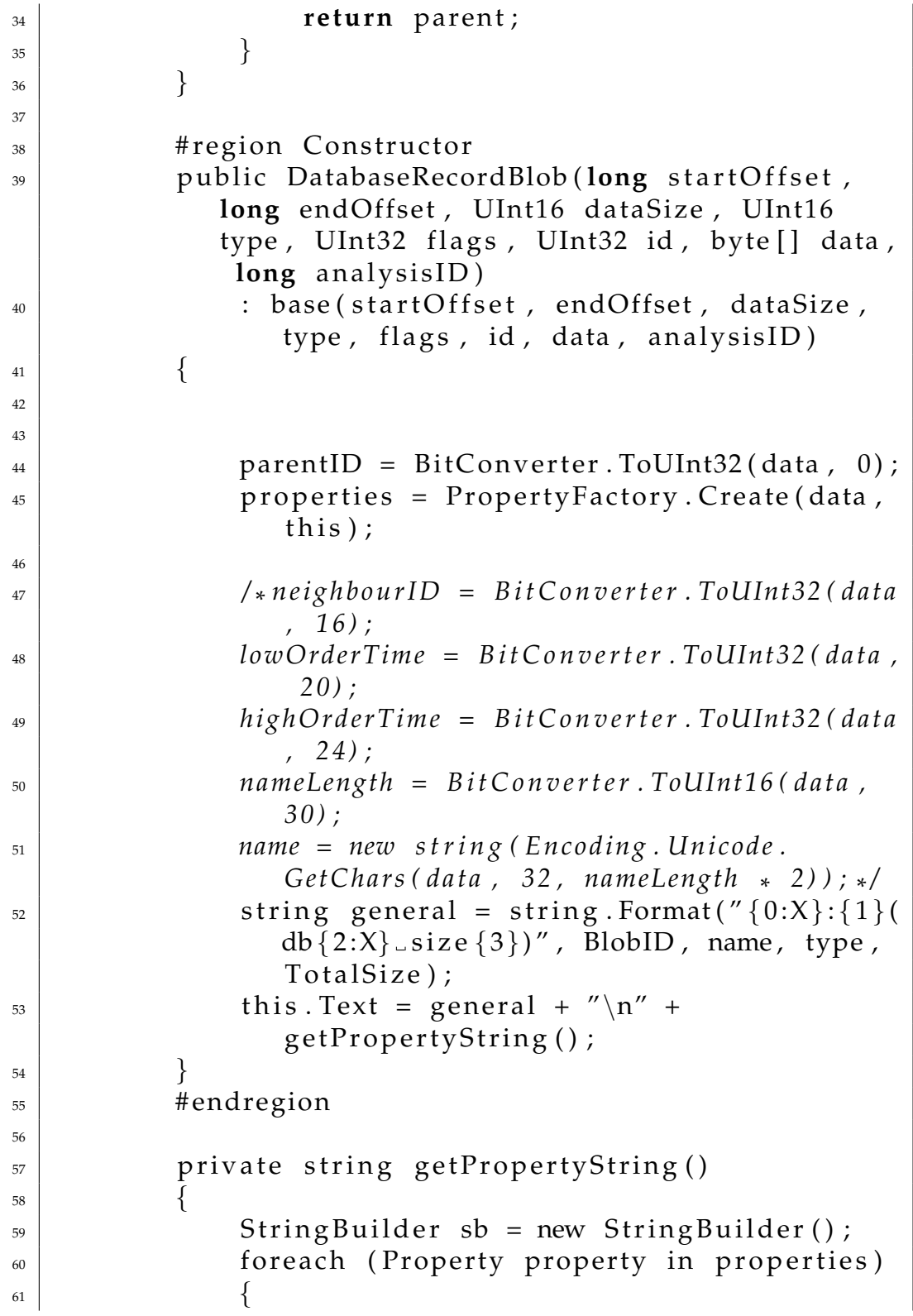

```
62 \mid sb. Append ("−−");
\begin{array}{c} \text{63} \\ \text{65} \end{array} sb . Append ( property . To String ( ) ) ;
64 }
65 return sb. To String ();
66 }
67
68 public override string Debug
\begin{array}{c|c}\n69 & \phantom{0}\n\end{array}70 get
\begin{array}{c|c}\n\hline\n\end{array} \begin{array}{c}\n\hline\n\end{array}r_{\rm z} return "db" + BlobID + ":" + name + "
                         parent:" + parentID;
73 }
74 }
75
76 }
77 }
```
Listing B.5: BlobExtractor: FileBlob.cs

 $\overline{\phantom{a}}$   $\overline{\phantom{a}}$   $\overline{\$ 

```
_1 using System;
2 \mid using System. Collections. Generic;
3 using System. Text;
4
5 \midnamespace Blob Extractor
6 \mid \{\vert z \vert class FileBlob : Blob, IBlob
\begin{array}{c|c}\n8 & \end{array} {
9 # region Fields
_{10} UInt32 dataListID;
_{11} UInt32 directoryID;
12 UInt32 neighbourID;
_{13} UInt32 lowOrderTime;
_{14} UInt32 highOrderTime;
_{15} UInt16 nameLength;
16 string name;
\vert Blob dataList;
_{18} Blob directory;
19 Blob neighbour;
20 #endregion
21
```

```
22 # region Properties
23 public UInt32 DataListID
24 \left\{25 get { return dataListID; }
26 set { dataListID = value; }
27 }
28
29
30 | public UInt32 Directory ID
31 \left\{\begin{array}{c|c|c|c|c} \n\text{set} & \text{set} & \text{return directoryID} \n\end{array}33 set { directory ID = value; }
34 }
35
36
37 | public UInt32 NeighbourID
38 \left\{<sup>39</sup> get { return neighbourID; }
40 set { neighbourID = value; }
41 }
42
43
44 | public UInt16 NameLength
45 \left\{46 | get { return nameLength; }
47 set { nameLength = value; }
48 }
49
50
51 public string Name
\begin{array}{ccc} \text{52} & \text{53} \\ \end{array}53 | get { return name; }
54 set { name = value; }
55 }
56
57
58 pu bli c o ve r ride Blob ChildBlob / / d a t a l i s t
\begin{array}{c|c}\n59 & \phantom{0}\n\end{array}60 get
\begin{bmatrix} 61 \end{bmatrix} \begin{bmatrix} 61 \end{bmatrix}
```
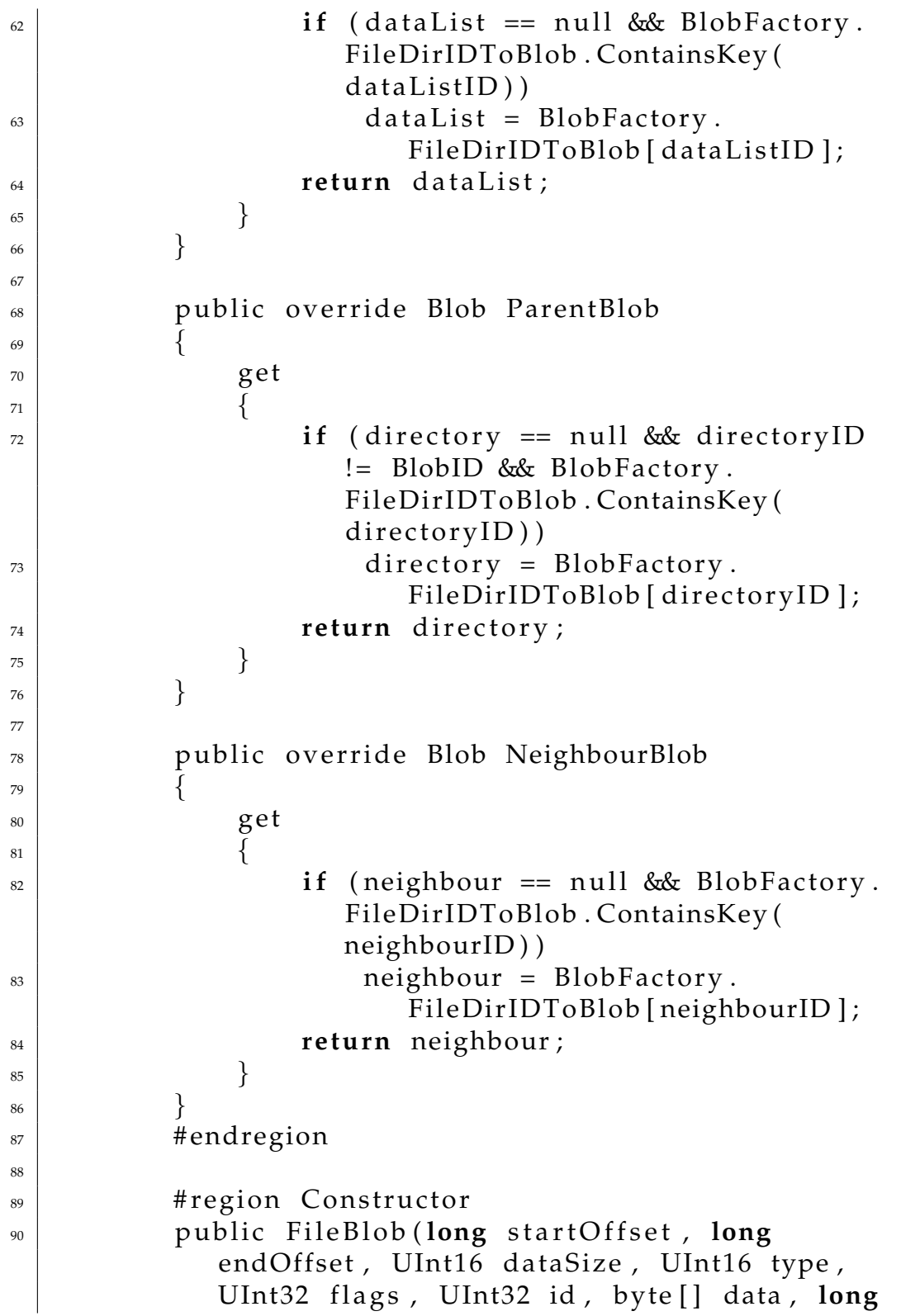

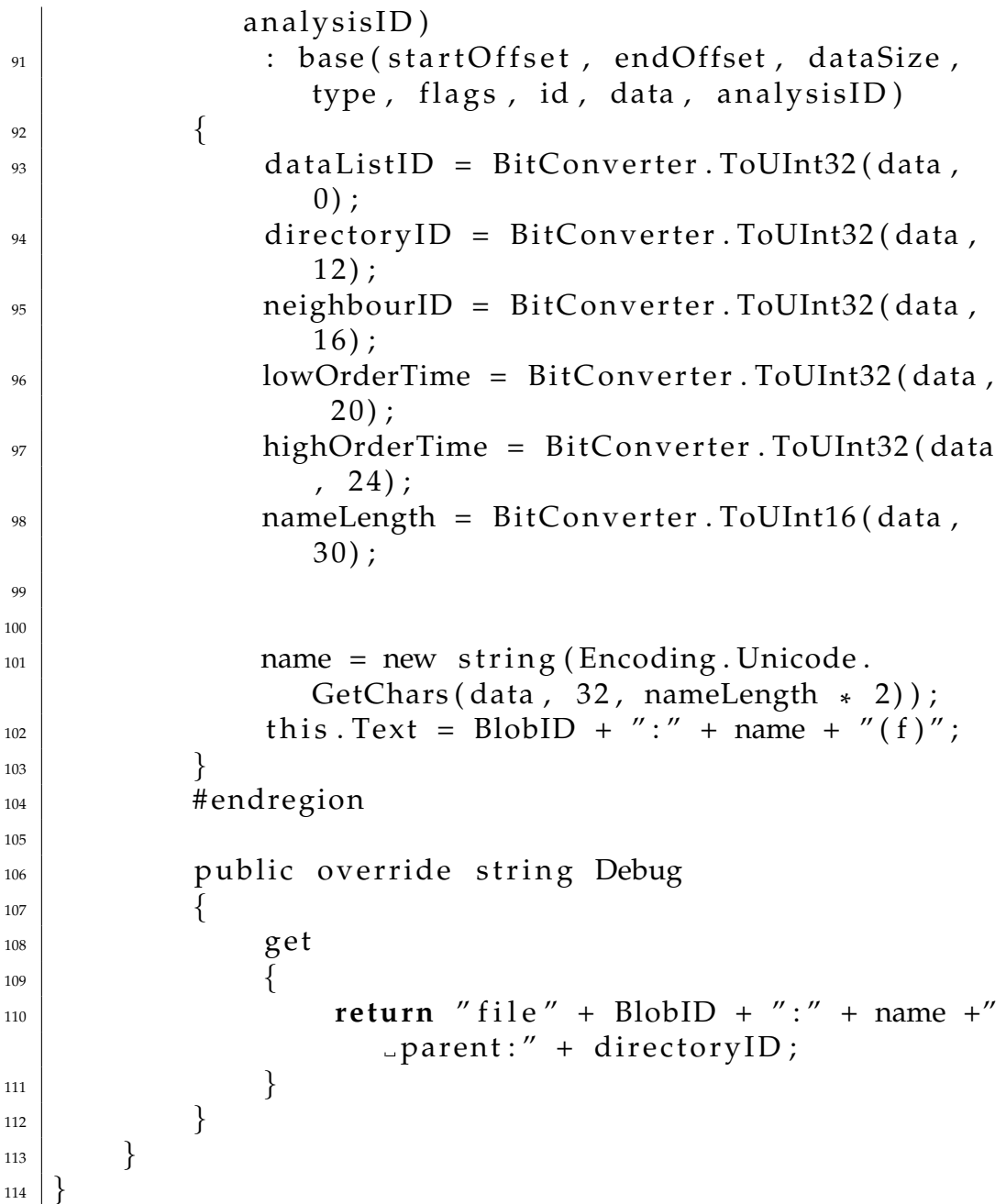

Listing B.6: BlobExtractor: FreeBlob.cs

 $\overline{\phantom{a}}$   $\overline{\phantom{a}}$   $\overline{\$ 

 $_1$  | using System;  $_2$  | using System. Collections. Generic ;  $_3$  | using  $\,$  System . Text ; 4

```
5 | namespace Blob Extractor
6 \mid \}|7| class FreeBlob : Blob, IBlob
\begin{array}{c|c} \hline \end{array} 8
              const int CeDB_MAXDBASENAMELEN = 32;
10
\parallel # region Fields
\vert<sup>12</sup> UInt32 nextOffset;
_{13} UInt32 prevOffset;
14 Blob next = null;
15 Blob prev = null;
16
17 \# endregion
\frac{18}{18} # region Properties
19
20 | public UInt32 NextOffset
21 \Big\}\mathbb{R}^2 get { return nextOffset; }
23 set { nextOffset = value; }
24 }
25
26 | public UInt32 PreviousOffset
\begin{array}{c|c}\n\text{27} & \text{30} \\
\text{27} & \text{40} \\
\text{28} & \text{51} \\
\text{29} & \text{61} \\
\text{20} & \text{62} \\
\text{21} & \text{63} \\
\text{22} & \text{64} \\
\text{23} & \text{65} \\
\text{24} & \text{66} \\
\text{25} & \text{67} \\
\text{26} & \text{68} \\
\text{27} & \text{69} \\
\text{28} & \text{69} \\
\text{29} & \text{69} \\
\text{20} & \text{69} \\
28 get { return prevOffset; }
29 \mid set { prevOffset = value; }
30 }
31
32
\frac{33}{ } #endregion
34
35 public override Blob NextBlob
36 \left\{37 ge t
38 \left\{\int_{39} if (next == null & next Offset !=
                             StartOffset && BlobFactory.
                             OffsetToFreeBlobs.ContainsKey(
                             n e x tOffset))
_{40} next = BlobFactory.
                                  OffsetToFreeBlobs [nextOffset];
41 return next;
```

```
\begin{array}{c} \texttt{42} \\ \texttt{ } \end{array} }
43 }
44
<sup>45</sup> public override Blob NextBlobsy
46 \left\{47 ge t
\overline{\phantom{a}} 48 \overline{\phantom{a}}\frac{1}{49} if (next == null & next Offset !=
                          StartOffset & BlobFactory.
                          OffsetToFreeBlobs.ContainsKey(
                          n e x tOffset))
\begin{array}{c|c}\n\text{50} & \text{next} = \text{BlobFactory}\n\end{array}OffsetToFreeBlobs [nextOffset];
\begin{array}{ccc} 51 & \text{return next}; \end{array}\begin{array}{c} \text{52} \\ \end{array}53 }
54
<sub>55</sub> # H region Constructor
56 pu bli c F reeBlob ( long s t a r t O f f s e t , long
                endOffset, UInt16 dataSize, UInt16 type,
                UInt32 flags, UInt32 id, byte[] data, long
                analysisID)
\sigma : base (startOffset, endOffset, dataSize,
                     type, flags, id, data, analysisID)
\begin{array}{c|c}\n58 & \rightarrow \end{array}\mathcal{L}_{59} parent ID = Bit Converter. To UInt 32 (data, 0);
60 char [ ] nameChars = Encoding . Unicode .
                     GetChars ( data , 8 , CeDB MAXDBASENAMELEN
                     * 2);
\begin{bmatrix} 61 \end{bmatrix} name = new string (nameChars);
\alpha name = name. Substring (0, name. IndexOf ('\0'
                     ) ) ;
63
64
65 this . Text = string . Format (" \{ 0: X \} : \{ 1 \} (db \{ 2:X\}, size \{3\})", BlobID, name, type,
                     TotalSize);
66 }
\frac{67}{ } #endregion
68
69 | public override string Debug
```

```
70 \left\{71 get
\begin{array}{c|c}\n\hline\n\end{array} \begin{array}{c}\n\hline\n\end{array}r_{\rm z} return "db" + BlobID + ":" + name + "
                         parent:" + parentID;
74 }
75 }
76 }
```
Listing B.7: BlobExtractor: *Property.cs* 

 $\overline{\phantom{a}}$   $\overline{\phantom{a}}$   $\overline{\$ 

```
_1 using System;
2 \times 2 using System. Collections. Generic;
3 using System. Text;
4
5 namespace Blob Extractor
6 \mid \{<sup>7</sup> public enum PropertyTypeEnum : ushort
8 {
9 \mid 12 = 0 \times 02,
_{10} UI2 = 0 \times 12,
11 14 = 0 \times 03,
12 \mid UI4 = 0x13,
13 \mid TIME = 0 \times 40,
_{14} STRING = 0xF1,
_{15} BIN = 0 \times 41,
_{16} BOOL = 0x0B,
R8 = 0 \times 05,
_{18} ERROR = 0xFF,
19 UNKNOWN = 0xFE,
20 }
21
22 class Property
\begin{array}{c|c}\n & \text{23}\n\end{array}24 # region Fields
25 PropertyTypeEnum type;
26 object value;
27 i n t id ;
28
29 #endregion
30
```

```
31 # region Properties
32 | public PropertyTypeEnum PropertyType
\begin{array}{c|c}\n33 & \rightarrow \end{array}34 get { return type; }
\begin{array}{c|c|c|c|c|c} \text{35} & \text{set} & \text{type} = \text{value} & \text{.} \end{array}36 }
37 public object PropertyValue
38 \left\{39 get { return this . value; }
\left\{\begin{array}{c}40 \end{array}\right\} set { this value = value; }
41 }
42
43 | public int ID
\begin{array}{c|c}\n44 & \phantom{0}\n\end{array}45 | get { return this . id ; }
_{46} set { this . id = value; }
47 }
<sup>48</sup> #endregion
49
50 # region Constructor
51
52
53 public Property (PropertyTypeEnum type, int id,
                  object value)
54 \left\{\begin{array}{c|c|c|c|c} 55 & \text{this type = type}; \end{array}\begin{array}{rcl} 56 & \text{this} \cdot \text{id} = \text{id} \end{array};
57 this value = value;
58 }
<sub>59</sub> #endregion
60
61 # region Overrides
\omega public override string ToString ()
\begin{array}{c|c}\n63 & \\
63 & \\
\end{array}\begin{array}{c|c|c|c|c|c|c|c|c} \n\hline \n\text{string} & \n\end{array} string s = "(" + id + ":" + type. To String
                      () ;
\begin{array}{c|c}\n\text{5} & \text{if (value != null)}\n\end{array}s \leftarrow " : " + value T of <br> 0;S + = " \)";
68 return s;
69 }
```

```
70 #endregion
71 }
72 \mid
```
## Listing B.8: BlobExtractor: *PropertyFactory.cs*

 $\overline{\phantom{a}}$   $\overline{\phantom{a}}$   $\overline{\$ 

```
1 | using System;
2 | using System. Collections. Generic;
3 | using System. Text;
4
5 \mid namespace Blob Extractor
6 \mid \{\vert z \vert class PropertyFactory
8 }
9 / / / <summary>
10 /// Create properties from blob data.
11 / / / </summary>
12 / / / <param name=" d a t a "></param>
13 / / / <r e t u r n s ></ r e t u r n s >
14 public static Property [] Create (byte [] data,
              Blob blob )
15 {
16 int aaa;
i<sup>17</sup> if ((blob . BlobID == 0x2a36) || (blob .
                   BlobID == 0x362a)18 aaa = 0;
19
\frac{1}{20} int intSize = 4;
\begin{array}{ccc} \n\text{21} & \text{int index} = 8; \n\end{array}22 UInt16 headerBytes = BitConverter.ToUInt16
                   ( data , index ) ;
23 index += 2;<sup>24</sup> int propertiesDataSize = BitConverter.
                   ToUInt16 ( data , index ) ;
_{25} index _{+2};
26 int numProperties = (data Length −
                   propertiesDataSize -12) / 4;
\mathbb{Z} Property [] properties = new Property [
                   numProperties \vert;
\begin{array}{c|c|c|c|c|c} \mathbf{z} & \mathbf{for} & \mathbf{(int i = 0; i < numProperties; i++)} \end{array}\begin{array}{c|c}\n\text{29} & \text{ } \\
\end{array}
```

```
30 \mid PropertyTypeEnum type = (
                              PropertyTypeEnum) data [index ];
\int_{31} index += 2;
\begin{array}{c|c|c|c|c} \hline \hline \end{array} int id = BitConverter. ToInt16(data,
                              index ) ;
\frac{33}{} index \pm 2;
\begin{array}{c|c|c|c|c|c} \n\text{proporties} & \text{if} & = \text{new Property (type, id,)} \n\end{array}null);35 }
36
37 \mid bool unknown = false;
\int_{38} if ((headerBytes & 0x4000) == 0x4000)
39 \left\{40 index += 2 ; / / s k i p 2 b y t e s i f t h i s b i t
                                i s s e t .
\text{intSize} = 2;\begin{array}{c} \texttt{42} \end{array}\begin{array}{c|c}\n & \text{else}\n\end{array}\begin{array}{c|c}\n44 & \end{array}\int_{45} intSize = 4;
46 }
47
48 for (int i = 0; i < numProperties; i++)
\overline{49} \overline{6}50 Property property = properties [i];
\mathbf{i} \mathbf{f} (unknown) {
52 property. PropertyType =
                                    PropertyTypeEnum .ERROR;
\begin{array}{c|c}\n\hline\n\text{so} & \text{con} \\
\hline\n\end{array}54 }
55
\begin{array}{c|c}\n\text{56} & \text{tr } \mathbf{v}\n\end{array}\begin{array}{c|c}\n57 & \phantom{0} \\
\end{array}<sup>58</sup> switch (property. PropertyType)
\left\{\n\begin{array}{ccc}\n\frac{1}{2} & \frac{1}{2} & \frac{1}{2} \\
\frac{1}{2} & \frac{1}{2} & \frac{1}{2} & \frac{1}{2} \\
\frac{1}{2} & \frac{1}{2} & \frac{1}{2} & \frac{1}{2} \\
\frac{1}{2} & \frac{1}{2} & \frac{1}{2} & \frac{1}{2} \\
\frac{1}{2} & \frac{1}{2} & \frac{1}{2} & \frac{1}{2} \\
\frac{1}{2} & \frac{1}{2} & \frac{1}{2} & \frac{1}{2} \\
\frac{1}{2} & \frac{1}{2} & \frac{1}{2}60 c as e PropertyTypeEnum . BIN :
61 index += 16;
62 break ;
63 case PropertyTypeEnum. I2:
\begin{array}{c|c}\n\hline\n\text{#} & \text{#} \\
\hline\n\text{#} & \text{#} \\
\hline\n\end{array} property. PropertyValue =
                                               BitConverter. ToInt16(
```

```
data , index ) ;
65 index += 2;
66 break ;
<sup>67</sup> case PropertyTypeEnum. I4:
\frac{1}{68} if (intSize == 2)
\left\{ \begin{array}{c} 69 \end{array} \right\}\begin{array}{c|c}\n\hline\n\text{v} & \text{property. Property Value}\n\end{array}= BitConverter.
                                 ToInt16 (data, index
                                 );
\begin{array}{c|c}\n\hline\n\text{andex} & +2;\n\end{array}\begin{array}{c} \text{72} \end{array}\begin{array}{c|c|c|c|c|c} \hline \hline \end{array} else if (intSize == 4)
\begin{bmatrix} 74 \end{bmatrix}\sigma property. PropertyValue
                                  = BitConverter.
                                 ToInt32 (data, index
                                 ) ;
76 index += 4;\frac{1}{77} }
78
79
80 break ;
81 case PropertyTypeEnum . STRING :
\begin{array}{c|c|c|c} \n\text{se} & \text{string Value} = \text{null}; \n\end{array}\int_{83} if (data [index + 3] = 0x0
                              ) / / u ni c o d e
84 \left\{85 UInt16 length =
                                 BitConverter.
                                 ToUInt16 ( data ,
                                 index ) ;
\begin{array}{c|c}\n\text{sd}\n\end{array} += 2;
\begin{array}{c|c}\n s7 \end{array} string V alue = new
                                 string (Encoding.
                                 Unicode . GetChars (
                                 data, index, length
                                 ) ) ;
\begin{array}{c|c}\n \text{ss} & \text{index} + = \text{length};\n \end{array}89 }
90 e l s e / / a s c i i
```
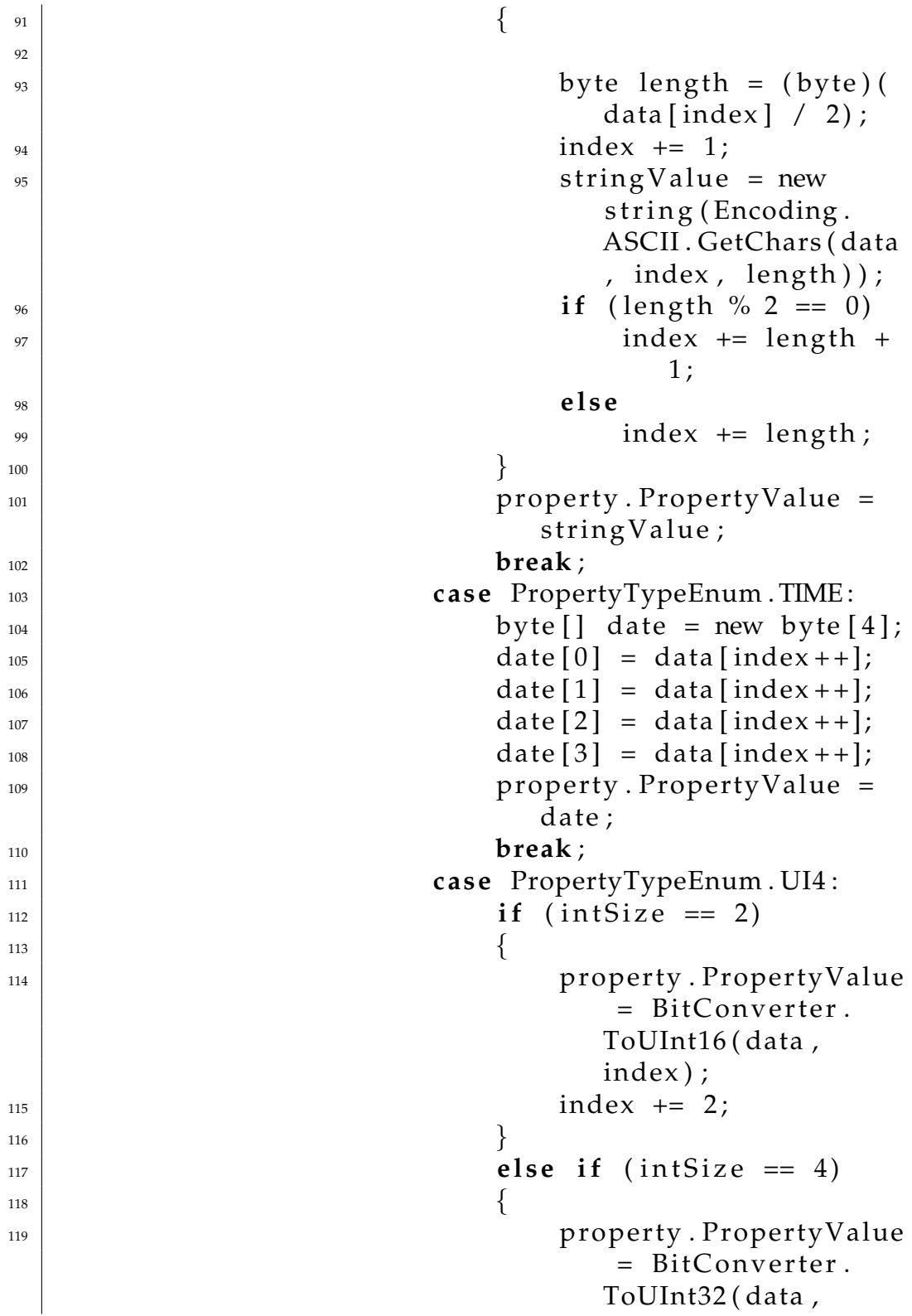

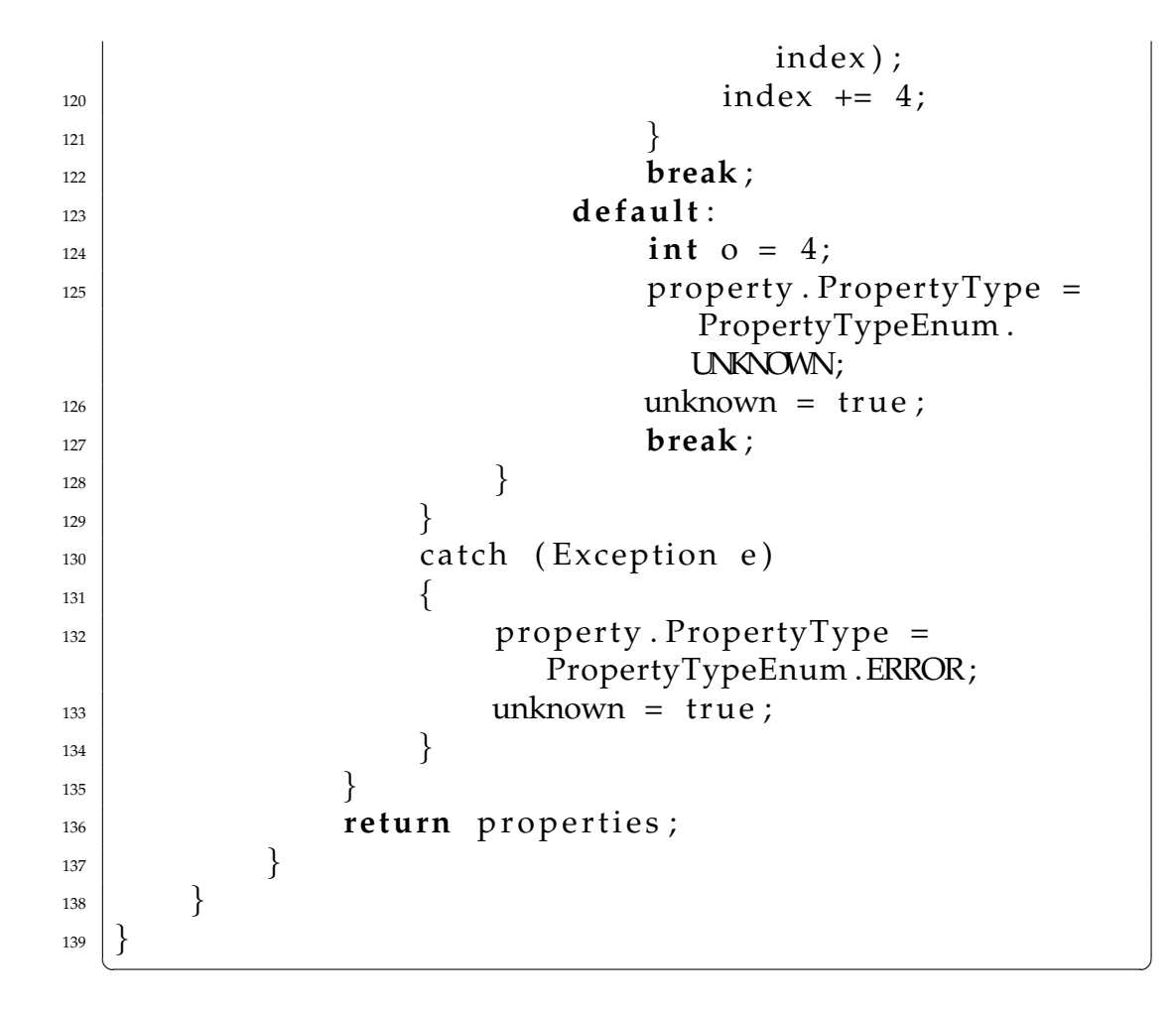

## **B.2 Extensions to the Judas Forensic Tool**

```
Listing B.9: Extensions to the Judas Forensic Tool
```

```
\frac{1}{1} void perform OID request ()
2 \mid \}\begin{bmatrix} 3 \end{bmatrix} printf ("****** Lenter file name: ..");
<sup>4</sup> char file_name [MAX_FILENAME_SIZE];
\mathsf{s} scanf ("%hs", &file_name);
6 \mid get_oid (file_name);
7 }
8
\frac{1}{9} void perform object request ()
10 \mid \{n | printf ("****** - Enter -OID - (hex ) : -") ;
\frac{1}{2} int object_id;
\begin{array}{c} \text{13} \\ \text{14} \end{array} scanf ("%x", & object_id);
14
\text{if} ( object id & 0 x ff f (0.0000)16 \left\{\left| \begin{array}{c} 17 \\ 17 \end{array} \right| get_object(object_id);
18 } e l s e
\begin{array}{c|c}\n19 & \rightarrow \end{array}20 DWORD cnt = 0 \times 1000000;
\text{while}((\text{object_id} < 0 \times \text{FF00000}) \&\& \text{if}get_object(object_id))
\begin{array}{c|c}\n\text{22} & \text{34} \\
\hline\n\end{array}23 \mid printf ("tried 0x\sqrt[0]{x} \cdot n",
                                    object_id);\text{object_id} \text{ +=} \text{cnt};25 }
26 }
27 }
28
29 DWORD flip_dword (DWORD dw_in)
30 \mid \{31 DWORD dw_rev_in = dw_in << 24;
32 dw_rev_in = ((dw_in & 0x0000ff00) << 8) |
                dw-rev-in;
33 dw_rev_in = ((dw_in & 0x00ff0000) >> 8)
                dw rev in;
```

```
34 dw_rev_in = dw_rev_in | (dw_in >> 24);
<sup>35</sup> return dw_rev_in;
36 }
37
<sup>38</sup> void get_oid(char *file_name)
39 \mid \{40
41 wchar_t wide_file_name [MAX_FILENAME_SIZE];
_{42} mbstowcs (wide file name, file name,
             MAX FILENAME SIZE ) ;
\overline{43}_{44} CE FIND DATA find data;
<sup>45</sup> HANDLE hSearch;
_{46} hSearch = CeFind First File (wide_file_name, &
             find data );
47 i f ( hSearch != INVALID HANDLE VALUE) {
48
49 char szFilename [ 2 5 6 ] ;
50 wcstombs (szFilename, find_data.
                     cFileName , 256) ;
51
\substack{52\\ \text{prime}} printf ("File _name: \substack{0}% \n", szFilename);
\substack{53\\ \text{is}} printf ("Object ID: \substack{0\\ \text{or}}\ , find data.
                     dwOID) ;
54 print_time_data (find_data.
                     ftLastWriteTime);
55 | print_file_attributes (find_data.
                     dwFileAttributes);
56
57 r e tu rn ;
58 } e l s e {
59 hSearch = CeFindFirstDatabase (0); //
                     Parameter value zero means that all
                      d a t a b a s e t y p e s a r e e n um e r a t e d
60 i f ( hSearch != INVALID HANDLE VALUE)
\begin{array}{c|c}\n61 & \phantom{a}\n\end{array}\infty CEOID ceoid =
                             CeFindNextDatabase ( hSearch )
                              ;
63 char szFilename [256];
\text{while}(\text{ceoid} \equiv 0)
```

```
\begin{bmatrix} 65 \end{bmatrix}\epsilon<sub>66</sub> CEOIDINFO ceoidinfo;
\mathcal{C}eOidGetInfo ( ceoid , &
                                                                           ceoidinfo);
\begin{array}{c|c}\n \hline\n & \text{68}\n \end{array} wcstombs (szFilename,
                                                                          ceoidinfo.
                                                                          infDatabase.
                                                                          szDbaseName, 256);
p \text{ r} \text{ } in t f ("Name..." \% \n",
                                                                          szFilename ) ;
\begin{array}{c} \text{for } p \text{ is } p \text{ is } p \text{, ceoidinfo.
                                                                          infDatabase.
                                                                          dwDbaseType ) ;
\begin{array}{c} \text{array} \\ \text{array} \end{array} printf ("OID \text{...} : \text{0x%}\times\text{h}"
                                                                           , ceoid ) ;
72
\begin{array}{c|c}\n\hline\n\text{73} & \text{ceoid} = \text{CefindNextDatabase} \text{(hSearch)}\n\end{array}\begin{array}{c} \uparrow \\ \downarrow \end{array}75 } e l s e {
\begin{array}{c} 76 \end{array} printf ("Error");
r = r + r return;
78 }
79 }
80 CeCloseHandle ( hSearch ) ;
81
82 }
83
84 void print-file-attributes (DWORD attr)
85 \mid \{\mathcal{S}_6 printf ("File \text{~A}ttributes \text{~}(\text{0 x\%X}):\text{~}n", attr);
\begin{array}{c} \text{1} \text{s} \text{2} \text{ s} \text{3} \text{ s} \text{4} \text{ s} \text{5} \text{ s} \text{6} \text{ s} \text{7} \text{ s} \text{7} \text{ s} \text{8} \text{ s} \text{8} \text{ s} \text{9} \text{ s} \text{1} \text{ s} \text{1} \text{ s} \text{1} \text{ s} \text{1} \text{ s} \text{1} \text{ s} \text{1} \text{ s} \text{1} \text{ s} \text{1} \text{ s} \text{1} \text{ s} \text{1} \text{ s} \text{1\begin{array}{c} \text{ss} \\ \text{printf} \text{('Archive......':'')} \\ \text{sn} \end{array}FILE_ATTRIBUTE_ARCHIVE & attr)? printf("X\n
                          ") : print(f''\n) ;
\begin{array}{c} \mathbf{S}^{9} \end{array} printf ("Compressed ....:.");
                          FILE_ATTRIBUTE_COMPRESSED & attr)? printf("
                         X\backslash n'') : printf("\backslash n'');
90 printf ("Directory \Box \Box: \Box");
                          FILE_ATTRIBUTE_DIRECTORY & attr)? printf ("X
                          \ln") : printf ("\ln");
```
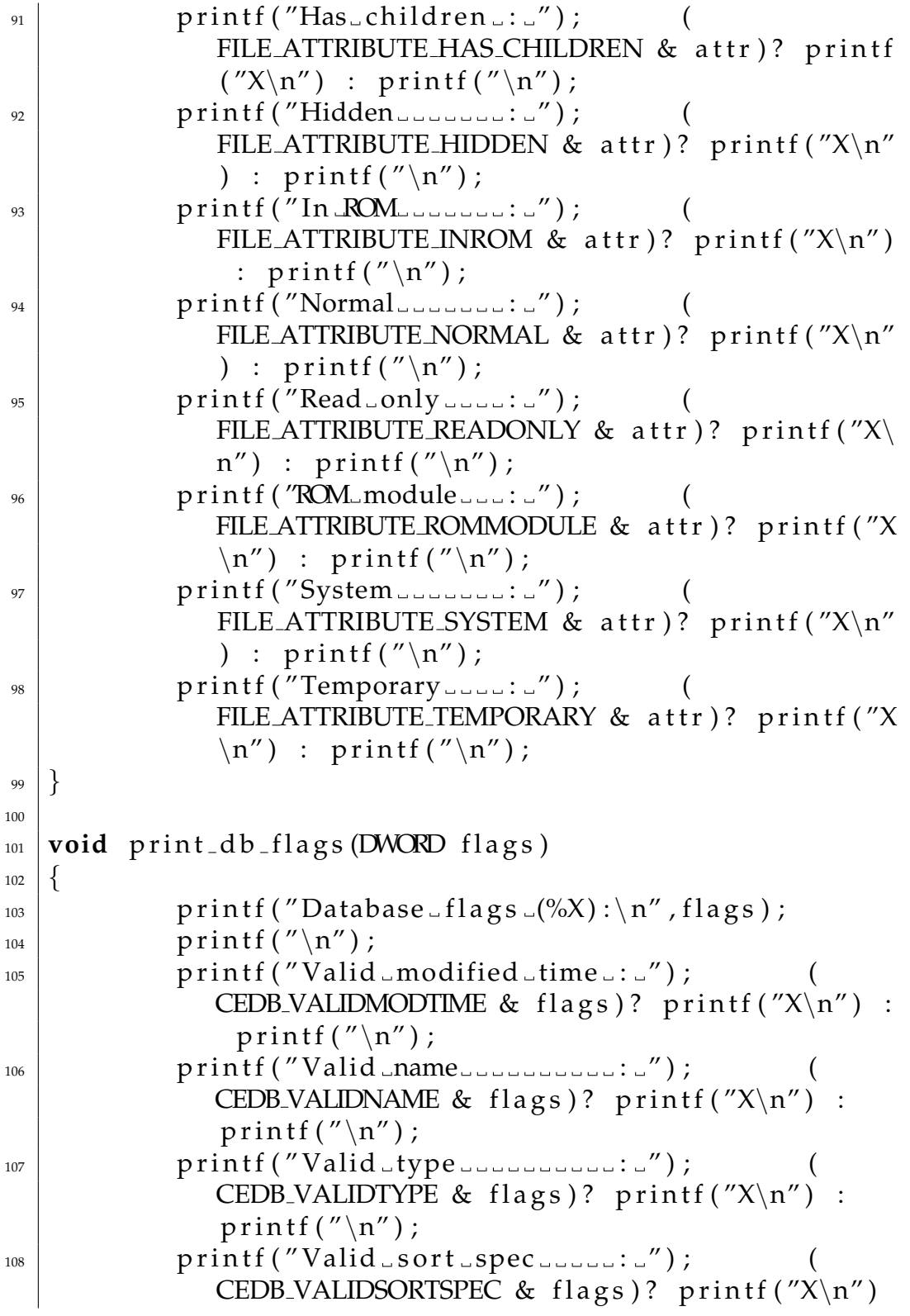

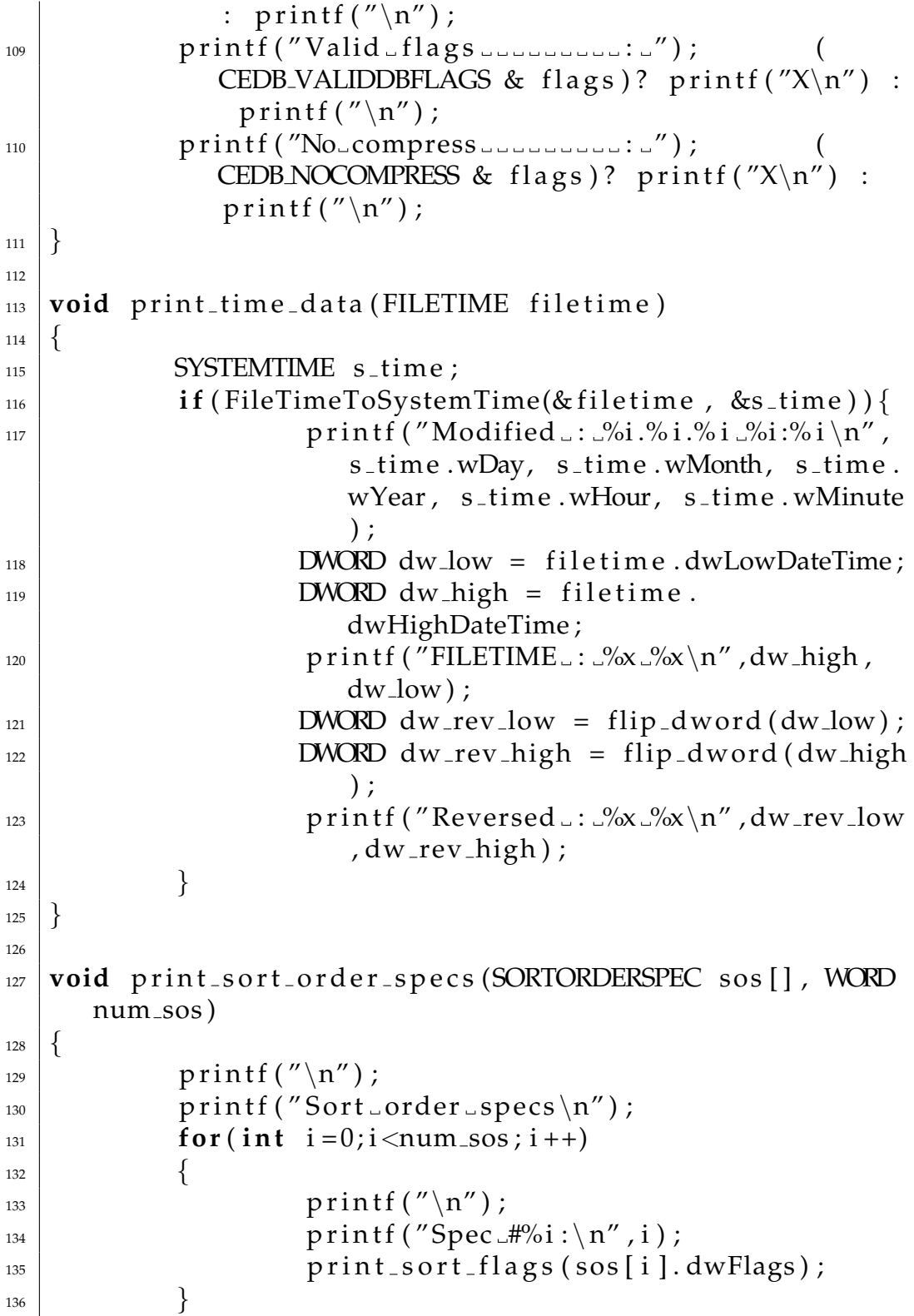

```
137 \mid138
139 void print_sort_flags (DWORD flags)
140 }
p \text{ r in } f('Descending \dots \dots \dots \dots) ; (
              CEDB SORT DESCENDING & flags)? printf ("X\n"
              ) : print(f''\n)\;;
p printf ("Case_insensitive_:_"); (
              CEDB SORT CASEINSENSITIVE & flags)? printf(
              ''X\n\setminus n'') : printf("\n");
p \text{ r in } t \text{ f ("Unknown_ first ... : " ) }; (
              CEDB SORT UNKNOWNFIRST & flags)? printf (\gamma x)n'') : printf("\n");
144 }
145
146 bool get_object(int object_id)
147 \mid \{\text{TEOID} \text{ceoid} = \text{object_id};149 CEOIDINFO ceoidinfo;
150 if (CeOidGetInfo (ceoid, & ceoidinfo))
\begin{array}{c|c}\n151 & \rightarrow \end{array}152 char name [256];
153 switch ( ceoidin fo . wObjType )
\left\lceil \frac{154}{154} \right\rceil155 case OBJTYPE_INVALID:
p \text{ r in } t \text{ f } ("Object \cup type : \Box \text{IVALID} \setminus \text{n}');
157 break ;
158 case OBITYPE_FILE:
159 wcstombs (name, ceoidinfo.
                               in f File . sz File Name , 256) ;
160 p r i n t f ( "Name : %s \n" ,
                               name) ;
161 p r i n t f ( " O bje c t type : FILE\n" ) ;
p \text{ r in } f(' \text{ Object} \Box \text{ID} \Box \Box \Box 0x\% \times \neg \text{N}',
                               ceoid ) ;
p \text{ r in } f('Parent\_ID_{--}:\_0x\%X\n'\,,ceoidinfo.infFile.oidParent
                               ) ;
164 print_time_data (ceoidinfo.
                               infFile.ftLastChanged);
```
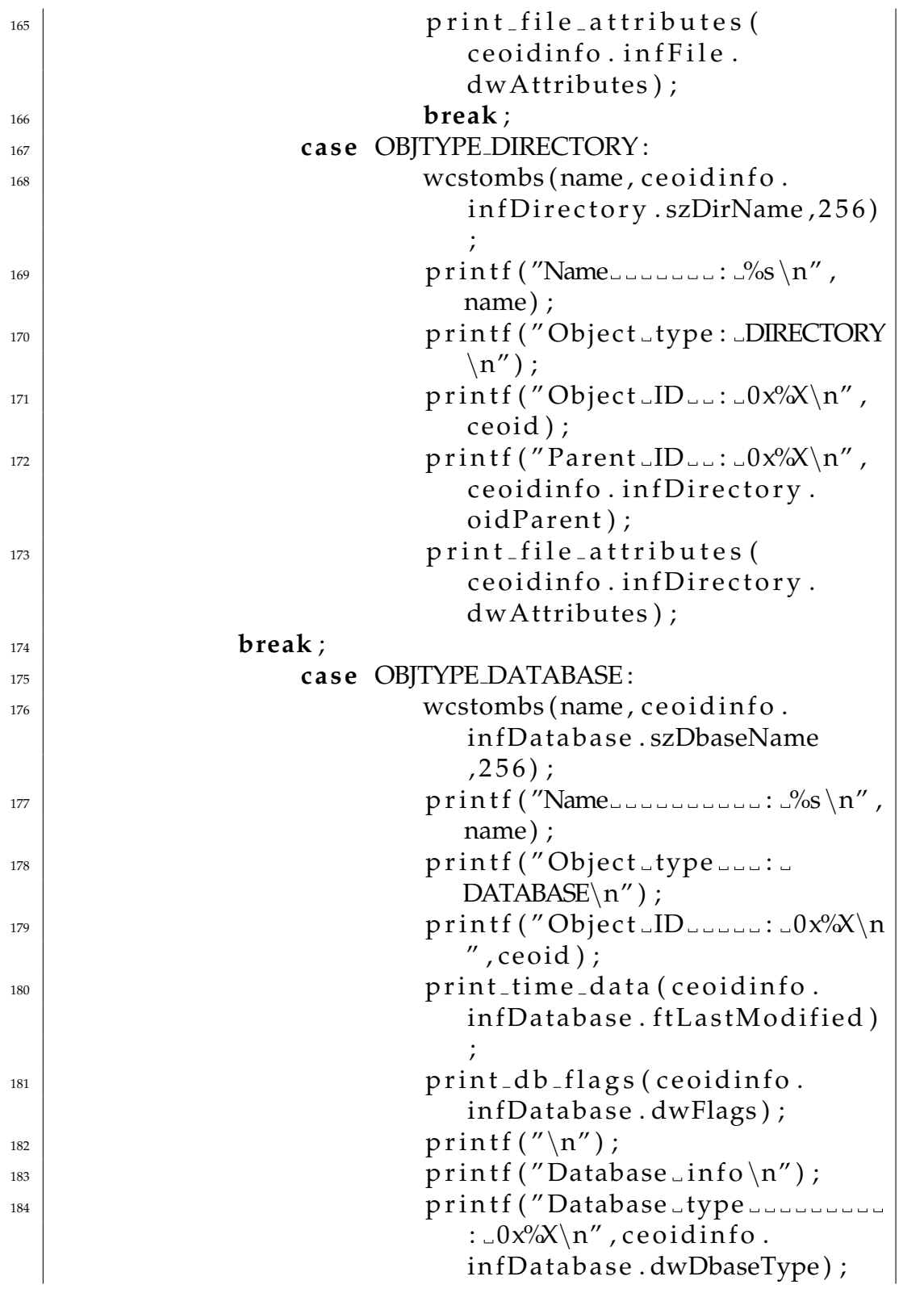

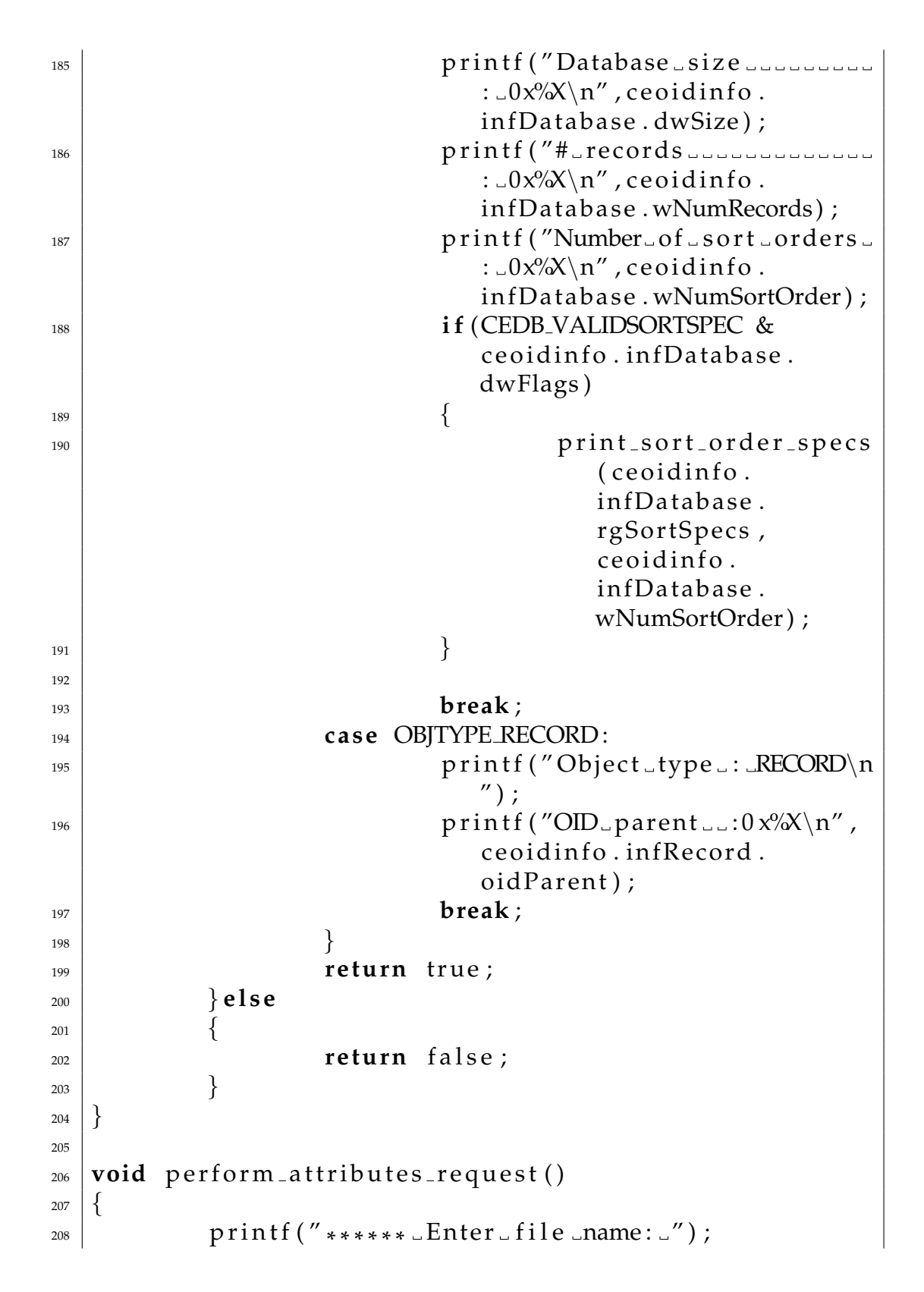

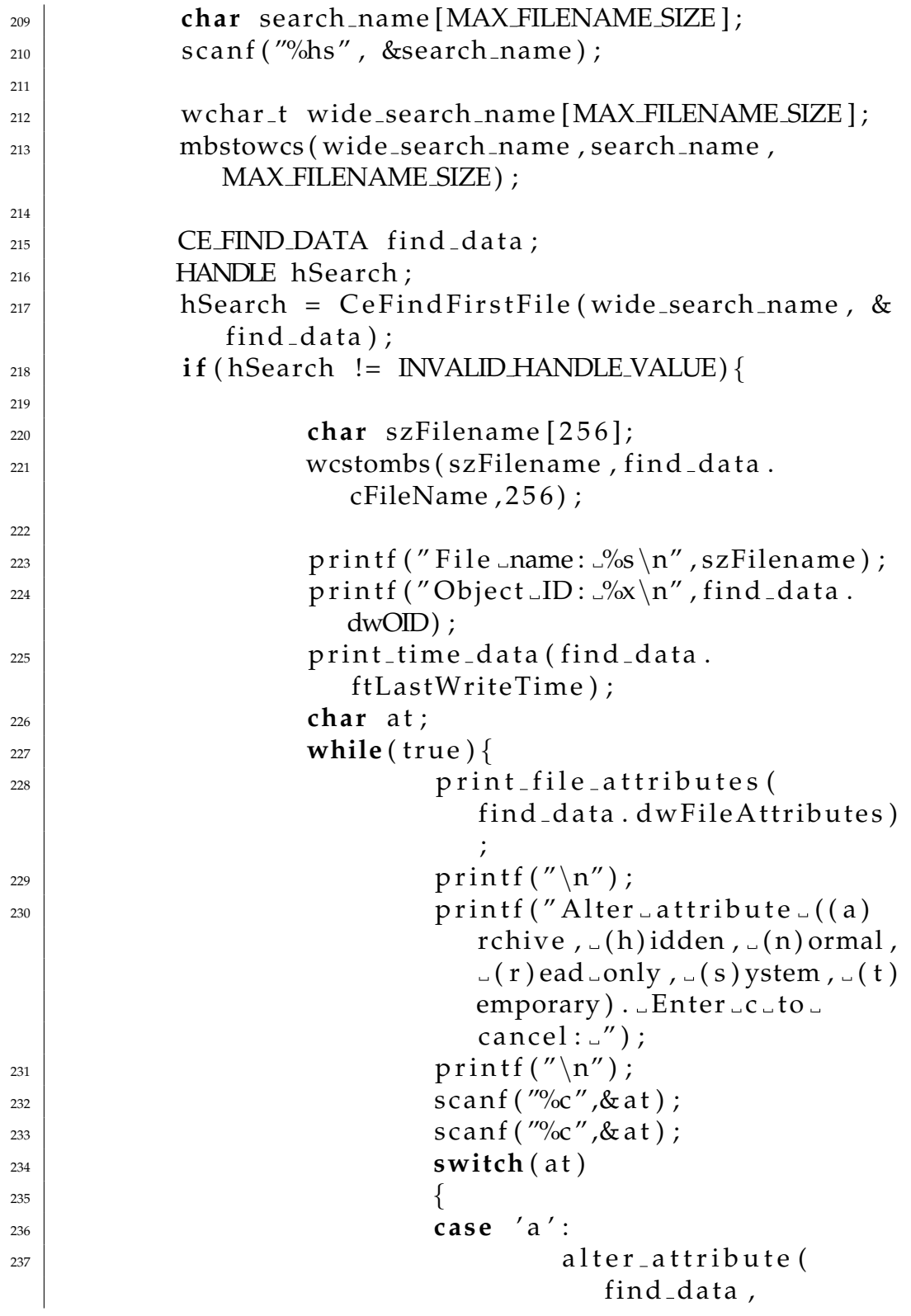

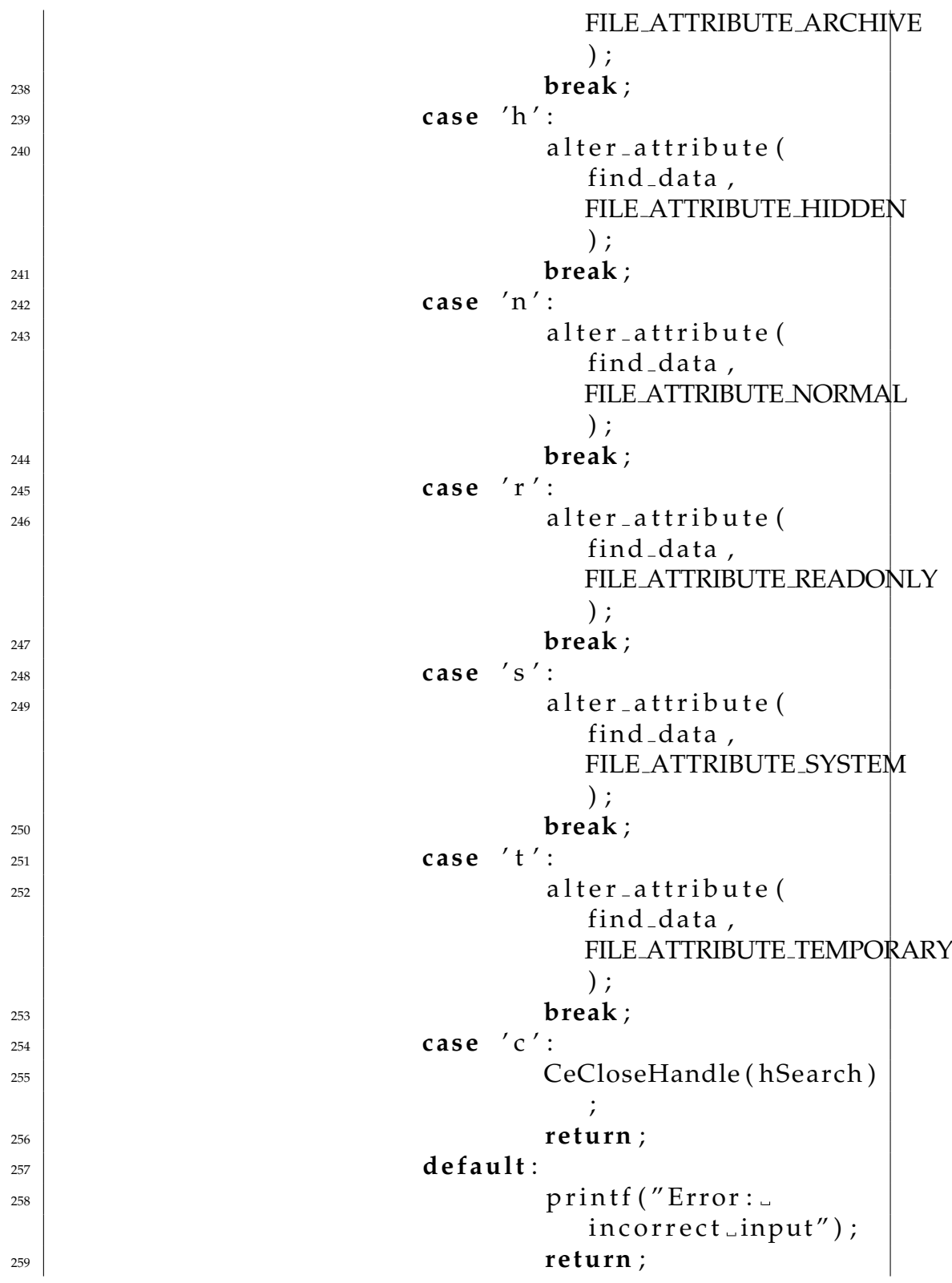

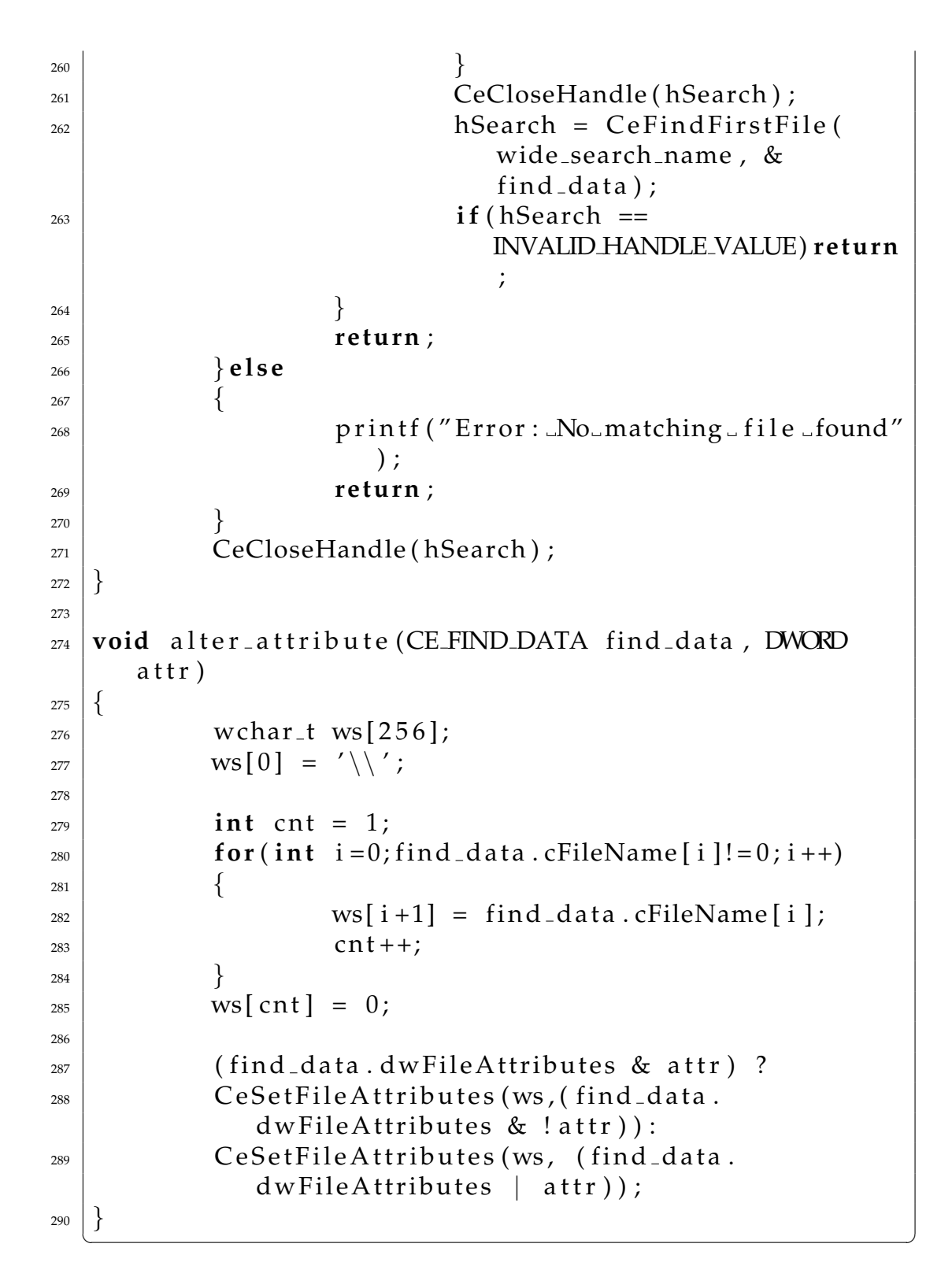

# **Appendix C**

## **ARM Instruction Set Quick Reference Card**

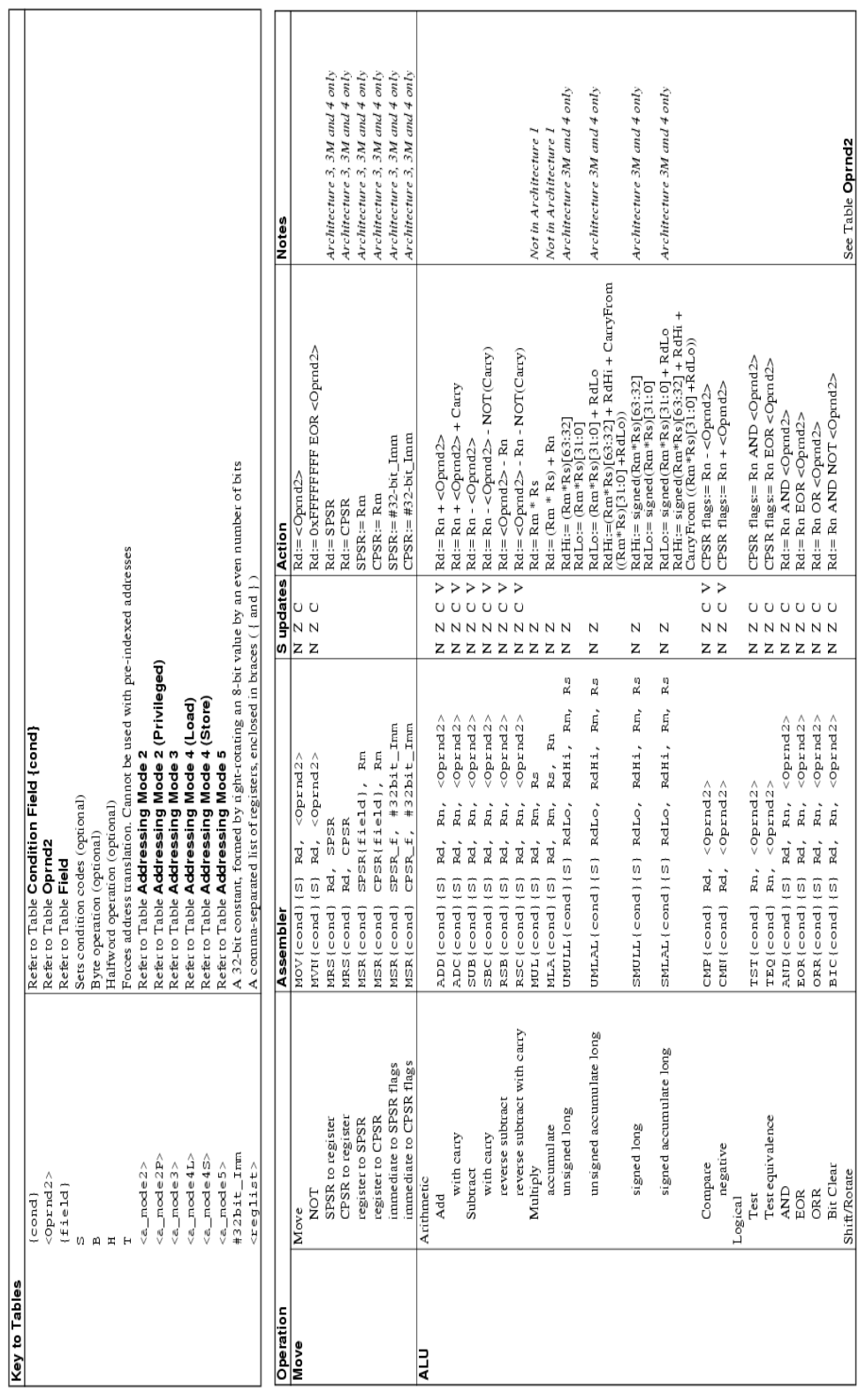

### APPENDIX C. ARM INSTRUCTION SET QUICK REFERENCE CARD209

**ARM Instruction Set<br>Quick Reference Card** 

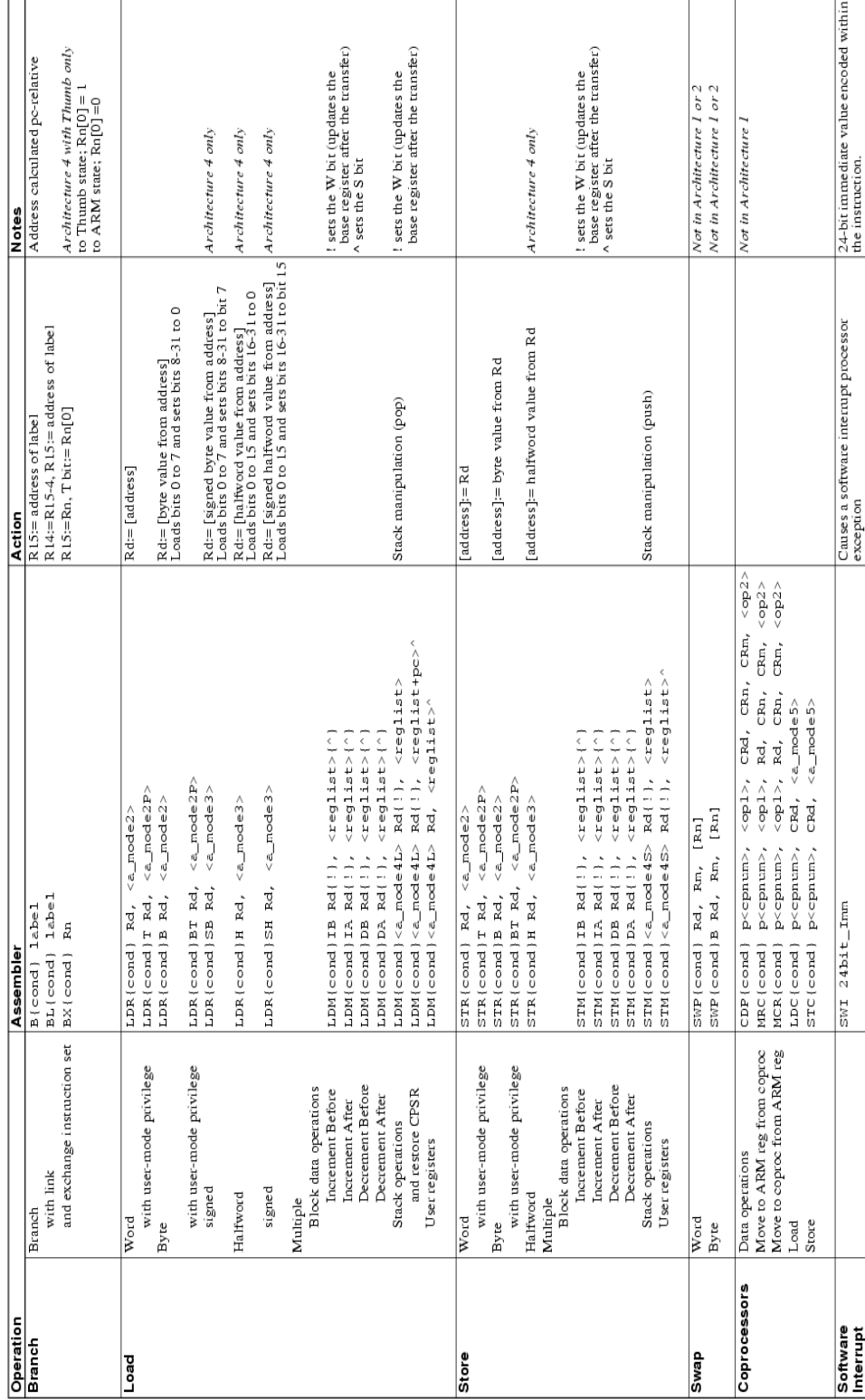

### APPENDIX C. ARM INSTRUCTION SET QUICK REFERENCE CARD210

**ARM Instruction Set<br>Quick Reference Card** 

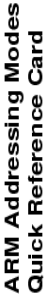

**Stack Type**<br>
For Full Descending<br>
ED Empty Descending<br>
EA Eull Ascending<br>
EA Empty Ascending

Fimpty Ascending<br>Full Ascending<br>Empty Descending<br>Full Descending

និង<br>មិនិដ្ឋ

**Stack Type** 

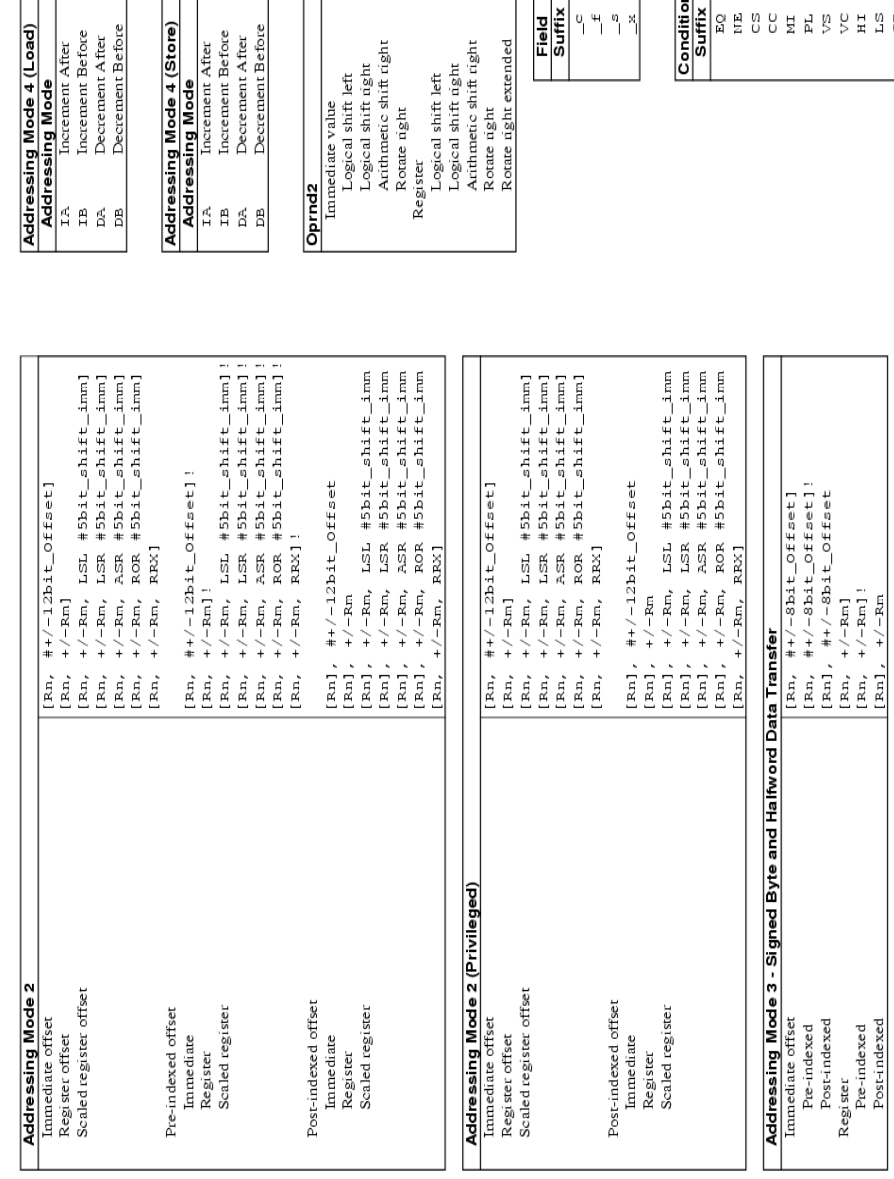

#### APPENDIX C. ARM INSTRUCTION SET QUICK REFERENCE CARD211

 $\begin{tabular}{|c|c|} \hline & \#32b1t\_1mm \\ \hline \text{Rm} & LSL & \#5b1t\_1mm \\ \hline \text{Rm} & LSR & \#5b1t\_1mm \\ \hline \text{Rm} & \text{Rm} & \text{Rb1t\_1mm} \\ \hline \text{Rm} & \text{R0R} & \text{Hb1t\_1mm} \\ \hline \text{Rm} & \text{R0R} & \text{Hb1t\_1mm} \\ \hline \text{Rm} & \text{LSL} & \text{Ra} \\ \hline \text{Rm} & \text{Ra} & \text{Ra} \\ \hline \text{Rm} &$ 

Register

|<br>|<br>| (5 m)<br>| (5 m)<br>| (5 m)<br>| (5 m)<br>| (5 m)

Control field mask bit<br>Flags field mask bit<br>Status field mask bit<br>Extension field mask bit

 $0 + 9 \times$ 

Sets

Field<br>Suffix

" Jogical shift left<br>Logical shift night<br>Arithmetic shift right<br>Rotate right<br>Rotate right extended

Equal<br>Not equal<br>Unsigned higher or same<br>Unsigned lower

Negative<br>Positive or zero Overflow

888888888888888

**Condition Field {cond}**<br>Suffix **Description** 

No overflow<br>Unsigned higher<br>Unsigned higher<br>Greater or equal<br>Less than<br>Less than or equal<br>Less than or equal

 $\begin{array}{ll} \text{[Rn, +} & \#+/-(8\text{bit\_offset*4})\\ \text{[Rn, +} & \#+/-(8\text{bit\_offset*4})\\ \text{[Rn], +} & \#+/-(8\text{bit\_offset*4})\\ \end{array}$ 

Addressing Mode 5 - Coprocessor Data Transfer<br>Immediate offset<br>Post-indexed